Universidade Federal Fluminense

### LUCIANA ESTEVES NEVES HILARIO

Qualidade de Serviço em Redes Mesh

NITERÓI 2006

### LUCIANA ESTEVES NEVES HILARIO

## Qualidade de Serviço em Redes Mesh

Dissertação de Mestrado submetida ao Programa de Pós-Graduação em Computação da Universidade Federal Fluminense omo requisito par
ial para a obtenção do título de Mestre em Computação. Área de concentração: Sistemas Paralelos e Distribuídos.

Universidade Federal Fluminense

2006

Fi
ha Catalográ
a elaborada pela Bibliote
a da Es
ola de Engenharia <sup>e</sup> Instituto de Computação

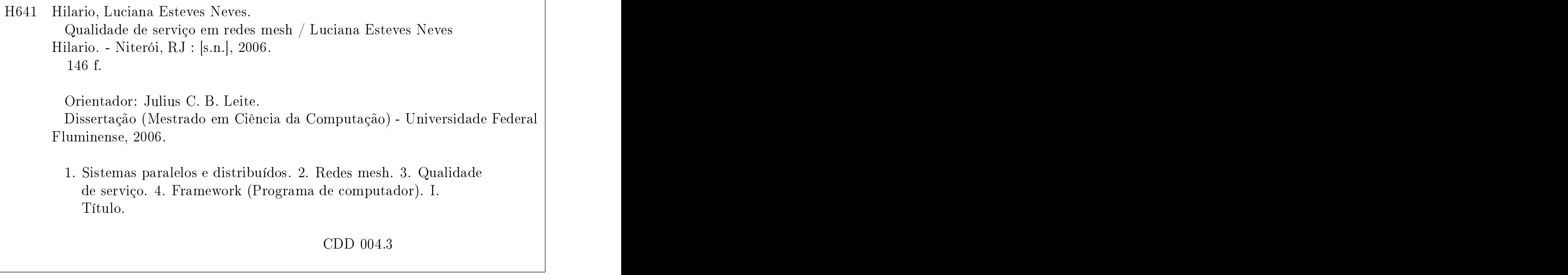

### Qualidade de Serviço em Redes Mesh

Dissertação de Mestrado submetida ao Programa de Pós-Graduação em Computação da Universidade Federal Fluminense omo requisito par
ial para a obtenção do título de Mestre em Computação.

Aprovada por:

Prof. Dr. Julius C. B. Leite, IC/UFF - Presidente

Prof. Dr. Célio Vinícus Neves de Albuquerque, IC/UFF

Prof. Dr. Carlos Alberto Maziero, PPPGIa-PUCPR

Niterói, 01 de dezembro de 2006.

Ao amor da minha vida, aos meus pais, irmã, avós e toda minha família.

# Agrade
imentos

Finalmente, o fim de um caminho de superação! Sinceramente, existiram dias que pensei que não fosse onseguir, que iria desistir no meio do aminho. Mas onsegui hegar ao fim do mestrado! Não sozinha, mas com a ajuda de muitas pessoas, a quem gostaria de agora agrade
er.

Primeiramente, como não podia deixar de ser, quero agradecer a Deus. Meu amigo de todas as horas, que sempre me ouve (mesmo sem pre
isar) nos momentos de tristeza, angústia e desânimo e me dá forças para continuar o caminho, ele me carrega no colo. Sem Ele, minha vida não teria sentido, não teria alegria, não seria nada. Muito obrigada!

Robson, meu amor, minha vida, muito obrigada por vo
ê existir na minha vida, por estar sempre ao meu lado! Esse tempo do mestrado teve um sabor todo especial com você junto de mim! As aulas, trabalhos e horas de estudo no primeiro ano, o nosso asamento, o tempo na Suécia, o retorno ao nosso país e o início de vida na nossa casa, e o último ano. com tristezas e dificuldades. Você foi e é muito mais que um companheiro: é o meu melhor amigo, aquele que está ao meu lado me apoiando, me incentivando, me aconselhando, me animando e, prin
ipalmente, me amando. Seu amor é o bem maispre
ioso que tenho. Agradeço todos os dias a Deus pelo presente maravilhoso que Ele me deu: vo
ê. Muito obrigada, minha vida!

Quero agrade
er aos meus pais, Angela e Toninho, que não só durante o mestrado, mas durante toda a minha vida, me apoiaram, incentivaram, foram meu suporte nos momentos difí
eis e se alegraram omigo nas vitórias. Vo
ês também são presentes valiosos de Deus para mim, meus primeiros mestres! Junto com eles, minha irmã Fabiana, amiga e "ném" sempre esteve presente, não entendendo muito dos *bits* e *bytes*, mas tendo a paciência de me ajudar om as palavras. Muito obrigada a vo
ês três que, juntos, sempre formaram o suporte para minha vida!

Graças a Deus, minha família é numerosa, om muitas vozes para me animar e braços para me levantar. Agradeço aos meus avós, Chi
o e Arine, que formaram nossa família linda, com muito amor, paz e harmonia. Meus tios Teté e Faico e os primos Pic, Rafa e Bruna, que como família, amigos e vizinhos, sempre estiveram presentes nos momentos

bons e também nos difíceis. Tia Leléia, que mesmo sem entender desse "negócio de omputador, sempre se preo
upou e se interessou pelos nossos estudos. Minha madrinha Maria e meus ompadres Sergio e Stella, que de longe, sempre tor
eram muito pelo meu sucesso. À minha afilhada Arine, agradeço pela compreensão de não ter a dinda presente nos aniversários e férias por causa do mestrado. Quero agradecer ainda a toda a família Neves, pelo apoio e in
entivo dos tios e primos. Espe
ialmente aos meus padrinhos José Maria e Walame, quetambém de longe e sem entender os meus estudos se interessavam pela minha vida. Como ome
ei dizendo, o suporte familiar que Deus me deu é muito grande e vasto, e agradeço a todos por fazerem parte da minha vida!

Quero agradecer também à família que me acolheu como "filha, irmã e tia", após o asamento: Maria Lú
ia, Roberto, Dayvison, Roberta, Fabiano, Ian <sup>e</sup> Davi. <sup>A</sup> presença <sup>e</sup> o arinho de vo
ês nesses últimos anos foi muito importante, não só durante o mestrado, mas na nossa vida de asados. Vo
ês também fazem parte do pa
ote de presentes de

Durante os dois anos e meio de mestrado, eu tive ajuda de muitas pessoas espe
iais, tanto no trabalho de pesquisa quanto na vida. O tempo na Suécia me fez crescer como pessoa, como profissional e também aumentou meu círculo de amizade. O professor Gerhard e os amigos Mathias, Christine, Maria, entre outros, nos a
olheram num país diferente, fazendo-nos nos sentirmos em asa. Aqui na UFF, os professores Célio, Débora e Schara complementaram a orientação dos trabalhos, enriquecendo o resultado final. Os olegas do GT-Mesh me deram muito suporte té
ni
o e apoio, prin
ipalmente Douglas e Diego. Durante os testes, tive ajuda de quem nem fazia parte da pesquisa: meu pai, minha irmã, meu primo Rafa, minha amiga Mi
hellee meu inseparável amigo de trabalho e vida, meu amor Robson, estiveram comigo na UFF dia e noite, finais de semana e feriados, para me ajudar a concluir essa etapa. Ao meu avô, que nos últimos 7 meses nos a
olheu em sua asa om todo arinho e onforto. A todosvo
ês, e a outros que não citei, mas que me ajudaram direta ou indiretamente para o meu sucesso profissional, meu sin
ero e eterno muito obrigada!

Aos amigos e companheiros de pesquisa, pelos muitos finais de semana que passamos dentro do laboratório da pós, trabalhando, mas também pela diversão em festas e churrascos: Daniela e Rodrigo, Viviane e Joni, Jacques, Luis, Alessandro Copetti, Renathinha, Glau
o, Bruno, Raphael, Alex, Lu
iana, Stênio, Nilmax, Aline e Alexandre, Kennedy, Thiago, Janine, Idalmis e todos aqueles que, de alguma forma, ompartilharam esse tempo de estudo e superação.

Aos amigos da épo
a de fa
uldade, que foram ompreensivos nos momentos de ausên cia nos eventos por conta do mestrado, e pela presença carinhosa nas vitórias: à amigairmã e madrinha Michelle, ao padrinho Alan, a Laura, Heverton, Sílvia e Marquinhos. Rodolfo, Fabrício, Eduardo, Paulinha, Renata, Natali e Marcele.

Aos amigos e funcionários do Instituto, pela força e apoio: Carlinhos, Izabela, Maria e Angela. Angela ang pangalang pangalang pangalang pangalang pangalang pangalang pangalang pangalang pangalang

Aos professores onvidados para a ban
a, Carlos Maziero e Célio, pelos omentários <sup>e</sup> ontribuições apresentadas.

À Capes e à RNP, pelo apoio financeiro durante a maior parte do mestrado.

Por fim, agradeço muito ao professor, amigo e orientador Julius Leite, pela confiança e o rédito depositados em mim e no meu trabalho. Vo
ê foi muito além do que um orientador deve ser: foi onselheiro e amigo, lareando muitas vezes o aminho que estava nebuloso. Vo
ê também faz parte do pa
ote de presentes de Deus na minha vida. Nun
a esquecerei das conversas enriquecedoras, das brincadeiras, dos desafios que me apresentou e, ao mesmo tempo, ajudou a superar. Professor, você é um dos amigos que conquistei na vida e que irei levar para sempre. Muito obrigada!

## Resumo

O avanço da tecnologia de redes sem fio está possibilitando a proposta de novos modelos de organização e a implementação de novas aplicações. Instituições de ensino e comerciais estão cada vez mais interessadas em adquirir esse tipo de tecnologia, para oferecer serviços de acesso banda larga sem fio para seus alunos, funcionários ou clientes. É neste contexto que surgem as redes Mesh, que têm como principal objetivo fornecer acesso banda larga comunitário através de um backbone sem fio.

A junção dessas novas redes e da transmissão multimídia apresenta novos desafios a serem superados, como, por exemplo, no fornecimento de Qualidade de Serviço (QoS) aos fluxos contínuos de tempo real. No entanto, dar suporte de QoS em redes sem fio não é uma tarefa trivial. Os problemas intrínse
os dessas redes, omo interferên
ia na omuni
ação ausada por ruídos, olisões de pa
otes ou quebra de one
tividade, gerada possivelmente por ausa da mobilidade dos seus nós, devem ser levados em onsideração no momento da especificação dos requisitos de QoS.

Nesse sentido, esse trabalho tem como objetivo propor e implementar um *framework* de suporte a QoS para redes Mesh, e a sua avaliação em um ambiente real.

### Palavrashave:

- (1) Redes Mesh;
- (2) Qualidade de Serviço;
- (3) Transmissão Multimídia;
- (4) Sistemas Adaptativos.

## Abstract

The advan
es in wireless networks te
hnology are enabling new organizational models and the implementation of new applications. Educational and commercial institutions are increasingly more interested in acquire this technology, to offer services of wireless broadband access to theirs students, staff or clients. In this context, emerge the Mesh networks, that have as their main purpose to provide broadband communitarian access over a wireless ba
kbone.

The union of these new networks with multimedia transmission presents new hallenges to be overcome, like, for example, the provision of Quality of Service (QoS) for real-time continuous flows. However, to have QoS support in wireless networks is not a trivial task. The intrinsic problems of these networks, like the interference in the communi
ation reated by noise, pa
ket ollisions or onne
tivity loss, possibly generated due to node mobility, must be considered in the QoS requirements specification.

In this sense, this work main objective is the proposal and implementation of a framework for QoS support in Mesh networks, and its evaluation in a real environment.

### Keywords:

- (1) Mesh Networks;
- (2) Quality of Servi
e;
- (3) Multimedia Transmission;
- (4) Adaptive Systems.

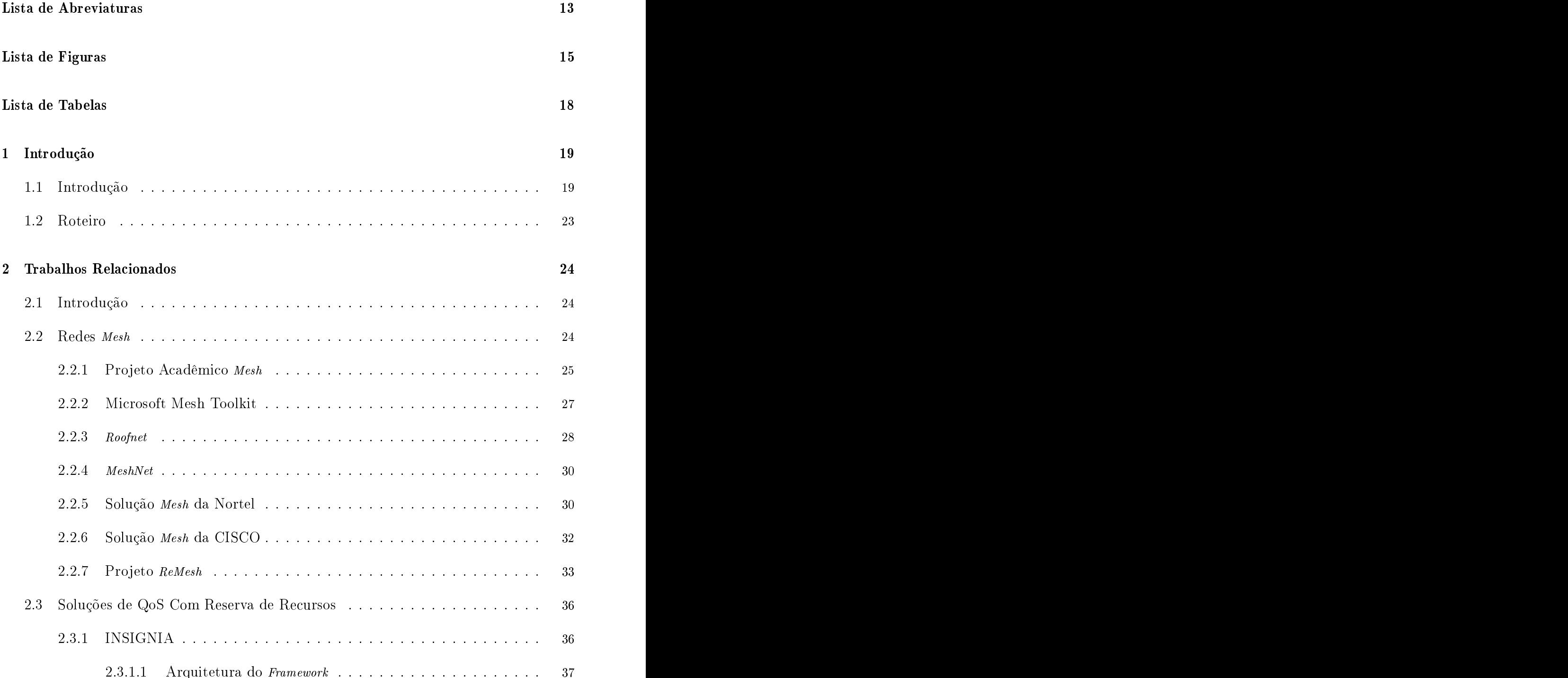

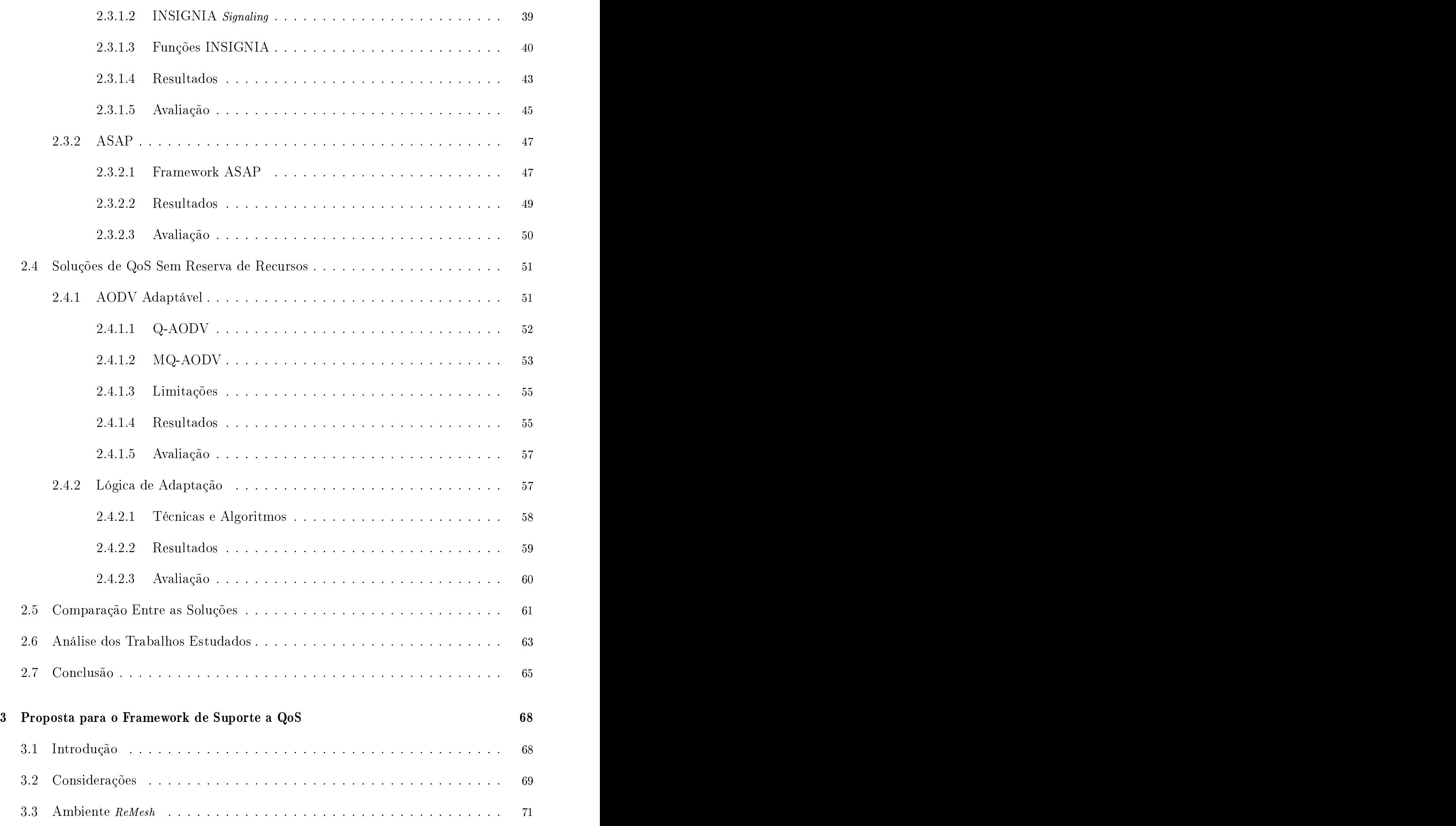

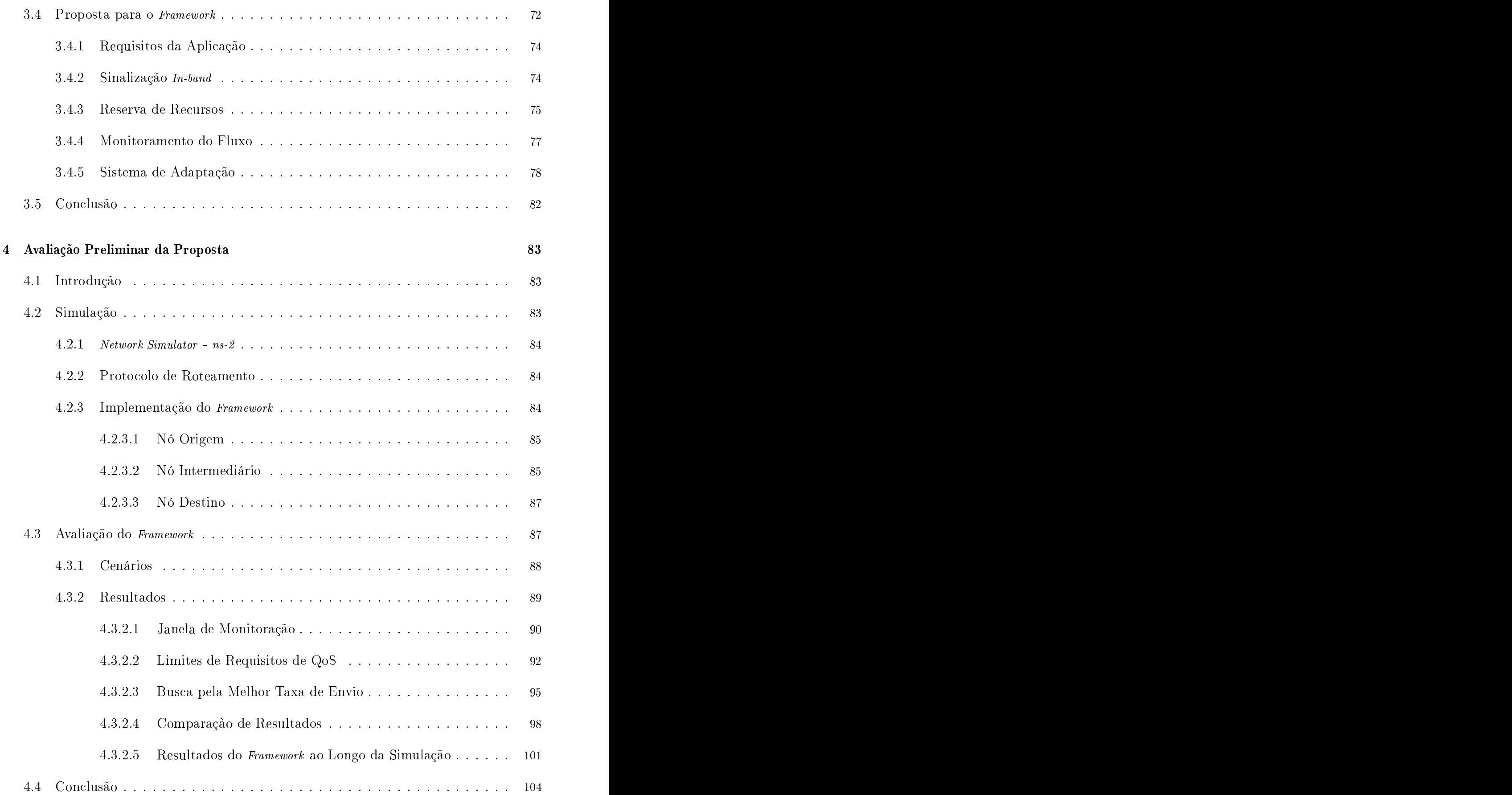

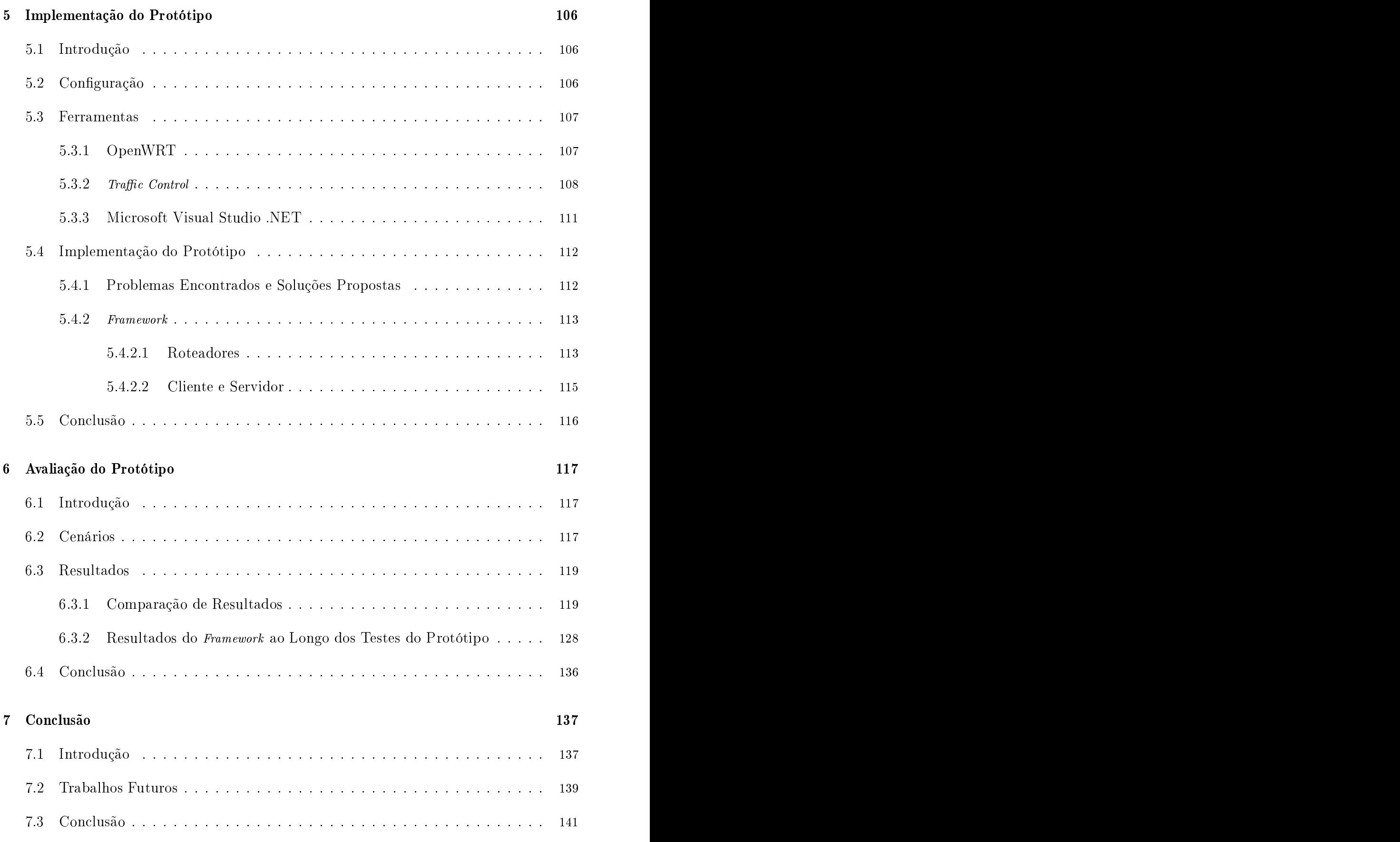

# Lista de Abreviaturas

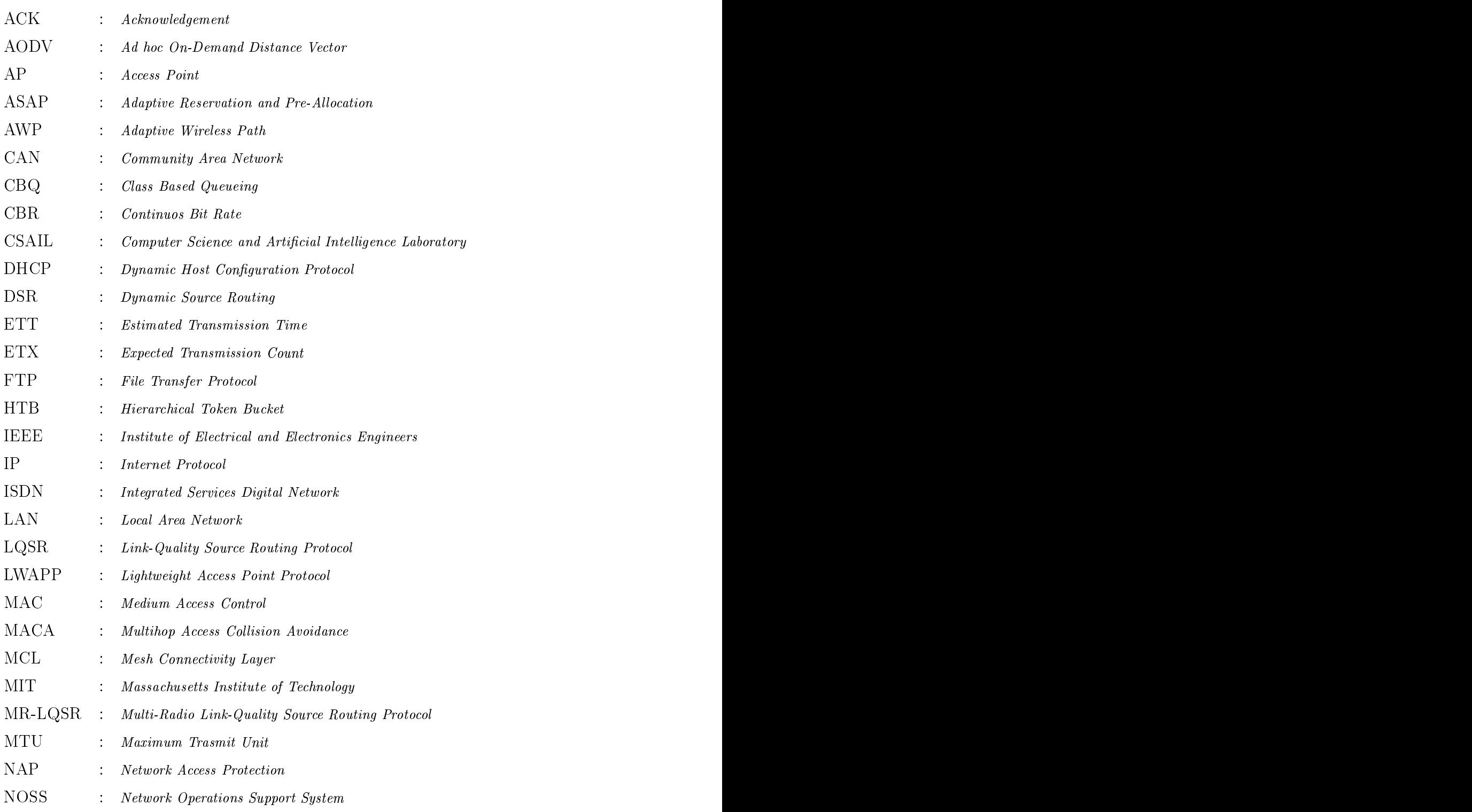

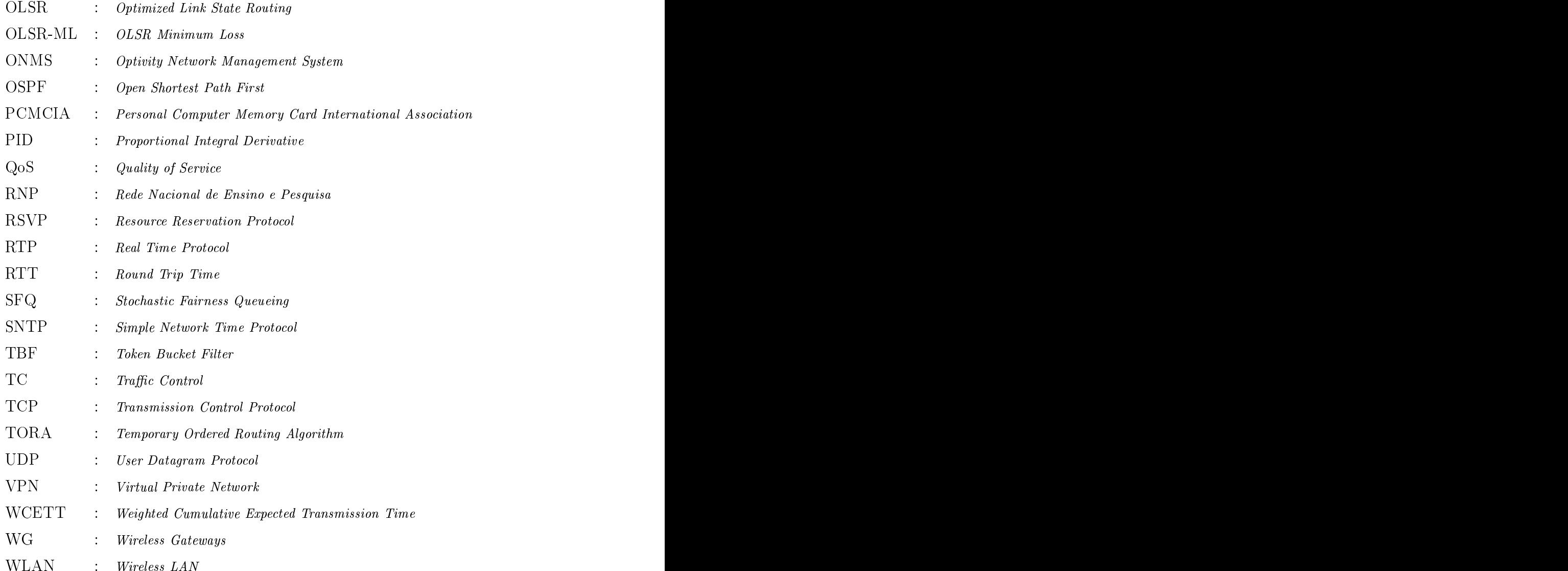

# Lista de Figuras

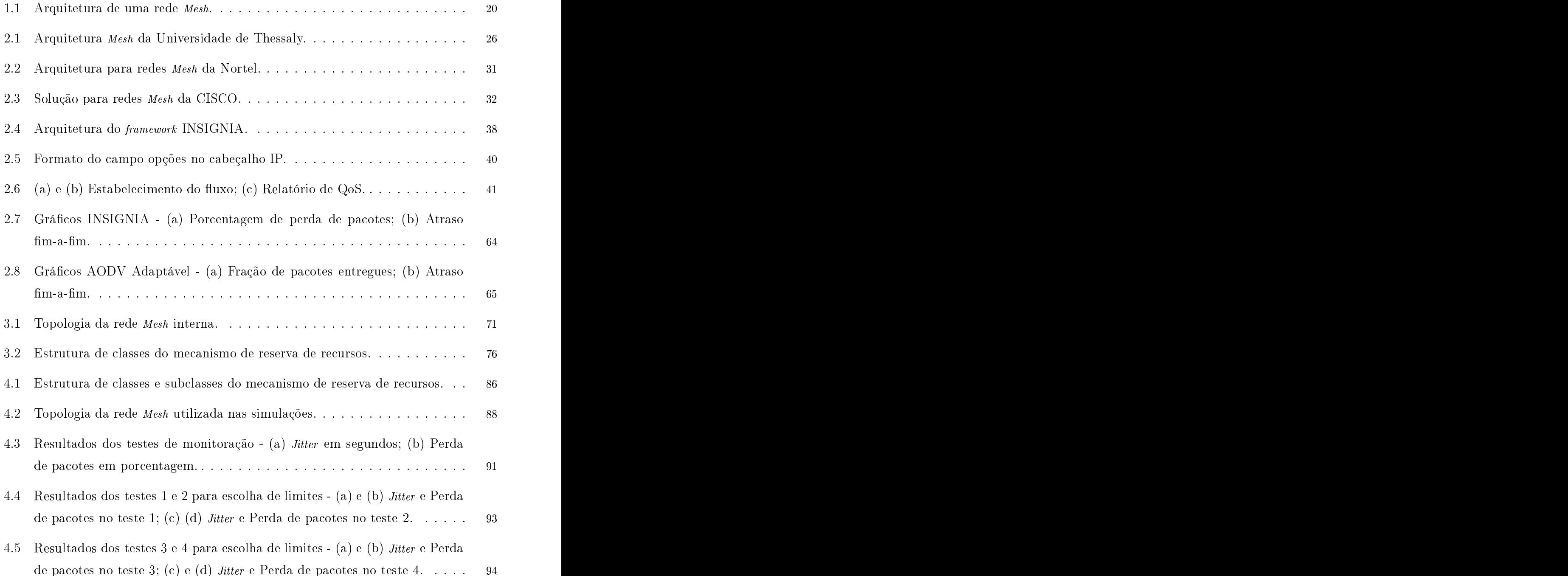

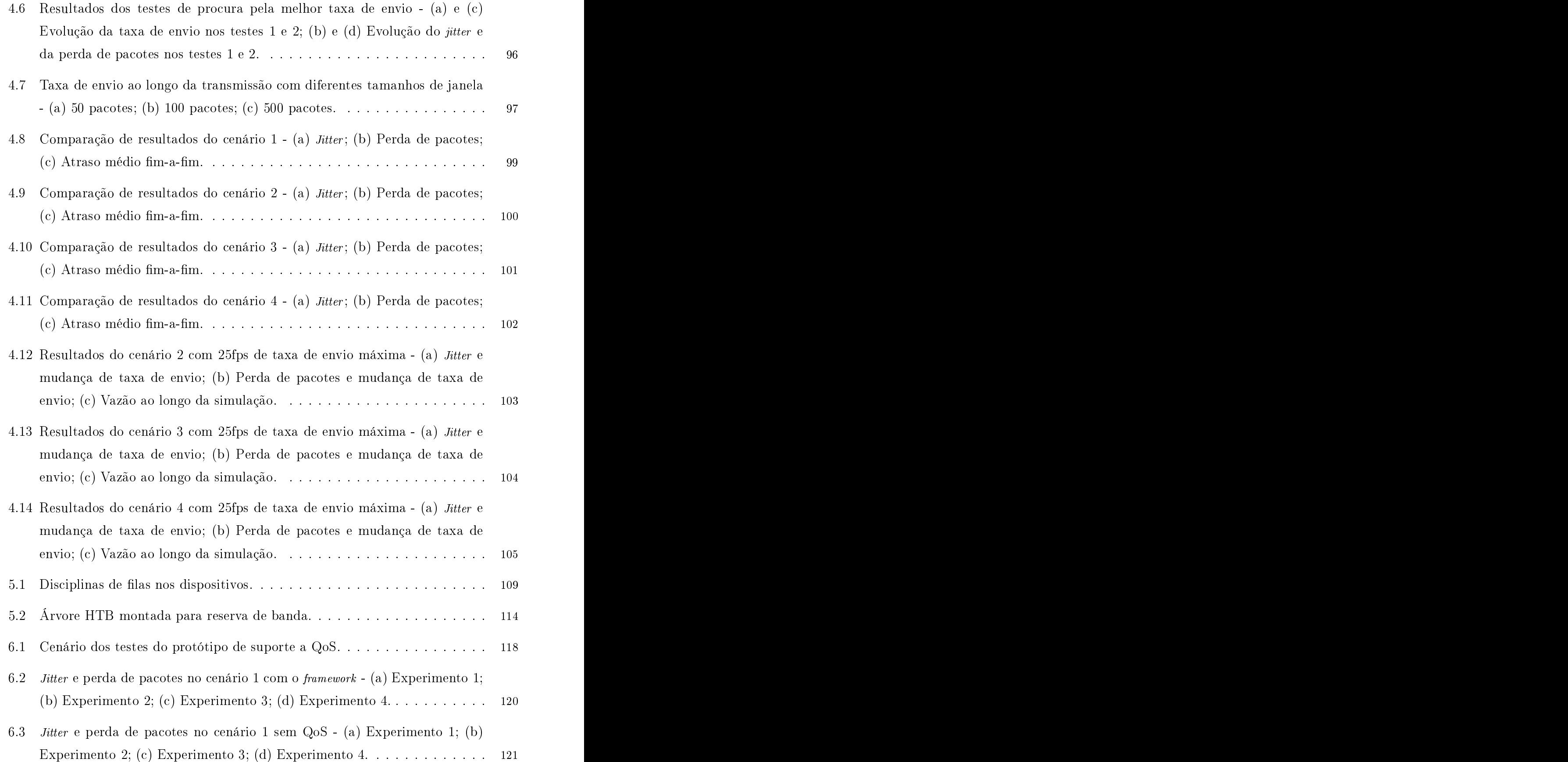

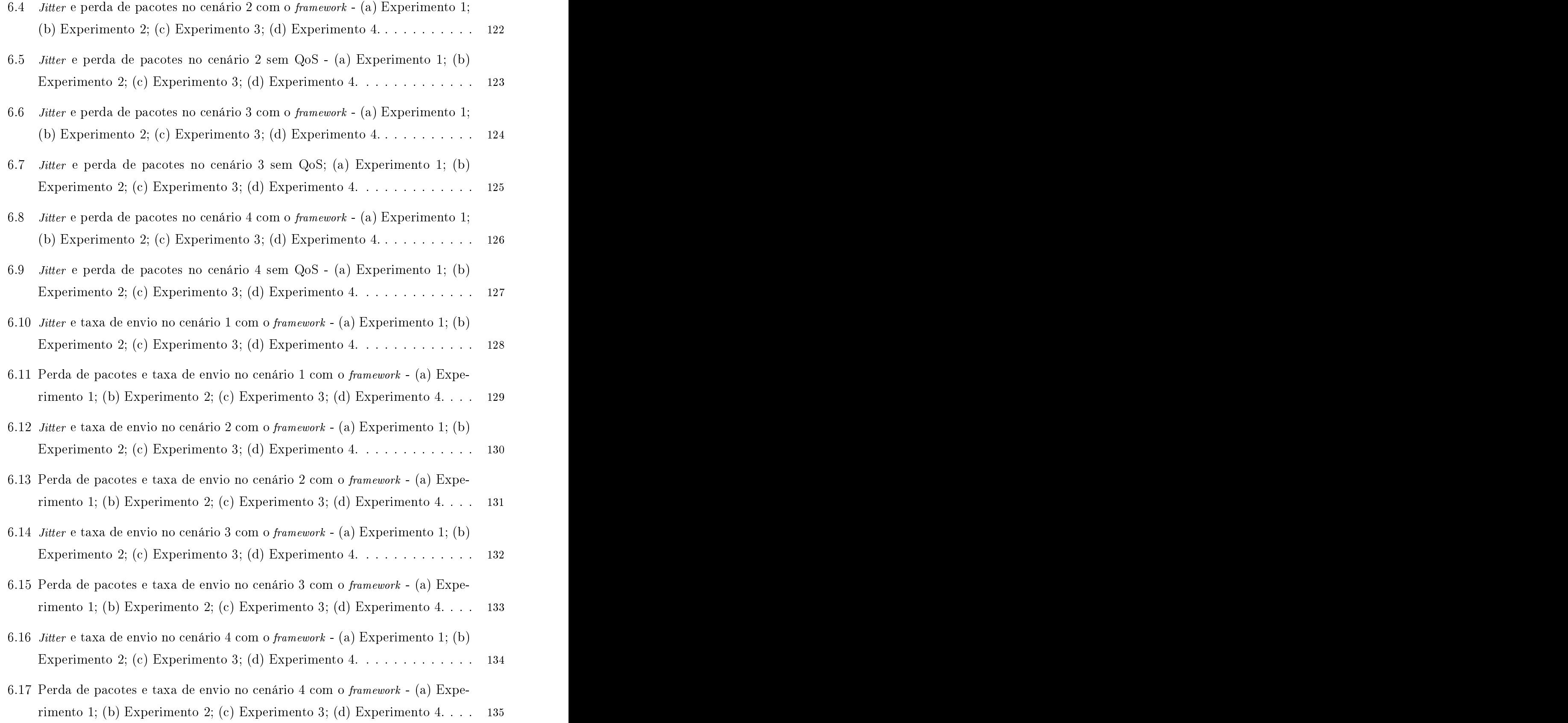

# Lista de Tabelas

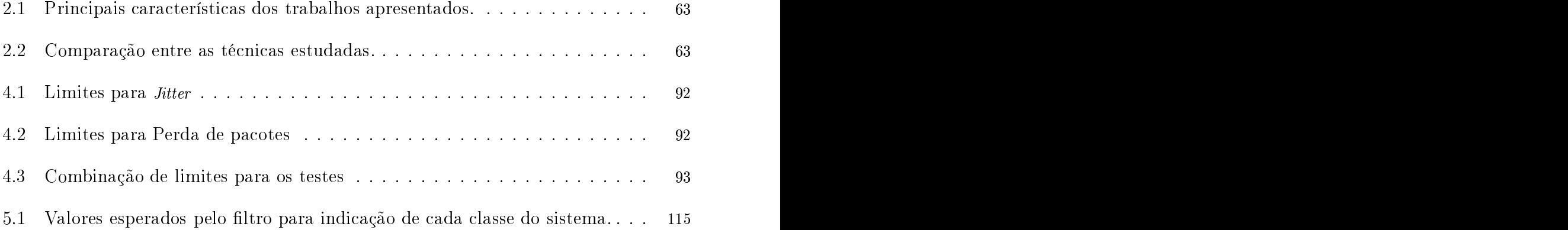

# Capítulo 1989, este entre el capítulo 1989, este entre el capítulo 1989, este entre el capítulo 1989, este ent

# Internacional de la construction de la construction de la construction de la construction de la construction d<br>Internacional de la construction de la construction de la construction de la construction de la construction d

### $1.1$ 1.1 Introdução

Com o avanço das redes *wireless* e o baixo custo desses produtos no mercado, o uso de dispositivos móveis e sem fio que se comunicam através de ondas de rádio está se tornando cada vez mais popular. Dessa forma, tem sido possível que estabelecimentos comerciais como *shoppings*, aeroportos e restaurantes utilizem a tecnologia sem fio para oferecer aos seus lientes a
esso à Internet banda larga e a outros serviços. Também as universidades e grandes empresas investem para desenvolver *backbones* de Internet sem fio e que conectem todos os seus usuários sem despender re
ursos om uma estrutura abeada.

 $\hat{E}$  nesse contexto que surgem as redes *Mesh*, também conhecidas como redes comunitárias de acesso sem fio. Alguns participantes compõem a estrutura principal da rede. trabalhando apenas como roteadores e comunicando-se via interface sem fio. Outros nós podem se one
tar a esses roteadores por abos e trabalharem apenas omo lientes. Uma rede Mesh pode ainda permitir a conexão de dispositivos móveis através de uma interface sem fio, o que possibilita o acesso à Internet banda larga.

O artigo  $ARyildiz$  et al. 2005 apresenta uma análise sobre as redes Mesh e sobre o que está sendo desenvolvido nesta área. O principal atrativo das redes Mesh é o de prover uma rede comunitária de acesso banda larga com infraestrutura sem fio, oferecendo, a baixo usto, a
esso à Internet para omunidades que, por exemplo, possuem baixas ondições econômicas.

A arquitetura apresentada na figura 1.1  $ARyildiz$  et al. 2005 mostra roteadores que se omuni
am entre si en
aminhando as mensagens para as subredes ou até aos gateways para a Internet. Juntos eles formam o backbone sem fio de uma rede Mesh. Outros nós podem fazer o papel de ponte para subredes wireless, one
tando-se a pontos de a
esso que servirão aos dispositivos móveis como porta de entrada para a rede. A idéia é que os roteadores sem fio possam fornecer acesso para diferentes grupos de dispositivos, como redes de elulares, sensores ou lientes abeados.

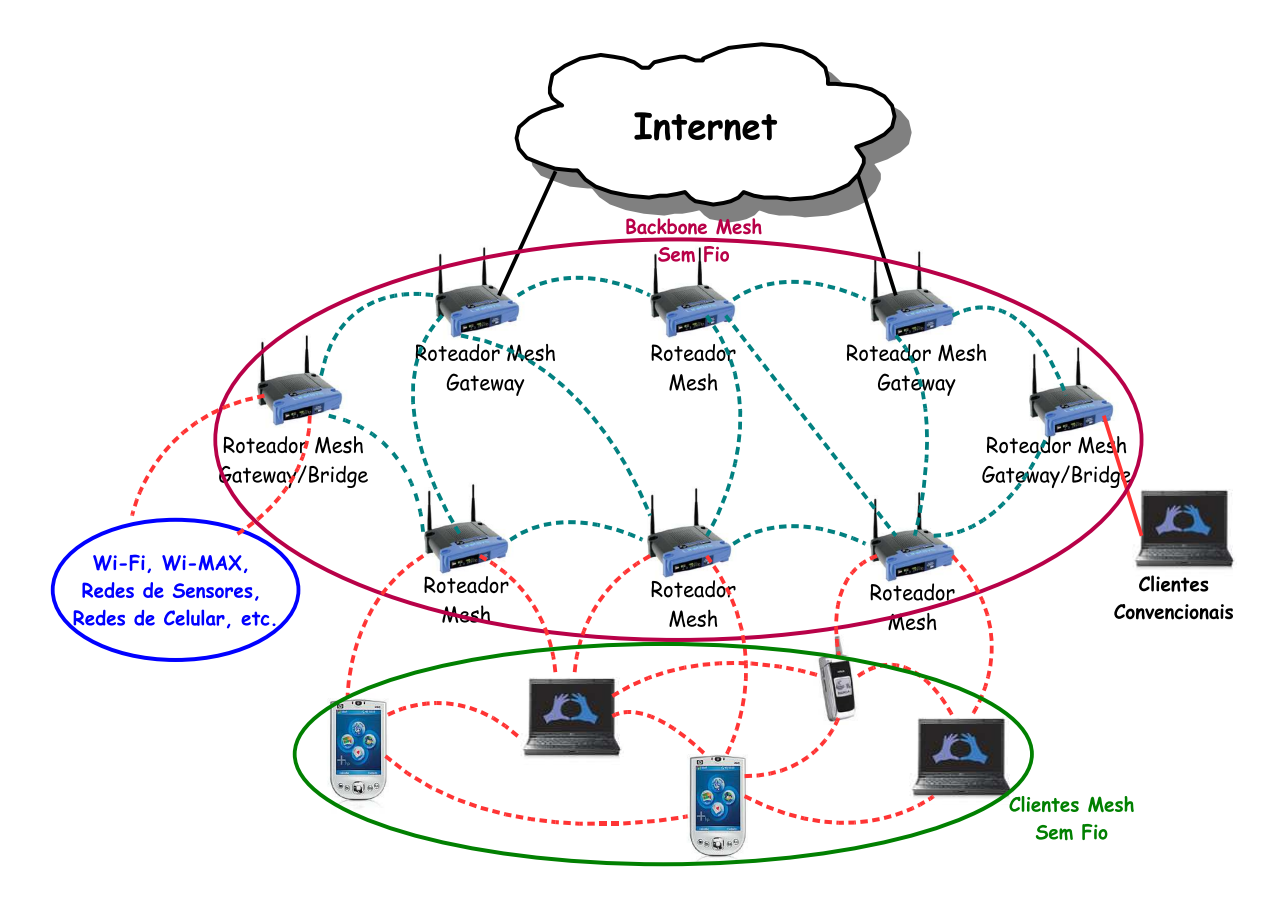

Figura 1.1: Arquitetura de uma rede Mesh.

Todos os roteadores de uma rede precisam utilizar algum protocolo de roteamento para montar suas tabelas de rotas e encaminhar os pacotes. Se uma rede Mesh não previr que dispositivos móveis possam dela usufruir, os roteadores podem utilizar proto
olos para roteamento desenvolvido para redes fixas, como o OSPF. Mas, para que nós móveis possam fazer parte da rede, é conveniente utilizar algum protocolo de roteamento Ad Hoc, para que as rotas possam ser alteradas a qualquer momento, por ausa da mobilidade ou da ausência de algum nó. Assim, as redes Ad Hoc e Mesh possuem algumas características em omum, omo a mobilidade de alguns parti
ipantes.

Dentro da área das tecnologias *wireless*, as redes Ad Hoc são aquelas formadas por nós móveis e nós estáti
os que ooperam entre si e podem trabalhar tanto omo roteadores, en
aminhando pa
otes, quanto omo nós de pro
essamento. É importante ressaltar que seus participantes não necessitam de nenhuma infraestrutura cabeada para se comunicar e não possuem um sistema entral de geren
iamento. A versatilidade das redes Ad Ho permite a sua utilização em diversos ambientes, omo ampos de batalha, áreas de desastres e áreas de difícil acesso. Além da mobilidade, uma rede Ad Hoc prevê que seus nós possam nela entrar ou sair a qualquer instante. Essas características não permitem que os nós de uma Ad Hoc executem protocolos de roteamento utilizados em redes fixas.

Os protocolos de roteamento Ad Hoc foram criados para fazer a descoberta e a manutenção de rotas numa rede ujos nós podem se movimentar e se ausentar quando quiserem. A literatura apresenta vários tipos de protocolos de roteamento, como AODV [Perkins et al. 2003], DSR [Johnson et al. 2004] e OLSR [Clausen e Jacquet 2003]. Eles são basi
amente divididos em dois grupos: reativos e pró-ativos. Os reativos são aqueles que ini
iam a fase de des
oberta de rota por demanda, ou seja, apenas quando um nó solicita um caminho para um dado destino. Já os algoritmos pró-ativos mantêm suas tabelas de rotas periodi
amente atualizadas, independentemente do fato de o nó estar

A mobilidade e a entrada e saída de alguns nós podem alterar a topologia da rede. Essas onstantes mudanças podem gerar múltiplas rotas entre dois nós. Sendo assim, quanto maior for o número de participantes de uma rede Ad Hoc, mais complexa será essa comunicação. Por essa razão, os protocolos de roteamento devem ser capazes de, além de descobrir rotas, monitorá-las para que, a cada quebra de enlace, novos caminhos possam ser descobertos, mantendo a conectividade fim-a-fim entre origem e destino. Além disso, cada rota pode apresentar diferentes capacidades e disponibilidade de recursos e, mesmo que se en
ontre uma que satisfaça às ne
essidades da apli
ação, essa disponibilidade poderá variar a tempo. Om o tempo de seguida en el construir a tempo. O tempo de seguida en el construir a tempo<br>Os tempo, en el construir a tempo de seguida en el construir a tempo de seguida en el construir a tempo de seg

A comunicação nos ambientes sem fio, através dos seus enlaces de rádio, está sujeita a interferências, colisões e bloqueios por obstáculos. As redes Ad Hoc e Mesh, além de serem redes sem fio, permitem a mobilidade de alguns de seus nós, o que gera mudança da topologia da rede <sup>e</sup> onseqüentemente, ausa um problema de one
tividade in
onstante entre seus enla
es. Além disso, muitos nós que ompõem a rede apresentam limitações nos recursos disponíveis, como energia e capacidade de transmissão.

As redes sem fio são usualmente redes *best-effort*, ou seja, transmitem os dados sem me
anismos que forneçam garantias de qualidade na transmissão. Porém, à medida que o uso de dispositivos móveis torna-se omum, também aumenta a ne
essidade das apli
ações forne
erem qualidade na transferên
ia de pa
otes. Para alguns tipos de dados, omo requisições web, a falta de garantia de entrega pode não afetar o entendimento final da mensagem. Porém, para informações que devem ser transmitidas em fluxos contínuos. omo, por exemplo, dados multimídia,a perda de pa
otes o
asiona uma queda na qualidade om que a mídia será reproduzida no destino. É ne
essário, então, ofere
er serviços na rede que forneçam algum tipo de garantia de qualidade.

Garantir qualidade de serviço em redes Ad Hoc e Mesh não é uma tarefa trivial. Os me
anismos desenvolvidos devem ter omo objetivo superar os problemas ausados pelas suas ara
terísti
as prin
ipais, omo instabilidade das onexões. Para isso, os serviços devem ser altamente adaptáveis e responder às mudanças de disponibilidade de re
ursos ao longo da rota, além de serem apazes de distinguir entre os diferentes requisitos de qualidade, especificados pela aplicação. Os protocolos de roteamento também podem auxiliar, sendo rápidos na descoberta de novos caminhos e trabalhando em conjunto com mecanismos eficientes de sinalização, controle e gerenciamento.

Ofere
er qualidade de serviço é uma tarefa essen
ial, prin
ipalmente quando se trata de tráfego em redes sem fio. Para prover QoS é preciso conhecer os problemas do ambiente a serem superados e saber quais são os pontos importantes para as apli
ações-alvo. A especificação dos requisitos vai identificar justamente esses pontos, para que sejam observados ao longo da transmissão, a fim de se manter um nível de serviço adequado ao usuário final. Para que esse serviço seja confiável, é essencial que os requisitos de QoS possam ser ongurados pelos seus usuários e preservados durante o tempo de exe
ução.

Vários estudos já propuseram me
anismos que ofere
em Qualidade de Serviço (QoS) em redes Ad Ho e Mesh. As soluções apresentadas são bem variadas: algumas inserem esse serviço já nos protocolos de roteamento, enquanto outras criam uma nova camada que é responsável por garantir QoS na rede.

Este trabalho tem o objetivo de propor um framework de suporte à qualidade de serviço para transmissão de fluxos contínuos em redes Mesh. Os trabalhos existentes na área de QoS em redes Ad Hoc são vastos, porém as propostas para rede Mesh ainda não são em grande número. Ao estudar as características das redes Mesh, será possível desenvolver um *framework* que seja responsável por identificar os problemas que causam degradação na transmissão. Os dados multimídia são fluxos contínuos que têm restrições de tempo para serem transmitidos e reproduzidos; por essa razão, eles foram es
olhidos
omo alvo para o suporte a QoS.

Além de propor o framework de QoS para redes Mesh, este trabalho irá apresentar resultados obtidos em ambientes de simulação e outros conseguidos através de um protótipo desenvolvido. Com esses experimentos, será possível omprovar os estudos teóri
os e observar o desempenho na práti
a do framework proposto. A próxima seção irá apresentar a estruturação desta dissertação.

Esse primeiro apítulo teve omo objetivo introduzir o assunto de redes Mesh e apresentar os problemas envolvidos em dar suporte a qualidade de serviço para transmissões multimídia.

O segundo capítulo apresenta os trabalhos relacionados na área de redes Mesh e Ad Hoc, bem como as propostas estudadas sobre fornecimento de qualidade de serviço em

O ter
eiro apítulo apresenta a proposta de implementação para o framework de suporte a QoS em redes Mesh, com as devidas justificativas para a escolha dos mecanismos

O quarto apítulo expõeum estudo preliminar realizado om o objetivo de, através de um ambiente de simulação, en
ontrar os melhores valores para os parâmetros dos mecanismos utilizados e comprovar a eficiência do framework, antes de implementar e testar um prototipo. Prototipo e contra contra contra contra contra contra contra contra contra contra contra contra c

O quinto capítulo descreve as ferramentas utilizadas para a implementação do framework, a configuração dos dispositivos usados nos testes, os problemas encontrados e as soluções propostas.

O sexto capítulo apresenta os testes realizados com o protótipo na rede Mesh montada na Universidade Federal Fluminense, assim omo os resultados observados na práti
a.

Por último, o capítulo sete apresenta as considerações finais, a experiência adquirida om esse trabalho e propõe algumas tarefas futuras om objetivo de aperfeiçoar o desempenho do framework de suporte a QoS em redes Mesh.

## Capítulo 2002, este entre a la capítulo 2002, este entre a la capítulo 2002, este entre a la capítulo 2003, es

# **Trabalhos Relacionados**

### 2.1 Introdução de la Constitución de la Constitución de la Constitución de la Constitución de la Constitución<br>En 1982 estado de la Constitución de la Constitución de la Constitución de la Constitución de la Constitución

Este capítulo tem como objetivo apresentar os trabalhos atuais na área de redes Mesh e fazer um levantamento do que já foi proposto para redes Ad Hoc. Na literatura são encontrados muitos trabalhos que desenvolvem me
anismos de forne
imento de QoS. Podem-se separar esses mecanismos basicamente em dois grupos: os sistemas com reserva de recursos e os sem reserva de re
ursos. Esse assunto ainda apresenta pontos de vista distintos entre pesquisadores da área. Alguns deles defendem a idéia de que os mecanismos com reserva de recursos não se encaixam nas redes móveis e sem fio, por não ser possível fornecer garantias em um ambiente om one
tividade in
onstante.

Nas seções seguintes deste apítulo serão apresentados alguns trabalhos em desenvolvimento na área de redes Mesh e pesquisas que propuseram soluções para o problema de fornecimento de QoS em redes Ad Hoc, naquelas duas vertentes: com reserva e sem reserva de recursos. Como as redes Mesh também se comunicam através de enlaces de rádio e podem utilizar proto
olos de roteamento Ad Ho
, om base nos trabalhos de QoS estudados, será apresentada no próximo apítulo uma proposta para o framework de suporte à qualidade de serviço em redes Mesh. É importante observar que os trabalhos estudados que se baseiam em reserva de re
urso não apresentam soluções na amada MAC. O objetivo do trabalho a ser proposto é gerar uma solução que possa utilizar componentes *off-the-shelf.* 

### Redes Mesh 2.2

As redes Mesh estão sendo amplamente estudadas, e diferentes soluções para fornecimento de QoS são propostas por grupos de pesquisa ou empresas. Nesta seção serão apresentadas sete soluções para redes Mesh, entre projetos a
adêmi
os e produtos omer
iais.

A primeira é um trabalho de pesquisa que está sendo desenvolvido na Universidade de Thessaly, Grécia. O segundo trabalho, desenvolvido pela Microsoft, não tem caráter comercial, e é disponibilizado no seu *website* para uso acadêmico. A rede Mesh denominada RoofNet é uma iniciativa do Laboratório de Ciência da Computação e Inteligência Artificial (CSAIL) do Instituto de Te
nologia de Massa
husetts (MIT), e seu objetivo é estudar as questões envolvidas em redes sem fio de grande escala. A rede MeshNet é uma rede sem fio desenvolvida pela Universidade da Califórnia e instalada no *campus* de Santa Bárbara, EUA. As outras duas soluções, implementadas pela Nortel e pela CISCO, estão sendo comercializadas para empresas e cidades que desejem instalar uma rede Mesh para a
esso banda larga. Por último, será apresentado o projeto ReMesh, desenvolvido pela Universidade Federal Fluminense e financiado pela RNP. A arquitetura de fornecimento de QoS proposta nesta dissertação será implantada na rede Mesh do projeto ReMesh.

### 2.2.1 2.2.1 Projeto Australia (n. 1888)<br>2.2.1 Projeto Australia (n. 1888)<br>2.2.1 Projeto Australia (n. 1888)

Em [Tsarmpopoulos et al. 2005] é apresentado um modelo de rede Mesh que está sendo desenvolvido na Universidade de Thessaly, Gré
ia. O objetivo desse projeto é implantar uma rede Mesh de baixo custo na cidade de Volos, Grécia, utilizando roteadores  $802.11<sub>b/g</sub>$ off-the-shelf que executem uma distribuição Linux. A rede de roteadores irá operar em modo Ad Hoc, o que resultará numa maior flexibilidade e reduzirá o gerenciamento. Um ponto importante desse projeto é permitir que estudantes, funcionários e professores tenham a
esso, de suas asas aos servidores da universidade e à Internet, de uma maneira rápida e mais barata do que com uma conexão telefônica convencional.

A arquitetura projetada pelo grupo da Universidade de Thessaly in
lui vários elementos estacionários e nós móveis (figura 2.1). Esses elementos fixos seriam os roteadores sem fio, instalados no alto de prédios e telhados para alcançar uma melhor conectividade. Sua principal função é a de permitir que um ou mais dispositivos clientes se conectem localmente para ter a
esso ao resto da rede. Como esta Mesh prevê quenós móveis poderão se one
tar à rede, os roteadores utilizam o proto
olo de roteamento OLSR.

Os dispositivos clientes que quiserem se conectar à rede Mesh através de um roteador sem fio terão um endereçamento estático. Cada roteador poderá suportar até 29 dispositivos conectados a ele pela porta LAN. Cada roteador é registrado num servidor central e re
ebe um intervalo de 32 endereços IP válidos. Destes 32, 29 serão utilizados para dispositivos que desejem fazer parte da rede Mesh, que receberão um endereço por DHCP

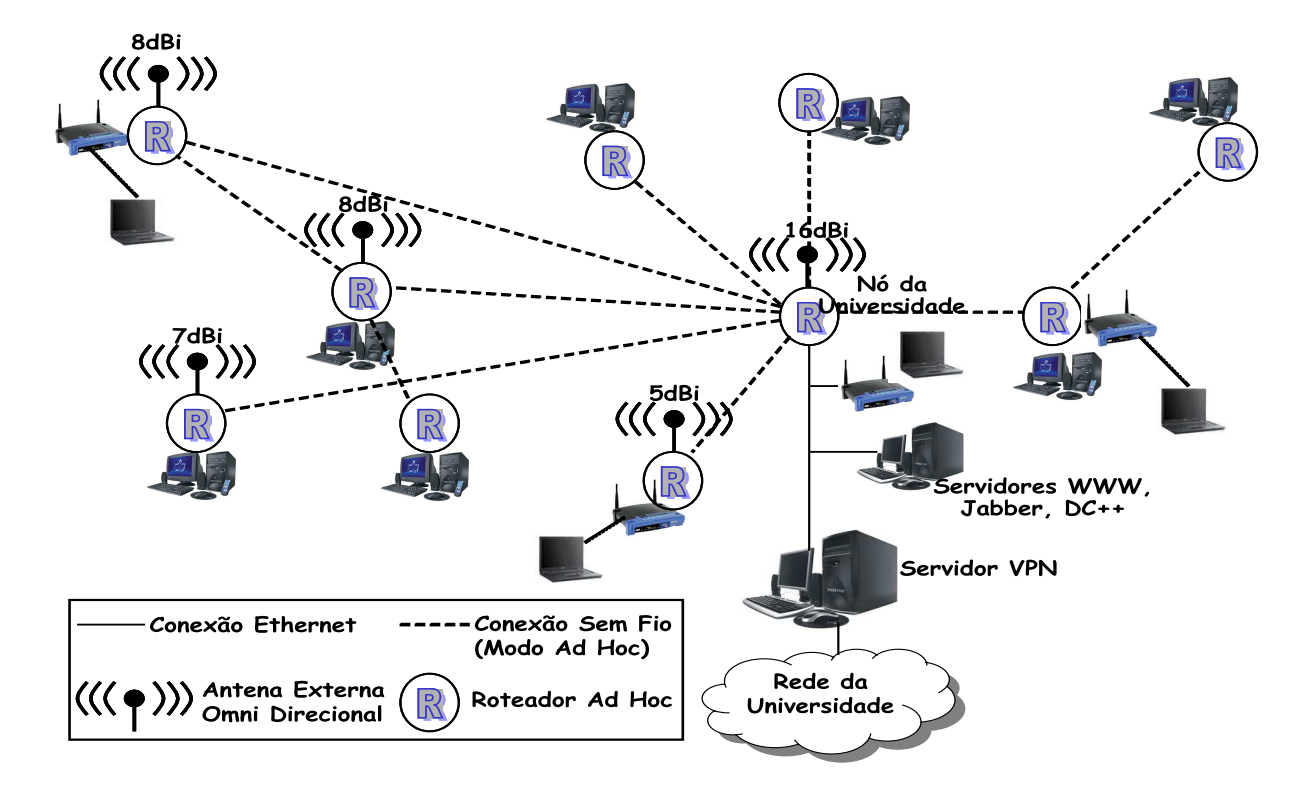

Figura 2.1: Arquitetura Mesh da Universidade de Thessaly.

lo
al pelo roteador.

Numa rede comunitária, é importante garantir que seus participantes não serão capazes de explorar e utilizar as informações que forem roteadas através dos seus roteadores privados. Assim, enquanto estudantes, funcionários e professores poderão usar serviços e aplicações fornecidos pelos departamentos da Universidade, usuários que não forem afiliados à instituição não terão o acesso liberado. Desta forma, o controle de acesso à rede e a segurança são implementados através de uma Virtual Private Network <sup>1</sup>

O servidor VPN está instalado num omputador que dá a
esso à rede da Universidade. Ele é equipado com duas interfaces *Ethernet*. A primeira é conectada com a LAN da Universidade, que a
essa os servidores do Departamento de Computação e a Internet pública. A segunda interface é conectada na interface LAN de um roteador Ad Hoc, que irá one
tar o servidor VPN om a rede omunitária. Assim, todos os dispositivos que estiverem conectados à Mesh precisarão passar pelo servidor VPN para utilizar os servicos forne
idos pela Universidade.

Esse projeto permitiu um avanço significativo nas pesquisas relacionadas à área de re-

<sup>&</sup>lt;sup>1</sup>Uma VPN é uma rede de comunicação privada, utilizada para que entidades, como empresas ou universidades, possam se comunicar através de uma rede pública utilizando protocolos de segurança e me
anismos de autenti
ação.

des Mesh, demonstrando a viabilidade de implantação desse tipo de rede. Diversos fatores importantes devem ser ressaltados, omo a es
olha da plataforma e do hardware utilizado, que garantiu a flexibilidade necessária à realização dos experimentos. O desempenho da rede também se apresentou satisfatório, onsiderando as limitações impostas pela te
nologia. Além disso, o custo do conjunto hardware/software é relativamente baixo.

De acordo com as informações em [Tsarmpopoulos et al. 2005], esse projeto inicialmente não ofere
e nenhum me
anismo para prover qualidade de serviço para transmissão de fluxos contínuos. A transferência dos dados é feita somente por melhor esforço. Mais detalhes sobre a implementação dessa rede Mesh e os resultados de desempenho poderão ser encontrados no artigo citado e também no *site* [VMesh 2005].

A Microsoft disponibiliza no seu *site* [Microsoft 2005] uma implementação de rede Mesh om distribuição gratuita, para ser utilizada prin
ipalmentepor instituições a
adêmi
as. A solução Mesh presente neste kit foi implementada através de uma camada chamada Mesh Connectivity Layer ou simplesmente MCL. Estão presentes nesse kit alguns outros softwares como o Venice, que faz a instalação da MCL, e algumas ferramentas de medição de desempenho.

A MCL é um driver que implementa um adaptador virtual de rede. A rede Mesh que estiver disponível para conexão aparecerá para o usuário como um enlace adicional de rede, porém virtual. O MCL é implementado entre as amadas de enla
e e de rede. Para as amadas mais altas, ele é visto omo mais um enla
e Ethernet, embora seja virtual. Para as amadas mais baixas, o MCL apare
e omo apenas um outro proto
olo que está sendo

O protocolo de roteamento utilizado foi desenvolvido pela Microsoft e é chamado de Multi-Radio Link-Quality Source Routing Protocol ou MR-LQSR [Draves et al. 2004c]. Ele é uma combinação do LQSR Draves et al. 2004a com uma nova métrica chamada Weighted Cumulative Expected Transmission Time (WCETT). O LQSR é uma versão modificada do protocolo Dynamic Source Routing [Johnson et al. 2004]. O DSR foi estendido para que pudesse suportar várias métri
as de qualidade de enla
e e múltiplos rádios.

As métri
as utilizadas para medição da qualidade do enla
e foram três, e o estudo sobre elas pode ser encontrado em [Draves et al. 2004b]. A primeira, chamada de *Expected* Transmission Count (ETX), é obtida através da medição da taxa de perda de pacotes broadcast entre pares de nós vizinhos e apresentou melhor desempenho quando todos os nós da rede eram estacionários. A segunda métrica é a *Per-hop Round Trip Time* (RTT), que mede o atraso da transmissão ida e volta de pa
otes probe uni
ast entre nós vizinhos. Por último, a métri
a hamada de Per-hop Pa
ket Pair Delay (PktPair) é baseada no atraso entre um par de pa
otes probes ba
k-to-ba
k para um nó vizinho.

O mecanismo para fornecimento de qualidade de serviço foi inserido no protocolo de roteamento, como já mencionado. O protocolo LQSR é uma extensão do protocolo DSR. que objetiva aprimorá-lo, inserindo métricas de qualidade dos enlaces. O LQSR executa as mesmas etapas de des
obrimento e manutenção de rota. Asmodi
ações para dar suporte às métricas de qualidade foram feitas tanto na etapa de descobrimento quanto na de manutenção da rota, além da adição de novos mecanismos de manutenção de métricas. A mensagem de requisição de rota, além de arregar a rota que deve ser seguida, também possui os valores das métri
as do enla
e que o pa
ote per
orreu. Esses valores também são adi
ionados na mensagem de resposta da rota. Assim, quando todas as mensagens de des
obrimento de rota hegarem de volta à origem, será possível es
olher a que apresentar a melhor qualidade.

A Microsoft utiliza múltiplos rádios [Draves et al. 2004c] em cada nó para aumentar a capacidade de transmissão da rede Mesh. Cada nó recebe dois ou mais rádios que irão trabalhar em canais com frequências diferentes. Isto possibilita que os nós recebam e enviem pa
otes simultaneamente. Em um sistema de apenas um rádio, ada nó pre
isa sincronizar suas transmissões e recepções de pacote.

Com esse trabalho, a Microsoft pretende mostrar que as redes Mesh são viáveis, apesar das te
nologias existentes atualmente ainda serem inadequadas. A médio prazo, será possível ter redes desse tipo operando em situações reais, onsiderando o trabalho que vem sendo desenvolvido pelas pesquisas, em paralelo ao desenvolvimento da indústria de hardware e dos organismos de padronização.

### 2.2.3 Roofnet

A Roofnet [Aguayo et al. 2004] consiste numa rede Mesh de 38 nós espalhados numa área de aproximadamente seis quilômetros quadrados, em Cambridge, Massachusetts. Cada nó onsiste num kit forne
ido pela equipe de desenvolvimento do projeto, do Instituto de Tecnologia de Massachusetts, MIT. Este kit é composto de um computador pessoal com uma placa de rede sem fio 802.11 conectada a uma antena omni-direcional, em que todos os nós operam no mesmo anal.

As placas de rede foram configuradas para transmitir a 1, 2, 5,5 ou 11 Mbits/s, com um seletor automático de *bit-rate*. Nos testes realizados, porém, esse seletor foi desabilitado. Os nós da rede operam no modo Ad Ho para que seja possível a implantação de uma rede multi-saltos. Os usuários são voluntários para o projeto que foram es
olhidos aleatoriamente, sem nenhum plano especial para manter uma conectividade básica entre os nós. Eles ligam os seus PCs aos nós da rede Mesh por meio de abos Ethernet.

Cada nó da rede Roofnet executa o sistema operacional Linux e possui um servidor de DHCP, para o endereçamento das máquinas dos usuários, e um servidor web, para que possa haver o monitoramento do status da rede por parte dos desenvolvedores e dos usuários. Ao conectar o cabo do PC ou do *Laptop* na interface *Ethernet* do nó da rede *Mesh*,<br>este configura o computador do usuário automaticamente, fornecendo um endereço para a máquina via DHCP e trabalhando omo um roteador da rede.

Para que a rede seja completamente autoconfigurável, é necessário que cada nó roteador solu
ione vários problemas, omo alo
ar um endereço novo para ada usuário conectado, encontrar um *gateway* entre a rede Roofnet e a Internet e escolher uma rota com multi-saltos ótima até o gateway.

Na rede Roofnet, o fornecimento de qualidade para suas transmissões é tratado pelo protocolo de roteamento. O protocolo utilizado é o *Srce* [Bicket et al. 2005]. Ele é uma extensão do protocolo de roteamento DSR [Johnson et al. 2004], tendo como diferença a métri
a utilizada para en
ontrar o aminho ótimo entre dois nós. Em vez de utilizar o número de saltos, como o DSR, o *Srcr* utiliza a métrica denominada Estimated Transmission Time (ETT). O aminho es
olhido deve ser aquele que possua a vazão mais alta entre os pares de nós que formam a rota, ou seja, aquele que apresente o menor ETT. Dessa forma, a rota en
ontrada ofere
e qualidade dos enla
es para as apli
ações.

No artigo [Bicket et al. 2005], os pesquisadores do MIT apresentam com detalhes as prin
ipais ara
terísti
as da Roofnet, omo o hardware utilizado, os softwares e toda a configuração dos nós roteadores, o protocolo de roteamento e a métrica ETT utilizada omo parâmetro para es
olha da melhor rota; expõem ainda omo é feito o me
anismo de seleção de *bit-rate* no 802.11b. Também nesse artigo é possível encontrar os resultados sobre o desempenho da rede Roofnet e os experimentos que foram realizados. Em linhas gerais, o desempenho da rede al
ançou o esperado pela equipe de pesquisadores, apresentando uma vazão média de 627kbits/seg, numa taxa de transmissão de 5.5 Mbits/s.

Desenvolvido na Universidade da Califórnia, o projeto Santa Bárbara Mesh é uma rede wireless instalada no campus da Universidade de Santa Bárbara, com 25 nós equipados com interfaces  $802.11a/b/g$  [MeshNet 2005]. Os nós são distribuídos em cinco andares dentro do edifí
io da Fa
uldade de Engenharia.

A rede está sendo utilizada para o desenvolvimento de proto
olos e sistemas para operações robustas em redes Mesh. O fo
o prin
ipal são espe
ialmente as pesquisassobre protocolos de roteamento escaláveis, gerenciamento eficiente de redes, transmissão multimídia e soluções de QoS para redes sem fio multi-saltos. Em seu site [MeshNet 2005]. é possível visualizar a rede em tempo real, om informações sobre sua lo
alização e a qualidade dos enla
es.

A rede possui ainda um *gateway* para o escoamento do tráfego da rede Mesh para Internet. O *gateway* é um computador com processador Intel Celeron com sistema operacional Linux. Ele é equipado com uma interface de rede PCMCIA *wireless* 802.11b e uma interface Ethernet. A interface sem fio é utilizada para conectar o *qateway* à rede Mesh, enquanto a interfa
e abeada é utilizada para prover a
esso à Internet e também para permitir o geren
iamento dos dados.

Sendo uma rede desenvolvida principalmente para pesquisas, alguns módulos específicos para monitoramento e gerenciamento de redes Mesh já foram desenvolvidos, como o MeshViz, que consiste em uma ferramenta para visualização em tempo real das métricas da rede. Atualmente, nenhum me
anismo de suporte à qualidade de serviço foi implantado na rede. Mais informações sobre a Meshnet e as ferramentas desenvolvidas pela equipe podem ser encontradas no site [MeshNet 2005].

### 2.2.5 Solução Mesh da Nortel

A Nortel desenvolveu uma solução para redes Mesh cuja arquitetura é apresentada na figura 2.2 [Nortel 2005]. Ela é composta por pontos de acesso  $AP$ ) que, juntos, formam uma rede omunitária (CAN), trabalhando omo portas de entrada da rede para os dispositivos móveis. Os AP utilizam dois tipos de enla
es: o 802.11a para trânsito, ou seja, comunicação entre AP, e 802.11b/g como enlace de acesso, utilizado para comunicação entre dispositivos móveis e AP.

As CAN estão conectadas a roteadores (NAP) que dão acesso à rede principal, combi-

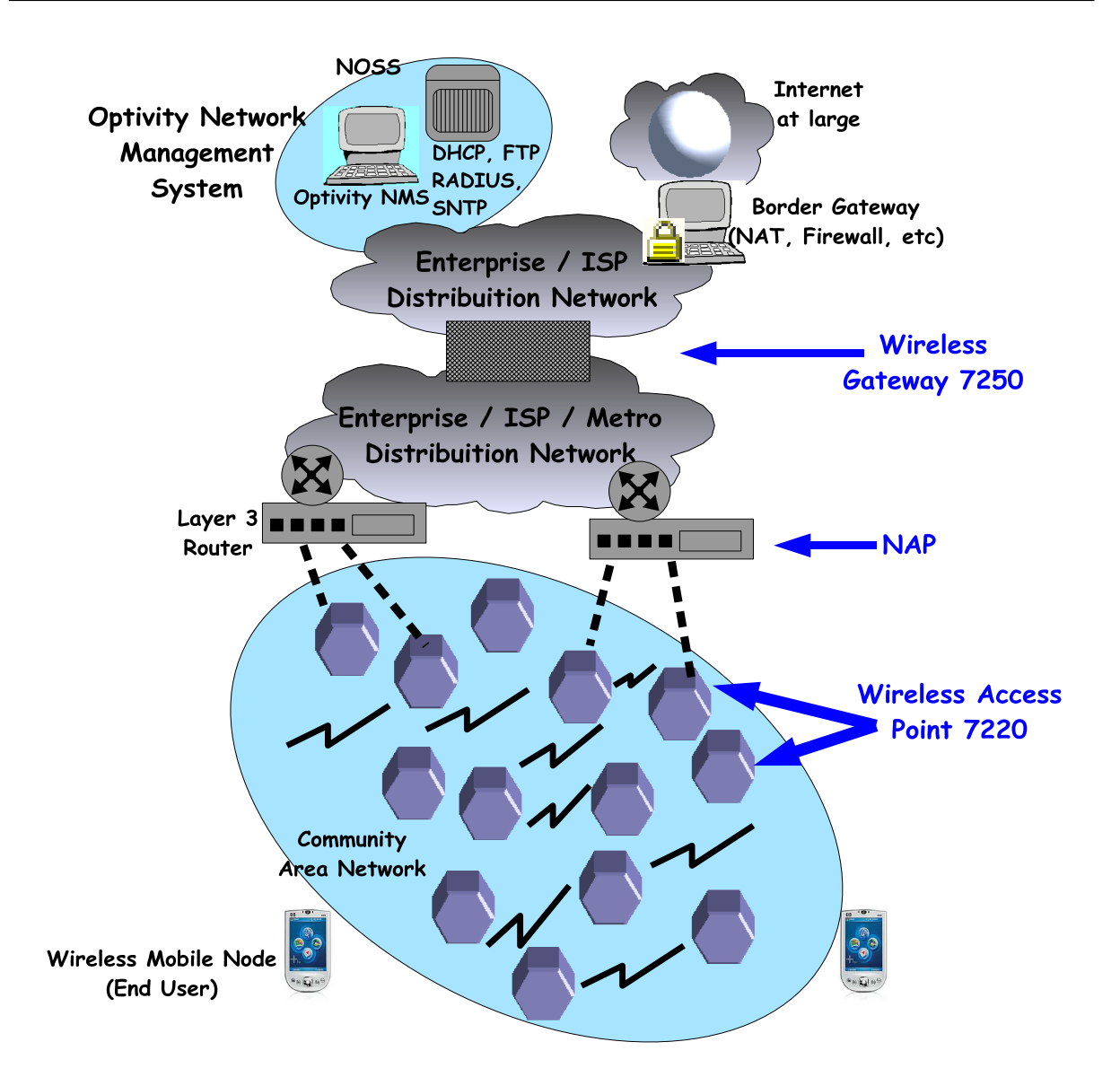

Figura 2.2: Arquitetura para redes Mesh da Nortel.

nando funções de *switch* e de um AP sem fio. Fazendo a conexão entre a rede distribuída e o backbone estão os Wireless Gateways (WG), que têm a responsabilidade de fornecer segurança e dados para o enla
e de trânsito.

Conectado ao backbone, o Network Operations Support System (NOSS) fornece facilidades entralizadas de monitoração e geren
iamento das operações da rede. O NOSS possui o Optivity Network Management System (ONMS), que é responsável pelo geren
iamento de falhas, desempenho e configuração. Além do ONMS, o NOSS também possui servidores FTP, DHCP e SNTP.

O endereçamento dos nós móveis é feito de forma dinâmi
a: através da omuni
ação entre o AP e WG, ele recebe um número IP fornecido pelo servidor de DHCP único. A omuni
ação entre o AP e o WG é feita por IP Móvel. O WG faz o papel do Home Agent, enquanto o AP é o Foreign Agent, que cria o túnel entre eles.

Esta solução está sendo utilizada em diferentes enários. Em Ottawa (Canadá), Taipé (China) e na Filadéla (EUA), a solução da Nortel foi implantada para forne
er a
esso banda larga para uma região da idade. No Arkansas, EUA, a rede Mesh foi instalada numa universidade. Essa solução também pode ser utilizada em portos, armazéns ou lugares públi
os omo aeroportos.

No material disponibilizado pela Nortel, não foi en
ontrada nenhuma des
rição ou menção a me
anismos desuporte à qualidade de serviço.

### 2.2.6 Solução Mesh da CISCO

A CISCO desenvolveu uma solução para redes *Mesh* [Cisco Systems 2005] que tem seu fo
o na implantação de redes WiFi seguras em pólos empresariais, ou ainda em espaços metropolitanos, dando cobertura *wireless* a uma cidade, por exemplo. Essa solução Mesh oferece um protocolo inteligente de roteamento sem fio, um sistema de gerenciamento Mesh e uma arquitetura WLAN unificada. Sua arquitetura é apresentada na figura 2.3.

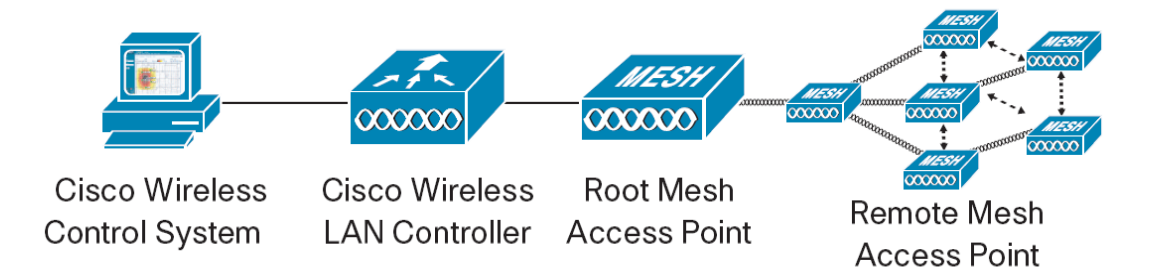

Figura 2.3: Solução para redes Mesh da CISCO.

O Cisco Wireless Control System permite o gerenciamento de todo o sistema para projetar. ontrolar e monitorar uma rede wireless num ambiente aberto, de um ponto entralizado, simplificando as operações e reduzindo o custo de implantação.

O Cisco Wireless LAN Controller faz a ligação entre os pontos de acesso e a parte cabeada da rede, além de centralizar algumas funções do padrão 802.11. Baseado num protocolo chamado Lightweight Access Point Protocol (LWAPP) [Calhoun et al. 2005] e operando como parte da arquitetura, o *Controller* provêum gerenciamento da configuração dos dispositivos da rede, das políticas de segurança e das frequências de rádio, além de permitir mobilidade

nas camadas 2 ou 3 da rede. Através da tecnologia IEEE 802.11e embutida no Controller. forne
e QoS via amada MAC por meio de reserva de banda.

Com suporte simultâneo para os padrões IEEE 802.11a e 802.11b/g, o Wireless Mesh Access Point utiliza um protocolo de roteamento proprietário da CISCO, chamado Adaptive Wireless Path Protocol (AWP), para formar uma rede Mesh dinâmica entre os pontos de acesso remotos, fornecendo acesso sem fio seguro para qualquer cliente  $W_i$ Fi. O protocolo AWP é baseado numa tecnologia de roteamento que responde dinamicamente às variações das condições de uso da rede, propiciando a seleção de rotas ótimas para o caso de falhas nos enlaces ou mudanças no ambiente. O *Root Mesh Access Point* trabalha como *qateway* de ligação entre os AP remotos e a rede. Tipi
amente, são instalados no alto de telhados ou prédios e utilizam o padrão IEEE 802.11a para comunicação. Já os Remote Mesh Access Points fornecem o acesso para clientes via padrão IEEE 802.11b/g, porém se conectam ao Root via 802.11a. Adicionalmente, eles também possuem portas Ethernet para conexão de dispositivos periféri
os.

### $2.2.7$ 2.2.7 Projeto ReMesh

As redes *Mesh* podem ser aplicadas em regiões com baixas condições econômicas, em que uma estrutura abeada seria muito ara para ser instalada. Atualmente, embora possuam uma tecnologia avançada, os dispositivos sem fio, como roteadores, podem ser obtidos a baixo usto. Um dos pontos atrativos das redes Mesh é exatamente este: implantar uma rede comunitária sem fio de acesso banda larga a baixo custo. Os cenários de aplicação de uma Mesh poderiam ser, por exemplo, um bairro, idade ou universidade, onde exista apenas um ponto entral de a
esso à Internet, que é distribuído numa determinada área

O projeto ReMesh [ReMesh 2005] está sendo desenvolvido através de uma parceria entre o Instituto de Computação e o Departamento de Tele
omuni
ações da Universidade Federal Fluminense, UFF, e está sendo financiado pela RNP. Seu objetivo é implantar uma rede sem fio de acesso comunitário em um dos campi da UFF, com o intuito de forne
er, a baixos ustos, a
esso banda larga para alunos, fun
ionários e professores que residem ao redor do ampus.

Após o estudo das várias soluções de redes Mesh, de redes Ad Hoc e de técnicas de suporte à qualidade de serviço, foram determinados os principais pontos a serem utilizados, como o protocolo de roteamento. De acordo com a análise dos projetos estudados, es
olheu-se o proto
olo de roteamento OLSR, por se apresentar o mais estável para ser executado nesse tipo de rede. Também foram definidos o servidor de autenticação (Wi-Fi  $Dog$ , modelos de roteadores sem fio (Linksys WRT 54G) e outras configurações.

Inicialmente, o projeto instalou uma rede Mesh dentro do prédio onde ficam as duas unidades acadêmicas, para executar testes num ambiente mais controlado. Ao mesmo tempo, onvidou alunos dos ursos das unidades envolvidas, que moram nas vizinhanças do ampus, a se andidatarem a parti
ipar do projeto omo voluntários, instalando um nó da rede Mesh no edifí
io onde residem. No es
opo do projeto, foi prevista a instalação de apenas 7 nós do ba
kbone da rede Mesh, para avaliação do protótipo, sendo que um desses nós é o gateway para Internet. Estegateway foi instalado no topo de um dos prédiosda Escola de Engenharia. Os outros 6 nós foram instalados no topo dos edifícios de 6 alunos selecionados. Após escolhidos esses pontos, iniciou-se a fase de instalação dos roteadores nas residências dos alunos. Tanto a rede *indoor* como a rede que está sendo montada ao redor do *campus* podem ter a sua topologia visualizada em tempo real através do *site* do projeto  $ReMesh$  [ReMesh 2005].

Os computadores dos usuários vão acessar a rede Mesh via cabo, ligados aos roteadores pela porta LAN. O endereçamento dessas máquinas será feito via DHCP, om um intervalo de 32 endereços IP válidos para ada roteador, dos quais 29 serão distribuídos para as máquinas que se one
tarem a ele.

Os dispositivos móveis que eventualmente participarão da rede Mesh poderão também ser Pockets PC e laptops com interface sem fio, ajustados para se conectarem a uma rede no modo Ad Hoc. Eles poderão se conectar à rede Mesh para ter acesso ao backbone de duas formas. Caso desejem se movimentar sem restrições, eles podem ter um endereçamento estático, precisando requisitar um IP válido na rede e executar o protocolo de roteamento Ad Hoc escolhido, OLSR, para montar as rotas entre os nós e para o *qateway* da Internet. Ou ainda, eles poderão obter um endereço via DHCP pelo roteador ao qual estiverem mais próximos, aí autenti
ando-se. No entanto, se eles se moverem para fora do al
an
e do roteador que lhes deu o endereço e entrarem no al
an
e de outro roteador, perderão o endereço antigo, ganharão um novo e pre
isarão novamente se autenti
ar na rede.

O proto
olo de roteamento OLSR utilizado no projeto ReMesh não é o original. Denominado OLSR-ML, ele foi gerado a partir de algumas alterações no OLSR especificado em [Clausen e Jacquet 2003]. Essas modificações foram feitas para que o protocolo se tornasse mais estável. Ao longo dos testes, foiobservado que o modo om queo OLSR al
ulava as métri
as para es
olha da rota gerava uma grande instabilidade na rede. A equipe do ReMesh então propôs uma modificação do cálculo das métricas, o que gerou um
novo proto
olo.

O OLSR original utiliza a métrica ETX para calcular a melhor rota entre dois nós. A métri
a ETX é al
ulada usando as taxas de re
epção de pa
otes nos dois sentidos do enla
e. A taxa de re
epção é a probabilidade de um pa
ote hegar no próximo nó do caminho com sucesso. Desta forma, o ETX é calculado com a seguinte fórmula:

$$
ETX\,=\,1\,\left/\,\left(df\, \,^* \, dr\right)\right.
$$

em que *df* e dr são a taxa de recepção de ida e de volta, respectivamente. O ETX de um caminho com múltiplos saltos é então medido com a soma dos ETX de cada salto. Assim, quanto maior o ETX do caminho, pior a qualidade do enlace.

Um ETX próximo ou igual a 1 representa um enla
e perfeito. Desta forma, o OLSR sele
iona omo melhor rota entre dois nós aquela que tiver o menor ETX. No entanto, a equipe do projeto ReMesh observou que o uso dessa métri
a pode resultar em instabilidade nas tabelas de rotas e em altas taxas de perda de pacotes. Isso acontece porque o OLSR-ETX acaba selecionando caminhos mais curtos com taxas de perda mais altas, em vez de aminhos mais longos om menores taxas de perda.

A proposta do OLSR-ML é que a métri
a de qualidade para a es
olha de uma rota seja a probabilidade de transmissão om su
esso entre dois nós, obtida om a expressão

$$
P\,=\,(df\,\ast\,dr)
$$

em que *df* e dr têm a mesma definição da equação anterior. Para um caminho com múltiplos saltos, a probabilidade de transmissão com sucesso em todo o caminho será o produto das probabilidades em ada salto. Como pode ser observado, a probabilidade P é o valor inverso de ETX. Assim, a melhor rota entre origem edestino é aquela om a maior probabilidade de transmissão om su
esso, ou seja, om a menor probabilidade de perda de pa
otes. Os testes om essa nova abordagem apresentaram uma estabilidade maior na tabela de rotas e uma perda de pa
otes menor.

A solução de suporte à qualidade de serviço na transferência de fluxos contínuos que é proposta nesta dissertação será implantada na rede Mesh do projeto ReMesh. Ini
ial mente, o cronograma do projeto prevê que os testes do framework de QoS sejam feitos apenas na rede interna, implantada no ampus da UFF. Caso haja tempo hábil, os testes serão realizados também na rede outdoor. Um dos objetivos do projeto ReMesh é propor e implementar um sistema de fornecimento de QoS, ao invés de apenas simular os cenários.

# 2.3 Soluções de QoS Com Reserva de Re
ursos

Alguns trabalhos na área de QoS em redes Ad Ho defendem a idéia de que a reserva de recursos, apesar de ser uma técnica utilizada em redes fixas, pode ser adaptada e produzir resultados satisfatórios em ambientes sem fio. Nesta seção serão apresentados dois desses trabalhos. Primeiramente, o INSIGNIA [Lee et al. 2000], que é um framework de suporte a QoS em redes Ad Hoc com mecanismo de sinalização in-band. Em seguida, será apresentado o ASAP [Xue et al. 2003], um trabalho baseado no INSIGNIA, que propõe mudanças neste framework om o intuito de superar algumas limitações.

O INSIGNIA Lee et al. 2000 foi desenvolvido por um grupo de pesquisadores da Universidade de Columbia, Nova York, EUA, para ser um framework de fornecimento de qualidade de serviço e dar suporte à adaptabilidade em redes móveis Ad Hoc. De acordo com as característi
as de uma rede Ad Ho
, esta só onsegue forne
er uma transmissão ponto-a-ponto por "melhor esforço" (*best effort*). Para fornecer QoS, tanto para transmissão de fluxo contínuo como para micro-fluxo, é necessária mais uma camada que monitore as condições da rede e permita que a apli
ação se adapte às onstantes mudanças do ambiente.

Entende-se por micro-fluxo aqueles fluxos de vida curta, como, por exemplo, interações web do tipo cliente/servidor, que compreendem uma quantidade limitada de pacotes de dados. O INSIGNIA é capaz de prover QoS para fluxos de tempo real através de um mecanismo de sinalização *in-band*, da reserva de recursos e de um gerenciamento de recursos soft-state.

Os autores desse trabalho, ao desenvolverem o INSIGNIA, apontaram algumas questões que deveriam ser essenciais para o seu funcionamento. Como um framework de forne
imento de QoS, seu prin
ipal objetivo é o de dar suporte a serviços adaptáveis. Para isso, esses serviços devem fornecer garantias mínimas de largura de banda para fluxos de tempo real, omo áudio e vídeo, permitindo que níveis elevados de serviço sejam forne
idos quando os re
ursos arem disponíveis.

Outro ponto importante é a separação entre proto
olo de roteamento, sinalização e en
aminhamento de mensagens. Os desenvolvedores do INSIGNIA defendem a idéia de que os mecanismos de roteamento, sinalização e transferência das mensagens devem ser modelados independentemente. Eles argumentam que esses omponentes apresentam algoritmos e tempos de exe
ução muito diferentes. O INSIGNIA foi projetado para que uma variedade de protocolos de roteamento fosse utilizada no framework.

Outra questão se refere ao me
anismo de sinalização, tão importante no suporte a serviços adaptáveis. O sistema de sinalização do INSIGNIA é
hamado de in-band porque as informações de ontrole são transmitidas juntamente om os dados. Esse sistema permite que a reserva para um fluxo seja restaurada no momento da mudança da topologia. Além disso, o mecanismo *in-band* evita que mensagens de controle sejam enviadas separadamente dos dados, o que as torna sujeitas à quebra de rotas e provo
a um atraso no envio dos

O último ponto defendido pelos desenvolvedores do INSIGNIA é o geren
iamento de recursos soft-state. Essa técnica de gerenciamento se mostra mais apropriada para redes Ad Hoc, pois é mais flexível. O termo soft-state significa que cada nó irá armazenar o status da reserva para cada fluxo de tempo real, porém apenas por um determinado intervalo de tempo. Para essa reserva se manter válida, é ne
essário atualizá-la.

O nó origem, ao enviar pa
otes de dados, utiliza um aminho disponível na tabela de rotas. Ao passar pela primeira vez por uma rota, se um pacote de um fluxo enviado chegar num roteador onde não exista nenhuma reserva para esse fluxo, então o controle de admissão e a reserva de recursos tentarão estabelecer uma reserva soft-state para este fluxo. Assim, os pacotes subsequentes que chegarem nesse roteador irão usar a reserva estabele
ida e atualizá-la por mais um intervalo de tempo. Se esse intervalo de tempo terminar antes que algum pacote passe pelo roteador, essa reserva será descartada.

O INSIGNIA foi projetado e desenvolvido para redes Ad Ho
. Porém, sua implementação ompleta ou apenas no nível da simulação. Foi desenvolvido um protótipo para ser executado no sistema operacional FreeBSD, que, no entanto, não incluiu todas as característi
as do INSIGNIA e esta
ionou na versão alfa. O teste desse protótipo foi realizado numa rede Ad Ho formada por laptops.

#### 2.3.1.1 Arquitetura do Framework

A arquitetura do *framework* INSIGNIA está representada na figura 2.4, que foi retirada do artigo [Lee et al. 2000]. O módulo mais importante é o INSIGNIA *signaling*, que contém o me
anismo de sinalização. Nessa seção, as funções de ada módulo serão brevemente expli
adas.

No módulo do protocolo de roteamento (Routing Protocol), qualquer protocolo pode ser utilizado e interagir com o *framework* INSIGNIA. Para a realização dos testes de simulação,

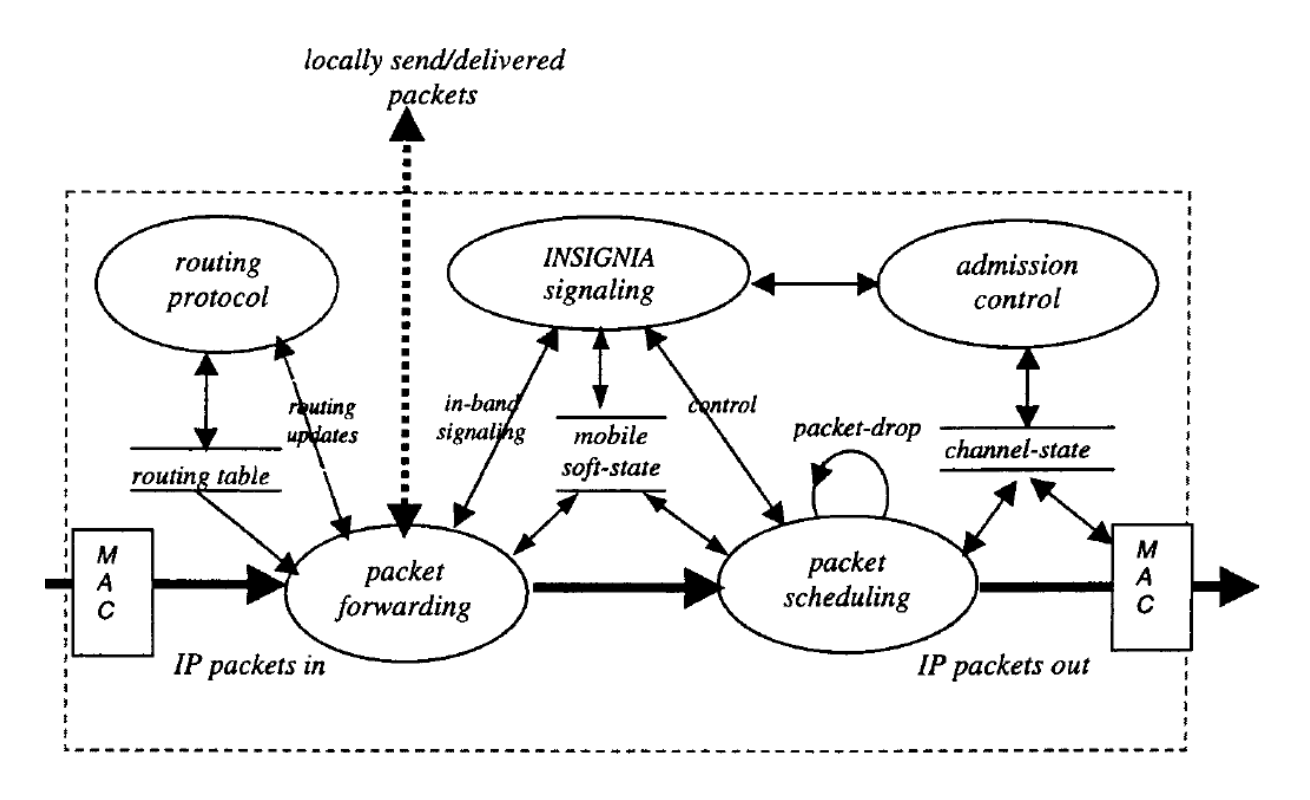

Figura 2.4: Arquitetura do framework INSIGNIA.

o proto
olo usado foi o TORA. Já na implementação piloto para o sistema opera
ional FreeBSD, o protocolo utilizado foi o DSR. Os autores, porém, já realizaram um trabalho de análise do desempenho do INSIGNIA utilizando os proto
olos AODV, DSR e TORA [Lee et al.  $2001$ ].

O módulo denominado Packet Forwarding é responsável pela transmissão de pacotes, lassi
ando os que hegam ao nó e en
aminhando-os para os módulos apropriados. As mensagens de sinalização vão para o módulo INSIGNIA signaling, enquanto os pa
otes de dados podem ter dois destinos: serem entregues lo
almente, aso o nó orrente seja o destino, ou serem transferidos para o módulo de escalonamento de pacotes (*Packet Scheduling*). para serem en
aminhados ao próximo nó.

O Packet Scheduling faz o escalonamento de pacotes de acordo com as condições do canal. Uma variedade de modelos pode ser usada. Para testes, foi utilizado o escalonamento weighted Robin. Which is a contract that contract the contract of the contract of the contract of the contract of the contract of the contract of the contract of the contract of the contract of the contract of the contract

O módulo de controle de admissão (Admission Control) é responsável pela alocação de banda para os fluxos, seguindo a especificação requisitada de larguras de banda máxima e mínima. A admissão do fluxo com reserva é feita apenas se houver banda disponível. Essa disponibilidade é obtida pela razão entre a capacidade do nó, representada por um valor estático, e a banda utilizada, verificada pela tabela de reservas. Essas reservas são sempre atualizadas quando um pacote é transferido através do roteador. Novas requisições não ausam impa
to nas reservas já existentes. O framework INSIGNIA foi projetado para ser transparente a qualquer proto
olo MAC e é posi
ionado para operar sobre múltiplas te
nologias na amada IP.

Por último, o módulo de sinalização INSIGNIA (INSIGNIA Signaling) é responsável por estabele
er, restaurar, adaptar e terminar serviços adaptáveis entre origem e destino. Os algoritmos de restauração de fluxo respondem às mudanças de rotas, enquanto os algoritmos de adaptação respondem às mudanças na disponibilidade da largura de banda. A sinalização é chamada de *in-band*, pois transmite as informações de controle de OoS no abeçalho do pa
ote IP.

Para entender melhor o módulo de sinalização INSIGNIA, é ne
essário ompreender a diferença entre mecanismos in-band e out-of-band. O termo out-of-band se refere ao fato de que as informações de ontrole de uma mensagem de sinalização são transmitidas em pacotes de controle separados dos dados e podem utilizar canais distintos entre a origem e o destino. Isso significa que as mensagens da sinalização *out-of-band* necessitam manter as informações sobre rotas e também responder às mudanças de topologia.

Já a sinalização *in-band* não sofre esses problemas, pois as informações de controle são transmitidas junto com o pacote de dados. Os sistemas de sinalização *in-band* são apazes de operar om a mesma velo
idade da transmissão dos dados, podendo assim responder mais rapidamente às mudanças nos ambientes Ad Ho
. A próxima seção irá detalhar o módulo de sinalização INSIGNIA, pois esse é o principal mecanismo do framework desenvolvido.

### 2.3.1.2 INSIGNIA Signaling

No framework INSIGNIA, as informações da sinalização in-band são transmitidas no ampo de opções do cabeçalho IP. Esse campo no protocolo IP é opcional e de tamanho variável. No framework INSIGNIA ele tem 20 bits e possui o seguinte formato, apresentado em [Lee et al.  $1999$ ]:

O campo *reservation mode* indica se um pacote pertence a um fluxo que está requisitando uma reserva de largura de banda (preen
hido om REQ), ou se essa reserva já foi efetuada (RES). Se um nó re
eber um pa
ote om o valor do reservation mode igual a RES e esse fluxo não estiver na tabela de reservas, então o controle de admissão será acionado para

| Reservation<br>mode |                        | Payload<br>indicator |                               | <b>Bandwidth request</b> |
|---------------------|------------------------|----------------------|-------------------------------|--------------------------|
| 1bit                | 1bit I                 | -1bit-l              | 1bit.                         | 16 bits                  |
|                     | <b>Service</b><br>type |                      | <b>Bandwidth</b><br>indicator |                          |

Figura 2.5: Formato do ampo opções no abeçalho IP.

tentar fazer uma reserva para o fluxo, pois essa situação indica que ele está passando por

O ampo servi
e type pode ser preen
hido omo serviço adaptável (AS) ou melhor esforço (BE - *best-effort*). Porém, a interpretação desse campo é dependente do valor do ampo reservation mode. Se a ombinação desses ampos for REQ/AS, por exemplo, isso significa que o pacote está requisitando uma reserva para um fluxo de tempo real. Já se os valores forem iguais a REQ/BE, isso quer dizer que o pacote não necessita da reserva de re
ursos, pois fará sua transmissão por melhor esforço.

O campo payload indicator indica o nível de QoS que o fluxo está requisitando. Os níveis podem ser o básico (base layer - BL) ou o fluxo melhorado (enhanced layer - EL). Uma reserva de banda máxima é requisitada para suportar fluxos básicos e melhorados, enquanto a reserva mínima dá suporte apenas para os fluxos básicos.

O bandwidth indicator pode receber os valores MAX ou MIN, que representam o potencial de disponibilidade de um recurso para um fluxo ao longo de um caminho entre a origem e o destino. Esse campo tem um papel importante nas fases de configuração do fluxo e de adaptação. Na fase de configuração, ele representa a disponibilidade dos recursos ao longo de uma rota. No pro
esso de adaptação, o nó destino pode monitorar esse ampo para ini
iar uma operação de melhora de qualidade, através de um relatório de QoS, e assim restaurar uma reserva que tinha sido previamente degradada para best-effort.

No campo bandwidth request são indicados os valores máximo e mínimo de largura de banda para fluxos tempo real. O valor MIN suporta serviços básicos (base layer), enquanto o valor MAX suporta tanto o bási
o quanto o serviço melhorado (enhan
ed layer ).

#### 2.3.1.3 Funções INSIGNIA

O INSIGNIA pode executar sobre um fluxo cinco operações: (i) estabelecimento, quando um nó deseja enviar dados; (ii) restauração, no aso de quebra de rota e en
aminhamento de pacotes por uma nova rota; (iii) gerenciamento *soft-state* das reservas dos recursos; (iv)

adaptação dos fluxos para o requisito de  $Q$ oS possível com os recursos disponíveis; (v) envio periódi
o de relatórios de QoS, que são responsáveis por manter a origem informada sobre a situação da transmissão. Através dos campos descritos na seção anterior, os nós poderão executar essas operações e dar suporte a QoS para os fluxos de tempo real.

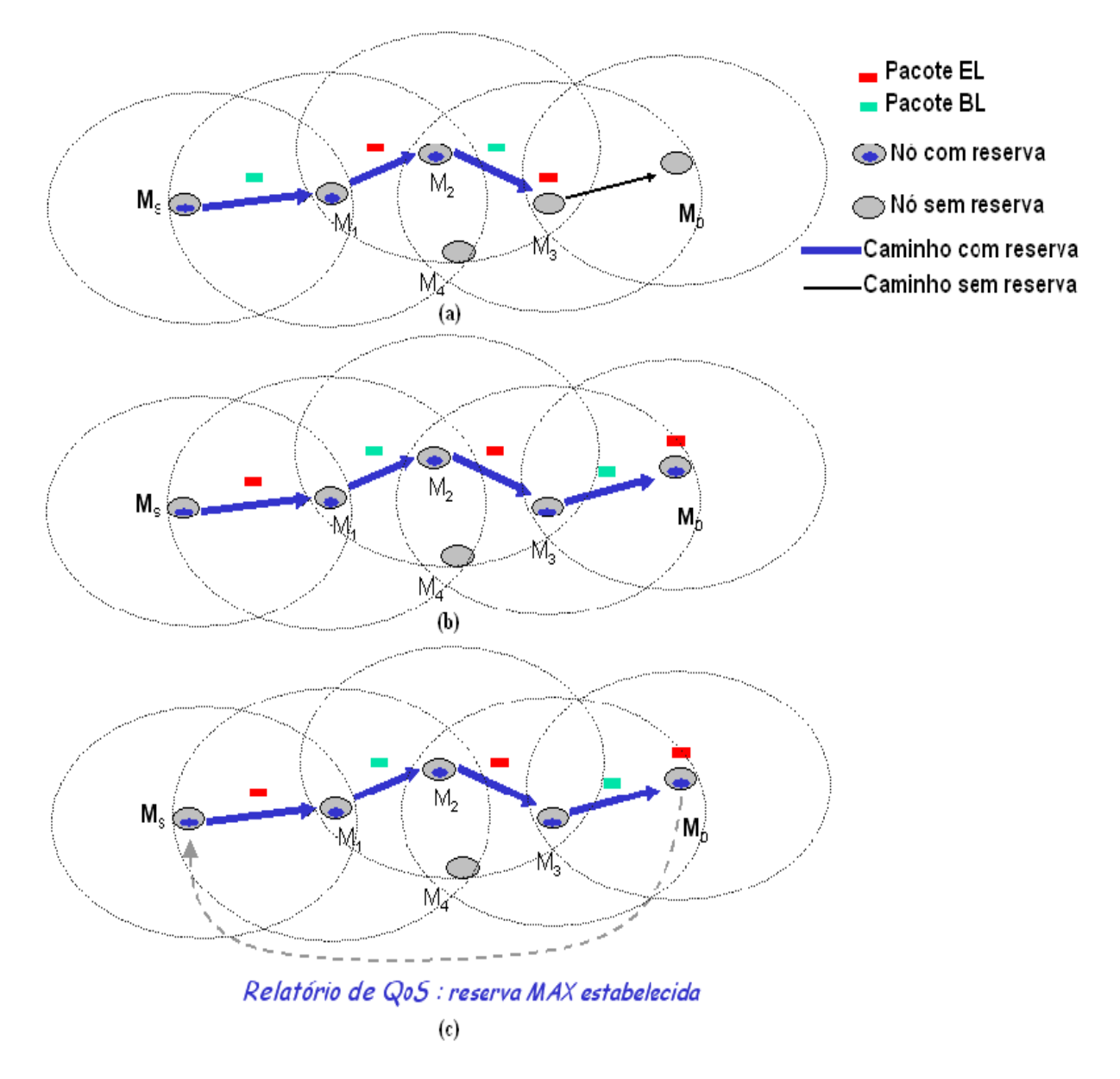

Figura 2.6: (a) e (b) Estabelecimento do fluxo; (c) Relatório de QoS.

O processo de estabelecimento do fluxo é demonstrado nas figuras  $2.6(a)$  e  $2.6(b)$ . O nó origem envia mensagens de requisição de reserva até re
eber um relatório de QoS que indica o *status* da reserva. Os nós intermediários, ao receberem um pacote de requisição, executam os módulos de controle de admissão e reserva de recursos. Se apenas a requisição mínima puder ser atendida, o campo bandwidth indicator é preenchido com MIN. Caso esse nó receba outros pacotes de requisição de reserva para o mesmo fluxo ele apenas atualiza o status da reserva, previamente efetuada.

Os relatórios de QoS são usados para informar à origem sobre o estado dos fluxos de tempo real, tanto no estabele
imento destes omo no pro
esso de adaptação. Tais relatórios são enviados periodicamente, como mostra a figura 2.6(c), em um intervalo de tempo que é sensível à Qualidade de Serviço requisitada pela apli
ação. Eles não pre
isam passar obrigatoriamente pelo aminho reverso até a origem.

Esses relatórios também fazem parte do processo de adaptação dos fluxos. Eles são enviados à origem para informá-la de que o me
anismo de adaptação deve ser a
ionado, por ausa de uma degradação ou melhora nas ondições da rede. Mais detalhes sobre o pro
esso de adaptação serão des
ritos mais adiante.

O gerenciamento de recursos chamado de *soft-state* é considerado pelos autores do INSIGNIA omo o mais apropriado para ambientes dinâmi
os omo as redes Ad Ho
. Em um fluxo de tempo real, o nó origem envia os pacotes de dados continuamente por uma rota fornecida pelo protocolo de roteamento. Após o estabelecimento da sessão, o fluxo possui, em ada nó do aminho, uma reserva efetuada para transmitir seus dados.

Se um pacote chegar em um roteador em que não exista nenhuma reserva de recurso. isto significa que a rota anterior foi perdida e que uma nova rota foi fornecida. Assim, será ne
essário exe
utar o ontrole de admissão e o me
anismo de reserva para estabele
er uma reserva nesse novo caminho. A recepção de pacotes subsequentes do mesmo fluxo no roteador será usada para atualizar a reserva. Cada reserva é válida por um determinado intervalo de tempo. Se até o fim desse intervalo nenhum pacote for recebido, a reserva é então removida automaticamente, e os recursos, liberados.

Este tipo de reserva traz benefícios para ambientes dinâmicos como redes Ad Hoc. À medida que ocorrem as mudanças de rotas, novas reservas vão sendo feitas automaticamente, e os re
ursos alo
ados no antigo aminho,que não pode mais ser al
ançado, são liberados quando o intervalo de tempo da reserva termina.

A mobilidade das redes Ad Hoc faz com que rotas sejam quebradas e os fluxos tenham que passar por outros aminhos. O pro
esso de restauração tem omo objetivo reestabelecer uma reserva no novo caminho o mais rápido possível. Esse processo é semelhante ao do estabelecimento do fluxo, pois envolve o controle de admissão e reserva de recursos do nó da nova rota. O framework INSIGNIA especifica dois tipos de restauração: a imediata, que é aquela em que o novo aminho possui a mesma disponibilidade de re
ursos da antiga rota, e a restauração degradada, em que o fluxo sofre uma queda na qualidade por falta de re
ursos disponíveis.

A apli
ação que estiver utilizando os serviços do INSIGNIA para obter qualidade nos fluxos de tempo real deve especificar a política de adaptação a ser utilizada. O INSIGNIA apenas determina quais são as ações que o pro
esso de adaptação deve exe
utar. Porém, quando e om que freqüên
ia elas serão exe
utadas depende da políti
a de adaptação determinada pela apli
ação.

Uma adaptação do INSIGNIA é chamada de scale-down. Ela é induzida pela rede devido à falta de re
ursos disponíveis. O pro
esso avisa à origem que passe a mandar os pa
otes EL por melhor esforço, e não por reserva. Caso a degradação da rede persista, o nó destino requisita à origem que desista de enviar os pacotes EL, mesmo que por melhor esforço. Essa fase é hamada de drop.

Quando o INSIGNIA percebe que os recursos ao longo do caminho voltaram a ficar disponíveis, é acionada a adaptação scale-up. Nela, o nó destino informa à origem que pode voltar a enviar pa
otes EL e BL om requisição de reserva. É importante observar que, numa degradação, a preferência é dada aos pacotes BL que são encaminhados com o modo de reserva mínima, enquanto os pa
otes EL são transferidos por melhor esforço.

A decisão de "desistir" ou "melhorar" é de inteira responsabilidade da política de adaptação especificada pela aplicação e residente no nó destino. Por exemplo, um fluxo de vídeo pode ser sensível a atrasos e a onstantes mudanças da banda. Assim, uma vez que os pa
otes EL são des
artados, éne
essário que os re
ursos apresentem uma disponibilidade estável para que o processo de melhora aconteça.

A situação chamada de "reserva parcial" acontece quando um fluxo que conseguiu uma reserva máxima ao longo do aminho sofre um s
ale down e passa a enviar apenas pa
otes BL por reserva, enquanto envia os EL por melhor esforço. Essa situação pode ser vista omo um desperdí
io de re
ursos, já que os pa
otes BL ne
essitam apenas da reserva mínima. O tratamento a essas "reservas par
iais" ainda não tem uma solução úni
a. Por enquanto, o pro
esso de adaptação permite que os nós apaguem essas reservas ou as mantenham nas tabelas de reservas.

#### Resultados  $2.3.1.4$

O framework INSIGNIA foi testado principalmente em ambiente de simulação, com o cenário montado no ns-2 [NS-2 2000]. Os testes tiveram como objetivo avaliar o desempenho do sistema de sinalização em dar suporte para a adaptação dos fluxos em uma rede Ad Hoc.

sob condições adversas, como grande volume de tráfego, mobilidade e interferências no canal. Os pontos analisados foram: capacidade de restauração do fluxo, suporte à adaptação, performan
e do me
anismo soft-state de geren
iamento de re
ursos e omportamento do sistema sob diferentes níveis de mobilidade dos nós.

Foram utilizados no enário de testes 19 nós, que transmitiam dados num raio de 50m e tinham seus enlaces randomicamente removidos e recuperados. Para caracterizar de forma correta uma rede Ad Hoc, cuja conectividade entre os nós não é constante, 85% dos parti
ipantes mantiveram uma onexão ativa durante o teste. Como itado anteriormente, o proto
olo de roteamento utilizado nas simulações foi o TORA.

Como foi visto, o INSIGNIA considera dois tipos de restauração: a imediata, em que o novo aminho possui a mesma disponibilidade de re
ursos que o anterior, e a degradada, gerada quando a nova rota não possui recursos suficientes. Os resultados da análise de desempenho da restauração do fluxo mostram que, à medida que a mobilidade dos nós aumenta, intensificando as mudanças na topologia da rede, maior é o número de restaurações imediatas e degradadas. Porém, as restaurações degradadas acontecem em maior número do que as imediatas quando a velo
idade dos nós é maior do que 45km/h. Isso a
onte
e pois om o aumento da mobilidade dos nós, a topologia é alterada rapidamente, diminuindo a one
tividade da rede, ausando uma queda do número de rotas disponíveis e, consequentemente, aumentando a concorrência pelos recursos.

De acordo com os testes, o *framework* INSIGNIA apresentou os resultados esperados na restauração dos fluxos contínuos, mantendo o suporte a QoS principalmente para os pacotes de nível básico, que têm maior prioridade. Foi observado que, mesmo com o aumento da mobilidade dos nós, a restauração de fluxos *best-effort* para fluxos com reserva mínima (nível de QoS básico) está acima dos 60%.

Para a avaliação de desenvolvimento da capacidade de adaptação do sistema, foram realizados testes em que dois fluxos foram arbitrariamente escolhidos para serem monitorados, medindo o *throughput* no nó destino ao longo da simulação. Pôde-se observar que, em diferentes graus de mobilidade (velo
idade dos nós de lenta a rápida, variando entre 3km/h e 72km/h), apesar de ser usada a mesma políti
a de adaptação, as reações às mudanças de topologia foram diferentes. Assim, quanto maior for a velo
idade dos nós, menor a capacidade dos nós de melhorarem a qualidade do fluxo.

Os testes om o me
anismo de geren
iamento de re
ursos soft-state foram realizados om o intuito de avaliar o impa
to ausado pelo tempo de reserva na utilização dos re
ursos da rede. Os resultados mostraram que, quanto menor for o tempo de validade de

uma reserva, melhor será o desempenho da rede.Ou seja, mais pa
otes reservados serão entregues ao destino, e menos pacotes *best-effort* irão trafegar pela rede.

A razão para esse resultado é que um intervalo de tempo grande de validade da reserva faz om que os re
ursos quem presos por mais tempo, ausando muitas vezes uma subutilização da largura de banda. Os testes foram realizados variando o tempo de reserva entre 0,01 e 30 segundos. O tempo observado omo o de melhor utilização da rede foi o de 2s, e o pior foi o de 30s. Contudo, se o tempo de reserva for menor que 2s, ocorre o que foi hamado de "falsa restauração", pois a reserva é removida prematuramente devido à urta duração do intervalo.

Também foi observado nos testes que o tempo válido para uma reserva pode variar de acordo com o tipo de fluxo. O valor que para um grupo de dados pode ser satisfatório, para outro pode ausar ex
essivas "falsas restaurações". O mais apropriado é que o intervalo soft-state seja baseado na medição dos intervalos entre os pacotes e no jitter. Esse modelo foi implementado, e seus testes mostraram que essa é a maneira mais adequada de eliminar as "falsas restaurações" e evitar que recursos fiquem presos.

Por último, o omportamento do sistema sob diferentes graus de mobilidade foi avaliado num cenário em que a velocidade dos nós variou entre 0 e 72 km/h. O resultado do teste com os nós estáticos se aproximou do de uma rede fixa, em que os fluxos recebem garantias estáveis de QoS. O framework INSIGNIA apresentou melhores resultados nas velo
idades baixas e moderadas (entre 3,6 e 18km/h), e obteve até 86% de entrega de pa
otes om reserva de re
ursos. A natureza do sistema de sinalização in-band permite que, mesmo em altas velo
idades, o INSIGNIA responda rapidamente às mudanças da rede. Na velo
idade mais alta, 72km/h, também se observou um aumento na entrega de pa
otes fora da ordem, mas que não passou dos 25%.

#### 2.3.1.5 Avaliação

O trabalho apresentado possui idéias interessantes de serem implementadas nas redes Ad Hoc, solucionando problemas de forma simples. A reserva de recursos soft-state apresenta a flexibilidade necessária para tornar possível a implementação do mecanismo de reserva em redes Ad Ho
, a
ompanhando as freqüentes mudanças de topologia e de disponibilidade dos recursos. Em um ambiente dinâmico, a técnica de reserva de recursos torna-se mais viável quando a garantia do re
urso é válida apenas por um intervalo pequeno de tempo, pois é difí
il prever o omportamento da rede ao longo de uma transmissão.

Outro ponto importante é a abordagem de sinalização *in-band*. Esta técnica reduz o overhead de pa
otes na rede, além de agilizar a per
epção das mudanças do ambiente, prin
ipalmente por parte do nó origem. Quanto mais rápido forem exe
utados me
anismos para adaptação da apli
ação às alterações da rede, melhor será a qualidade da transmissão dos dados e menor será a percepção do usuário de que os recursos se tornaram escassos.

Porém, se por um lado a reserva de re
ursos garante largura de banda por um intervalo de tempo, por outro, aso a mobilidade da rede seja intensa, o intervalo de tempo da reserva não será suficiente para garantir banda no caminho, pois a rota será alterada onstantemente. Como foi mostrado nos resultados dos testes no INSIGNIA, é ne
essário encontrar um intervalo de reserva apropriado para cada aplicação, para cada tipo de fluxo.

Uma desvantagem do *framework* INSIGNIA é que ele utiliza a largura de banda como úni
o requisito de QoS a ser suportado pela apli
ação, enquanto outros fatores omo perda de pacotes e *jitter* também são importantes na transmissão de fluxos de tempo real. Esses requisitos poderiam ser medidos e serem utilizados no método de admissão e monitoramento do fluxo.

Um ponto importante que o INSIGNIA deixa a desejar é sobreos níveis de QoS que ele suporta. Os fluxos alvo deste trabalho, como áudio e vídeo, quando transmitidos em redes Ad Hoc, devem ter seus requisitos de QoS especificados na forma de intervalos, e não pontuais. No aso do framework em questão, ele apenas suporta dois níveis de QoS: o bási
o, que espe
i
a uma largura de banda mínima, e o melhorado, que requisita uma largura de banda máxima. Para se adequar à flexibilidade das redes *wireless* seria mais interessante que a largura de banda fosse apresentada em intervalo, fazendo com que cada nó reservasse o recurso dentro de uma faixa [MIN, MAX].

O INSIGNIA é um *framework* que se encontra entre as camadas de rede e de transporte. Assim, pode-se per
eber que a reserva de banda implementada não é diretamente na amada de enla
e MAC, responsável pelo ontrole de a
esso ao meio. Como visto, a largura de banda disponível que será reservada é representada por um valor estáti
o. A banda utilizada é medida na tabela de reserva dos fluxos. O que o *framework* faz é garantir que os pacotes dos fluxos reservados terão maior prioridade de entrega ao passarem pelos nós do aminho. Na verdade, a transmissão feita é uma espé
ie de melhor esforço om filas de prioridade.

Este trabalho |Xue et al. 2003| apresenta o *framework* chamado ASAP (Adaptive Reservation and Pre-Allocation), que tem como objetivo fornecer Qualidade de Serviço para redes Ad Hoc, apoiando aplicações que lidem com transmissões multimídia. Os autores do ASAP basearam sua arquitetura no INSIGNIA, om o intuito de superar limitações existentes nesse trabalho. Eles argumentam que o INSIGNIA possui alguns pontos negativos e que são questões essenciais para um framework de suporte a QoS em redes Ad Hoc. Por exemplo, um proto
olo de QoS deve ser apaz de forne
er qualquer nível de QoS dentro de um intervalo [Min, Max] de largura de banda e não apenas dois níveis como faz o INSIGNIA. Também é observado que num mecanismo de reserva de recursos, o excesso dessas reservas deve ser evitado ou minimizado, para não ausar um desperdí
io dos re
ursos. Outro ponto muito importante é a redução do overhead, ausado pelas mensagens de sinalização e pelo seu pro
essamento.

As aplicações alvo para os testes são principalmente as de tempo real com transmissão de dados multimídia. Todos os testes do ASAP foram feitos em ambiente de simulação (ns-2). Foram criados diferentes cenários para avaliar diferentes características do protocolo.

O protocolo ASAP utiliza o mecanismo de reserva de recurso. Esta reserva é feita em duas fases, para evitar que sejam realizadas reservas em ex
esso ou que reservas que não estejam sendo mais usadas figuem prendendo recursos ociosos. A primeira fase a ser executada é a fase soft. Quando uma requisição de reserva hega em um nó, este exe
uta a fase soft da reserva, verificando se há banda disponível e efetuando a reserva para uso futuro. Esta banda reservada não será utilizada de imediato, podendo ser usada temporariamente por fluxos best-effort, enquanto a reserva não é confirmada. Após a fase soft, a reserva hard faz o aminho inverso da mensagem soft, limpando as reservas temporárias e admitindo a reserva de recurso para o fluxo de tempo real. Depois da fase hard, nenhum outro fluxo poderá utilizar a banda da reserva confirmada.

Para entender melhor o mecanismo é necessário compreender o sistema de mensagens de sinalização. As mensagens das fases soft e hard possuem formatos semelhantes. Uma mensagem da fase soft, SR, possui os seguintes campos: MinBW, MaxBW, SoftBW e HardBW. Os dois primeiros ampos indi
am os valores mínimo e máximo da largura de banda a ser reservada. Os dois últimos mostram qual o valor da largura de banda que já foi

reservada no caminho em cada fase. A mensagem HR, que é enviada na fase hard, contém 3 campos: SetBW, SoftBW e HardBW. Os dois últimos possuem a mesma definição dos campos equivalentes na mensagem SR. Já o campo  $SetBW$  define a quantidade de banda que todos os nós intermediários devem reservar igualmente.

De forma semelhante ao INSIGNIA, o ASAP também possui algumas funções que devem ser executadas para o processo de fornecimento de QoS. Para iniciar uma transmissão é preciso estabelecer a reserva para o fluxo. Como já foi mencionado, a primeira fase a ser executada na formação de um fluxo é a reserva soft. O nó origem então envia uma mensagem SR para o destino. Todas as mensagens SR são transferidas in-band, ou seja, juntamente com o fluxo de dados. Da mesma forma que no INSIGNIA, as informações das mensagens *soft* são carregadas no campo opções do cabeçalho IP. Quando o primeiro nó intermediário recebe a mensagem SR ele cria uma entrada na tabela de fluxos, fazendo a reserva soft dentro do intervalo Min-Max de banda e de a
ordo om a largura de banda disponível. Na mensagem SR, ele preenche o campo SoftBW com o valor da banda reservada e o campo HardBW recebe o valor 0. Os outros nós repetem o mesmo procedimento. mas apenas atualizam o valor do campo SoftBW se a banda reservada for menor que o valor original do ampo.

Quando o nó destino recebe a mensagem SR ele verifica a largura de banda reservada, presente no campo SoftBW, e então responde à origem enviando uma mensagem HR com o valor de SetBW igual ao campo SoftBW da SR. A mensagem HR faz o caminho reverso ao da mensagem SR, permitindo que cada nó intermediário possa trocar a reserva temporária soft pela definitiva hard com o valor do campo SetBW. Assim que a origem receber a mensagem HR ela pode iniciar o fluxo multimídia com a velocidade correspondente à largura de banda reservada. As mensagens HR são enviadas *out-of-band.*<br>Depois do fluxo ser estabelecido, mensagens SR são inseridas periodicamente no fluxo.

om o objetivo de oletar informações de QoS ao longo do aminho. Deste modo, o destino pode manter a última situação de QoS armazenada e enviar ao emissor essas informações de qualidade usando mensagens HR, para que apli
ações de tempo real possam se adaptar aos requisitos de QoS.

Ao re
eber essas mensagens SR de monitoração, ada nó intermediário irá veri
ar se a requisição máxima de banda para o fluxo corrente já foi totalmente atendida na reserva. Caso não tenha sido reservada, e houver largura de banda disponível, o nó tentará alocar mais re
ursos para aumentar a reserva efetuada. Se ada nó intermediário onseguir efetuar uma reserva extra para o fluxo, quando a mensagem SR chegar ao destino este per
eberá que banda reservada aumentou. A mensagem HR que ele enviará de volta à origem fará com que cada nó do caminho confirme a reserva extra que tinha efetuado na fase *soft*. As adaptações na origem serão realizadas tanto no caso de uma diminuição quanto no de um aumento da largura de banda disponível no aminho. A velo
idade de transmissão do fluxo de tempo real será adaptada de acordo com a largura de banda informada pela mensagem HR.

O me
anismo de reparo do aminho do ASAP é simples e também semelhante ao INSIGNIA. Quando um nó re
ebe uma mensagem SR que não perten
e a nenhum dos fluxos da sua tabela de reservas, e os campos SoftBW e HardBW não forem iguais a 0, isso significa que o fluxo está fora do caminho original. O nó então inicia o processo de conserto do caminho. Ele irá criar uma nova entrada na tabela de fluxos e fazer uma reserva soft de acordo com o intervalo [MinBW, MaxBW] da mensagem SR. Diferentemente do processo de estabelecimento do fluxo, o nó trocará imediatamente a reserva soft pela reserva hard com o valor indicado pelo campo HardBW da SR. A mensagem SR é então modificada e enviada para o próximo nó. Quando o nó destino receber a mensagem SR, o caminho quebrado já estará restabele
ido.

A liberação do fluxo pode ser feita de duas formas: ou de forma implícita, por time-out, ou explicitamente enviando uma mensagem HR com o campo SetBW com o valor 0.

#### $2.3.2.2$

O ASAP foi avaliado em quatro aspe
tos. Primeiramente, os testes analisaram o desempenho do framework na adaptação de um fluxo para fornecer QoS de acordo com a qualidade do enla
e. Os resultados apresentaram apenas uma pequena por
entagem do tráfego perdendo as garantias de QoS. O tempo que o nó leva para reagir às alterações da banda está relacionado com o intervalo em que as mensagens SR são enviadas. Este intervalo ajuda a determinar a velo
idade om que o ASAP irá se adaptar às mudanças da rede. Um intervalo pequeno pode a
elerar o pro
esso de adaptação, omo também pode gerar mensagens ex
essivas e alto pro
essamento nos nós. O tempo entre mensagens SR deve ser determinado de forma flexível, de acordo com as condições da rede.

O segundo aspe
to avaliado foi o desempenho do framework em prover qualidade em diferentes circunstâncias de mobilidade. O testes foram realizados com 20 nós móveis, com velocidades variando entre 10km/h e 100km/h. O total de pacotes que tiveram violação de QoS inclui pacotes tratados como *best-effort* e pacotes que são abandonados por falta de recursos disponíveis. A porcentagem deste último tipo, no pior caso, não chega a 2%.

Os resultados mostram que, conforme a mobilidade dos nós de uma rede Ad Hoc aumenta. cresce também a porcentagem de pacotes que são tratados como best-effort. Em altas velo
idades, as onstantes mudanças de rotas fazem om que o trabalho de restauração dos níveis de QoS seja um esforço contínuo. Mesmo assim, a porcentagem de pacotes que tiveram QoS degradado fica em torno de 10% na velocidade máxima, segundo os autores.

A eficiência com que o *framework* gerencia os recursos da rede é medida pelo excesso de reservas, isto é, a razão entre a capacidade de transferência total reservada em toda a rede e o total de tráfego QoS processado. No melhor caso, o excesso de reservas será igual a 1, indi
ando que todas as reservas estão sendo utilizadas. Foram realizados testes om e sem o mecanismo de reserva *Soft/Hard*. Na velocidade de 10km/h, por exemplo, as reservas em ex
esso tiveram uma queda de 28% om a utilização do ASAP, em relação aos testes realizados sem o me
anismo proposto. Os resultados mostram que, independentemente do nível de mobilidade dos nós, a quantidade de reservas ex
edentes é maior quando não é usado o me
anismo de reserva Soft/Hard. A redução média que o ASAP onseguiu foi de  $20.20\pm0.000$ 

Já o último aspe
to da avaliação mediu o overhead gerado pela sinalização e está intimamente ligado ao valor do intervalo de envio das mensagens SR. Quanto menor for este intervalo, maior o overhead, porém menor será a degradação de QoS. O ajuste de forma adaptável deste intervalo entre as mensagens SR pode ajudar a minimizar o overhead.

#### 2.3.2.3 2.3.2.3 Avaliação

Um ponto negativo da proposta ASAP é que a fase Hard da reserva de recursos pode causar uma sobre
arga na rede, pois o destino envia periodi
amente pa
otes para a origem pelo mesmo caminho do fluxo de tempo real. Assim, os pacotes podem colidir ou até mesmo serem descartados pelos nós intermediários por falta de espaço nos buffers.

Um aspecto muito importante para o entendimento completo do protocolo ASAP e que não foi apresentado no artigo é o me
anismo de determinação de banda disponível no nó. Para redes sem fio, esse não é um mecanismo trivial, pois deve-se levar em conta a transmissão e re
ebimento dos nós vizinhos, que também estão interferindo no anal.

# 2.4 Soluções de QoS Sem Reserva de Re
ursos

Alguns trabalhos para fornecimento de QoS em redes Ad Hoc defendem que o mecanismo de reserva de re
ursos não é adequado para este tipo de rede. O argumento utilizado  $\acute{e}$  que os ambiente móveis e sem fio possuem características, como conectividade sujeita a interferên
ias e a própria mobilidade, que impedem o forne
imento de garantias de disponibilidade dos re
ursos. Os trabalhos apresentados argumentam que apenas om me
anismos de adaptação às mudanças da rede é possível ofere
er os níveis de QoS requeridos pelas aplicações. O artigo [Sanzgiri e Belding-Royer 2004] propõe uma alteração do protocolo de roteamento AODV, inserindo requisitos de QoS na descoberta de rotas. O trabalho apresentado na seção 2.4.2 [Ruiz e Garcia 2002] desenvolve um componente com uma lógi
a de adaptação que, de a
ordo om alguns requisitos de QoS, omo largura de banda e perda de pa
otes, determina omo os re
ursos do sistema serão utilizados pela apli
ação.

### 2.4.1 AODV Adaptável

Esse trabalho tem como objetivo apresentar uma modificação do protocolo de roteamento AODV para que este tenha onhe
imento dos requisitos de QoS ao longo do pro
esso de estabelecimento de uma rota [Sanzgiri e Belding-Royer 2004]. Além disso, visa também tirar vantagem de uma importante característica das redes Ad Hoc: a mobilidade dos seus nós. Dois protocolos foram desenvolvidos e testados: o Q-AODV (*QoS-Aware AODV*). que é uma modi
ação direta do AODV, inserindo requisitosde QoS determinados pela aplicação no processo de descobrimento de rota; e o MQ-AODV (Mobility-Enhanced QoS-Aware AODV ) que é uma extensão do Q-AODV, onde, além do uso dos requisitos de QoS, também é proposta uma mudança de localização para o nó com o objetivo de fornecer uma melhor qualidade de serviço.

Os autores ressaltam que os protocolos propostos não apresentam o mesmo desempenho nos diferentes cenários que uma rede Ad Hoc pode ser implantada. De acordo com as ara
terísti
as do proto
olo, ele obtém uma performan
e melhor em redes om baixa ou média mobilidade, onde os seus nós representam transeuntes ou estejam até mesmo parados. Até por isso, o cenário idealizado para a aplicação destes protocolos seria o campus de uma universidade, onde estudantes e professores estariam de posse de seus dispositivos móveis, formando entre eles uma rede Ad Ho
.

Os protocolos propostos iriam auxiliar no fornecimento de QoS para aplicações que

lidam com dados multimídia. Por exemplo, caso um professor necessitasse participar de uma onferên
ia, o proto
olo de roteamento iria forne
er a melhor rota que não estivesse ongestionada, ou então iria sugerir um deslo
amento para uma região em que o meio não estivesse tão congestionado. Já em uma rede Ad Hoc com alta mobilidade, como, por exemplo, arros se movimentando numa auto-estrada, a idéia de sugerir uma mudança de localização não seria bem aplicada.

Os proto
olos propostos não foram implementados num ambiente real e sim desenvolvidos e testados no simulador *ns-2*. A aplicação utilizada para testá-los foi modelada como uma apli
ação multimídia simples. Ela é uma apli
ação liente-servidor, onde o servidor envia streams de áudio e vídeo requisitados pelo liente e ambos os nós estão estáti
os. No caso do protocolo MQ-AODV, o cliente e o servidor só se moveriam se precisarem se aproximar de um nó para obter uma melhor qualidade na transmissão.

#### 2.4.1.1 Q-AODV

Esta modificação do AODV tem como objetivo alterar o protocolo de roteamento para que ele forneça à apli
ação uma rota que tenha maior probabilidade de atender aos requisitos de QoS por ela especificados. O requisito de QoS escolhido é a largura de banda, pois este é um dos aspe
tos mais importantes para uma transmissão adequada de dados multimídia. A mensagem de requisição de rota (RREQ) é alterada para re
eber três parâmetros, que representam a largura de banda tolerável: banda mínima, banda máxima e banda no gargalo (bottleneck). Os dois primeiros valores são preenchidos na origem, de acordo com a especificação definida pela aplicação. O parâmetro que representa o gargalo vai sendo preen
hido ao longo do des
obrimento de rota, om a menor largura de banda en
ontrada.

A fase de des
obrimento de rota sofreu algumas modi
ações. O nó origem irá enviar por broad
ast a mensagem RREQ om os novos ampos devidamente preen
hidos. Cada nó que re
ebe essa mensagem veri
a se ele é o nó destino desejado. No algoritmo AODV tradi
ional, quando um nó intermediário re
ebe uma mensagem RREQ, ele apenas a en
aminha adiante e não faz nenhum pro
essamento. No Q-AODV, o nó intermediário, após verificar que não é o destino da mensagem, avalia se a sua largura de banda disponível está dentro do limite definido na mensagem. Caso afirmativo, o nó verifica se o campo bottlene
k está vazio ou se possui um valor maior do que a sua banda disponível. Se sim, ele opia para este ampo o seu valor orrente de largura de banda. Se não, ele apenas en
aminha a mensagem RREQ para os outros nós. Caso o seu valor de banda disponível não esteja entre os valores de largura mínima e máxima, definidos no RREQ.

o nó des
arta a mensagem. Desta forma, se a rede Ad Ho utilizada não possuir em sua topologia uma rota que atenda aos requisitos de largura de banda determinados pela aplicação, o protocolo de roteamento não irá fornecer nenhum caminho entre os nós origem

Quando a requisição de rota al
ança o nó destino, este responde enviando a rota encontrada na mensagem RREP (Route Reply). A única alteração feita nesta mensagem foi a inclusão de um campo que especifica o valor da largura de banda disponível no caminho, e que é preenchido com o valor do campo *bottleneck* da mensagem RREQ.

No proto
olo Q-AODV, diferentemente de algumas versões do AODV, a mensagem RREQ não pode ser respondida por nenhum nó intermediário. A requisição de rota deve per
orrer todo o aminho da origem até o destino, para poder estabele
er qual é a largura de banda disponível em toda a rota. Outra diferença importante é que no Q-AODV o nó destino pode e deve responder a mais de uma requisição de rota.Isso porque não significa que a primeira mensagem de RREQ que chegue no destino seja a que tenha melhor banda disponível. Cabe então a origem, após re
eber por um intervalo de tempo as mensagens RREP, es
olher qual dentre as que hegaram a que apresenta uma rota om melhor requisito de QoS.

#### 2.4.1.2 MQ-AODV

O outro proto
olo proposto, o MQ-AODV, é uma extensão do Q-AODV, que apresenta novos aspectos para aprimorar a aquisição de rota com fornecimento de QoS. Para o MQ-AODV ser executado, todos os nós devem possuir algum sistema de localização geográfica por oordenadas, omo por exemplo, um GPS. Os autores supõem que todos os nós possuem um raio de transmissão padrão e uniforme, mas são apazes de aumentar o seu poder de transmissão para alcançar raios maiores, se for necessário. Também não é considerada a presença de obstáculos.

O MQ-AODV mantém uma interação com o usuário. Para iniciar o protocolo é pre
iso que o usuário informe se deseja se lo
omover para obter a qualidade de serviço desejada, caso seja necessário. Ele também deve especificar a área em que deseja se mover. Caso ontrário será assumida uma área padrão. No trabalho realizado, foi assumido que o usuário está preparado para se mover para qualquer direção numa distân
ia máxima especificada, ou seja, uma área circular de raio D.

Os autores definiram alguns aspectos para conduzir a maneira com que os nós da rede

devem se movimentar. Primeiramente, é suposto que qualquer nó se movimentará apenas por uma zona de área ir
ular de raio D. O segundo aspe
to é o grupo de vizinhos em potencial. Esse grupo define os nós próximos ao nó origem que potencialmente podem ser es
olhidos omo o primeiro nó da rota para o destino. Porém, o grupo de vizinhos em potencial não abrange apenas os nós que estão dentro do raio rt de alcance de transmissão do nó origem, mas também aqueles em que o emissor pre
isa se mover em direção a eles para al
ançá-los. O grupo então é denido através de uma área ir
ular em torno do nó origem de raio  $(D + rt)$ , ou seja, os nós que estão ao seu alcance mais os que estão na zona de movimentação, além do al
an
e.

Com esses parâmetros definidos, o MQ-AODV pode iniciar a fase de descobrimento de rota. A mensagem RREQ será enviada em broadcast com a maior capacidade de transmissão, para que al
an
e os nós do grupo de vizinhos em poten
ial. A mensagem RREQ re
ebe os mesmos parâmetros inseridos no Q-AODV, banda máxima, mínima e banda no gargalo. Porém, ela também deve armazenar as oordenadas de lo
alização no nó. O encaminhamento das requisições RREQ acontece da mesma maneira que no Q-AODV, ex
eto que os vizinhos em poten
ial armazenam a lo
alização do nó origem.

Ao hegar no destino, a mensagem RREP é enviada para a origem da mesma forma que no Q-AODV. Porém, cada nó intermediário quando recebe uma RREP, verifica se ele é o último nó antes de chegar a origem. Caso ele seja, isso significa que ele pertence ao grupo de vizinhos em poten
ial. Por isso pre
isa veri
ar qual a distân
ia que ele está do nó origem através da lo
alização armazenada quando a mensagem RREQ passou por ele. Se a distân
ia for maior do que o al
an
e regular de transmissão, ele deve en
aminhar a mensagem RREP usando a capacidade maior para transmissão, possibilitando que a mensagem alcance o nó origem. Também é incluída na mensagem RREP a localização do

Ao re
eber a mensagem RREP o nó origem veri
a se a lo
alização do primeiro nó da rota está dentro do seu al
an
e regular ou não. Caso positivo, o nó pode utilizar a rota imediatamente. Se não estiver no al
an
e, o usuário é avisado para que possa se mover em direção ao seu nó vizinho, fazendo que este entre em seu alcance de transmissão. Como já men
ionado, nessa implementação a origem pode re
eber mais de uma mensagem RREP. Por isso, o usuário pode esperar por um certo tempo até que várias mensagens RREP heguem e ele possa de
idir qual a melhor rota a ser es
olhida, para depois então se mover, aso ne
essário.

#### 2.4.1.3 Limitações

Em relação aos dois proto
olos desenvolvidos, os autores apontaram algumas limitações que propuseram solu
ionar em trabalhos futuros. Um problema a ser resolvido é que se múltiplas sessões tentarem exe
utar o des
obrimento de rota simultaneamente todas elas serão aceitas, mesmo que os recursos disponíveis sejam insuficientes. Isso acontece porque o proto
olo não apresenta nenhuma políti
a de (pré) reserva de re
ursos, apenas de estimação de largura de banda.

Já para o MQ-AODV, as limitações são outras. No sistema de movimentação para aprimoramento de QoS, se o nó origem estiver muito perto de uma região altamente ongestionada, ele deverá se mover uma distân
ia muito grande para sair do ongestionamento, sendo que muitas vezes isso não será possível. Um outro problema é que se muitos usuários exe
utarem o des
obrimento de rota ao mesmo tempo eles provavelmente irão se lo
omover na mesma direção. O lo
al para onde esses nós estão se movendo pode ser in
apaz de suportar a requisição de re
ursos detodos os usuários e tornar-se ongestionado.

Um benefício gerado pelo MQ-AODV é o de possibilitar que um grupo de nós se one
te a partes da rede que antes estavam des
one
tadas. Pelo fato dos nós terem que se mover para melhorar a largura de banda disponível da rota, muitas vezes eles se aproximam de grupos que não se omuni
avam, formando assim pontes entre esses grupos e os seus nós vizinhos. Por outro lado, a movimentação dos nós também pode gerar des
onexões, separando grupos de nós que anteriormente se omuni
avam.

É ne
essário avaliar também omo os proto
olos reagem em ambientes om obstá
ulos. Neste caso, muitos vizinhos em potencial podem se tornar inatingíveis, não sendo possível que o usuário aminhe em sua direção.

#### $2.4.1.4$

O cenário montado para os testes inclui 50 nós randomicamente colocados numa área de 1000m x 1000m. O tempo de ada exe
ução foi de 500 segundos de tempo de simulação. Foi usado o modelo de propagação Two Ray Ground, com alcance de transmissão de 250m, podendo aumentar esse al
an
e para 550m. Desses 50 nós, 20 deles são estáti
os e 30 se movem de a
ordo om o modelo Random-WayPoint, om pausa de 20 segundos. Desses nós móveis, 10 se movem com velocidade até  $5m/s$ , 10 com velocidade entre  $5m/s$  e  $10m/s$ , e os outros 10 nós entre 10m/s e 20m/s. Isso foi feito para simular um enário de uma

universidade, onde se en
ontram pessoas paradas, outras aminhando, e algumas andando de bicicleta ou dirigindo um automóvel. Dos 20 nós estacionários, dois foram escolhidos para serem o servidor e o liente. Eles só se moveram aso fosse ne
essário para melhorar a qualidade de serviço forne
ida para transmissão da mídia.

A avaliação do desempenho dos dois proto
olos propostos foi feita om base em algumas métricas definidas pelos autores. A fração de pacotes entregues representa a razão entre os pa
otes de dados enviados pelo servidor e os pa
otes re
ebidos pelo liente. Quanto maior for este valor, mais efetivo o protocolo é em reduzir o congestionamento na rede. O atraso médio dos pacotes fim-a-fim foi medido pelos pacotes recebidos pelo liente, para avaliar o ongestionamento da rede e se os dados foram entregues a tempo de serem reproduzidos. Também foi avaliada a fração de pacotes recebidos com um atraso fim-a-fim inaceitável, para verificar se os recursos da rede foram usados de forma eficiente. Por último, a carga do roteamento mediu o *overhead* que o protocolo causa com o envio de mensagens de ontrole na rede.

Todas as métri
as foram medidas em omparação om o número de sessões de dados riadas. Os testes realizados om os proto
olos propostos Q-AODV e MQ-AODV obtiveram melhores resultados do que o AODV puro. A fração de pacotes entregues, por exemplo, fica em torno de 90% no Q-AODV e 95% no MQ-AODV, enquanto no AODV ela cai para 50% quando o número de sessões cresce. O atraso médio dos pacotes nos proto
olos propostos a entre 0 e 10ms, enquanto no AODV ele res
e exponen
ialmente conforme aumenta o número de sessões. Isto se reflete no resultado da frações de pacotes entregues fora do tempo aceitável, sendo igualmente exponencial no AODV e constante no Q-AODV e MQ-AODV.

É ne
essário ressaltar que, mesmo os resultados sendo omparados entre osproto
olos AODV, Q-AODV e MQ-AODV, o AODV não realiza um ontrole de admissão de sessão de dados, ao ontrário dos outros dois proto
olos. A omparação entre os resultados do desempenho dos três proto
olos é feita para ressaltar a importân
ia de um ontrole de admissão na des
oberta de rotas.

Os testes provaram que os proto
olos de roteamento podem ser aperfeiçoados para também forne
er QoS para a apli
ação, através do des
obrimento de rotas que atendam aos requisitos. Ainda mostrou que a inserção da mobilidade omo fator de aumento de QoS, no caso do MQ-AODV, trouxe benefícios para a aplicação.

#### 2.4.1.5 Avaliação

O proto
olo Q-AODV apresenta uma abordagem interessante de des
obrimento de rota, que avalia os requisitos deQoS en
ontrados no aminho. Porém, restringir esses requisitos a apenas largura de banda disponível reduz as possibilidades de rotas. Esse conceito poderia ser ampliado para a fase de manutenção de rota, onde outros requisitos omo perda de pa
otes e jitter, poderiam também ser monitorados. Além disso, o fato do proto
olo forne
er uma rota apenas quando for en
ontrada uma que atenda aos requisitos de QoS especificados restringe as possibilidades do usuário. Ele deve ter o poder de es
olha, e poder resolver se não transfere o tráfego, se o envia por melhor esforço, ou reduz a qualidade da transmissão, sabendo que o caminho disponível não dispõe de recursos suficientes para o atendimento de qualidade.

O protocolo MQ-AODV, através dos resultados, apresenta uma melhora na qualidade da transmissão. Porém, um protocolo de roteamento deve funcionar de forma transparente para o usuário. O MQ-AODV, para forne
er QoS para a apli
ação, depende da vontade do usuário se locomover ou não. Seria mais interessante criar uma interface com o usuário em que lhe é apresentada informação sobre a qualidade do sinal na área em que ele está e numa área em torno dele, para que, independentemente do proto
olo de roteamento, possa es
olher uma rota om QoS, ou se mover para uma área menos ongestionada. Contudo, este sistema também ne
essitaria que todos os nós da rede possuíssem um GPS, o que não é omum nos dispositivos móveis atualmente no mer
ado. Apenas a visualização da qualidade do sinal na posição onde ele se encontra, como num celular, já auxiliaria na obtenção de QoS para o fluxo.

### 2.4.2 Lógi
a de Adaptação

O objetivo desse trabalho [Ruiz e Garcia 2002] é o de apresentar uma arquitetura de adaptação para redes sem fio que permita que as aplicações minimizem o impacto para o usuário ausado pelas mudanças e ondições adversas de um ambiente wireless. Essa diminuição de efeitos é feita através de técnicas de ajuste aplicadas nas camadas mais altas, utilizando informações da rede. Com esse trabalho, os autores pretendem mostrar que é possível alcançar um nível de QoS satisfatório em redes sem fio fazendo com que as aplicações se adaptem às mudanças ocorridas na rede, ao invés de confiar em reservas de largura de banda que são difí
eis de serem garantidas.

Esse trabalho tem como foco os ambientes sem fio e com mobilidade dos nós. A

arquitetura proposta não foi testada em ambiente de simulação, tendo sido desenvolvido um protótipo com base em algumas implementações existentes [Kassler et al. 2000] [Systems]. O artigo não fornece detalhes dessa implementação, como os métodos utilizados para medição de perda de pacotes, *jitter* e largura de banda estimada. A descrição desses mecanismo iria enriquecer o conteúdo do trabalho.

### 2.4.2.1 Té
ni
as e Algoritmos

A arquitetura do sistema proposto onstitui-se basi
amente de dois elementos que trabalham em conjunto: o mecanismo de sinalização de QoS e o componente chamado Adaptation Logic. O segundo componente é o mais importante, sendo aquele que apresenta o diferencial do trabalho.

Este componente foi criado tendo a responsabilidade de decidir, de acordo com um grupo de parâmetros, qual é a melhor forma para se adaptar às ondições da rede num dado momento. Assim, o *Adaptation Logic* possui uma lógica que utiliza três aspectos da transmissão de dados para gerar suas saídas. São esses: largura de banda fim-a-fim, *jitter* e porcentagem de pacotes perdidos num dado período. A perda de pacotes é o principal responsável pelos efeitos que mais são per
ebidos pelo usuário. Os autores ainda expli
am porque não onsideram o problema do atraso m-a-m omo um parâmetro importante na definição de um sistema deste tipo, apesar de ser um aspecto que também gera interferências na reprodução da mídia. Usualmente, os problemas de atraso de pacotes podem ser evitados com técnicas de gerenciamento de *buffer* apropriadas, sem necessitar reduzir o uso da banda.

A lógi
a para adaptação desenvolvida no omponente Adaptation Logi é a
ionada quando a qualidade de reprodução da mídia é degradada. Essa degradação é per
ebida quando a por
entagem de pa
otes perdidos ex
eder a 5% ou quando três relatórios onse
utivos de QoS forem perdidos. Em ontrapartida, a qualidade é aprimorada quando quatro relatórios de QoS consecutivos recebidos indicarem 0% de perda de pacotes. Esses parâmetros foram determinados pela equipe de desenvolvimento de a
ordo om as experiên
ias adquiridas em outros trabalhos, mas podem ser ajustados, dependendo do ambiente utilizado. A solução mais apropriada seria que esses valores fossem definidos de forma dinâmi
a, omo, por exemplo, por algum me
anismo de aprendizagem inserido no framework. A implementação de alguma técnica de inteligência para aprendizagem, como Lógica Fuzzy, no componente Adaptation Logic é proposta para o futuro.

A segunda parte do projeto, que também é muito importante para todo o sistema e

que trabalha em onjunto om o Adaptation Logi
, é o me
anismo de sinalização de QoS. O mecanismo implementado é simples e permite que a origem tenha conhecimento das ondições da transmissão. A qualidade de serviço é medida de a
ordo om a por
entagem de pa
otes perdidos e a largura de banda estimada m-a-m. Esses relatórios são enviados periodi
amente para o nó emissor. Se a origem não re
eber um desses relatórios dentro do intervalo de tempo determinado, é então dete
tada uma perda dessa mensagem, ausada provavelmente por uma quebra de rota ou interferên
ia no anal. Caso ontrário, ao receber um relatório, o emissor encaminha-o para o componente Adaptation Logic, que então exe
uta a lógi
a já des
rita anteriormente.

Como já explicado, o componente Adaptation Logic gera dados de saída a serem informados para a apli
ação. Essas informações podem ser a taxa de amostragem da mídia mais adequada ou o *codec* apropriado para as condições da rede. A aplicação ISABEL [Systems], utilizada para videoconferência e que manipula diferentes fluxos RTP, foi estendida para dinami
amente adaptar seu omportamento à disponibilidade dos re
ursos. As principais capacidades de adaptação implementadas foram:

 $\Diamond$  Escolha de *Codec*: a aplicação pode escolher os *encoders* a utilizar, como H263 ou MJPEG para vídeo e GSM, G722 ou G711 para áudio;

 $\Diamond$  Taxa de amostragem: o Adaptation Logic pode variar a taxa de amostragem (quadros por segundo) que a apli
ação podetransmitir, permitindo a e
onomia de largura de banda;

⋄ Tamanho: em ambientes em que a banda é limitada, o usuário pode preferir assistir a vídeos numa visualização menor do que com uma qualidade ruim;

 $\Diamond$  Bufferização: buffers que se adaptam de forma inteligente e dinâmica ajudam a oferecer uma melhor qualidade em ondições adversas da rede, amenizando os efeitos do jitter e do

#### Resultados 2.4.2.2

Os ambientes utilizados para teste foram dois. No primeiro, foi montada uma rede om omputadores desktop interligados, om fun
ionalidades de roteamento, e um laptop representando o nó móvel. A estrutura desta rede possui enla
es na sua maioria Ethernet (10Mbps) e alguns ISDN PPP (64kbps). O objetivo desta diferença dos enla
es será expli
ado posteriormente. Todo o sistema exe
uta em Linux, utiliza pilha Ipv4/Ipv6 e

Hierarchical Mobile  $IP^2$  em seus testes.

O segundo cenário apresenta uma rede Ad Hoc com apenas três nós. Esses nós são omputadores desktop om a mesma formatação apresentada no enário anterior. Em ambos os enários, foram exe
utados testes utilizando o omponente deadaptação e testes sem o Adaptation Logi
.

Os testes no primeiro enário tiveram 100 segundos de duração. Ao longo do teste foram realizados dois handovers : o primeiro foi do ambiente om a banda mais alta (Ethernet 10Mpbs) para a banda mais escassa (64kbps), e o segundo fez a passagem de volta para o ambiente Ethernet. Foram exe
utados testes om e sem o me
anismo de adaptação proposto. Os resultados da transmissão de áudio sem o mecanismo de adaptação mostraram a perda total dos pa
otes enviados no momento do primeiro handover e uma grande variação do *jitter*. Já nos testes realizados utilizando o componente Adaptation Logic, após a queda da banda disponível, o sistema informou à aplicação para alterar o *codec* de áudio a ser utilizado, minimizando o consumo de banda para menos de 20Kbps, mantendo o *jitter* 

No sistema Ad Hoc, comparando os resultados dos testes com e sem o componente Adaptation Logic, a porcentagem de perda de pacotes quando foi utilizado o mecanismo de adaptação foi 66% menor do que na ausên
ia do omponente. Os pa
otes perdidos nestes asos são devidos a perdas que não ex
ederam o valor limite de 5% para que o me
anismo de adaptação fosse a
ionado. Mesmo assim, essas pequenas perdas ainda estão bem abaixo do valor de 20% de perda tolerável para que a baixa qualidade do áudio ome
e a ser per
ebida pelo usuário.

#### 2.4.2.3 Avaliação

Os resultados deste trabalho mostram que os autores onseguiram al
ançar seu objetivo, ou seja, fornecer QoS para sistemas sem fio que lidem com dados multimídia apenas utilizando adaptabilidade, ao invés de reserva de re
ursos. Porém, alguns pontos não foram laramente expli
ados. Além disso, os enários dos testes apresentaram redes muito pequenas (3 nós na rede Ad Ho
), o que não permite que seja induzido que esses resultados

<sup>&</sup>lt;sup>2</sup>Hierarchical Mobile IP significa que os foreign agents (FA) podem ser construídos de forma hierárquica entre o home agent (HA) e o nó móvel. Esses foreign agents formam uma árvore e o FA de nível mais baixo se comunica com os nós móveis. A hierarquia foi criada para permitir que o IP Móvel tenha um desempenho melhor em situações de handovers constantes. A idéia é que o nó móvel não tenha que sempre se registrar no *home agente*, mas enquanto está se movendo juntamente com o FA, o tunelamento possa ser alterado internamente, sem pre
isar avisar ao HA. Assim, as onexões podem ser mais rápidas entre os Fara detalles em l'anticologie em [Pyramidiana de l'Agricana de l'Agricana de l'Agricana de l'Agrican

possam ser válidos para redes maiores.

A técnica de estimação de banda utilizada não foi descrita, como também o mecanismo de cálculo da porcentagem de perda de pacotes e a medição do atraso e do jitter. Os mecanismos de bufferização apontados como importantes para minimizar os efeitos do jitter e do atraso também não foram mencionados.

A contribuição interessante deste trabalho se encontra no mecanismo de sinalização de QoS implementado. É importante para a origem saber das condições da rede e de como está a qualidade do fluxo fim-a-fim. A forma de envio periódico de informações sobre a qualidade da transmissão também é interessante, se apresentando omo uma solução mais simples do que, por exemplo, priorizar nos nós intermediários o envio desses relatórios. Porém, podem existir outras formas de manter a origem informada sobre as ondições da transmissão ao invés de aumentar o overhead da rede. Como foi visto em outros trabalhos, o envio de mensagens *in-band* minimiza a sobrecarga na rede. No caso de uma rede Ad Hoc. por exemplo, essas informações poderiam ser inseridas nas mensagens de estabele
imento e manutenção de rota, mensagens estas que são inevitáveis.

Outra característica importante da arquitetura proposta é a de trabalhar com dispositivos of-the-shelf. O me
anismo de adaptação irá utilizar o que o sistema em que ele está exe
utando pode ofere
er, omo os ode
s disponíveis e a taxa de amostragem da mídia suportada pelo dispositivo.

Os testes realizados para avaliar o desempenho da solução foram pouco representativos, pois não apresentaram diferentes situações em redes sem fio. Nos testes das redes Ad Ho
, por exemplo, não foi onsiderada a mobilidade dos nós, que gera mudança na topologia e pode causar perda de pacotes. Por isso, os resultados da avaliação podem não representar o desempenho verdadeiro do sistema desenvolvido em situações reais.

# 2.5 Comparação Entre as Soluções

Cada framework e protocolo apresentado nesta seção possui características específicas que agregam à solução vantagens e desvantagens. Nesta seção será feita uma omparação entre as soluções om e sem reserva de re
ursos, apontando seus pontos positivos e negativos.

Um ponto importante para ser levado em consideração é que, na maioria dos trabalhos apresentados, a qualidade de serviço fornecida ao fluxo está diretamente ligada com a disponibilidade de largura de banda em ada nó. Isso mostra que o requisito largura de banda para forne
imento de QoS é essen
ial quando se trata de transferên
ia multimídia em redes sem fio, sendo um requisito importante e indispensável.

Os mecanismos de reserva de recursos podem fornecer garantias mais precisas de qualidade para as aplicações, quando aplicados de forma flexível à dinâmica das redes  $Ad$ Ho
. No entanto, os trabalhos apresentados que utilizam reserva não garantem a banda na camada MAC. No nível do acesso ao meio, as redes Ad Hoc continuam fornecendo serviço *best-effort*. Na realidade, o que as soluções propostas fazem é garantir que os fluxos que realizaram as reservas tenham prioridade na transmissão. Estas soluções são mais simples, permitindo que dispositivos disponíveis no mer
ado sejam utilizados sem realizar alterações nas suas configurações físicas.

Os me
anismos de reserva podem gerar uma sub-utilização dos re
ursosda rede. Como itado nos trabalhos INSIGNIA e ASAP, se o tempo de validade da reserva não for adequado para o tipo de fluxo que está sendo transportado, o excesso dessas reservas pode fazer com que os recursos figuem escassos, degradando a qualidade de outros fluxos. Neste aso, outras sessões seriam impossibilitadas de enviar seus dados om as garantias de reserva, já que não poderiam estar utilizando os re
ursos, que estariam reservados, porém ociosos. Além disso, é necessário que haja em cada nó da rede processamento extra para controlar a tabela de reservas. Quanto maior for o número de fluxos trafegando na rede, maior será o pro
essamento.

As soluções que trabalham sem a reserva de recursos, para fornecer métricas mais pre
isas para as té
ni
as de adaptação, utilizam me
anismos de estimação que geram processamentos mais pesados do que o controle das tabelas de reserva. Processos de estimação de largura de banda e medição de atrasos e perda de pacotes geram um *overhead* de exe
ução, podendo aumentar o gasto de energia nos dispositivos móveis ou portáteis.

Por outro lado, os sistemas sem reserva não prendem os recursos e são mais flexíveis às mudanças dos ambientes wireless. Apesar de não forne
erem garantias de qualidade aos fluxos, através dos processos de estimação de banda e medições dos requisitos de QoS. a utilização dos re
ursos e a situação da transmissão é apresentada om mais realismo. Porém, se essas medições não forem realizadas no momento em que o fluxo está sendo transmitido, pode ser que as ondições favoráveis apresentadas pela estimação de banda, por exemplo, não mais existam.

A tabela 1 ontém um resumo dos prin
ipais me
anismos utilizados por ada trabalho apresentado nesta seção. A tabela 2 apresenta uma comparação entre as técnicas de forneimento de QoS om e sem reserva de re
urso, apontando suas vantagens e desvantagens.

| Soluções            | Características                        |  |
|---------------------|----------------------------------------|--|
|                     | Mecanismo com reserva de recurso       |  |
| <b>INSIGNIA</b>     | Sistema de sinalização in-band         |  |
|                     | Gerenciamento de recursos soft-state   |  |
|                     | Mecanismo com reserva de recurso       |  |
| ASAP                | Sistema de sinalização in-band         |  |
|                     | Gerenciamento de recursos $Soft/Hard)$ |  |
|                     | Mecanismo de determinação de banda     |  |
| AODV Adaptável      | Adaptação do nível do roteamento       |  |
|                     | Mudança de posição para melhor QoS     |  |
|                     | Estimação de banda                     |  |
| Lógica de Adaptação | Medição de perda de pacotes            |  |
|                     | Adaptação no nível da aplicação        |  |

Tabela 2.1: Principais características dos trabalhos apresentados.

| Mecanismo   | Vantagens                    | Desvantagens                   |
|-------------|------------------------------|--------------------------------|
| Com Reserva | Garantias mais precisas de   | Pode gerar uma sub-utilização  |
| de Recursos | qualidade para aplicações    | dos recursos da rede           |
|             | Não prende os recursos;      | O processo de estimação de     |
|             | é mais flexível;             | banda gera maior processamento |
| Sem Reserva | estimação de banda           | e mais tráfego (transmissões), |
| de Recursos | e medições de QoS apresentam | podendo aumentar o gasto       |
|             | a situação da rede com       | de energia dos dispositivos    |
|             | mais realismo                |                                |

Tabela 2.2: Comparação entre as técnicas estudadas.

#### Análise dos Trabalhos Estudados 2.6

Fazendo uma análise dos resultados dos trabalhos estudados, pode-se hegar a algumas on
lusões sobre qual seria a solução adequada para forne
er QoS em transmissões de fluxo contínuo. As análises que serão apresentadas nessa seção têm o objetivo de serem demonstrativas, não podendo ser levadas em onsideração omo resultados denitivos, pois os enários e os testes realizados nos trabalhos não possuem as mesmas ondições. Porém, é importante observar o resultado dos principais requisitos de QoS, como perda de pacotes, atraso fim-a-fim e jitter. Esses pontos são essenciais para fluxos multimídia (vídeo e áudio), onde não é pre
iso apenas que o pa
ote seja entregue no destino, mas que hegue a tempo de ser exibido.

Com base nesses aspectos, observou-se que, por exemplo, no INSIGNIA, a porcentagem de perda de pa
otes foi reduzida (em torno de 0% a 1%) quando a taxa de transmissão era menor que 10 pa
otes por segundo e a velo
idade dos nós era baixa ou moderada (variando entre  $3km/h$  e  $18km/h$ . O atraso fim-a-fim dos pacotes foi igualmente diminuto, apresentando seu valor máximo de 40 ms numa velocidade alta, com os nós a 72 km/h. Os gráficos abaixo foram tirados do artigo [Lee et al. 2000] que apresenta o framework INSIGNIA.

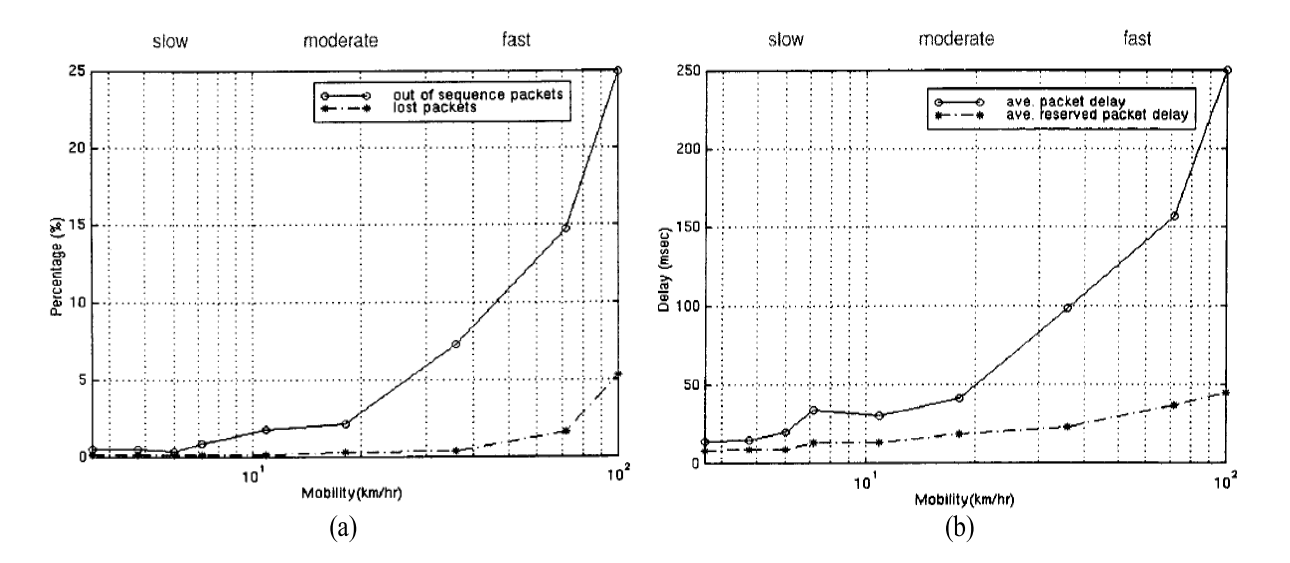

Figura 2.7: Gráficos INSIGNIA - (a) Porcentagem de perda de pacotes; (b) Atraso fim-

Nas soluções sem reserva de recurso, como no AODV Adaptável, a porcentagem de perda de pa
otes variou entre 5% e 10%, sendo que a velo
idade de todos os nós não era a mesma (entre  $5m/s$  e  $20(m/s)$ . Já o atraso de pacotes sofreu uma leve variação, apresentando seu resultado em torno de 60ms. Os gráficos da figura 2.8 foram extraídos do artigo [Sanzgiri e Belding-Royer 2004], que propõe uma alteração no protocolo de roteamento AODV, gerando dois novos protocolos (Q-AODV e MQ-AODV). O gráfico 2.8(a) apresenta a fração de pa
otes entregues, que é a razão entre os pa
otes que foram enviados pela origem e os re
ebidos pelo destino. Esses valores estão variando entre 90% e 95% nos protocolos Q-AODV e MQ-AODV. O segundo gráfico apresenta o atraso fim-a-fim. Infelizmente, nenhum dos trabalhos apresentou resultados em relação ao jitter.

Os cenários dos testes das soluções exemplificas são diferentes. O cenário do INSIG-NIA onsistiu em 19 nós om velo
idades variando entre 0 e 100km/h, utilizando 802.11 a 2Mbps om 50m de al
an
e e exe
utando o proto
olo TORA para roteamento. Já o AODV Adaptável possui 50 nós espalhados aleatoriamente numa áreade 1000m X 1000m, utilizando também o 802.11 mas com um alcance de 250m.

Mesmo com cenários distintos, pode-se perceber que os trabalhos que desenvolveram

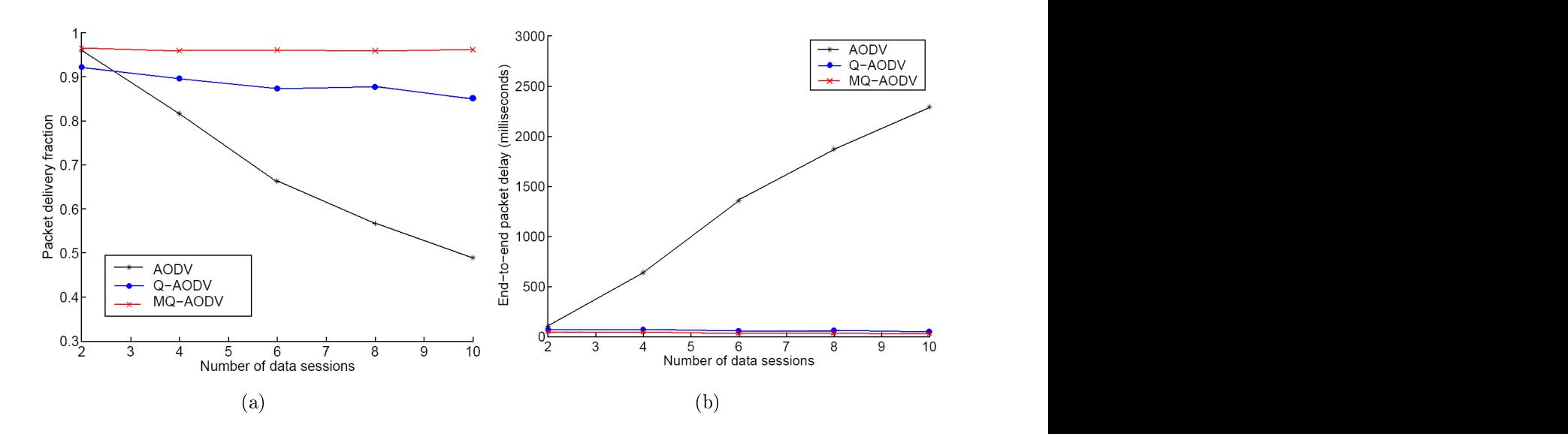

Figura 2.8: Gráficos AODV Adaptável - (a) Fração de pacotes entregues; (b) Atraso

soluções om reserva de re
ursos apresentaram melhores resultados do que as soluções que optaram por não fazer reserva. Apesar dos trabalhos que realizaram reserva de largura de banda não a fizeram no nível de acesso ao meio, esta solução oferece prioridade de transmissão para o fluxo multimídia, o que garante um melhor desempenho na tarefa de suportar QoS.

Os trabalhos apresentados são apenas alguns exemplos de soluções de fornecimento de Qualidade de Serviço para fluxos contínuos em redes Ad Hoc. Outras pesquisas na área apresentaram soluções interessantes. O projeto SWAN [Ahn et al. 2002] propõe um mecanismo de *feedback* para fornecer serviços flexíveis para fluxos de tempo real em redes Ad Hoc. Ele utiliza controle da taxa para tráfegos best-effort UDP e TCP e controle de admissão no emissor para tráfegos de tempo real UDP. As informações de feedba
k para a origem não dependem de um sistema de sinalização, mas são geradas pela análise das condições da rede. Através da medição de atrasos na camada MAC, o emissor configura automaticamente o mecanismo de controle de taxa de transmissão. A configuração do ontrole de admissão é feita também pela origem através de uma avaliação da largura de banda ainda disponível para fluxos de tempo real, de acordo com as informações geradas pela medição da taxa destes fluxos que trafegam pelos seus vizinhos.

Outras soluções também utilizam me
anismos de reserva de re
urso para garantir

 $Q$ oS para fluxos contínuos em redes Ad Hoc. Em [Mirhakkak et al. 2000] é apresentado um me
anismo em que as reservas são representadas através de limites, e as apli
ações devem se adaptar ao nível de QoS disponível pela rede. Os autores propõem um novo protocolo, chamado dynamic RSVP, uma extensão do Resource Reservation Setup Protocol [Clausen e Jacquet 1997].

O problema de forne
er Qualidade de Serviço para redes Ad Ho é uma fonte de estudos inesgotável e escolhida por muito autores. Os artigos [Guimarães et al. 2004]. [Zhu et al. 2004] e [Mohapatra et al. 2003] apresentam uma análise sobre os trabalhos existentes nesta área. Em todos eles, os mecanismos de adaptação de requisitos no fluxo. reserva de recursos e controle de admissão são citados como as técnicas mais utilizadas e que apresentam melhores resultados.

Ainda existem outros tipos de soluções para o suporte a fluxos de tempo real em redes Ad Ho
. Alguns trabalhos na área propõem que me
anismos de forne
imento de QoS sejam inseridos na camada MAC para minimizar os problemas nos enlace sem fio, fornecendo qualidade para os fluxos de tempo real. O esquema de contenção Black Burst descrito em  $\lbrack$ Sobrinho e Krishnakumar 1999 $\rbrack$ e o sistema MACA/PR (*Multihop Access Collision Avoidance* with Piggyback Reservation) [Lin e Gerla 1997] apresentam soluções que tem como objetivo evitar a olisão de pa
otes. O primeiro trabalho também resolve o problema de starvation de pacotes, escalonando os fluxos de uma mesma classe de serviço de maneira distribuída. Já o MACA/PR garante a reserva de banda para tráfegos de tempo real ao longo do caminho. O padrão IEEE 802.11e [Xiao 2004] também fornece qualidade de serviço e suporte para fluxos multimídia na camada MAC. Porém, este tipo de solução não é o foco do estudo deste trabalho. Por esta razão é que não tratamos dos detalhes dessas soluções.

Os proto
olos de roteamento também podem auxiliar no suporte a QoS, reagindo rapidamente às mudanças de topologia. Porém, se estes também estiverem ientes dos requisitos de QoS especificados pela aplicação, a rota descoberta poderá ser o caminho mais apropriado, om os re
ursos om maior disponibilidade. O proto
olo de roteamento OLSR [Clausen e Jacquet 2003] [Jacquet et al. 2001] faz parte do grupo de protocolos pró-ativos, que mantêm suas tabelas de rotas sempre atualizadas e forne
em aos nós uma visão da topologia da rede. Uma de suas características é a de fornecer rotas ótimas em relação ao número de saltos, podendo auxiliar o trabalho de camadas superiores no forne
imento de QoS. Além disso, o OLSR possui um parâmetro que apresenta a disposição de um nó em en
aminhar e transmitir tráfego de outros nós. Este parâmetro pode ser definido manualmente, tendo seu valor inalterado por todo o tempo em que o nó estiver

ativo, ou ada nó poderá ajustá-lo dinami
amente de a
ordo om suas ondições. Um possível algoritmo para este ajuste seria de a
ordo om a energia disponível no nó. Caso o dispositivo esteja one
tado a uma fonte inesgotável de alimentação de energia, ele poderá se dispor a transmitir qualquer fluxo para qualquer nó, pois isso não afetará o seu onsumo. Porém, se a fonte for limitada e a energia do nó estiver muito baixa, ele poderá informar que não deseja en
aminhar nenhum pa
ote, para prolongar seu tempo de vida.

Essas ara
terísti
as do OLSR permitem que se estabeleça uma diferen
iação entre os nós no momento da es
olha de uma rota ótima, e por onseqüên
ia, na qualidade dos enla
es em que o tráfego irá ser transmitido. Isso poderá ser importante para o framework de suporte a QoS que será proposto no próximo apítulo.

Um ponto importante nos trabalhos estudados é a comunicação e a troca de informações, prin
ipalmente entre os nósorigem e destino, sobre as ondições da transmissão e o andamento dos requisitos de QoS. Os me
anismos de sinalização e monitoramento do fluxo permitem que o emissor dos dados possa controlar o envio destes.

Através dos exemplos dos trabalhos descritos, pode-se perceber que os dois grupos de soluções apresentam vantagens e desvantagens. Fornecer QoS em redes Ad Hoc e Mesh não é uma tarefa trivial e, independentemente da solução, há sempre um preço a ser pago. Contudo, é sempre importante ressaltar que a es
olha da té
ni
a a ser implantada também depende da apli
ação para qual esta solução está sendo proposta. De a
ordo om os requisitos espe
i
ados é que se pode medir o preço que é ne
essário pagar para  $\alpha$  and  $\alpha$  and  $\alpha$ 

É possível observar também que a habilidade de adaptação às onstantes alterações dos ambientes sem fio é o mecanismo essencial para soluções em redes Ad Hoc e Mesh. Esta é a chave para que os sistemas se tornem flexíveis e possam se adequar aos requisitos de QoS especificados pela aplicação.

# Capítulo 3 de anos de 2019, en 1919, en 1919, en 1919, en 1919, en 1919, en 1919, en 1919, en 1919, en 1919, e

# Proposta para o Framework de Suporte a de la construcción de la construcción de la construcción de la construcción de la construcción de la construcción de la construcción de la construcción de la construcción de la construcción de la construcción de la constru

## 3.1 Introdução

Como foi visto no apítulo anterior, existem muitos pesquisadores que trabalham em redes sem fio e procuram soluções para os diferentes problemas gerados pela própria natureza da comunicação a rádio. As redes sem fio podem apresentar instabilidade nos seus enla
es, provo
adas por interferên
ias, obstá
ulos, ou até mesmo pela possibilidade de movimentação dos nós da rede. No caso de uma rede Mesh, o seu backbone é formado por roteadores *wireless*, que se mantêm fixos, conectados a uma fonte de alimentação. Assim, a mobilidade dos participantes principais da rede Mesh não existe, o que minimiza a quebra de enlaces por conta da movimentação dos nós. Porém, o uso dessa malha por diversos dispositivos móveis pode ausar ongestionamento e olisões, gerando altas taxas de perda de pa
ote e jitter.

Além da necessidade de ultrapassar esses problemas intrínsecos, é preciso também analisar como as características de uma rede sem fio podem afetar o desempenho de certas aplicações. O caso das transmissões de fluxos contínuos, como áudio e vídeo, é o mais citado na literatura. As desconexões, as colisões, os congestionamentos e a má qualidade dos enla
es podem prejudi
ar a transmissão dedados multimídia e afetar a qualidade da informação que hega ao re
eptor. No entanto, também nesse tipo de transmissão en ontramos diferenças de requisitos entre as apli
ações. Uma reunião em video
onferên
ia pode tolerar uma perda maior dos pa
otes de vídeo do que, por exemplo, uma apli
ação de telemedi
ina, na qual mais de uma equipe médi
a pode estar parti
ipando de uma irurgia a distân
ia.

Dessa forma, pode-se perceber que o mais recomendável é procurar uma solução que se comunique com a aplicação para tomar conhecimento dos requisitos especificados. Em particular, no caso de se fornecer QoS a fluxos contínuos em uma rede sem fio, não é possível obter resultados satisfatórios sem que a amada de serviços troque informações sobre os requisitos de qualidade com a aplicação. Essa interação faz com que a qualidade a ser forne
ida para a transmissão se aproxime da desejada pela apli
ação, sem que ela mesma tome onhe
imento dos pro
edimentos exe
utados num nível mais baixo.

Com essa idéia em mente, este apítulo tem por objetivo apresentar uma proposta para uma camada de suporte à Qualidade de Serviço para transmissão de fluxos contínuos em redes Mesh. Primeiramente, com base na análise dos trabalhos relacionados descritos no apítulo anterior, serão feitas algumas onsiderações que servirão de apoio para a proposta deste framework. Após a des
rição do ambiente Mesh em que esta proposta será implantada, a estrutura do framework será apresentada, e serão apontadas justificativas para os me
anismos es
olhidos.

#### **Considerações** 3.2

A seção 2.6 apresentou uma análise comparativa dos trabalhos estudados. De acordo om os resultados desses artigos, é possível fazer algumas onsiderações sobre qual seria a melhor solução para dar suporte à Qualidade de Serviço em redes Ad Ho
.

Um ponto omum aos trabalhos que desenvolvem soluções para transmissão em redes sem fio é a preocupação com a largura de banda disponível no canal. Como já foi visto, os participantes de uma rede sem fio disputam entre si o acesso ao meio. Assim, dependendo da distância entre eles, a transmissão de um nó pode atrapalhar a transmissão/recepção de outro. Por isso, a largura de banda disponível para transmissão é um requisito tão importante, já que pode ter uma variação grande ao longo do tempo. Se for possível onhe
er a apa
idade do anal no momento do envio dos dados, poderia-se evitar o ongestionamento do meio e também as altas taxas de perda de pa
otes.

Os trabalhos apresentados no apítulo anterior mostram que a banda pode ser utili zada omo requisito de QoS de duas formas: na forma de medições ou estimativasdos recursos disponíveis que mostrem à aplicação como está a disputa pelo meio, ou na forma de reserva de re
ursos, que garantem às amadas superiores uma fatia da banda disponível. O trabalho denominado INSIGNIA se enquadra no segundo aso. Porém, ele não implementa a reserva de recursos na camada MAC, mas cria filas de prioridades nos nós roteadores, dando alta preferência aos fluxos multimídia. Esse tipo de reserva é chamada de best effort ("melhor esforço").

Apesar da largura de banda ser um requisito importante de QoS, outras características da transmissão podem ser muito úteis para apresentar as condições da rede. Em fluxos de tempo real, a perda dos pacotes e a variação do tempo em que eles chegam ao cliente podem prejudi
ar a qualidade de reprodução da mídia. Os valores a
eitáveis para perda de pa
otes e jitter são dependentes da apli
ação e de outros fatores, omo tipo de mídia e odi
ação. Se a apli
ação é de video
onferên
ia ou vídeo sobre demanda, esses requisitos são menos exigentes, pois a mensagem pode ser ompreendida mesmo que haja algum atraso ou perda de pacotes maior. Porém, no caso das aplicações de telemedicina, em que muitas vezes se estão transmitindo imagens de irurgias ou exames, uma pequena perda de pa
otes ou atraso pode fazer uma grande diferença.

Com isso, pode-se per
eber que não apenas a largura de banda disponível na rede traduz as condições do meio, mas outros requisitos, como perda de pacotes e *jitter*, também representam a qualidade de transmissão do fluxo. O monitoramento desses requisitos pode dete
tar, por exemplo, ongestionamentos e olisões, e possibilitar o a
ionamento de algum me
anismo de reparo ou adaptação da transmissão.

Um ponto que deve ser levado em consideração sobre os trabalhos estudados é que esses foram desenvolvidos para redes Ad Ho
. Ainda que o framework proposto seja implementado em uma rede Mesh, que utilizará um protocolo Ad Hoc para roteamento das mensagens, o objetivo e o omportamento desses dois grupos de redes são diferentes.

Uma rede Ad Hoc tem como uma de suas características principais o fato de que seus nós trabalham de forma cooperativa no roteamento das mensagens. Dessa forma, fica mais fácil desenvolver uma solução que utilize essa cooperação dos nós para que, além de rotear as mensagens, eles trabalhem em onjunto para forne
er qualidade na transmissão

Já uma rede Mesh tem como objetivo fornecer um backbone sem fio de acesso comunitário banda larga, interligando diferentes dispositivos. Assim, os nós móveis que se one
tarem à rede Mesh para usufruir dessa infra-estrutura podem não estar interessados em ooperar om outros nós para en
aminhar pa
otes e dar suporte à qualidade de serviço. Além do mais, muitos dispositivos móveis possuem recursos limitados, como capacidade de pro
essamento e apa
idade energéti
a, não tendo disponibilidade para reservá-los para outros nós, ao preço de degradarem a qualidade de seus fluxos.
Para propor um *framework* de suporte a QoS, é preciso também levar em consideração a estrutura da rede Mesh em que será instalado. O projeto ReMesh está desenvolvendo uma rede na qual os roteadores serão alterados de forma a satisfazer as suas ne
essidades, como, por exemplo, a mudança do sistema operacional para um que apresente mais recursos e outras configurações. Essa característica é diferente da rede Mesh proposta pela Microsoft, por exemplo, que pressupõe que a camada *Mesh* da rede, a MCL, será instalada no dispositivo do cliente, sem alteração das configurações do hardware. Por essa razão, a MCL apenas faz a estimação de métri
as de qualidade do enla
e, em vez de fazer reserva de re
ursos, por exemplo.

A próxima seção apresentará a arquitetura da rede Mesh sobre aqual o framework será implantado. Com base nas onsiderações apresentadas,a seção 3.4 detalhará a proposta para o framework de suporte a QoS em redes Mesh.

Esse projeto instalou inicialmente uma rede Mesh dentro de um dos prédios do campus. riando uma rede interna para testes. Em uma segunda fase, instalou roteadores no topo dos edifícios onde residem alguns alunos e funcionários, nas redondezas da Universidade. além de um roteador que trabalha como gateway no topo de um dos prédios do campus. O framework de QoS foi instalado e testado apenas na rede interna, pois o a
esso aos roteadores é mais fácil, e esse é um ambiente um pouco mais controlado.

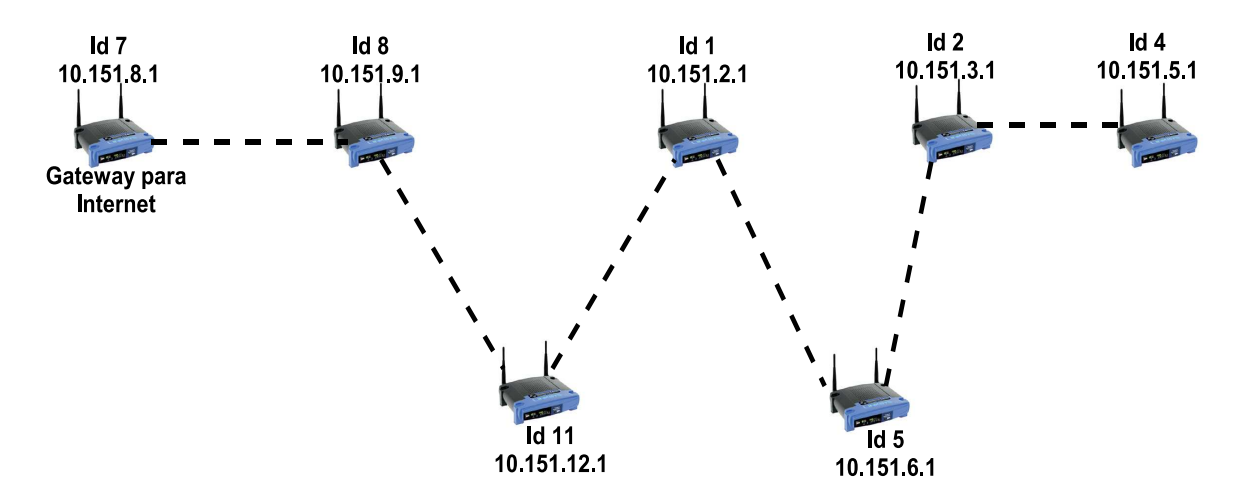

Figura 3.1: Topologia da rede Mesh interna.

A topologia da rede interna pode ser vista na figura 3.1. A rede consta de 7 roteadores. dos quais 6 se en
ontram espalhados no ter
eiro andar de um dos prédios da Es
ola de

Engenharia da UFF; o roteador com identificador 4 (verificar na figura 3.1) se encontra no quarto andar do mesmo prédio. Os endereços IP que apare
em na gura são os endereços da interface sem fio de cada nó. O roteador de identificador 7 tem a interface de rede lo
al ligada à rede interna da UFF, sendo assim, o gateway para a Internet.

### 3.4 Proposta para o Framework  $3.4$

Com base nos argumentos apresentados e nas avaliações dos trabalhos estudados, a proposta para o framework de suporte a QoS é que ele seja desenvolvido de forma híbrida: serão utilizados os me
anismos de reserva de re
ursos e a medição de requisitos. Os pontos positivos de ada me
anismo serão explorados para que sejam melhor aproveitados de a
ordo om as ara
terísti
as da estrutura da rede Mesh implementada para esse projeto. O framework de suporte a QoS pode ser então estruturado da seguinte forma:

- 1. Os requisitos da apli
ação permitirão que haja uma parti
ipação do usuário no pro esso de suporte a QoS, espe
i
ando os valores desejáveis para os requisitos de qualidade;
- 2. Para auxiliar na reserva de banda, no processo de monitoramento e no acionamento da adaptação, o sistema de sinalização *in-band* enviará, junto com os pacotes de dados, informações de controle do framework;
- 3. <sup>O</sup> pro
esso de reserva de re
ursos forne
erá garantias de largura de banda do tipo best-effort para a transferência de fluxos multimídia:
- 4. O monitoramento do fluxo permitirá que os requisitos de QoS sejam avaliados durante a transmissão, enviando os resultados para que o sistema de adaptação faça as omparações ne
essárias;
- 5. O sistema de adaptação irá comparar os resultados obtidos pelo monitoramento com os valores espe
i
ados pela apli
ação e será a
ionado quando as ondições da rede estiverem atrapalhando o desempenho da transmissão dos dados.

Para garantir qualidade aos fluxos multimídia no backbone da rede Mesh, foi implementado um me
anismo de reserva de re
ursos em ada roteador. Os roteadores wireless têm uma grande disponibilidade do re
urso energia, pois estão ligados a uma fonte de alimentação permanente. Já o re
urso largura de banda tem que ser ompartilhado entre os diversos fluxos que passam por ele. Como observado nos trabalhos estudados, que utilizavam a solução de reserva de banda, o atraso e a perda de pa
otes apresentam valores reduzidos em velocidades baixas, o que pode ser vantajoso para os roteadores que se mantêm xos. É importante ressaltar que, de forma semelhante ao feito no trabalho INSIGNIA, a reserva de banda não será feita no nível da amada MAC, mas será implementada através de filas de prioridades nos roteadores.

Além da reserva de recursos nos roteadores sem fio, todo nó móvel cliente que estiver recebendo os pacotes multimídia realizará periodicamente medições de perda de pacotes e de *jitter* da transmissão. Esses dois requisitos de QoS trabalharão como parâmetros para o a
ionamento de um me
anismo de adaptação. Essas medições servirão omo monitora mento das ondições da rede.

Para a implantação de um sistema de suporte à qualidade de serviço em redes sem fio, é essencial que haja algum mecanismo de adaptação do fluxo às condições do meio. O me
anismo de reserva permitirá que os dados multimídia tenham prioridade de banda nos roteadores, e o pro
esso de monitoramento dos requisitos avaliará o andamento da transmissão, que reflete as condições do ambiente. Caso esse monitoramento detecte que a qualidade da transmissão está abaixo da desejada pela aplicação, o framework deve acionar o processo de adaptação. Da mesma forma, se o monitoramento perceber que um fluxo antes degradado apresenta uma melhora de qualidade, a adaptação é acionada novamente.

Para auxiliar os três mecanismos citados anteriormente, o *framework* possui um sistema de sinalização *in-band* e necessita que a aplicação especifique os valores desejáveis dos requisitos de qualidade. A sinalização in-band permite que os nós do aminho possam fazer a priorização dos fluxos de vídeo e possibilita também a troca de informação entre o liente e o servidor. A espe
i
ação de requisitos auxilia os nós das extremidades a avaliar a transmissão e a permitir que o *framework* forneça a qualidade que a aplicação deseja.

Em resumo, o *framework* contém uma combinação de mecanismos para dar suporte a QoS: (i) especificação de requisitos da aplicação; (ii) sinalização *in-band*; (iii) reserva de recursos; (iv) monitoramento da qualidade do fluxo; e (v) sistema de adaptação do fluxo às ondições da rede. As seções seguintes des
reverão om mais detalhes ada me
anismo do sistema, explicando os algoritmos propostos, bem como a comunicação entre o framework e a actual de la companya de la companya de la companya de la companya de la companya de la companya de la com

## 3.4.1 Requisitos da Apli
ação

Como já foi men
ionado na seção 3.2, os valores a
eitáveis para os requisitos de QoS utilizados diferem de a
ordo om a apli
ação que está usufruindo dos serviços ofere
idos. No caso do *framework* que está sendo proposto, os requisitos de QoS a serem utilizados já estão definidos, porém os valores deverão ser determinados pela aplicação.

Os requisitos que deverão ser especificados pela aplicação são:

- Limite mínimo e máximo suportáveis de  $jitter$ , em milisegundos;
- Limite mínimo e máximo suportáveis de perda de pacotes, em porcentagem;
- Taxa de envio de pacotes mínima e máxima aceitáveis, em frames por segundo;

Esses requisitos auxiliarão os me
anismos de monitoramento da rede e de adaptação. Esta seção explicará como cada requisito será usado em cada um desses mecanismos.

O pro
esso de monitoramento da rede irá utilizar os limites mínimo e máximo de jitter e de perda de pacotes como parâmetros para o acionamento da adaptação, para avaliar se a qualidade da transmissão está deteriorada, ou não. Os limites máximos dos dois parâmetros definem quando a qualidade da transmissão está ruim e quando o sistema de adaptação deve ser a
ionado. Quando a monitoração registra que esses parâmetros apresentam valores abaixo dos limites mínimos, então per
ebe-se que a qualidade da transmissão melhorou, e o pro
esso de adaptação pode ser revertido. Mais detalhes sobre o monitoramento e o sistema de adaptação serão apresentados nas seções seguintes.

O sistema de adaptação também precisa de informações fornecidas pela aplicação. A adaptação que o framework realiza no fluxo é a alteração da taxa de transmissão dos dados no emissor. Essa taxa é diminuída ou aumentada de a
ordo om as ondições da rede, avaliadas pelo processo de monitoramento. Por essa razão é que se faz necessário espe
i
ar as taxas de envio mínima e máxima suportadas pela apli
ação. Mais detalhes sobre o pro
esso de adaptação serão apresentados na seção 3.4.5.

### 3.4.2 Sinalização In-band

O sistema de sinalização *in-band* envia informações de controle do framework junto com os pa
otes de dados. Essas informações serão importantes para os três me
anismos utilizados: reserva de recursos, monitoramento do fluxo e sistema de adaptação. As principais informações de controle que formam o cabeçalho de uma mensagem do framework são:

- Nível de adaptação;
- Tipo de dados do pacote;
- Informação quanto ao pedido, ou não, de suporte à QoS ao fluxo;
- Número de identificação do pacote.

O nível de adaptação determina se este é um fluxo que já perdeu qualidade com uma deterioração da rede e precisou ser adaptado. O significado desse nível será melhor expli
ado na seção que apresenta o sistema de adaptação. O tipo de dados informa se o presente pacote é de um fluxo de vídeo, se é um pacote de controle do framework ou de um outro fluxo não prioritário. Também é preciso saber se o pacote pertence a um fluxo que requisitou suporte ou não.

Os três primeiros itens auxiliam o pro
esso de reserva de largura de banda. Como será expli
ado na próxima seção, ada roteador possui diferentes lasses, ada qual om uma fatia de banda reservada para ela e uma políti
a de tratamento de dados. Cada lasse representa um tipo de fluxo, o nível de adaptação em que esse fluxo se encontra e se ele possui prioridade ou não. Ao passar por ada roteador, o sistema de reserva lassi
a os pa
otes e os envia para sua lasse orrespondente. Cada lasse en
aminhará os pa
otes adiante de a
ordo om a largura de banda reservada para ela e om a sua prioridade.

O número de identi
ação do pa
ote permitirá que o pro
esso de monitoramento dos fluxos faça a contagem da perda de pacotes e perceba quando algum pacote chegou ao liente fora de ordem.

### 3.4.3 Reserva de Recursos

O sistema de reserva de recursos tem o objetivo de permitir que o fluxo multimídia encontre um caminho com condições favoráveis no backbone, para que sua transmissão não tenha problemas de desempenho. O mecanismo aqui proposto escolheu o recurso largura de banda para que seja reservado aos fluxos que irão trafegar pela rede Mesh. Porém, é muito importante ressaltar que, diferentemente de outras propostas [Xiao 2004]. o me
anismo de reserva de banda não atuará na amada MAC. A proposta es
olhida será detalhada nesta seção.

O sistema de reserva de recursos trabalhará da seguinte maneira: serão criadas diferentes classes para cada tipo de tráfego e será disponibilizada para cada classe uma parte da apa
idade nominal de largura de banda do roteador. Quando um pa
ote hegar ao nó sem fio, ele será encaminhado para a classe em que se encaixa. Não é possível saber quantos fluxos estão passando por cada classe, mas apenas a quantidade de pacotes.

Caso a quantidade de dados que está trafegando em uma lasse ex
eda a largura de banda reservada para ela, tal lasse poderá pegar banda emprestada deoutras que não estão usando toda a fatia reservada para si. Esse limite de banda que cada classe pode pegar emprestado também deve ser determinado. Uma lasse também pode ter o seu valor de banda adicional igual a zero. Isso significa que tal classe não poderá pegar banda emprestada om outras, aso ne
essite. Essa ara
terísti
a é indi
ada ao registrar que o valor de banda reservada é igual ao seu limite, como mostrado na figura 3.2, na classe Outros.

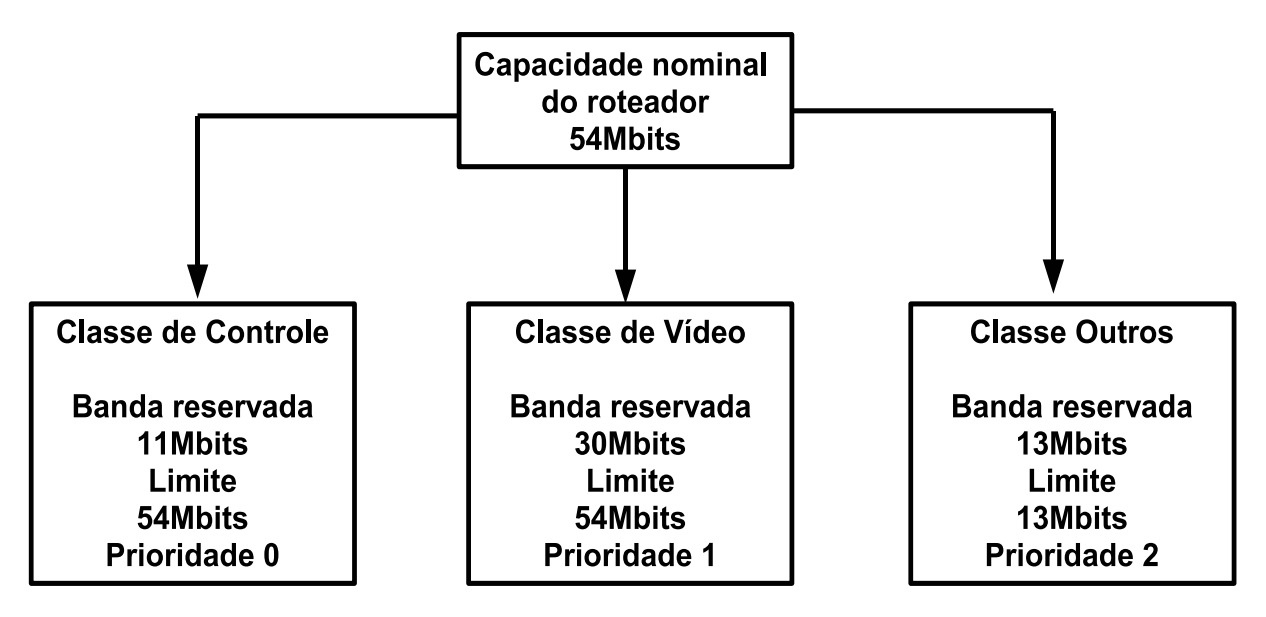

Figura 3.2: Estrutura de classes do mecanismo de reserva de recursos.

Cada tipo de tráfego também terá uma prioridade nos roteadores. É importante ressaltar mais uma vez que a reserva não está sendo feito da camada MAC, mas sim na forma de priorização de tráfego. Porisso, ada tipo de dados possuirá uma prioridade de transmissão e de reserva de banda. A prioridade é dada às lasses, e aquelas que tiverem prioridades mais altas poderão pegar banda emprestada primeiro, aso ne
essitem. As lasses que tiverem prioridade mais baixa, aso pre
isem pegar banda emprestada, só onseguirão fazê-lo se sobrar re
urso disponível.

Para efeito de teste, as classes que foram definidas para o *framework* são: fluxo de controle, que consiste nos pacotes de controle que gerenciarão a transmissão dos dados; fluxo de vídeo, que são os dados propriamente ditos; e outros tipos de fluxo não prioritários.

A lasse de ontrole terá a prioridade mais alta, seguida pelos pa
otes de vídeo e depois pelos outros fluxos. Esta última não terá direito de pegar banda emprestada das outras classes, podendo apenas utilizar a fatia que lhe foi reservada. A figura 3.2 apresenta um esquema de como é feita essa divisão da largura de banda em cada roteador.

Para viabilizar a implementação do sistema de reserva de re
ursos, será utilizada uma ferramenta de controle de tráfego e gerenciamento de banda disponível no *firmware* usado nos roteadores. Essa ferramenta possibilita a riação de lasses para diferentes tipos de tráfegos e a alo
ação de uma fatia de largura de banda para ada lasse. Também é possível determinar diferentes políti
as de envio dos pa
otes para ada lasse. Mais detalhes sobre essa ferramenta e o *firmuare* utilizados serão apresentados no capítulo 5.

É importante ressaltar novamente que a reserva de largura de banda em ada roteador será estáti
a. Cada lasse terá uma fatia de banda reservada, que não será alterada ao longo da transmissão. Esse formato de sistema foi proposto para simplificar o controle de admissão e poder utilizar as ferramentas disponíveis nos roteadores, sem alterar suas ongurações ou inserir algum novo programa de monitoramento de banda. Como já foi dito, no apítulo 5, no qual se des
revem os detalhes da implementação, serão apresentados o sistema operacional escolhido para executar nos roteadores sem fio e as ferramentas deste sistema utilizadas para a implantação do mecanismo de reserva de recursos.

## 3.4.4 Monitoramento do Fluxo

O me
anismo de monitoração da transmissão será responsável por avaliar as ondições da rede através de medições dos requisitos de QoS no liente. Os valores obtidos por essa monitoração serão passados para o sistema de adaptação, que poderá dete
tar problemas no ambiente ou per
eber quando eles já foram sanados. Esses problemas podem ser, por exemplo, um congestionamento nos enlaces, uma instabilidade das conexões por causa da mobilidade do nó cliente ou uma alta disputa pelo meio e espera nas filas dos roteadores. o que ausa olisões e des
artes de pa
otes.

Durante a transmissão da mídia, o cliente irá periodicamente monitorar o fluxo para analisar as taxas de perda de pacote e *jitter*. Essa periodicidade pode ser por intervalo de tempo predeterminado ou por número definido de pacotes recebidos. Independentemente de omo será determinado esse intervalo, a ada tempo de monitoração o nó móvel medirá qual foi a por
entagem de perda e a variação do atraso que os pa
otes re
ebidos entre a última monitoração e o presente momento sofreram para hegar até o liente móvel. A partir desses dados, o sistema de adaptação no liente analisará quais são as ondições da transmissão para poder tomar alguma providên
ia, aso seja ne
essário.

A medição da perda de pacotes no intervalo corrente será feita com base no identificador sequencial de cada pacote. O *jitter* da transmissão, que é a variação do atraso entre os pa
otes, será medido por meio da observação da variação do tempo de hegada entre os pa
otes no liente.

O processo de análise das condições do fluxo, após medir a perda de pacotes e o jitter correntes, aplica pesos à medição corrente e às medições passadas, fazendo uma amortização exponencial. Dessa forma, as equações que refletem as variáveis perda de pa
otes e jitter são:

$$
P_i = P_{i-1}\alpha + P_c(1-\alpha)
$$
  

$$
J_i = J_{i-1}\alpha + J_c(1-\alpha)
$$

em que  $P_c$  e  $J_c$  são as medições correntes de perda e jitter, respectivamente, e  $P_i$  e  $J_i$  são os valores de perda e jitter que serão considerados na monitoração i. Os valores iniciais  $P_0$ e  $J_0$  são iguais a 0. O fator  $\alpha$  representa o peso que será dado às medições passadas ou à

Após o ál
ulo dos requisitos, estes serão enviados para o sistema de adaptação a fim de que sejam comparados com os valores limite fornecidos pela aplicação, verificando. assim, se houve piora da qualidade ou se o fluxo degradado apresentou melhora. Essa omparação e toda a adaptação proposta serão apresentadas na próxima seção.

## 3.4.5 Sistema de Adaptação

O sistema de adaptação é a parte essencial do framework. Esse mecanismo é que vai possibilitar forne
er qualidade para a transmissão nos momentos de instabilidade e ongestionamento dos enla
es. Para ser melhor ompreendido, ele pode ser dividido em três partes: a avaliação da qualidade da transmissão, os níveis de adaptação e o me
anismo de adaptação em signado em signado em signado em signado em signado em signado em signado em signado em signad

O sistema de adaptação inicia sua atuação ao receber do mecanismo de monitoramento os valores de perda de pa
otes e de jitter medidos. Com esses valores, será possível fazer uma comparação entre as condições atuais da rede e os valores aceitáveis definidos pela apli
ação. Essa omparação está representada no pseudoódigo a seguir:

Se (( $P_i > PERDA_MÁXIMA$ ) OU ( $J_i > JITTER_MÁXIMO$ )) então Degrada o uxo

Se ( Nível\_de\_adaptação =! 0 ) então Se (( $P_i$  < PERDA\_MÍNIMA ) E ( $J_i$  < JITTER\_MÍNIMO )) então

No código acima, o nível de adaptação 0 representa a melhor condição de operação ou seja, não houve ne
essidade, até o momento, de degradações de qualidade. A primeira parte do ódigo mostra que, sea perda de pa
otes ou o jitter forem maiores que o valor máximo determinado pela apli
ação, a rede não está onseguindo forne
er a qualidade desejada à transmissão. Assim, o nível de adaptação do fluxo aumentará um degrau em sua es
ala, ou seja, a taxade transmissão do emissor será reduzida, respeitando o valor mínimo estipulado pela apli
ação. É importante ressaltar que, se apenas um dos parâmetros apresentar um valor a
ima do desejado, o pro
esso de adaptação é a
ionado.

A segunda parte, depois do *senão*, mostra que um fluxo degradado será melhorado, ou seja, terá a taxa de envio de pacotes aumentada, se a perda de pacotes e o jitter tiverem seus valores abaixo de seus valores mínimos. Nessa parte pode-se perceber que, diferentemente da degradação, o fluxo só tem a qualidade melhorada se os dois parâmetros apresentarem valores abaixo do mínimo. Esse método de omparação om valores máximo e mínimo para degradação e melhora do fluxo representa um efeito de histerese e ajuda que o sistema só volte para o nível de qualidade superior quando o fluxo estiver mais

Quando os requisitos medidos apresentam valores acima dos limites máximos, a taxa de envio de pacotes deve ser imediatamente diminuída. Porém, após o fluxo apresentar degradação, quando esses requisitos apresentarem valores abaixo dos limites mínimos, a taxa de envio não pode subir imediatamente. É preciso que antes seja verificado o histórico de alterações do nível de adaptação, para que não haja muitas mudanças su
essivas de taxa de transmissão.

Dependendo do ambiente em que esteja instalada, uma rede sem fio pode apresentar muita instabilidade nas onexões e na disponibilidade de banda. Se for um ambiente em que muitos dispositivos sem fio estejam presentes, enviando e recebendo dados constantemente, a rede Mesh poderá apresentar congestionamento nos enlaces, o que gera atrasos e perdas provavelmente fora dos limites a
eitáveis da apli
ação.

Por outro lado, o enário também pode ser o oposto: um ambiente estável, em que as transmissões en
ontrem obstá
ulos apenas o
asionalmente ou o meio seja levemente perturbado. Dessa forma, é pre
iso manter um me
anismo que identique se a degradação ocorrida no fluxo é passageira, resultante de uma rápida interferência no meio, ou se ela está sendo ausada por, por exemplo, um ongestionamento prolongado na rede.

Se a degradação for momentânea, após um urto período de tempo será possível que o nível de adaptação da transmissão seja alterado, aumentando a taxa de envio dentro do intervalo requerido pela aplicação. Porém, se a má qualidade do fluxo for consequência de um grande ongestionamento do meio, pelo menos por um determinado período de tempo não será possível que essa transmissão volte à taxa máxima de envio de pacotes, evitando que a instabilidade do meio ontinue a atrapalhar a qualidade da transmissão. Uma questão importante a ser apontada é que, independentemente do problema que esteja ocorrendo no ambiente sem fio, a injeção de mais dados na rede só irá causar maiores perdas e atrasos nos pa
otes.

Ainda assim, é pre
iso pensar que, se a taxa de transmissão for mantida no nível mais baixo, permitindo que os valores de perda de pacotes e *jitter* se estabilizem, os recursos disponíveis na rede poderão estar sendo sub-utilizados, já que será possível existir um nível de adaptação intermediário em que se obtenha a mesma qualidade na transmissão. Dessa forma, o mecanismo que identifica se a degradação é passageira ou prolongada também permite que, no segundo aso, seja en
ontrado um nível intermediário de adaptação que obtenha os valores a
eitáveis para os requisitos de QoS, ao mesmo tempo em que utiliza os re
ursos disponíveis de forma satisfatória.

Para este trabalho, é chamado de "nível ótimo" aquele nível que apresentar condições favoráveis à transmissão dos dados, forne
endo a qualidade desejada pela apli
ação de forma estável, porém não sub-utilizando os re
ursos do ambiente. No iní
io de todas as transmissões, o "nível ótimo" será o nível 0,que representa a maior taxa de envio.

O mecanismo de adaptação, ao avaliar que os parâmetros de jitter e perda de pacotes apresentaram valores abaixo do limite mínimo, per
ebe que pode aumentar a taxa de envio dos pa
otes, alterando o nível de adaptação. Porém, antes de enviar um relatório de QoS ao servidor fazendo esta requisição, o framework analisa se o próximo nível é considerado o "nível ótimo" para o fluxo. Se for, então o framework verifica quantas vezes o fluxo já esteve neste "nível ótimo" e não onseguiu manter-se nele, por falta de qualidade. Se esse valor exceder uma quantidade T, o fluxo então não muda de nível de adaptação, pois há uma probabilidade de não conseguir novamente se manter com essa taxa de envio. O

 $f$ ramework impede que o fluxo volte para esse nível apenas durante um determinado tempo, hamado, neste trabalho, de tempo de manutenção. Passado esse tempo de manutenção, ele pode tentar novamente obter uma qualidade satisfatória nesse nível de adaptação, que anteriormente apresentava uma qualidade ruim. A es
olha desse valor T será apresentada no apítulo que relata os testes e resultados.

Os níveis de adaptação representam em que taxa o servidor deve enviar os pa
otes para o cliente. Para efeito de implementação e avaliação da proposta, foram definidos quatro níveis de adaptação para o *framework*, variando de 0 a 3. Um fluxo sempre começa sua transmissão no nível 0, que permite a taxa de transmissão máxima. As taxas de envio dos outros níveis serão definidas de forma justa, fazendo uma distribuição proporcional dentro da faixa de envio mínimo e máximo. Podem-se tomar como exemplo os valores 25fps para taxa máxima e 10fps para taxa mínima. Assim, o nível de adaptação 0 orresponde à taxa de envio de 25fps; o nível 1 terá uma taxa de 20fps; o nível 2, uma taxa de 15fps; e o nível 3,uma taxa de 10fps, que éa taxa mínima.

Uma vez decidido que a taxa de transmissão corrente não equivale à permitida pelas ondições da rede, um relatório de QoS é enviado do liente ao servidor para avisar que uma providên
ia deve ser tomada. Assim, é o nó liente quem de
ide se a taxa orrente de envio do nó servidor deve ser aumentada ou diminuída. O fato de o mecanismo de decisão do sistema de adaptação estar no liente apresenta duas vantagens: primeiramente, o sistema torna-se es
alável om o aumento do número de nós móveis na rede, já que o servidor não será responsável por monitorar e avaliar a qualidade de cada fluxo; em segundo lugar, ocorre uma diminuição do tráfego de controle na rede, uma vez que o cliente apenas se comunica com o servidor para requisitar uma mudança do nível de adaptação.

Ao re
eber um relatório de QoS, o nó servidor toma onhe
imento de que pre
isa a
ionar o pro
esso de adaptação. Nesse relatório, o nó liente determina para qual nível de adaptação o nó servidor deve ir. Esse servidor tem o onhe
imento de qual é a taxa de transmissão que orresponde a ada nível de adaptação.Assim, ele passa a enviar os pa
otes de vídeo a uma taxa referente ao novo nível de adaptação, além de alterar também o valor do ampo orrespondente ao nível no abeçalho das mensagens.

A proposta para o framework de suporte a QoS em redes Mesh apresentada neste apítulo é uma solução simples que juntou ara
terísti
as positivas dos trabalhos estudados das lasses om e sem reserva de re
ursos. A es
olha de implantar um me
anismo de reserva no ba
kbone da rede Mesh tem omo objetivo dar maior prioridade e largura de banda aos fluxos multimídia em detrimento de outros tráfegos. Porém, também se mostrou necessário um mecanismo de monitoração da qualidade da transmissão fim-a-fim para que o me
anismo de adaptação possa ser a
ionado, aso os requisitos de QoS apresentem resultados fora do desejável.

Os requisitos escolhidos para monitoração foram perda de pacotes e *jitter*, pois são eles que ausam mais impa
to na qualidade da transmissão de dados multimídia, omo áudio e vídeo. A partir dessa monitoração é que o processo de adaptação pode entrar em ação para adequar a transferência dos pacotes às condições da rede. A adaptação consiste em diminuir ou aumentar a taxa de transmissão. Dessa forma, caso a rede esteja ongestionada, a taxa de injeção de tráfego na rede irá diminuir, e a qualidade da transmissão irá melhorar. Caso a rede volte a apresentar melhores condições, o envio dos pa
otes poderá ser normalizado, utilizando os re
ursos agora disponíveis.

Vale ressaltar que o me
anismo de adaptação proposto envolve apenas as extremidades da transmissão. A partir da monitoração da qualidade do fluxo, o nó cliente decide se deve adaptá-lo ou não. Caso positivo, o nó servidor parti
ipa dessa adaptação, diminuindo ou aumentando a taxa de transmissão. Os roteadores do aminho não alteram dinami
amente suas reservas por causa do processo de adaptação na presente implementação. Os pacotes enviados apenas apresentam níveis diferentes de adaptação e são então en
aminhados para as diferentes lasses nos roteadores.

O próximo apítulo apresentará os testes realizados em um ambiente de simulação e os resultados obtidos nesta avaliação preliminar.

# Capítulo 4 de anos de 1970, en 1970, en 1970, en 1970, en 1970, en 1970, en 1970, en 1970, en 1970, en 1970, e

# Avaliação Preliminar da Proposta

## 4.1 Introdução

Este apítulo apresentará um estudo preliminar sobre a proposta do framework de suporte a QoS para fluxos de tempo real em redes Mesh. O objetivo deste estudo foi avaliar, via simulação, se a proposta sugerida realmente resultava em uma melhora de qualidade da transmissão de fluxos multimídia, antes de implementar o protótipo. Além disso, o estudo om simulação também fa
ilita a alibragem dos parâmetros da proposta, omo os limites mínimo e máximo de *jitter* e perda de pacotes, entre outras variáveis dos algoritmos.

A próxima seção expli
ará o que foi usado para realizar as simulações e omo foi implementado o framework. Para a avaliação omparativa, também foram exe
utados testes com o *framework* INSIGNIA, proposto em [Lee et al. 2000]. O site [INSIGNIA 2001] disponibiliza o código desse framework para ser executado no simulador de rede ns-2. Além da comparação entre as duas propostas, também foram executados testes sem política nenhuma de adaptação, para se ter uma noção da melhora de qualidade propor
ionada pelas propostas deste trabalho.

## 4.2 Simulação

Esta seção irá explicar o processo de escolha do ambiente de simulação e do protocolo de roteamento utilizado. A implementação do framework será descrita na subseção 4.2.3. É importante ressaltar que os testes no simulador têm o objetivo de apresentar um estudo preliminar. O produto final deste trabalho é o protótipo implementado para a rede Mesh do projeto ReMesh.

O simulador de rede escolhido foi o ns-2 [NS-2 2000]. Ele é muito utilizado em pesquisas na área de redes, tanto cabeadas quanto sem fio. A comunidade de usuários pelo mundo é extensa, e a do
umentação apresenta um onteúdo satisfatório para os usuários. Desde 1989, os desenvolvedores do ns-2 já lançaram diversas versões do simulador.

A escolha de qual versão utilizar foi influenciada pelo estudo do *framework* INSIGNIA. O ódigo disponibilizado pelos seus desenvolvedores foi implementado para a versão nsallinone-2.1b3 do network simulator. Atualmente, o ns-2 está na sua versão 2.30. Como a implementação do INSIGNIA altera o ódigo do próprio simulador, e a proposta do nosso framework para redes Mesh também iria fazer algumas alterações, ficou decidido que se trabalharia com a versão ns-allinone-2.1b3 para que a comparação entre os dois trabalhos não fosse prejudicada. Na subseção que explica a implementação do framework para Mesh serão citadas quais partes do código do ns-2 foram alteradas.

Como foi citado na seção 2.2.7, o projeto ReMesh escolheu o protocolo Ad Hoc OLSR para fazer o roteamento das mensagens na rede Mesh. Porém, o código do framework INSIGNIA utiliza o protocolo DSR para fazer seus testes e gerar resultados. Para fazer uma omparação adequada entreo INSIGNIA e o framework para redes Mesh aqui proposto, também foi usado o proto
olo de roteamento DSR nas simulações realizadas.

Os protocolos de roteamento OLSR e DSR apresentam algumas diferenças. A principal delas é que o DSR faz parte do grupo dos proto
olos reativos, que disparam a bus
a por uma rota apenas quando um nó deseja transmitir dados. Já o OLSR faz parte do grupo dos proto
olos pró-ativos, pois mantém sempre sua tabela de rotas atualizada. Mesmo om essa diferença, mais à frente será possível per
eber que os resultados da simulação e do protótipo tiveram omportamentos semelhantes.

## 4.2.3 Implementação do Framework

Para facilitar a implementação do *framework* no ambiente de simulação *ns-2*, o código do INSIGNIA foi estudado e utilizado como modelo para a codificação. Mesmo que as duas soluções utilizem reserva de re
ursos,o modo omo esse me
anismo foi proposto por ada trabalho é diferente. No entanto, o ódigo no INSIGNIA já estava inserido no ns-2 de maneira que atuasse omo uma amada de tratamento de pa
otes nos nós ao longo da

Cada nó, antes de encaminhar adiante um pacote que chegou até ele ou que foi nele gerado, deve passá-lo para a amada do frameworkde suporte a QoS. A partir das informações contidas no cabeçalho IP do pacote, o nó poderá verificar se ele deve se comportar omo origem, destino ou omo um nó intermediário. Cada um desses omportamentos terá funções no pro
esso de suporte a QoS. As seções seguintes irão detalhar omo foi a implementação das funções em ada nó.

### $4.2.3.1$ 4.2.3.1 Nó Origem

Uma função do nó origem na simulação é a de inserir o cabeçalho do framework em todos os pa
otes que forem enviados. Além dos ampos des
ritos na seção 3.4.2, também é inserido no abeçalho o instante em que o pa
ote saiu da origem. Na simulação, o nó origem faz o papel do servidor.

A transmissão do vídeo foi simulada como um fluxo constante, ou *constant bit rate*. usando um tráfego CBR. O tamanho do pacote foi fixado em 2048 bytes, que é o tamanho médio de um quadro de vídeo. Inicialmente, esse fluxo é enviado com a taxa máxima definida pela apli
ação. Ao re
eber um relatório de QoS enviado pelo nó destino, o nó origem então altera essa taxa para a correspondente ao novo nível de adaptação especificado na mensagem.

Para que fosse possível fazer a alteração da taxa de envio ao receber um relatório de QoS indi
ando um novo nível de adaptação, foi alterada a lasse do ns-2 que simula o tráfego CBR. Assim, a camada do framework no nó origem recebe um objeto que representa o gerador de tráfego CBR na rede, podendo manipular a taxa de transmissão.

### $4.2.3.2$ Nó Intermediário

Os nós intermediários farão o papel dos roteadores sem fio da rede Mesh. Assim, eles serão responsáveis por, além de encaminhar pacotes, fazer a reserva de banda para os fluxos. Como foi explicado na seção 3.4.3, a reserva é feita para as diferentes classes de fluxos definidas pelo *framework*. Para efeito de testes, a distribuição da capacidade nominal da largura de banda de cada nó foi realizada de acordo com a figura 4.1.

A lasse destinada aos pa
otes de vídeo foi dividida em quatro sub
lasses. Cada sub
lasse orresponde a um nível de adaptação. A lasse de nível 0 possui uma fatia maior

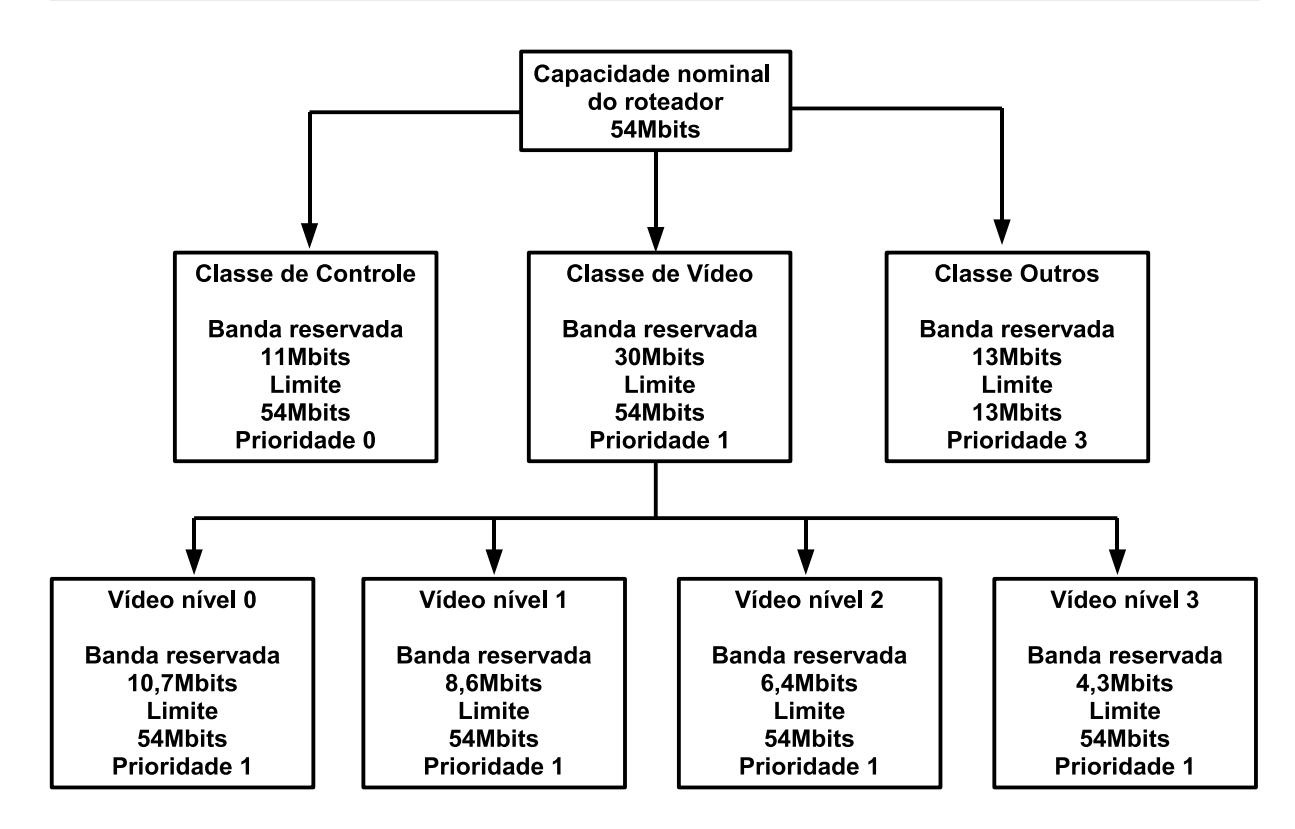

Figura 4.1: Estrutura de classes e subclasses do mecanismo de reserva de recursos.

de banda reservada pois apresenta a taxa máxima de transmissão. Da mesma forma que é feita a distribuição propor
ional de taxa de envio entre os níveis de adaptação, de a
ordo om os limites mínimo e máximo de transmissão, também a banda reservada para a lasse de vídeo é distribuída propor
ionalmente para suas sub
lasses.

Assim, para simular a ferramenta de ontrole de tráfego utilizada para fazer o geren iamento de largura de banda, além de terem sido riadas as lasses e sub
lasses, alguns ampos foram inseridos no abeçalho do framework para auxiliar a simulação. Os três novos ampos foram: largura de banda mínima, de a
ordo om a taxa de envio mínima e o tamanho dos pa
otes; largura de banda máxima, de a
ordo om a taxa de envio máxima e o tamanho dos pa
otes; e largura de banda reservada ao longo do aminho.

Assim que o nó intermediário receber um pacote com requisição de reserva, ele irá identificar a qual classe o pacote pertence e qual a disponibilidade de banda que essa lasse possui. De a
ordo om os ampos de limites mínimo e máximo e largura de banda reservada, o *framework* irá então gerenciar a fatia de banda destinada para cada classe. Caso uma lasse de vídeo já esteja utilizando toda a banda reservada para ela, o framework poderá pegar banda emprestada de outra classe. Assim, para esse experimento, um fluxo om QoS nun
a terá sua reserva negada pelos roteadores do aminho. Uma solução

também possível é a de realizar um controle de admissão para todos os fluxos, mesmo para aqueles om suporte a QoS. Embora, essa solução não tenha sido implementada, ela

As funções do nó destino são fundamentais para o fornecimento de QoS à transmissão. Como já foi explicado no capítulo 3, o nó destino deve fazer periodicamente a monitoração dos requisitos de QoS, perda de pacotes e *jitter*, para conhecer as condições da rede. Na simulação, o nó destino faz o papel do liente.

Essa monitoração é feita através de um mecanismo de janela, que define a quantidade de pa
otes que se deve esperar que heguem ao destino. Essa janela também é um parâmetro investigado na simulação, a fim de se determinar qual seria o melhor tamanho. As informações que serão usadas para as medições de perda de pacotes e *jitter* são o número identificador do pacote, o tempo de saída do pacote da origem e o tempo de chegada ao destino. Essas informações são armazenadas em um  $buffer.$  Após as medições, esse  $buffer$ é apagado e novamente preen
hido om as informações dos novos pa
otes que hegarem

Da mesma forma que descrito na seção 3.4.4, os valores de perda de pacotes e jitter ainda sofrem uma amortização, sendo atribuído um peso  $\alpha$  às medições passadas e um peso  $(1 - \alpha)$  à atual. São esses valores amortizados de perda de pacotes e de *jitter* que serão usados na comparação com os limites máximo e mínimo, para verificação da qualidade da

Para avisar que o nível de adaptação deve sofrer uma alteração, o nó destino envia um relatório de QoS para a origem, informando o novo nível que o fluxo deve apresentar. Essa mensagem de QoS também terá uma reserva de banda para ela e prioridade ao longo do caminho. Ao receber um pacote com o novo nível de adaptação, o destino fica sabendo que seu relatório de QoS foi re
ebido pela origem e que as providên
ias de alteração da taxa de envio já foram exe
utadas.

### 4.3 4.3 Avaliação do Framework

A avaliação do desempenho do *framework* será apresentada de forma comparativa, entre os seus resultados, os do INSIGNIA e os resultados dos testes sem nenhum me
anismo de reserva. A próxima seção des
reverá os enários riados para a exe
ução dos testes. Depois, serão des
ritas as métri
as investigadas para avaliação de desempenho. Por último, serão apresentados os gráficos extraídos dos testes.

Os cenários criados para a realização dos testes tiveram como objetivo representar situações reais em um ambiente universitário. Para efeito de teste, a topologia montada para os roteadores foi a mostrada na figura 4.2. Ela apresenta os roteadores sem fio dispostos de forma linear. As distâncias entre eles foram definidas para que não houvesse nenhum espaço sem obertura na área de testes.

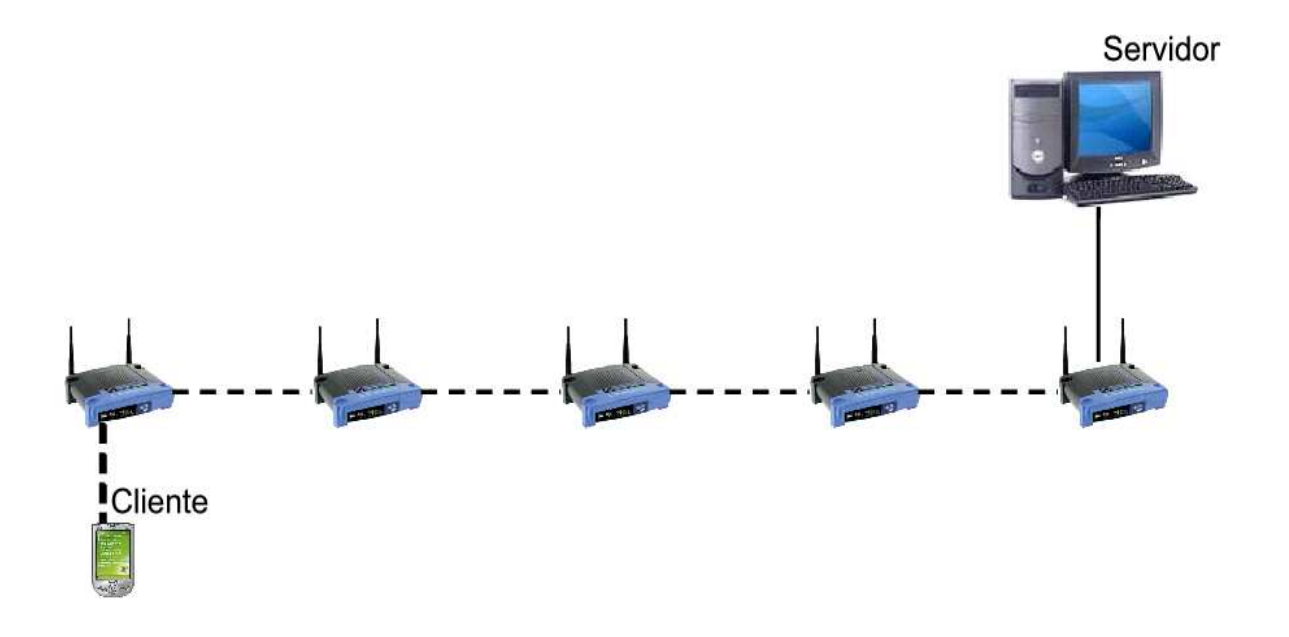

Figura 4.2: Topologia da rede Mesh utilizada nas simulações.

Os 5 nós que representam os roteadores sem fio utilizam o modelo 802.11 na camada MAC, com um alcance de 250m e uma taxa efetiva de 54Mbits/s. Como já foi descrito, o protocolo de roteamento utilizado foi o DSR, por já fazer parte do código do framework IN-SIGNIA. A área definida para todos os cenários é de 1250m x 250m. Todas as simulações têm a duração de 500s.

A apli
ação es
olhida foi uma liente/servidor, em que um nó móvel liente faz uma requisição de um vídeo a um servidor, parado e conectado em uma das extremidades da rede Mesh. Foram feitos testes om diferentes valores de taxa de envio mínima e máxima, variando entre 25fps e 5fps. Foram definidos 4 cenários para os testes:

- Cenário 1: o nó liente se mantém parado na extremidade oposta ao servidor e requisita um fluxo de vídeo, sem haver nenhuma interferência no ambiente ou tráfego
- Cenário 2: o nó cliente se movimenta em direção ao servidor com velocidade de uma pessoa caminhando (entre  $3km/h e_5km/h$ ) e requisita um fluxo de vídeo, sem haver nenhuma interferên
ia no ambiente ou tráfego extra na rede.
- Cenário 3: o nó liente se mantém parado na extremidade oposta ao servidor e requisita um fluxo de vídeo. Porém, é inserido um tráfego CBR de 1 pacote por segundo em um dos roteadores, para simular o tráfego gerado pelos omputadores que estiverem one
tados aos roteadores pela porta LAN, om objetivo de ausar perturbação e tráfego extra na rede.
- Cenário 4: o nó cliente se movimenta em direção ao servidor e com velocidade de uma pessoa caminhando (entre  $3km/h e 5km/h$ ) e requisita um fluxo de vídeo. Porém, é inserido um tráfego CBR de 1 pacote por segundo em um dos roteadores. para simular o tráfego gerado pelos omputadores que estiverem one
tados aos roteadores pela porta LAN, om objetivo de ausar perturbação e tráfego extra na

## 4.3.2

Para a análise dos resultados, foram utilizadas as métricas de perda de pacotes, *jitter*. atraso médio e vazão (em fps). Antes de ini
iar os testes omparativos, foram exe
utados testes para descobrir quais seriam os melhores valores para os parâmetros do framework. Esses parâmetros são:

- Tamanho da janela de monitoração;
- Valores limites para perda de pacotes e jitter; e,
- Parâmetros para o algoritmo que procura a melhor taxa de envio de acordo com as ondições da rede.

A monitoração é feita de acordo com a quantidade de pacotes que chega ao destino. A subseção 4.3.2.1 apresenta os testes realizados com o objetivo de descobrir o melhor tamanho para a janela de monitoração. Os valores limite de perda de pacotes e jitter devem ser especificados pela aplicação, porém alguns testes foram realizados para se ter um indicação de quais são os valores que, de acordo com o cenário de uma rede Mesh, apresentam melhores resultados de qualidade.

O algoritmo proposto para en
ontrar uma taxa de transmissão adequada à qualidade da rede possui dois parâmetros: quantidade limite de vezes que um fluxo já esteve em um determinado nível de adaptação e não onseguiu se manter nele e o tempo em que o framework não passará o fluxo para esse dado nível, posto que ele não apresenta condições favoráveis de qualidade. Os resultados encontrados são mostrados na subseção 4.3.2.3.

Não foram feitos testes separadamente para descobrir o melhor valor para o fator  $\alpha$ de amortização. Porém, ao longo dos testes ini
iais, foi per
ebido que é pre
iso dar maior peso para a situação orrente da rede. Por essa razão, foi atribuído o valor 0,4 ao fator α, dando um peso de 0,6 para as medições orrentes.

## 4.3.2.1 Janela de Monitoração

Os testes para identificar o tamanho da janela de monitoração foram executados apenas no enário 1, em que o nó liente está parado na extremidade oposta da rede ao servidor. A taxa de envio de pa
otes também foi úni
a, de 30fps. É possível per
eber que, mesmo om o enário mais simples, no qual não existe nenhuma interferên
ia, a taxa de 30fps, om pa
otes de tamanho 2048 bytes, já ausa grande perturbação no meio e gera perda de pa
otes e jitter.

O código do framework foi modificado para que ele não acionasse a adaptação em caso de queda da qualidade. Isso foi feito para se perceber como o *framework* se comportaria caso não tivesse esse me
anismo, e para observar a evolução das monitorações. O me
anismo de reserva de re
ursos nosnós intermediários ontinuou em fun
ionamento.

Foram es
olhidos três valores para testar o tamanho da janela que armazenará os pa
otes para fazer a monitoração: 100, 500 e 1000. Os resultados dos testes são mostrados nos gráficos da figura 4.3.

A execução com janela de tamanho 100 pacotes apresentou uma variação maior tanto de perda de pacotes como de *jitter*. Os testes com o tamanho de janela igual a 500 e a 1000 tiveram uma variação menor nos dois requisitos, já que o tempo entre monitorações

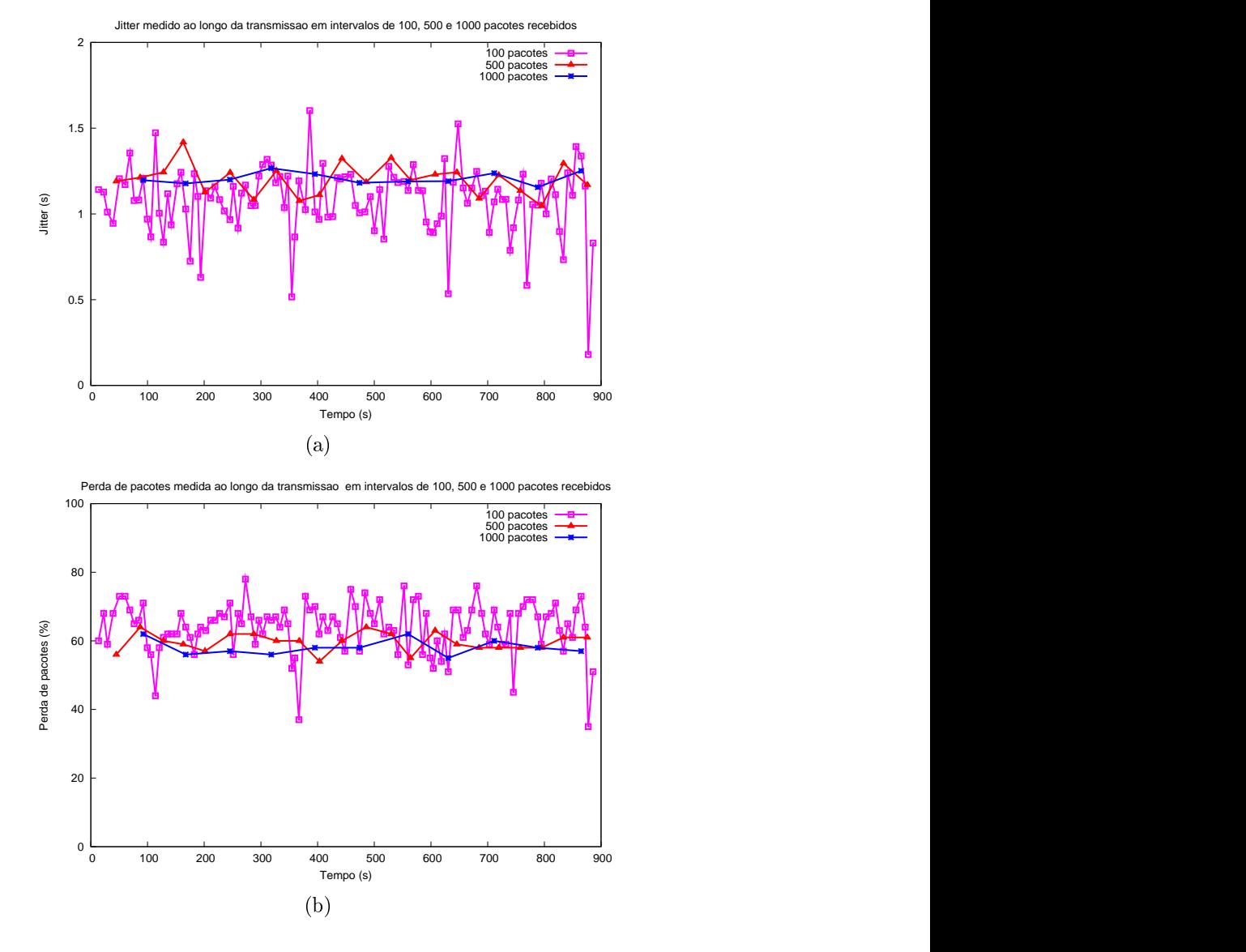

Figura 4.3: Resultados dos testes de monitoração - (a) Jitter em segundos; (b) Perda de pa
otes em por
entagem.

Um tamanho menor de janela permite que qualquer alteração das ondições da rede, tanto a degradação quanto a melhora, seja per
ebida mais rapidamente. Porém, em um ambiente que apresente ondições estáveis de transmissão, essa quantidade maior de monitorações pode vir a ser desne
essária. Nesses asos, um tamanho maior de janela pode atender melhor às ne
essidades de avaliação periódi
a da rede.

Na situação oposta, em que o ambiente esteja muito ongestionado e instável, um tamanho de janela igual a 1000, por exemplo, pode fazer com que o framework demore a perceber a degradação da rede. Assim, é preciso pensar no pior caso, em que as condições do ambiente estejam desfavoráveis à aplicação e, por isso, seja preciso realizar monitorações mais freqüentes.

Por estas razões, mesmo que a variação da perda de pacotes e do *jitter* seja maior, a melhor solução é es
olher um tamanho de janela menor. Dessa forma, o framework consegue perceber mais rapidamente uma degradação do fluxo. A solução mais adequada, porém mais omplexa, seria a de determinar dinami
amente o tamanho da janela. Nesse protótipo foi escolhida uma solução mais simples: fixar o tamanho da janela em 100 pa
otes.

Com esses resultados, é possível então executar os próximos testes para conseguir uma previsão dos limites mínimo e máximo de perda de pacotes e jitter para a execução do framework. Após a avaliação dos limites dos requisitos de QoS e dos parâmetros do algoritmo de bus
a pela melhor taxa, serão apresentados os resultados de alguns testes que confirmam a escolha do tamanho igual a 100 para a janela de monitoração.

## 4.3.2.2 Limites de Requisitos de QoS

Para os testes de calibragem de *jitter* e de perda de pacotes, a amortização de valores e o efeito de histerese foram inseridos no mecanismo de adaptação; ficou de fora apenas o algoritmo que procura a melhor taxa de transmissão para o fluxo. Esses testes também foram feitos apenas no enário 1 e om taxa de transmissão mínima e máxima de 10fps e 30fps, respe
tivamente. Foram usados dois limites para ada parâmetro, omo mostram as tabelas abaixo.

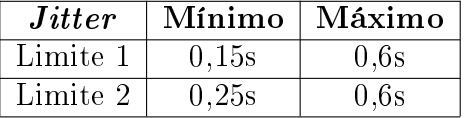

| $\boldsymbol{Jitter}$ | Mínimo                     | $^+$ Máximo $_+$                         | Perda de pacotes | Mínima         | $^{\mathrm{+}}$ Máxima $_{\mathrm{+}}$      |
|-----------------------|----------------------------|------------------------------------------|------------------|----------------|---------------------------------------------|
| Limite                | $\sim$ -1 $\sim$<br>J, I5S | 0,05                                     | Limite           | --<br>U. 70 ZO | $\sim$ $\sim$ $\sim$ $\sim$ $\sim$<br>2,70% |
| Limite 2              | 0,25s                      | $\bigcap$ $\mathcal{C}_{\alpha}$<br>v,vs | Limite 2         | 2.00%          | $5{,}00\%$                                  |

Tabela 4.1: Limites para Jitter

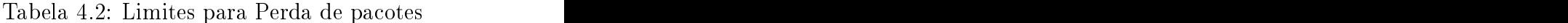

Foram exe
utados quatro testes, fazendo uma ombinação entre os limites estabele idos (tabela 4.3). Como já dito anteriormente, essesvalores-limite dependem muito do tipo de aplicação que irá utilizar os serviços do framework. A aplicação escolhida foi uma video
onferên
ia, que não possui restrições tão rigorosas quanto à qualidade da mídia omo, por exemplo, uma apli
ação de telemedi
ina. Esses valores foram então es
olhidos após uma pesquisa sobre esse tipo de apli
ação.

Os gráficos dos testes são apresentados nas figuras 4.4 e 4.5. Cada gráfico possui dois eixos y. Os que medem *jitter* ao longo da transmissão têm o eixo y esquerdo marcando o jitter em segundos, e o direito mar
ando a taxa de transmissão orrente em fps. Os

| $\Gamma$ Teste | Combinação de valores                                                                     |
|----------------|-------------------------------------------------------------------------------------------|
|                | Teste 1   Limite de <i>jitter</i> 1 com Limite de perda de pacotes 1                      |
|                | $\sqrt{\frac{1}{1}}$ Teste 2   Limite de <i>jitter</i> 1 com Limite de perda de pacotes 2 |
|                | Teste 3   Limite de <i>jitter</i> 2 com Limite de perda de pacotes $1$                    |
|                | Teste 4   Limite de <i>jitter</i> 2 com Limite de perda de pacotes 2   $\blacksquare$     |

Tabela 4.3: Combinação de limites para os testes

que medem perda de pacotes ao longo da transmissão têm o eixo y esquerdo marcando a por
entagem de perda e o direito, também a taxa de transmissão. Em todos eles são mostrados os limites mínimo e máximo do parâmetro medido.

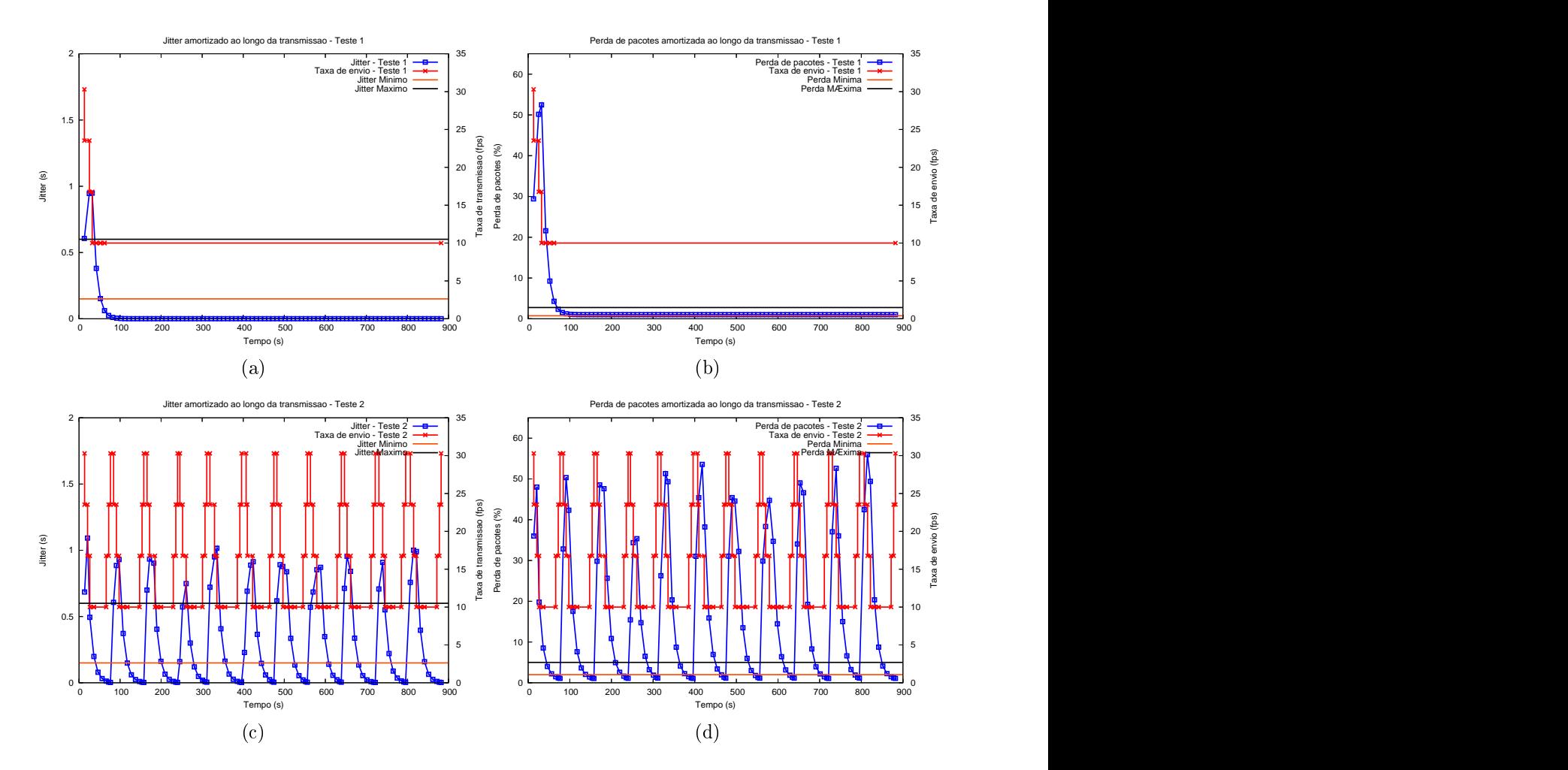

Figura 4.4: Resultados dos testes 1 e 2 para es
olha de limites - (a) e (b) Jitter e Perda de pacotes no teste 1; (c) (d) *Jitter* e Perda de pacotes no teste 2.

Analisando os quatro testes, tem-se a impressão de que os resultados dos testes 1 e 3 são iguais, e que os resultados dos testes 2 e 4 também são iguais. Mas eles possuem pequenas diferenças nos momentos em que o
orrem as adaptações. Essa semelhança acontece porque nesses testes os valores-limite de perda de pacotes são os mesmos. Isso leva à conclusão de que o parâmetro perda de pacotes exerce uma influência maior na tomada de decisão para acionar a adaptação. Porém, o parâmetro jitter gera uma diferença de poucos segundos entre os testes no momento dessas decisões. Nos testes com o protótipo no ambiente real, também será verificada a atuação do jitter no processo de adaptação.

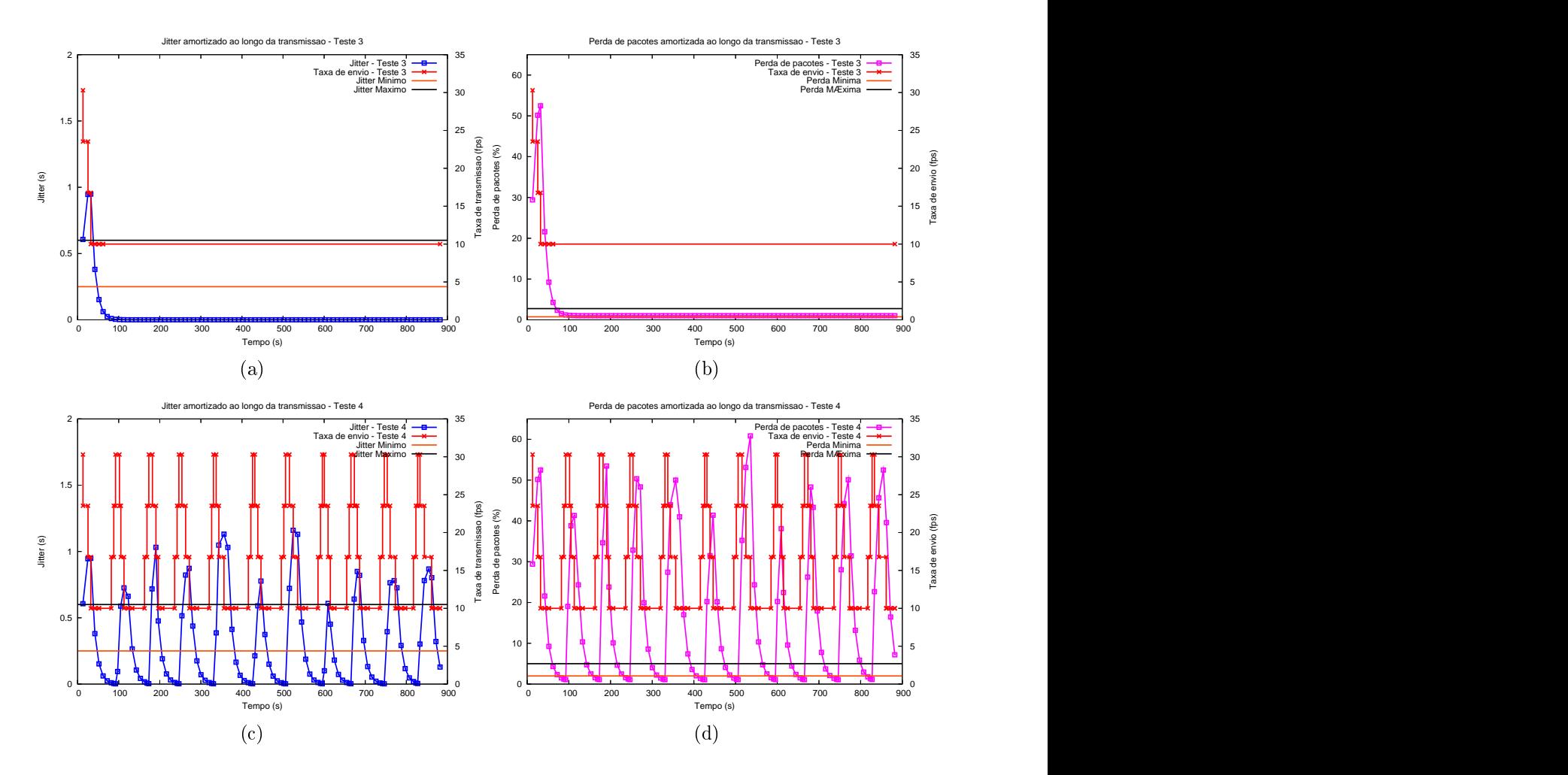

Figura 4.5: Resultados dos testes 3 e 4 para es
olha de limites - (a) e (b) Jitter e Perda de pa
otes no teste 3; (
) e (d) Jitter e Perda de pa
otes no teste 4.

Os testes 1 e 3, apesar de terem mantido os valores de *jitter* e perda de pacotes perto de 0, não permitiram que o framework averiguasse se os outros níveis de adaptação também tinham condições de manter a qualidade do fluxo. O valor mínimo de perda de pacotes nesses testes é muito baixo  $(0.75\%)$ , o que dificulta o processo de aumento da taxa de transmissão. Com isso, os testes subutilizaram os re
ursos disponíveis da rede, pois também seria possível onseguir um nível de qualidade desejável om uma taxa de transmissão maior, omo pode ser observado nos testes 2 e 4. No entanto, nesses últimos, a taxa de envio sofreu muitas variações, pois a taxa máxima de 30fps gera um volume de tráfego que não atende aos requisitos de qualidade denidos. Esse grande número de variações acontece pois, nesses testes, o algoritmo utilizado para encontrar a melhor taxa de envio não foi inserido. A próxima seção irá apresentar os testes feitos om esse algoritmo.

Com esses resultados, foram escolhidos os limites 0,25s e 0,6s de *jitter* mínimo e máximo, respe
tivamente, e os valores 2,0% e 5,0% para limite mínimo e máximo de perda de pa
otes, de a
ordo om o teste 4. Com a inserção do algoritmo de estabilização da taxa de envio, o framework irá apresentar um maior equilíbrio na sua função.

## 4.3.2.3 Bus
a pela Melhor Taxa de Envio

O framework utiliza um algoritmo que procura encontrar o nível de adaptação que apresente o melhor desempenho de a
ordo om as ondiçõesdo ambiente, hamado nesse trabalho de "nível ótimo". Ao identificar que as condições da rede estão aptas a aumentar a taxa de envio, o sistema de adaptação primeiro verifica se o próximo nível é o ótimo. Caso seja, o framework então confere quantas vezes aquele fluxo já esteve no nível ótimo e apresentou qualidade ruim, tendo que voltar ao nível orrente. Se essa quantidade for maior que um valor  $T$ , o framework então não faz o aumento da taxa, pois a probabilidade de que o fluxo apresente uma qualidade ruim e volte novamente ao nível orrente é grande. Esse valor T é que será testado nessa seção.

As ondições desses testes foram as mesmas que as dos testes anteriores: apenas o enário 1 foi testado om taxa de envio mínima de 10fps e máxima de 30fps. Os limites mínimo e máximo de *jitter* e de perda de pacotes utilizados foram os definidos na seção

Os testes 1 e 2 avaliaram dois valores para o parâmetro T,que determina quando um nível pode ser considerado ruim, pois não conseguiu manter um fluxo por um número limite de vezes. Os valores-limite testados foram T igual a 2 no primeiro teste e T igual a 3 no segundo. Os resultados são apresentados na figura 4.6.

Os resultados mostram que, no teste 1, a taxa de envio se estabilizou mais rapidamente do que no teste 2, o que gerou também uma estabilidade na perda e no jitter. É possível perceber então que, neste cenário, o melhor nível de adaptação para o fluxo é o 1, que representa um taxa de envio de 23fps. Por essa razão, foi es
olhido o valor 2 para o para a comunicación de la comunicación de la comunicación de la comunicación de la comunicación de la comunicación de la comunicación de la comunicación de la comunicación de la comunicación de la comunicación de la comuni

Tanto no teste 1 omo no teste 2, após o tempo de manutenção no nível estável, o framework tenta novamente subir a taxa de envio para verificar se as condições da rede melhoraram. Como novamente o fluxo não conseguiu se manter no melhor nível, após

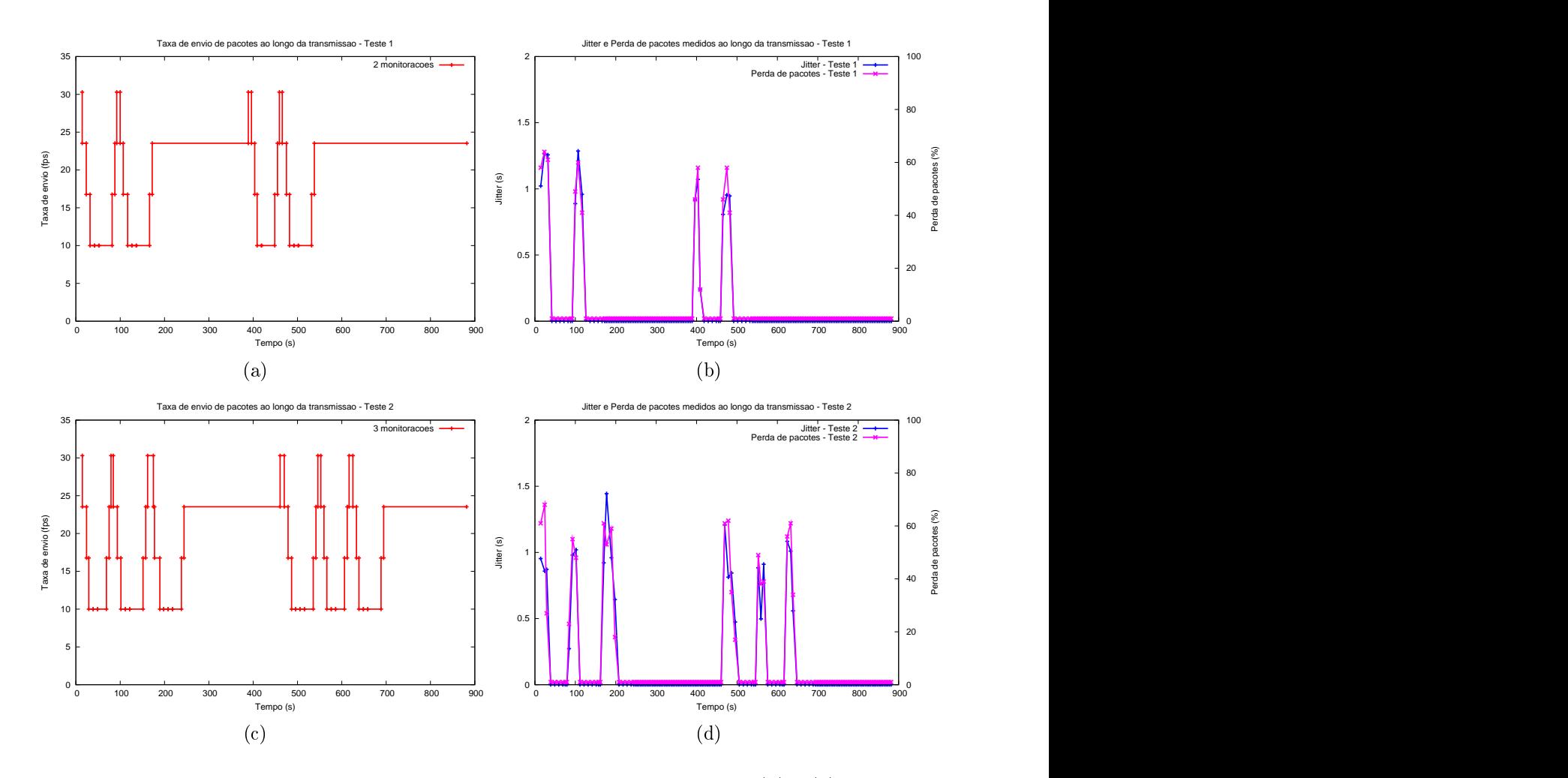

Figura 4.6: Resultados dos testes de procura pela melhor taxa de envio - (a) e (c) Evolução da taxa de envio nos testes 1 e 2; (b) e (d) Evolução do jitter e da perda de pacotes nos

dois ou três momentos de queda, o framework mantém o fluxo um nível abaixo, só que agora o tempo de manutenção dobra. Esse tempo no melhor nível é ini
ialmente de 50 monitorações, o que nos testes realizados representa cerca de 3 minutos.

Com os três testes avaliados até aqui, os parâmetros definidos para o framework são:

- o tamanho da janela de monitoração será de 100 pa
otes;
- $\bullet$  o *jitter* mínimo terá o valor de 0,25 segundos e o *jitter* máximo, de 0,6 segundos;
- a perda de pacotes mínima terá o valor de  $2.0\%$ , e a perda de pacotes máxima de 5,0%; e,
- $\bullet$  0 algoritmo para encontrar a melhor taxa de envio terá o valor de T igual a 2. O tempo de manutenção será igual a 50 monitorações.

Com a definição dos valores-limite dos requisitos de  $Q_0S$  e do parâmetro T do algoritmo, foram realizados testes om três diferentes tamanhos de janela de monitoração: 50, 100 e 500 pa
otes. Os resultados desses testes são mostrados na gura 4.7 através de gráficos das mudanças de taxa de envio em cada experimento.

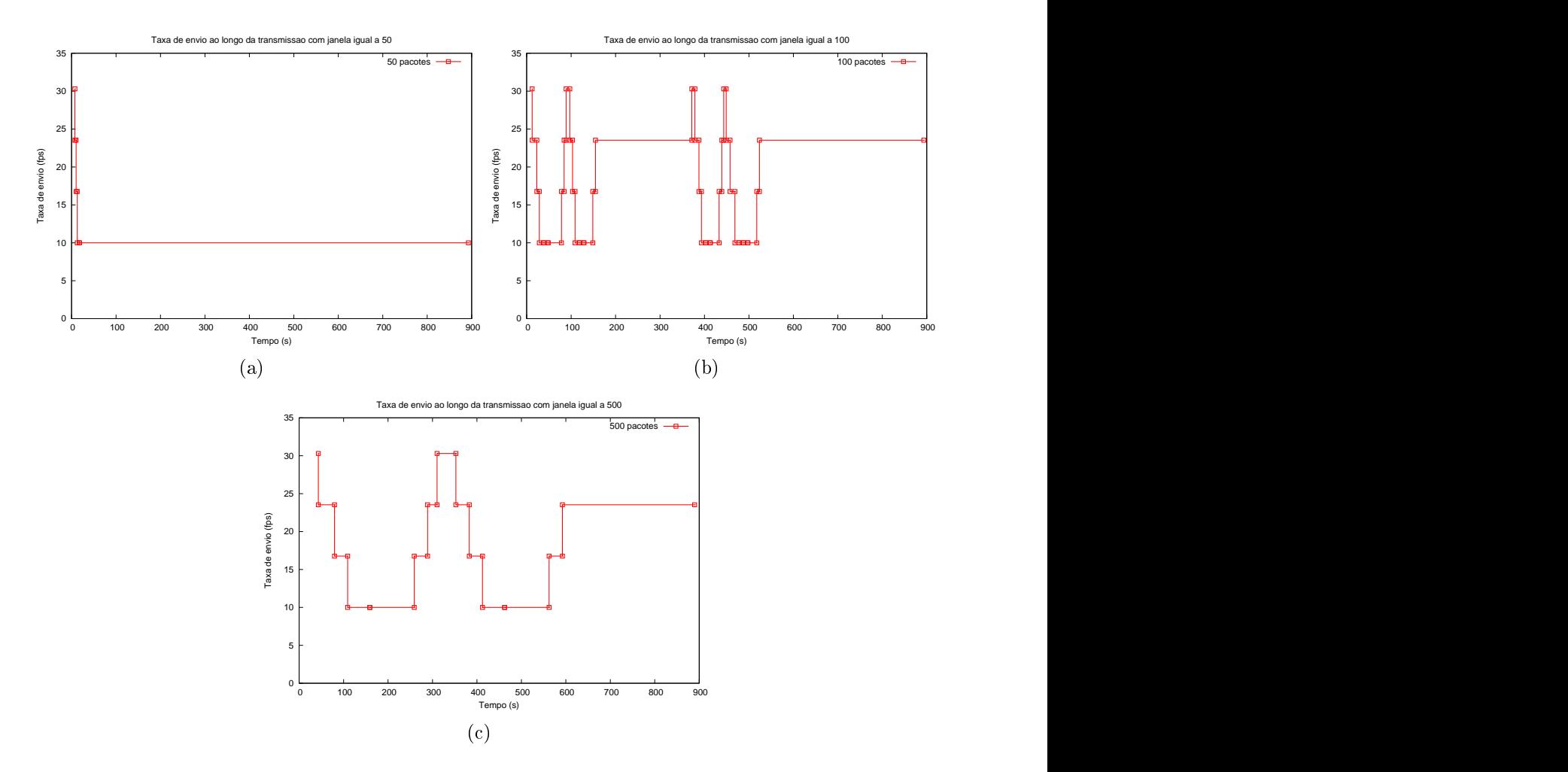

Figura 4.7: Taxa de envio ao longo da transmissão om diferentes tamanhos de janela - (a) 50 pa
otes; (b) 100 pa
otes; (
) 500 pa
otes.

Na avaliação desses resultados, observou-se que o uso de uma janela de monitoração muito pequena, omo a de tamanho 50, que gera intervalos muito pequenos entre as monitorações, impede a dete
ção das más ondiçõesda rede, levando o sistema a operar  $\alpha$  taxa mais baixa (figura 4.7(a)). Isso causa então uma sub-utilização dos recursos do ambiente.

Já nos testes com tamanho de janela igual a 500 (figura  $4.7(c)$ ), há uma demora para aptar alterações na qualidade do ambiente e assim tomaruma providên
ia. Porém, observando a variação da taxa de envio dos testes om o tamanho da janela igual a 100  $(figura 4.7(b))$ , pode-se perceber que, nesse caso, o fluxo conseguiu encontrar a melhor taxa de envio mais rapidamente. Esse resultado justi
a a es
olha do tamanho de janela de monitoração igual a 100. Novamente, a solução aqui assumida é a mais simples e, provavelmente, alguma técnica adaptativa para a seleção do tamanho da janela, embora mais omplexa, leve a resultados mais pre
isos.

As próximas seções irão apresentar resultados de testes feitos com os valores definidos nas seções 4.3.2.1, 4.3.2.2 e 4.3.2.3.

### $4.3.2.4$ 4.3.2.4 Comparação de Resultados

Esta seção apresenta uma omparação dos resultados obtidos nos testes om o framework de suporte a QoS em redes Mesh, om o INSIGNIA e sem nenhum me
anismo de qualidade. Os testes foram realizados nos quatro enários, om taxas máximas de envio de 10fps, 15fps, 20fps, 25fps e 30fps. Os resultados apresentados são de jitter, perda de pa
otes e atraso médio m-a-m, al
ulados om todos os pa
otes enviados durante a simulação. Cada ponto em cada curva representa a média de 10 experimentos simulados com seeds diferentes. Em todos os testes, o framework apresentou melhores resultados do que as outras duas exe
uções.

Comparando os resultados do cenário 1 (figura 4.8) com o cenário 2 (figura 4.9), pode-se perceber que a nossa proposta do framework no segundo cenário apresentou uma pequena melhora nos resultados dos testes na taxa de 30fps. Essa melhora também pode ser notada nos testes sem nenhum mecanismo de QoS inserido. Isso acontece porque nesse enário, apesar do nó móvel estar em movimento, ele se move em direção ao nó destino, o que diminui, assim, o número de saltos no caminho. Já nos testes com o INSIGNIA. os resultados de *jitter* e atraso fim-a-fim foram piores no segundo cenário, enquanto a por
entagem de perda de pa
otes se manteve prati
amente a mesma. No INSIGNIA, a movimentação do nó liente juntamente om a injeção de tráfego extra provo
ada pelos relatórios periódicos de QoS fez com que a situação da qualidade do fluxo de vídeo fosse piorada.

Um resultado interessante é que o INSIGNIA apresentou resultados piores do que a exe
ução dos enários sem nenhum me
anismo de suporte a QoS. A ausa desse resultado está na própria proposta do INSIGNIA. O mecanismo de envio periódico de relatórios de QoS cria um tráfego extra na rede que atrapalha a transmissão do fluxo contínuo. Em uma rede Mesh, todo o tráfego entre os nós sempre passa pelo mesmo caminho. Como a proposta de rede que está sendo trabalhada não utiliza multi-rádios em cada nó Mesh, a transmissão e re
epção de pa
otes em um nó sempre interfere no nó vizinho. Assim,

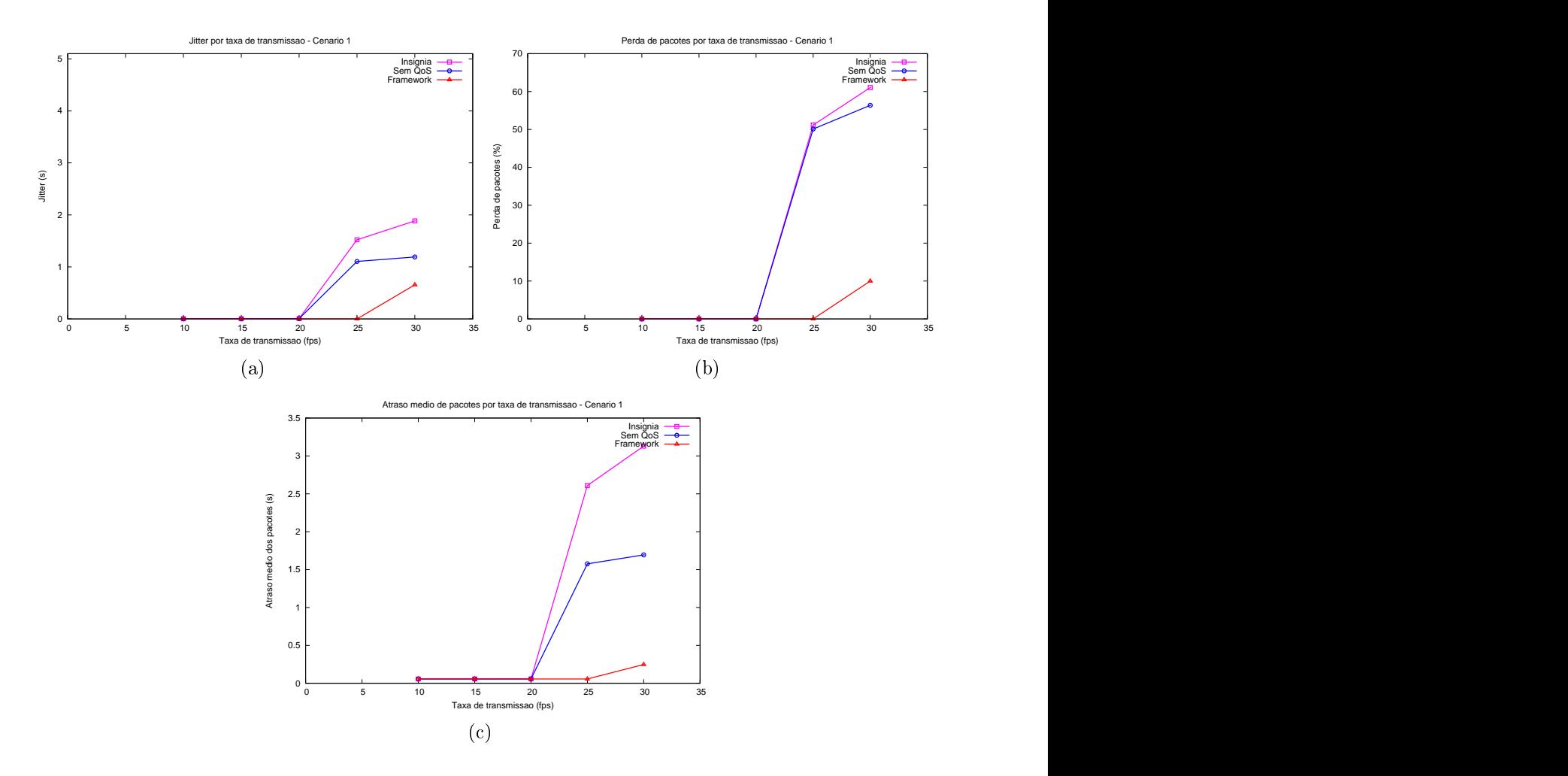

Figura 4.8: Comparação de resultados do cenário 1 - (a) *Jitter*; (b) Perda de pacotes; (c) Atraso médio fim-a-fim.

quanto mais tráfego extra for inserido na rede, maior será a interferên
ia na re
epção e transmissão dos nós.

O INSIGNIA foi projetado para redes Ad Ho
, na qual normalmente mais nós apresentam mobilidade; por ausa dessa ara
terísti
a, a topologia da rede muda onstantemente. Essa mudança faz com que novos caminhos entre nós origem e destino sejam encontrados, possibilitando, assim, que o tráfego extra seja dispersado.

Por essa razão é que o framework de suporte a QoS envia uma mensagem de QoS do destino para a origem apenas quando os limites de *jitter* e perda de pacotes apresentam valores acima do desejável. Isso permite que o caminho entre os nós figue livre para a transmissão dos pacotes do fluxo contínuo, sem que os nós intermediários tenham que disputar mais do que o ne
essário o a
esso ao meio.

Nos cenários 3 (figura 4.10) e 4 (figura 4.11), o tráfego CBR extra foi inserido em um

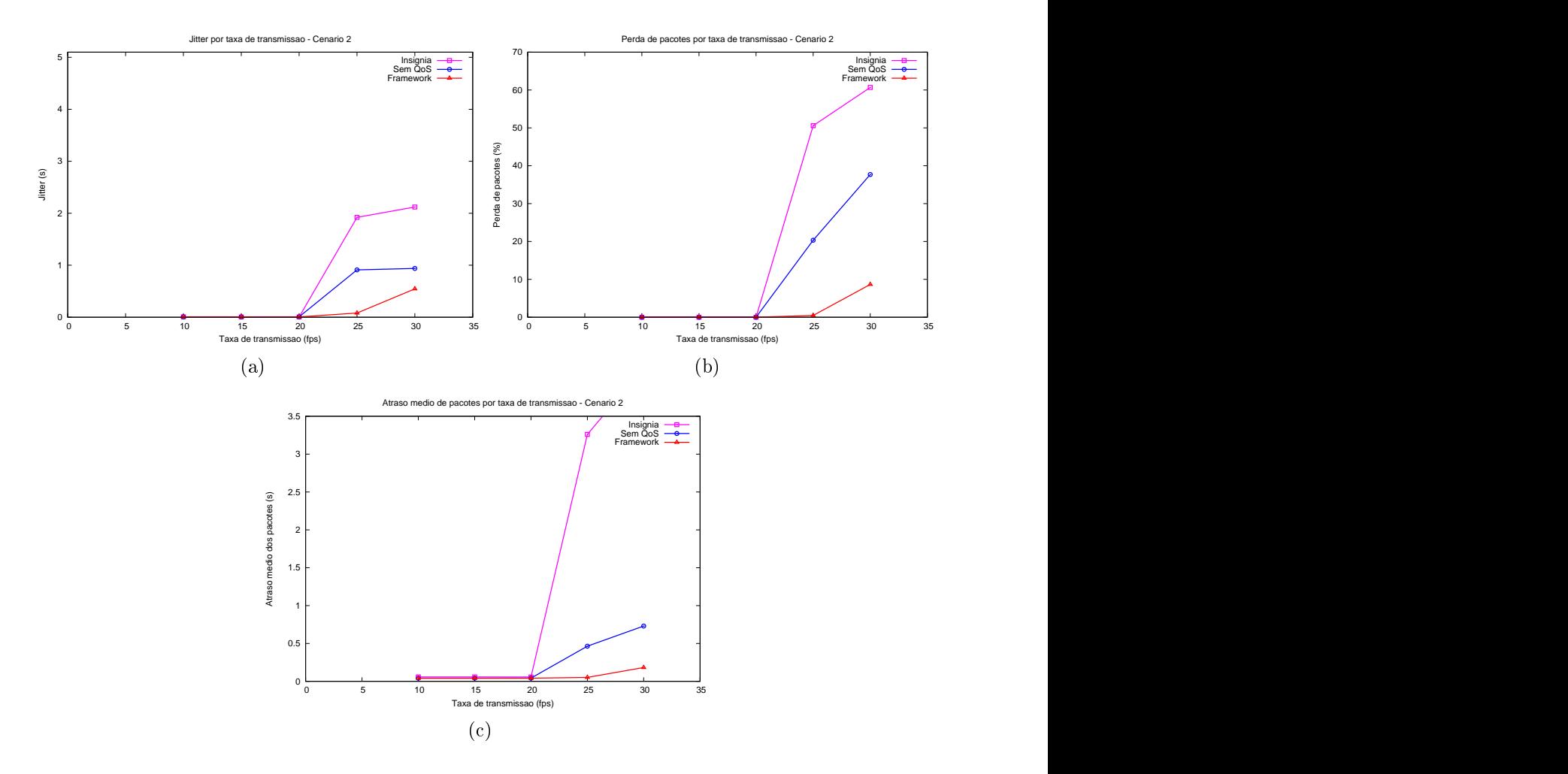

Figura 4.9: Comparação de resultados do cenário 2 - (a) *Jitter*; (b) Perda de pacotes; (c) Atraso médio fim-a-fim.

dos roteadores para simular o tráfego gerado por omputadores que estão utilizando a rede Mesh através da porta LAN. Nesses enários, o framework apresentou uma leve piora, em omparação om os enários sem essa interferên
ia. Ainda assim, ele apresentou resultados melhores do que o INSIGNIA.

Os resultados dessas omparações foram muito satisfatórios. Com eles foi possível per
eber que a proposta do INSIGNIA de enviar periodi
amente relatórios de QoS do destino para a origem não se aplica a redes Mesh, pois causa congestionamente nos enlaces. A proposta do nosso framework de monitorar a qualidade da transmissão apenas no nó cliente se mostrou eficiente e escalável. Dessa forma, o nó origem não precisa monitorar todos os fluxos existentes e é informado pelo destino apenas quando precisa acionar o sistema, de adaptação. Os testes do protótipo que serão apresentados no capítulo 6 ajudarão essa validação e permitirão a análise dos resultados visuais da ação do framework.

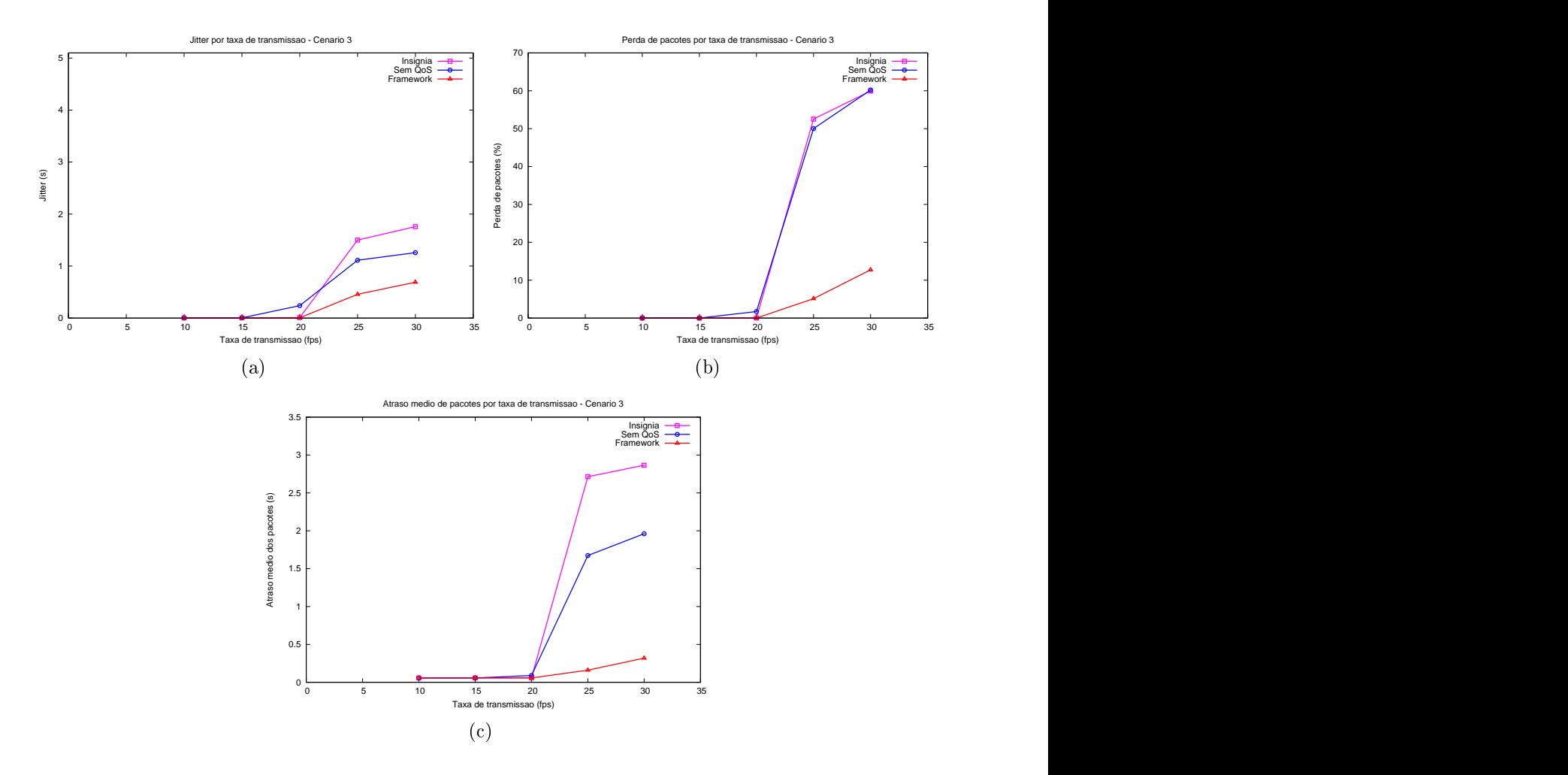

Figura 4.10: Comparação de resultados do cenário 3 - (a) Jitter; (b) Perda de pacotes; (
) Atraso médio m-a-m.

## 4.3.2.5 Resultados do Framework ao Longo da Simulação

Esta seção irá apresentar os resultados de *jitter* e de perda de pacotes ao longo da simulação, a forma como esses resultados influenciaram o acionamento do processo de adaptação, diminuindo ou aumentando a taxa de envio e, consequentemente, a maneira como essa mudança de taxa afetou a vazão no nó cliente. A figura 4.12 apresenta os resultados do enário 2, om taxa deenvio mínima igual a 10fps e máxima igual a 25fps.

Os gráficos  $4.12(a)$  e  $4.12(b)$  apresentam os limites máximo e mínimo de jitter e perda de pacotes definidos nos testes. Quando um dos dois requisitos fica acima do limite máximo, o framework a
iona a adaptação, o que diminui a taxa de envio. Quando os valores de *jitter* e de perda de pacotes ficam abaixo do limite mínimo, a taxa de envio pode então ser aumentada.

Nesse cenário 2, o fluxo sofreu uma adaptação no início da simulação, pois o nó cliente

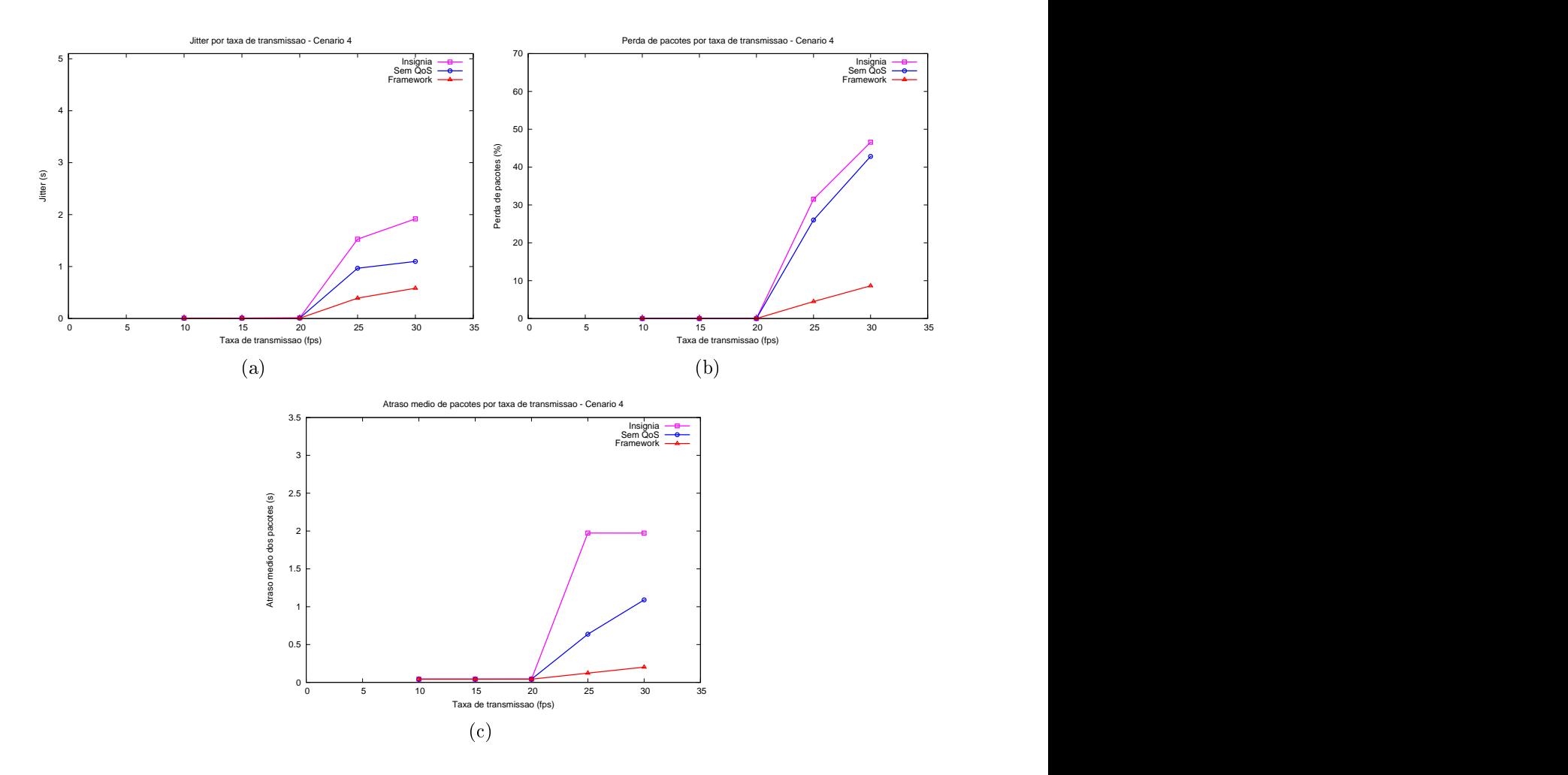

Figura 4.11: Comparação de resultados do cenário 4 - (a) *Jitter*; (b) Perda de pacotes; (
) Atraso médio m-a-m.

estava se movendo e era preciso encontrar uma nova rota. Como a velocidade era baixa, a transmissão conseguiu se estabilizar novamente. A vazão do fluxo acompanhou a taxa

Os gráficos dos cenários 3 e 4 apresentaram resultados interessantes no que diz respeito à pro
ura pelo "nível ótimo". Neles é possível observar que, após a injeção de um tráfego extra na rede, a taxa de envio que apresenta melhor desempenho não é mais a de 25fps, omo nos testes anteriores, mas sim a de 20fps.

A figura 4.13 apresenta os resultados do jitter, da perda de pacotes e da vazão no enário 3. Esse enário possui ara
terísti
as semelhantes às do enário 1, pois em ambos o nó liente se en
ontra parado na extremidade oposta ao servidor na rede. Contudo, a ena 3 apresenta um tráfego extra nos roteadores.

Nesses gráficos, é possível observar o algoritmo que procura a melhor taxa de envio

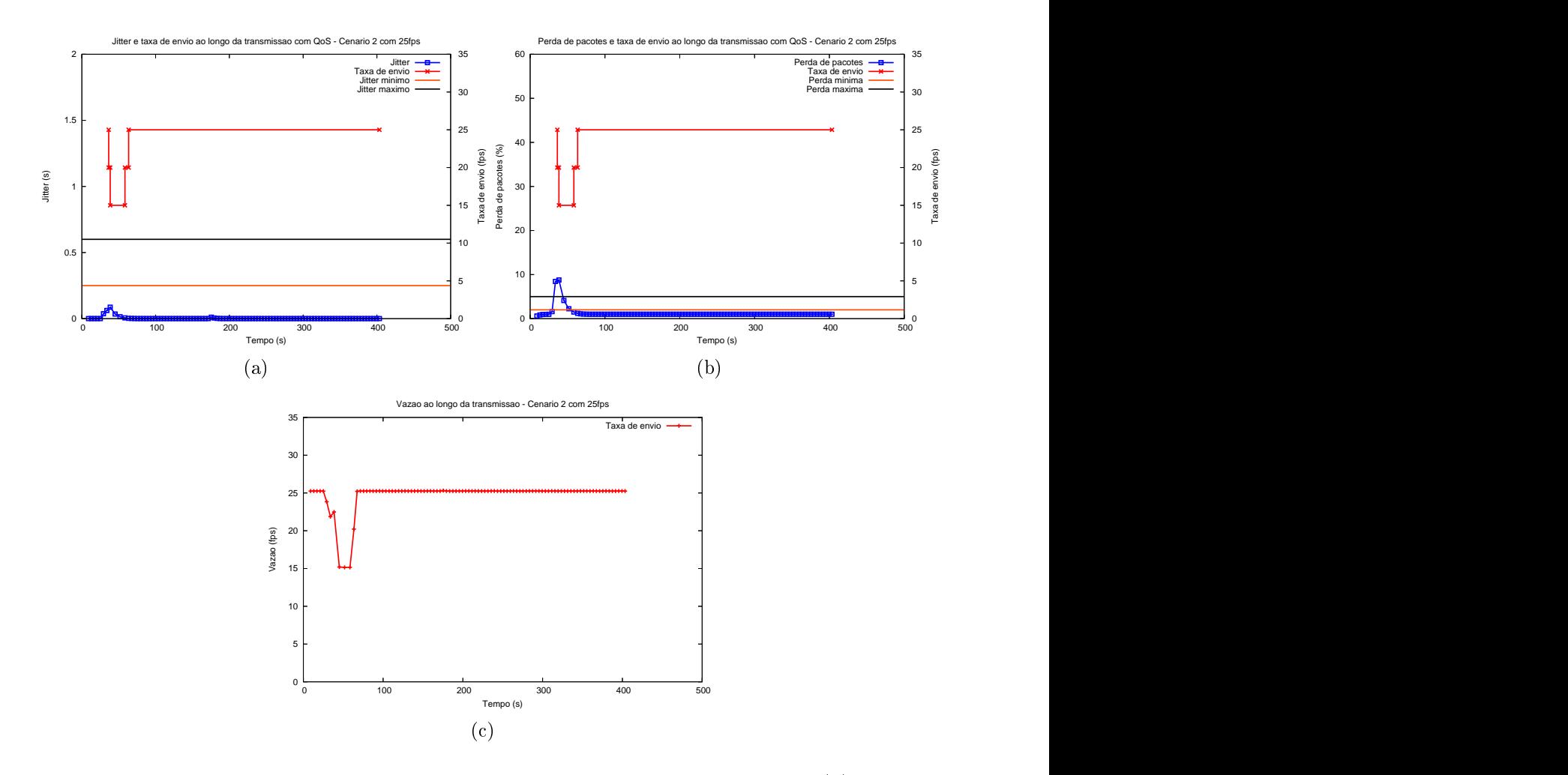

Figura 4.12: Resultados do cenário 2 com 25 fos de taxa de envio máxima - (a) Jitter e mudança de taxa de envio; (b) Perda de pa
otes e mudança de taxa de envio; (
) Vazão ao longo da simulação. A simulação da simulação da simulação da simulação da simulação da simulação da simulaçã

agindo. Em torno de 150s, o *framework* poderia ter aumentado a taxa de envio dos pacotes, já que tanto o *jitter* como a perda de pacotes se encontram abaixo do limite mínimo. Mas, como já tinha estado duas vezes no nível acima (25fps) e não tinha conseguido manter qualidade na transmissão, o framework então optou por manter a taxa um nível abaixo.

A mesma situação acontece no cenário 4 (figura 4.14), que pode ser comparado com os resultados do enário 2. Novamente, por ausa do tráfego extra nos roteadores, a taxa de envio om qualidade se manteve um nível abaixo do teste anterior.

Como foi possível per
eber, a evolução do framework durante as simulações seguiu a proposta des
rita. No apítulo 6, será feita uma omparação entre os resultados das simulações e dos testes realizados com o protótipo.

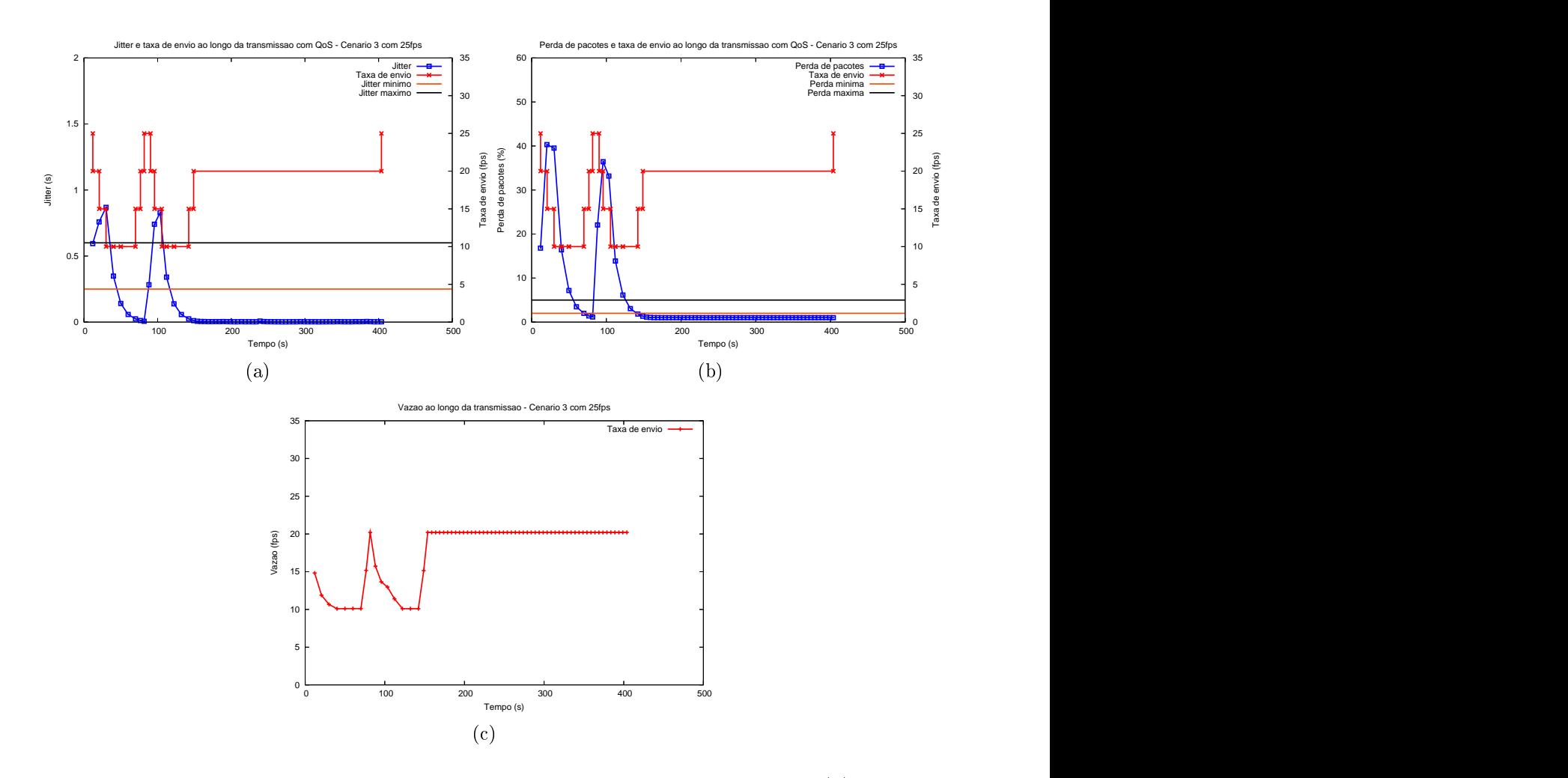

Figura 4.13: Resultados do cenário 3 com 25 fos de taxa de envio máxima - (a) Jitter e mudança de taxa de envio; (b) Perda de pa
otes e mudança de taxa de envio; (
) Vazão ao longo da simulação. A simulação da simulação da simulação da simulação da simulação da simulação da simulaçã

### Conclusão 4.4

O estudo preliminar apresentado neste capítulo serviu como base para encontrar defeitos na proposta desenvolvida e valores adequados para os parâmetros do framework. Além dos testes descritos aqui, antes da conclusão da proposta para o framework, foram feitos rápidos testes para testar ada me
anismo em separado.

As comparações com o INSIGNIA e com testes em que não se tinha nenhum mecanismo de QoS envolvido deram a indi
ação de que a proposta para o framework de suporte a QoS em redes Mesh apresenta idéias interessantes, e que combinam com as características desse tipo de rede.

Após a on
lusão desse estudo preliminar, foi possível então passar para a fase de implementação do protótipo. O próximo capítulo irá descrever esta fase, bem como as

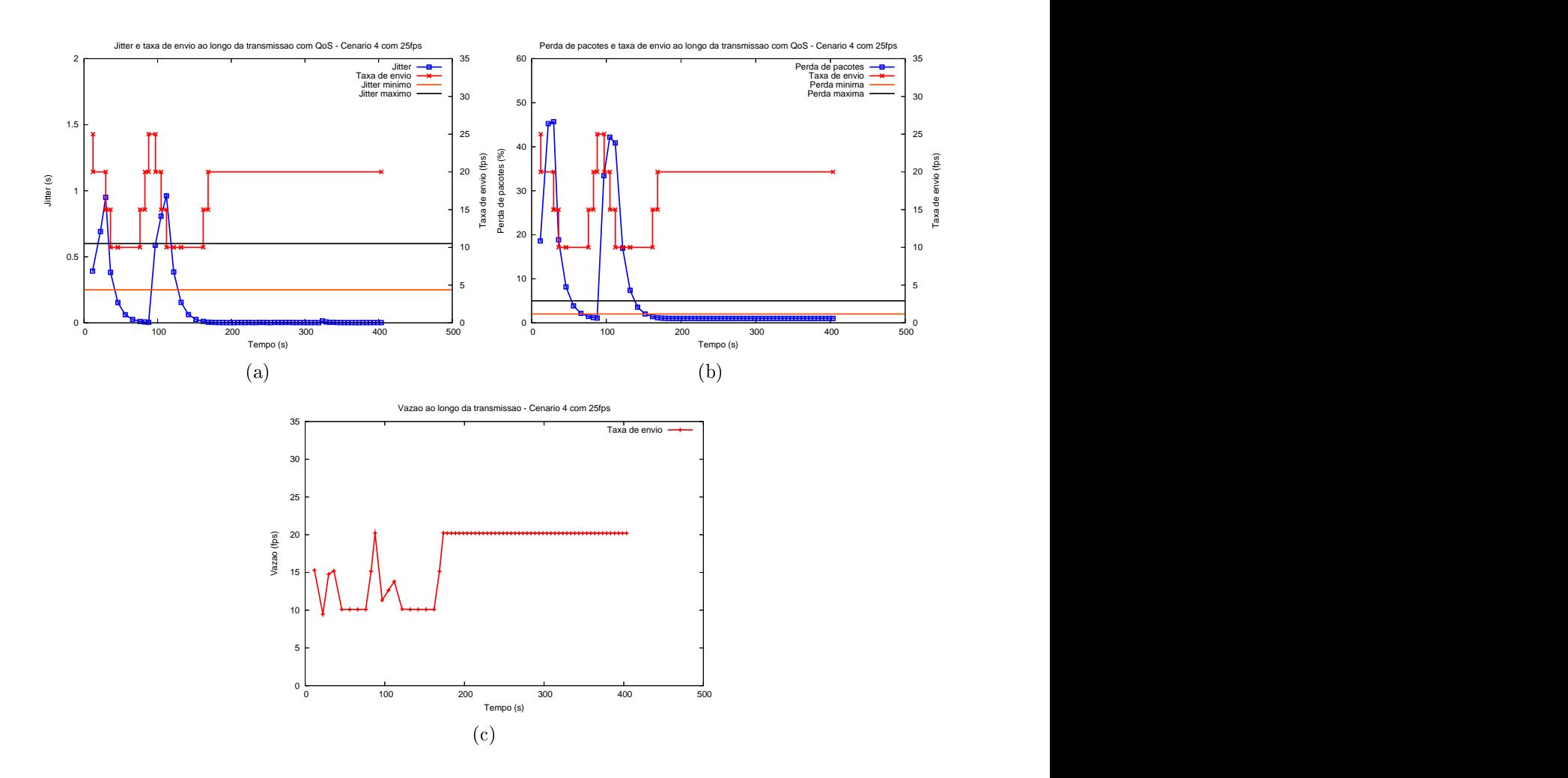

Figura 4.14: Resultados do cenário 4 com 25fps de taxa de envio máxima - (a) Jitter e mudança de taxa de envio; (b) Perda de pa
otes e mudança de taxa de envio; (
) Vazão ao longo da simulação.

ferramentas e os dispositivos utilizados.

# Capítulo 5 de junho de 1950, en 1960, en 1960, en 1960, en 1960, en 1960, en 1960, en 1960, en 1960, en 1960,

# Implementação do Protótipo

### $5.1$ 5.1 Introdução

Atualmente, é possível encontrar na literatura muitas pesquisas, na área de redes sem fio. que implementam e testam suas propostas apenas em ambientes de simulação. O objetivo deste trabalho é implementar um protótipo da proposta apresentada no apítulo 3. Essa implementação permitirá a omparação entre os resultados em um ambiente reale aqueles da simulação. Conseqüentemente, também será possível des
obrir algumas limitações da te
nologia hoje existente.

Este capítulo é dividido da seguinte forma: a seção 5.2 descreve a configuração dos dispositivos utilizados para os testes; a seção 5.3 apresentará as ferramentas utilizadas para a implementação do protótipo, tanto nos nós liente e servidor omo nos roteadores sem fio; a seção 5.4 relata os problemas encontrados durante a implementação e as soluções adotadas, bem omo os passos da implementação em si.

### $5.2$ 5.2 Conguração

Para formar o *backbone* da rede Mesh foram utilizados roteadores modelo WRT54G e WRT54GS da Linksys, com padrão 802.11g. Cada roteador teve o seu firmware original substituído pelo sistema operacional OpenWRT, como será detalhado na próxima seção.

O dispositivo móvel utilizado como cliente foi um laptop Latitude 120L da Dell, com processador Pentium M 740 (1,73 GHz) e sistema operacional Windows XP Home Edition, SP2. O desktop utilizado omo servidor foi um Pentium 4 (2,80GHz) om 512MB de memória RAM e sistema operacional Windows XP Home Edition com SP2.
O framework de suporte a QoS é dividido em duas partes distintas que trabalham em conjunto: os roteadores que formam o *backbone* da rede sem fio são responsáveis por reservar largura de banda para os fluxos multimídia e por dar prioridade a eles; já as extremidades da transmissão realizam medições periódi
as dos requisitos de QoS e a
ionam o pro
esso de adaptação, aso seja ne
essário. Por ausa dessa diferença, foram utilizadas ferramentas distintas para a implementação de cada parte.

Primeiramente, esta seção irá apresentar o ambiente instalado nos roteadores wireless Linksys, que teve seu sistema operacional original trocado pelo OpenWRT, que é um SO baseado em Linux. Para a implementação do mecanismo de reserva de recursos, foi utilizada a ferramenta Traffic Control, encontrada no OpenWRT e em diversas versões do Linux. Em seguida, será feita uma breve apresentação do ambiente de programação es
olhido para as partes liente e servidor, o Mi
rosoft Visual Studio .NET.

## 5.3.1 OpenWRT

O OpenWRT pode ser des
rito omo uma distribuição Linux desenvolvida para dispositivos om re
ursos limitados. Ele tem omo prin
ipal vantagem a de não pre
isar trabalhar de forma dependente do sistema operacional oferecido pelo fabricante do dispositivo, pois é possível a alteração ou instalação de novos omponentes ao SO. Por ser um ódigo livre, ele é re
omendado para a pesquisa e o desenvolvimento de apli
ações em roteadores sem fio; por essa razão é que foi escolhido para o desenvolvimento do projeto ReMesh.

O OpenWRT [OpenWRT 2005] possui uma interface amigável para a geração da imagem do *firmware* a ser instalado no dispositivo. Nesta interface pode ser escolhido o proessador alvo e os pa
otes que deverão estar presentes. Todas as ferramentas bási
as do sistema operacional se encontram em um arquivo binário executável chamado busybox. Outras ferramentas são disponibilizadas de forma independente e podem ser instaladas separadamente.

Por ser uma distribuição Linux, o OpenWRT possui diversas apli
ações e ferramentas originais desse sistema operacional. Dentre elas, a ferramenta Traffic Control é utilizada para fazer o geren
iamento de largura de banda e priorização de tráfego. A próxima seção irá expli
á-la em detalhes.

# 5.3.2 Tra Control

Como no Linux convencional, o *firmware* escolhido para os roteadores, o OpenWRT, também possui um sofisticado sistema para gerenciamento de largura de banda chamado Traffic Control, ou simplesmente tc. Esse sistema oferece suporte para vários métodos de gerenciamento, como classificação, priorização, divisão de recursos e limitação de tráfego. Nesta seção serão expli
ados esses métodos e os re
ursos disponibilizados por essa ferramenta, bem como o recurso que foi utilizado para o nosso framework de suporte a QoS.

A ferramenta t faz parte do pa
ote iproute2, disponível para as versões do Linux 2.2 e acima, e também para o OpenWRT. O *site* [LARTC 2005] apresenta uma comunidade que dá suporte ao uso desse pacote e das ferramentas nele existentes. Nesse *site* também é obtido o documento [Hubert et al. 2003], muito importante para o entendimento da ferramenta tc e de seus métodos.

O tc permite criar disciplinas de filas (*Queueing Disciplines* ou *qdisc*) para o gerenciamento de largura de banda em um nó. Tais filas são criadas mais usualmente para trabalhar om os dados de saída de um nó, apresentando pou
as fun
ionalidades para lidar om os pa
otes que estão hegando.

Antes de começar a explicar as *qdisc*, é necessário esclarecer alguns termos que serão utilizados, para que o entendimento da ferramenta  $tc$  se torne mais claro. Uma  $Queueing$ Discipline, ou *qdisc*, é um algoritmo usado para o gerenciamento de filas de um dispositivo, filas que podem ser de entrada ou de saída de dados. Com uma *qdisc* é possível alterar o modo om que os dados que hegam ou que partem de um nó serão tratados. A qdis associada ao dispositivo é chamada de *root qdisc*. As *qdisc* podem serem classificadas como classless ou classful. Uma classless adisc é uma disciplina sem subdivisões internas que possam ser configuráveis. Já uma *classful qdisc* contém múltiplas classes internas.

As várias classes de uma *classful qdisc* categorizam os diferentes tipos de tráfego que passam por um dispositivo. Essas classes podem conter outras *qdisc* ou ainda outras classes. Assim, uma classe possui como "pai" uma *qdisc* ou outra classe. Uma classe folha é aquela que não contém filhos. Essa classe folha contém uma *qdisc* anexada a ela, que é responsável por enviar os dados provenientes dessa classe. Quando é criada uma classe. uma *fifo qdisc* é anexada a ela por padrão. Se uma classe filha for anexada a ela, essa *qdisc* é removida. Para as classes folhas, essa *fifo qdisc* pode ser substituída por qualquer outra

qdisc.<br>Cada classful qdisc deve determinar para qual classe ela poderá enviar um pacote que

hegou ao dispositivo e deve ser transmitido na rede. Isso é feito por meio do uso de um classificador. Essa classificação pode ser feita com o auxílio de filtros. Um filtro contém um determinado número de ondições que devem ser onsultadas quando um pa
ote pre
isa ser classificado e, se tais condições coincidirem com os dados do pacote, o filtro aponta uma classe para o qual o pacote deve ser enviado. A figura a seguir apresenta uma visão geral do que a
onte
e quando um pa
ote hega a um dispositivo.

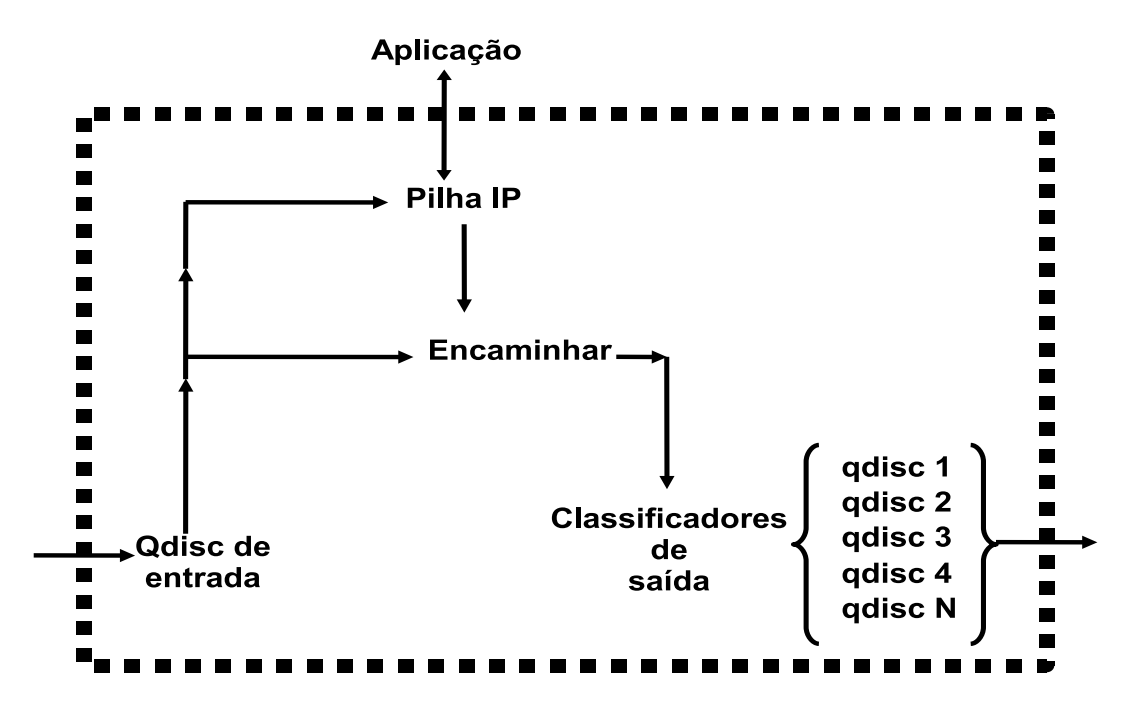

Figura 5.1: Disciplinas de filas nos dispositivos.

A seta à esquerda representa o tráfego que hega ao dispositivo através da rede. Este tráfego será inserido na fila de entrada, caso exista, onde serão aplicados os filtros. Esses filtros podem decidir que é preciso descartar alguns pacotes que estão entrando. Alguns pa
otes poderão ser destinados para uma apli
ação lo
al e serem enviados para pro
essamento na pilha IP. Os pa
otes que não forem destinados para o dispositivo orrente devem ser encaminhados para o próximo nó. Assim, eles serão encaminhados para as filas de saída, que poderão conter diferentes disciplinas. Da mesma forma que na fila de entrada, os filtros também deverão ser consultados para saber em qual classe e em qual *qdisc* cada pacote deverá ser enfileirado.

As *classless gdisc* são as mais simples e permitem de forma limitada a configuração da disciplina por parte do usuário. As disciplinas mais utilizadas são pfifo\_fast, Token Bucket Filter (TBF) e *Stochastic Fairness Queueing* (SFQ). Porém, apenas a SFQ será descrita nessa seção, já que esta será utilizada na implementação do protótipo. Mais informações sobre as outras classless qdisc podem ser encontradas em [Hubert et al. 2003].

A Sto
hasti Fairness Queueing (SFQ) é uma implementação simples da família dos algoritmos "fair queueing". Na SFQ, uma conversação ou fluxo corresponde a uma sessão TCP ou a um *stream* UDP. Ela é chamada de *stochastic* porque não aloca uma fila para cada conversação, já que contém um número limitado de filas. Cada conversação é designada para uma dessas filas através de um algoritmo hash. O tráfego então é enviado como Round Robin para a rede, o que dá a cada fila uma chance de enviar seus dados.

Por causa do algoritmo hash, mais de uma conversação pode ir parar na mesma fila, o que faz reduzir a han
e de ada uma dessas onversações enviar um pa
ote e diminuir, assim, a velo
idade efetiva de transmissão. Para prevenir que essa situação se torne per eptível, o SFQ muda o algoritmo hashing freqüentemente, para que duas onversações que colidiram não figuem muito tempo nessa situação. Na configuração da SFQ, o parâmetro perturb determina de quanto em quanto tempo, em segundos, a SFQ irá alterar o algoritmo

nam.<br>As disciplinas acima citadas são aquelas denominadas *classless adisc*, pois não possuem subdivisões configuráveis. As *classful qdisc* são as disciplinas que podem ter múltiplas classes dentro delas. Por permitirem a classificação dos pacotes, as *classful quisc* são mais omplexas, possuindo também mais parâmetros. As mais importantes são a PRIO, a Class Based Queueing (CBQ) e a Hierarchical Token Bucket (HTB). Novamente, será detalhada nesta seção apenas a *classful qdisc* utilizada na implementação do protótipo, a HTB. Mais informações sobre essas e outras *qdisc* podem ser encontradas em [Hubert et al. 2003].

A HTB é a abordagem mais apropriada quando se tem uma quantidade fixa de largura de banda que se deseja dividir entre diferentes fluxos, para dar a cada um uma largura de banda garantida, om a possibilidade de espe
i
ar o quanto de banda extra se pode pegar emprestado. Desta forma, é possível dizer que a HTB garante que a quantidade de serviço forne
ida para ada lasse é pelo menos a quantidade mínima requerida por ela. Quando uma lasse utiliza uma quantidade menor do que a designada para ela, o restante, ou seja, o ex
esso de banda, é distribuído por outras lasses que requisitaram serviço. En la construcción de la construcción de la construcción de la construcción de la construcción de la

Para determinar qual classe deve processar um pacote, é usada uma "cadeia de classificadores" toda vez que a escolha precisa ser feita. Essa cadeia é composta pelos filtros anexados à *classful qdisc* que precisa decidir.

Quando uma HTB é criada como uma *root qdisc*, é preciso especificar qual será a classe hamada de default. Esta lasse re
eberá todos os pa
otes que não forem en
aixados em algum filtro existente. A HTB, como uma *classful qdisc*, possui parâmetros para configurar suas lasses. O parâmetro rate determina qual será a largura de banda reservada para uma classe. Isso significa que todos os pacotes que forem classificados para aquela classe terão no mínimo uma quantidade rate de largura de banda garantida. O parâmetro ceil determina qual a largura de banda máxima que uma classe pode utilizar. Isso significa que, se os parâmetros *rate* e ceil forem iguais, a classe não poderá pegar banda emprestada de outra classe. Para que o empréstimo seja possível, é preciso que o parâmetro ceil seja maior do que o rate.

As lasses também podem ter prioridades diferentes. Essas prioridades afetam a forma omo o ex
esso de largura de banda será distribuído entre as lasses "irmãs". A regra é que, para as
lasses om prioridades mais altas, seja ofere
ido o ex
esso de banda primeiro. Porém, as regras dos parâmetros *rate* e ceil ainda são mantidas. As classes com prioridades mais baixas ou não serão ontempladas om alguma banda extra, ou re
eberão um fatia pequena. Isso poderá causar atraso em seus pacotes.

O sistema de filtros da ferramenta te dispõe de um variedade de possibilidades para classificação de pacotes. Basicamente, a classificação pode ser feita através da verificação dos ampos do pa
ote, omo, por exemplo, o abeçalho IP, através das rotas existentes na tabela de rotas ou ainda através das marcações feitas por um firewall no pacote.

De acordo com Hubert et al. 2003, a classificação mais utilizada é a primeira, que classifica de acordo com os valores dos campos do pacote. Esse tipo é chamado de filtro u32. Ele possui um formato simples, que onsiste de dois ampos: o seletor e a ação. Os seletores fazem a comparação do cabeçalho IP do pacote que está sendo processado om as diversas regras existentes, até que a primeira ombinação seja en
ontrada. Cada regra de filtro está associada a uma ação que deve ser executada. Uma ação pode ser, por exemplo, o direcionamento do pacote para uma classe definida. Na seção que descreve a implementação do protótipo serão apresentados os filtros utilizados.

## 5.3.3

Um dos objetivos da implementação do protótipo é que ele pudesse ser usado por dispositivos *off-the-shelf*, sem necessitar de alteração das configurações originais. Além disso, os dispositivos móveis disponíveis para os testes, como Laptops e Pockets PC da marca HP. utilizam o Windows como sistema operacional original. Por essas razões, foi escolhido o ambiente Microsoft Visual Studio .NET, que permite a implementação de aplicações tanto para Pocket como para PCs de grande porte em  $C\#$  e Visual Basic, além das linguagens  $C++$  e  $J#$  somente para PC. A linguagem escolhida foi o  $C#$  para os dois tipos de dispositivos.

O *Microsoft Visual Studio .NET* permite que o desenvolvedor apresente uma interface amigável para o usuário, principalmente para dispositivos de pequeno porte como Pocket PC. Porém, alguns problemas foram encontrados no uso deste ambiente, que serão relatados na seção 5.4.1.

### $5.4$ 5.4 Implementação do Protótipo

Para testar a implementação do protótipo do framework, foi utilizado o programa de video conferência desenvolvido pelo aluno Robson Hilario da Silva [da Silva 2006], mestrando em Computação do Instituto de Computação da Universidade Federal Fluminense. O trabalho do aluno Robson propõe uma políti
a de migração para dispositivos móveis em redes sem fio infraestruturadas e foi testado com dispositivos de pequeno porte.

Esta seção irá primeiramente apresentar os problemas en
ontrados na implementação e a maneira omo foram ultrapassados. Em seguida fará uma des
rição da implementação do *framework* tanto na parte dos roteadores como no cliente e no servidor.

# 5.4.1 Problemas En
ontrados e Soluções Propostas

Apesar da parte liente poder ser exe
utada no Po
ket PC, não foi possível realizar os testes com esse tipo de dispositivo. Até o fim da implementação e dos testes foi encontrada apenas uma versão do protocolo de roteamento OLSR para *Pocket PC*, desenvolvida por Carlos Calafate [Calafate 2002], mas que não é compatível com a versão do OLSR que é exe
utada nos roteadores. Por essa razão, a implementação disponibilizada e os testes realizados utilizaram um Laptop com uma versão do OLSR compatível com a dos roteadores.

A idéia inicial do *framework* seria a de utilizar o campo Opções do cabeçalho IP para arregar o abeçalho das mensagens om as informações importantes para os roteadores e para as extremidades. Isso permitiria que essas informações ficassem desacopladas dos dados, o que tornaria o framework mais transparente para a apli
ação. Porém, não foi possível ter a
esso às amadas mais baixas da mensagem no ambiente de desenvolvimento utilizado. Tanto no envio quanto no re
ebimento, as lasses e métodos disponíveis apenas possibilitavam o a
esso aos dados da mensagem, e não aos abeçalhos do pa
ote, omo o IP, TCP ou UDP.

A solução encontrada para esse problema foi colocar o cabeçalho do framework no

início de cada pacote transmitido. Cada quadro a ser enviado foi então fragmentado em pedaços de tamanho menor ou igual ao MTU de uma rede Ethernet, para que todos os pacotes que trafeguem nos roteadores tenham o cabecalho do *framework* anexado ao início da mensagem. No liente foi implementado um sistema de desfragmentação, que organiza e junta as partes para formar um quadro pronto a ser exibido.

O cabecalho do *framework* é verificado pelos filtros que residem nos roteadores e desta forma é classificado para sua classe correspondente. O pacote que não tiver o cabeçalho do *framework* no início da mensagem será encaminhado para a classe Outros, pois não se encaixa como um fluxo multimídia com suporte a QoS.

Com o driver da âmera de vídeo disponibilizada para os testes não é possível alterar em tempo de exe
ução a taxa de aptura de quadros, para a implementação do me
anismos de adaptação proposto. Para fa
ilitar e permitir que os testes apresentassem resultados oerentes, em vez de se utilizar um vídeo ao vivo, foi utilizado um vídeo gravado em arquivo e carregado para um *buffer* no servidor.

## Framework

Como já foi citado, o *framework* se divide em duas partes: o mecanismo de reserva de recursos é implementado no backbone da rede Mesh, e as extremidades da transmissão exe
utam o monitoramento da qualidade do tráfego e o sistema de adaptação. As próximas seções irão apresentar com detalhes cada uma dessas partes.

A seção 5.3.2 apresentou a ferramenta Traffic Control do OpenWRT, utilizada para fazer o geren
iamento da largura de banda nos roteadores e, assim, exe
utar o me
anismo de reserva de recursos. Nesta subseção, será explicado como essa ferramenta foi utilizada e como o mecanismo de reserva de recursos funciona.

A disciplina de filas utilizada para montar as tabelas de reserva de banda foi a HTB, por ser a abordagem mais apropriada quando se tem uma quantidade fixa de largura de banda que se deseja dividir entre diferentes tipos de fluxos, dando a cada um desses tipos uma fatia garantida da banda. Cada classe que recebe os pacotes para ela encaminhados implementa o sistema de filas SFQ para organizar o envio das mensagens.

Para fazer a divisão da banda disponível nos roteadores entre os diferentes tipos de tráfego, para efeito de teste, foram criadas três classes HTB: uma classe para pacotes

de ontrole enviados pelo framework de suporte a QoS, uma lasse para streams de vídeo e uma lasse que serve para qualquer outro tipo de tráfego não prioritário. A lasse de vídeo é dividida em outras quatro lasses, que serão os níveis de adaptação disponíveis no framework. Como já foi dito, ada nível de adaptação representa uma taxa de transmissão. A figura 5.2 apresenta a configuração de cada roteador com suas *qdisc* e classes.

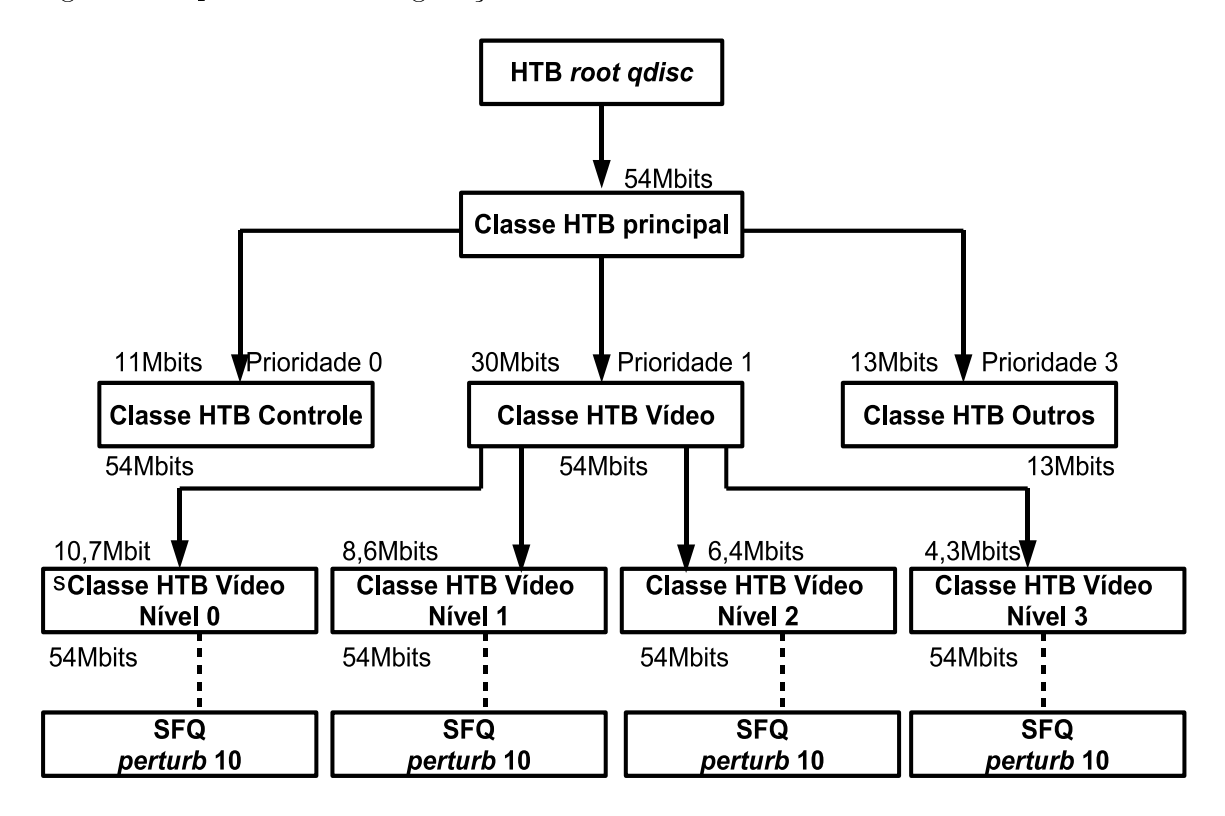

Figura 5.2: Árvore HTB montada para reserva de banda.

A largura de banda indicada na parte superior das classes corresponde à banda reservada. A banda indicada na parte inferior apresenta o valor máximo que a classe poderá pegar emprestado. É importante observar que a lasse HTB Outrosnão pode pegar banda emprestada de suas lasses irmãs, já que o valor máximo de banda é igual à quantidade reservada para ela. Porém, ela poderá emprestar banda que sobre para outra lasse que ne
essitar.

Cada lasse folha possui uma prioridade. As lasses de vídeo possuem a mesma priori dade da lasse pai. As prioridades afetam a forma omo o ex
esso de largura de banda será distribuído entre as lasses "irmãs". A regra é que, para as
lasses om prioridades mais altas, seja ofere
ido o ex
esso de banda primeiro. As lasses om prioridades mais baixas ou não serão ontempladas om alguma banda extra, ou re
eberão uma fatia menor.

O sistema de filas SFQ inserido em todas as classes folha tem seu parâmetro *perturb* igual a 10. Isso significa que, a cada 10 segundos, ele irá refazer o seu algoritmo hash,

redistribuindo os fluxos da classe entre as filas disponíveis.

Para que os pacotes sejam apontados para as suas respectivas classes, foram criados filtros que analisam os campos dos pacotes e fazem a combinação desses campos. comparando-os com os valores de uma tabela. Mais precisamente, eles verificam os campos do cabeçalho do framework e também o campo do cabeçalho IP que indica o protocolo de transporte utilizado. A tabela 5.1 indica os valores que cada campo deve apresentar para ser enviado para ada lasse. Os pa
otes que não se en
aixarem em nenhum desses filtros, ou não tiverem o cabeçalho do *framework* no início da mensagem, serão classificados para a montra a componente de la para a las construires de la construire de la construire de la construire de l

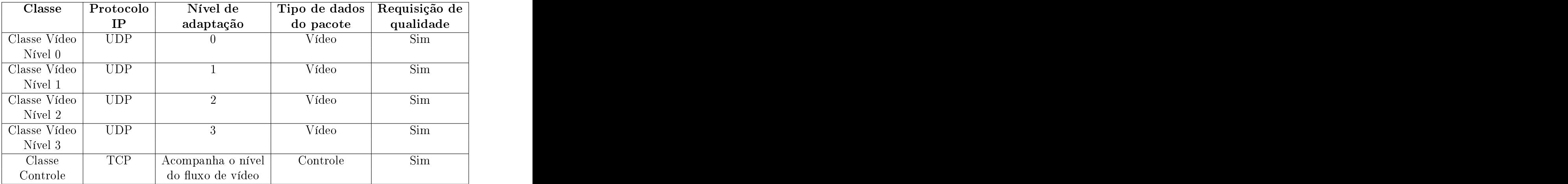

Tabela 5.1: Valores esperados pelo filtro para indicação de cada classe do sistema.

Os pacotes de vídeo são enviados da origem para o destino utilizando o protocolo UDP. Já as mensagens de controle, tanto do framework quanto da aplicação cliente/servidor, são enviadas por TCP, por ser um protocolo confiável.

As extremidades da transmissão, o liente e o servidor, não tomam onhe
imento das reservas feitas nos roteadores. A ferramenta t não distingue o quanto de banda efetivamente foi dado a ada uxo de uma lasse. A banda reservada para uma determinada lasse está garantida para todos os pa
otes que passarem por ela. Caso a taxa de transferên
ia de uma lasse ex
eda a banda reservada, ela irá pegar banda emprestada om suas classes irmãs. O que pode acontecer, caso muitos fluxos disputem banda em uma mesma lasse, é que alguns pa
otes se atrasem ou sejam des
artados. Nesse aso, o liente per
eberá essa degradação e a
ionará o pro
esso de adaptação, o que diminuirá a taxa de transferên
ia.

Ao diminuir a quantidade de dados a ser transmitida, o fluxo também terá seu nível de adaptação alterado. Consequentemente, quando os pacotes daquele fluxo passarem pelos roteadores, eles serão encaminhados para a classe correspondente do seu novo nível. Isso faz com que a classe anterior utilize menos banda, favorecendo os outros fluxos que estão passando por ela.

O nó cliente realiza uma monitoração dos dados periodicamente. A cada 100 pacotes recebidos, ele verifica o *jitter* e a perda de pacotes nesse grupo. Se os valores medidos estiverem acima de um limite máximo definido pela aplicação, o processo de adaptação é a
ionado. Com isso, o nível de adaptação é in
rementado, e um relatório de QoS é enviado para o servidor. Ao re
eber essa mensagem, o servidor per
ebe que pre
isa então diminuir a taxa de envio e alterar o nível de adaptação dos pacotes. Quando o primeiro pacote om o nível de adaptação alterado hegar ao liente, esse então per
ebe que o relatório de QoS hegou om su
essoao servidor e que o nível de adaptação foi alterado. Caso o liente dete
te que o relatório de QoS não hegou no servidor depois de um determinado tempo, ele então o envia novamente.

A monitoração é periódica. Caso seja detectado que o jitter e a perda de pacotes medidos apresentam valores abaixo do limite mínimo definido pela aplicação, o processo de adaptação é a
ionado novamente, o que faz o nível de adaptação diminuir. Mais uma vez, o liente envia um relatório de QoS para o servidor avisando-o que pode aumentar a taxa de transferên
ia. Ao re
eber este relatório, o servidor per
ebe que as ondições da rede melhoraram e que pode enviar mais dados.

A implementação do protótipo do framework de suporte a QoS em redes Mesh permitiu descobrir problemas tecnológicos existentes atualmente que dificultam a implantação de algumas idéias propostas. A capacidade de processamento limitada dos *Pockets PC* utilizados e a dificuldade para encontrar algoritmos (como o OLSR) implementados para dispositivos *off-the-shelf* são alguns exemplos dos problemas encontrados.

O próximo apítulo irá apresentar os resultadosdos testes do protótipo e fazer uma omparação om as simulações, para avaliar de forma práti
a o desempenho do framework.

# Capítulo 6 de anos de 1970, en 1970, en 1970, en 1970, en 1970, en 1970, en 1970, en 1970, en 1970, en 1970, e

# Avaliação do Protótipo

## 6.1 6.1 Introdução

Após um estudo preliminar sobre a proposta do framework desuporte a QoS em redes Mesh, om os resultados positivos das simulações, foi implementado um protótipo na rede Mesh disponibilizada na Universidade através do projeto ReMesh. Este apítulo irá apresentar os testes realizados om o protótipo e os resultados obtidos.

Primeiramente serão descritos os cenários criados para os testes. Eles foram baseados nos cenários utilizados para as simulações. Em seguida, serão apresentados os gráficos om os resultados gerados.

Como já foi dito, a apli
ação utilizada para teste foi uma liente/servidor. O servidor é uma máquina *desktop* conectada à rede Mesh através da porta Ethernet de um dos roteadores. e o nó cliente é um laptop ligado à rede Mesh por uma interface sem fio. O protocolo OLSR é utilizado para o roteamento das mensagens entre os nós.

## 6.2 Cenários

Por causa da natureza das redes sem fio, alguns testes do framework no protótipo da rede Mesh não puderam ser feitos totalmente sem interferên
ia, tendo em vista que outras redes sem fio presentes no *campus* também disputam o meio e que o simples movimentar de pessoas e elevadores já pode ausar essas interferên
ias. Mesmo assim, foram montados enários om e sem a injeção de argas extras na rede. A topologia dos enários é mostrada na gura 6.1.

As linhas tracejadas indicam a rota escolhida pelo protocolo de roteamento OLSR

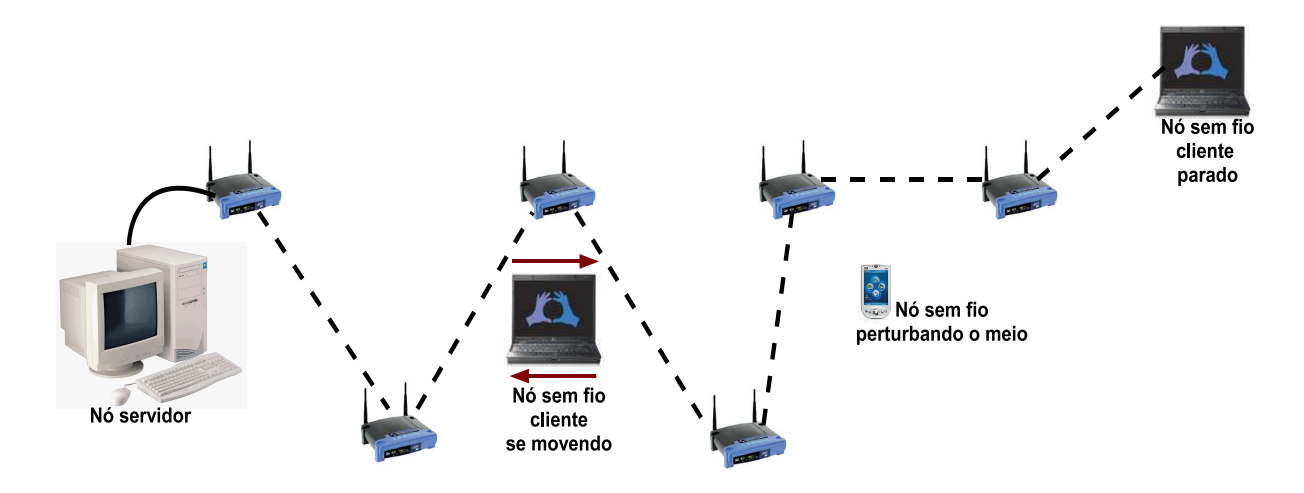

Figura 6.1: Cenário dos testes do protótipo de suporte a QoS.

para a tro
a de mensagens entre os roteadores. O servidor está ligado pela porta LAN a um dos roteadores *Mesh.* O cliente sem fio tanto pode ficar parado na extremidade oposta ao servidor, fazendo om que os dados trafeguem por 6 saltos da origem até o destino, quanto pode ficar se movendo, se aproximando ou se afastando do servidor. Nos testes om tráfego extra, existe mais um nó que injeta essetráfego na rede, ongestionando o

- Cenário 1: nó sem fio parado recebendo dados multimídia do servidor, sem tráfego extra extra extra extra extra extra extra extra extra extra extra extra extra extra extra extra extra extra ext
- Cenário 2: nó sem fio se movimentando, inicialmente se afastando do servidor e depois voltando para perto dele, também sem tráfego extra;
- Cenário 3: nó sem fio parado recebendo dados multimídia do servidor, tendo interferên
ia de tráfegos gerados por outro nó;
- Cenário 4: nó sem fio se movimentando, inicialmente se afastando do servidor e depois voltando para perto dele, tendo também interferên
ia de tráfego gerado por outro nó; en el contro nó; en el contro nó; en el contro nó; en el contro nó; en el contro nó; en el contro nó<br>En el contro nó; en el contro nó; en el contro nó; en el contro nó; en el contro nó; en el contro nó; en el co

Para cada um desses cenários foram executados oito experimentos, sendo quatro com a proposta de suporte a QoS e quatro sem o *framework*. A comparação dos resultados com e sem QoS tem como objetivo avaliar os benefícios obtidos com a proposta e confirmar os resultados da simulação. A taxa de envio de dados nos testes sem QoS foi mantida em 25fps, e nos testes om QoS variou entre 25fps e 10fps, dependendo do nível de adaptação em que o fluxo se encontrava.

Os testes em ada enário não foram exe
utados nos mesmos dias e horários. Logo, muitas vezes as diferenças entre enários e experimentos se devem à não previsibilidade das ondições do ambiente no momento dos testes. É importante ressaltar que, diferentemente da avaliação via simulação, testes om sistemas reais, em ambientes reais, apresentam grandes di
uldades em tentar ofere
er situações semelhantes para avaliação de soluções.

Os parâmetros utilizados nos testes do protótipo do framework apresentaram os mesmos valores que foram definidos no ambiente de simulação:

- o peso  $\alpha$  na amortização da medida do *jitter* e da perda de pacotes é de 40% para medições passadas e 60% para a medição orrente;
- o tamanho da janela de monitoração é igual a 100 pa
otes;
- $\bullet$  o *jitter* mínimo é de 0,25 segundos, e o *jitter* máximo, de 0,6 segundos;
- a perda de pacotes mínima é de 2,0%, e a perda de pacotes máxima, de 5,0%;
- · o algoritmo que procura o melhor nível de adaptação verificará se o fluxo já esteve mais de duas vezes no "nível ótimo" antes de passar para ele. Caso se mantenha em um nível abaixo, fará isso durante 50 monitorações.

Todos os testes tiveram duração média de 20 minutos.

As métricas utilizadas para medir o desempenho do *framework* foram *jitter* e perda de pa
otes. A odi
ação usada para o vídeo foi a H263. Primeiramente será apresentada uma omparação dos resultados entre os testes om o framework e sem ele. Em seguida, serão apresentados gráficos que mostram os resultados das métricas de desempenho do framework ao longo dos testes.

# 6.3.1 Comparação de Resultados

A figura 6.2 apresenta os resultados para *jitter* e perda de pacotes em quatro experimentos realizados com o *framework* de suporte a QoS no cenário 1. Em seguida, a figura 6.3 indica

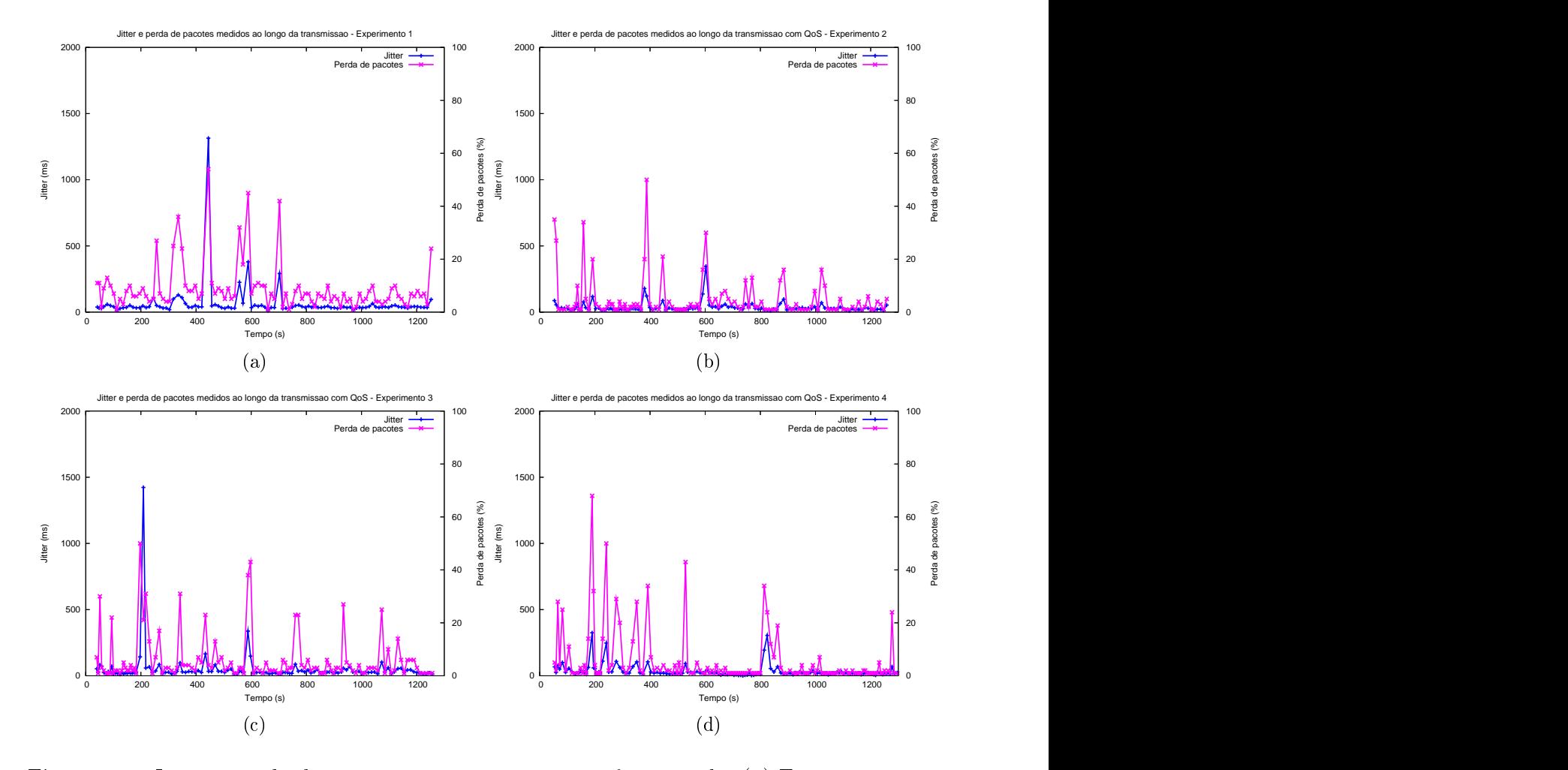

os resultados para as mesmas figuras de mérito, em quatro experimentos similares aos anteriores, para um sistema sem ontrole de QoS implementado.

Figura 6.2: *Jitter* e perda de pacotes no cenário 1 com o framework - (a) Experimento 1; (b) Experimento 2; (
) Experimento 3; (d) Experimento 4.

Comparando esses gráficos, pode-se perceber que, já no cenário mais simples, o framework apresenta resultados bem melhores do que aqueles em uma transmissão sem nenhum me
anismo de QoS. Cada experimento foi exe
utado em um momento diferente, e como não houve a injeção de tráfegos extra, supõe-se que os picos de perda e jitter foram ausados por interferên
ias inerentes ao ambiente.

Como já tinha sido observado nas simulações, é a perda de pacotes que mais sofre variações na transmissão de fluxos contínuos. Os testes sem QoS apresentam menos variações de jitter, pois não têm sua taxa de envio alterada em tempo de exe
ução. Contudo, os picos em momentos de degradação são maiores do que nos testes com o framework. Mesmo com essa pequena variação do *jitter* nos testes sem QoS, os resultados visuais na reprodução do vídeo foram significativos, pois a porcentagem de perda de pacotes apresentou valores elevados ao longo dos testes.

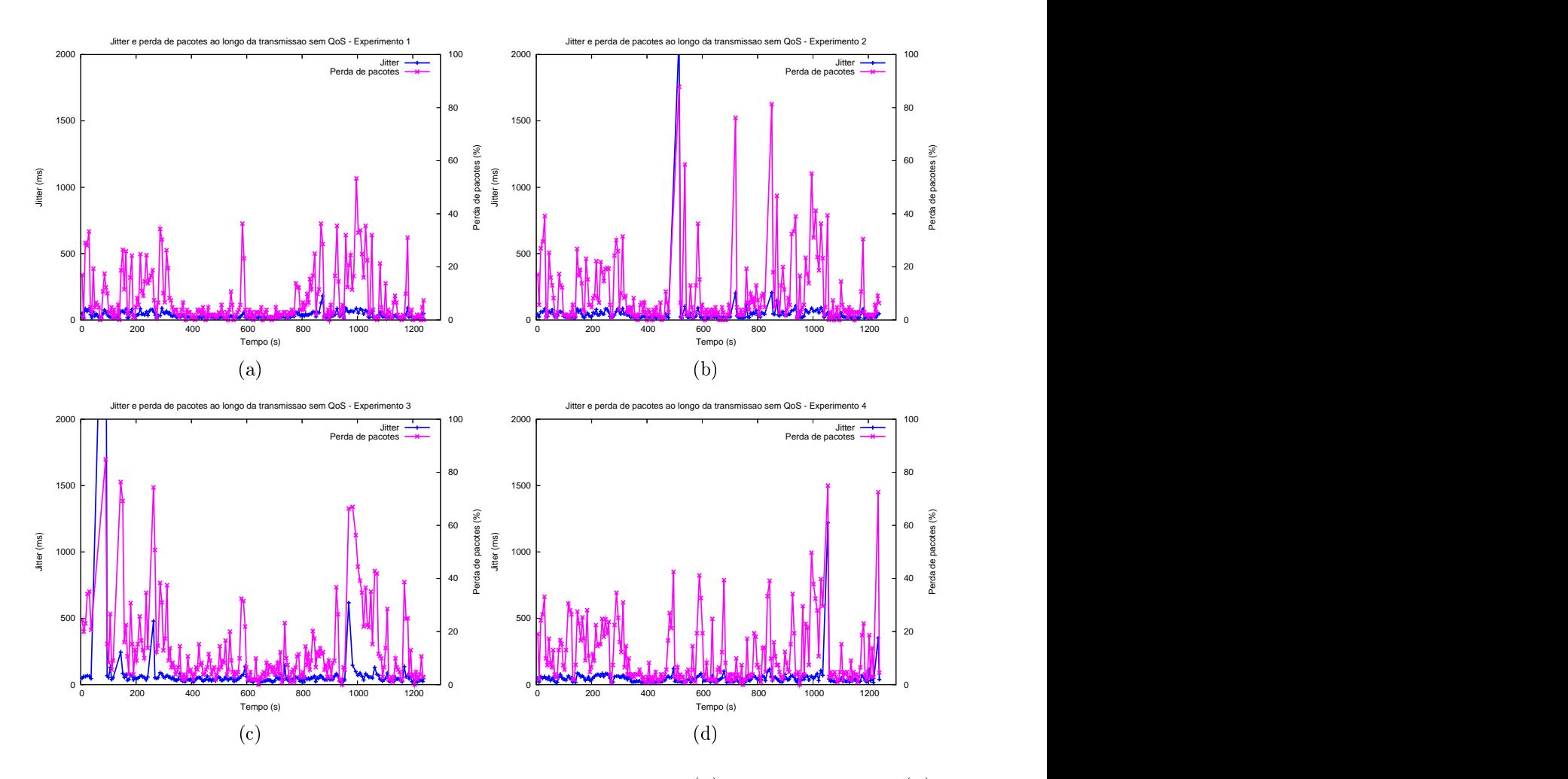

Figura 6.3: *Jitter* e perda de pacotes no cenário 1 sem QoS - (a) Experimento 1; (b) Experimento 2; (
) Experimento 3; (d) Experimento 4.

As figuras 6.4 e 6.5 mostram os resultados do cenário 2 com o framework e sem ele. respe
tivamente. No enário 2, o liente omeça a se mover por volta do minuto 4 (240s), afastando-se do servidor. Mais ou menos no minuto 14 (840s), o nó destino hega à extremidade oposta da rede, fazendo om que os pa
otes enviados pela origem passem por 6 saltos até hegar a ele. O nó móvel omeça a fazer o aminho de volta para perto do nó origem em torno dos 960 segundos de exe
ução, ou 16 minutos. Esses tempos da movimentação não são precisos em todos os experimentos, diferentemente do que ocorre no ambiente de simulação. A velo
idade do nó liente também não é sempre a mesma em todos os testes, já que a movimentação é feita por uma pessoa. Também nesse enário não foram inseridos tráfegos extras.

Por causa da movimentação do nó cliente, os picos de perda de pacotes e de jitter em todos os experimentos foram maiores do que os testes om esse nó parado. Isso a
onte
e porque, à medida que o nó liente vai aminhando, a rota entre ele eo nó servidor pre
isa ser alterada. É importante lembrar que o OLSR adotado nos testes utiliza como métrica

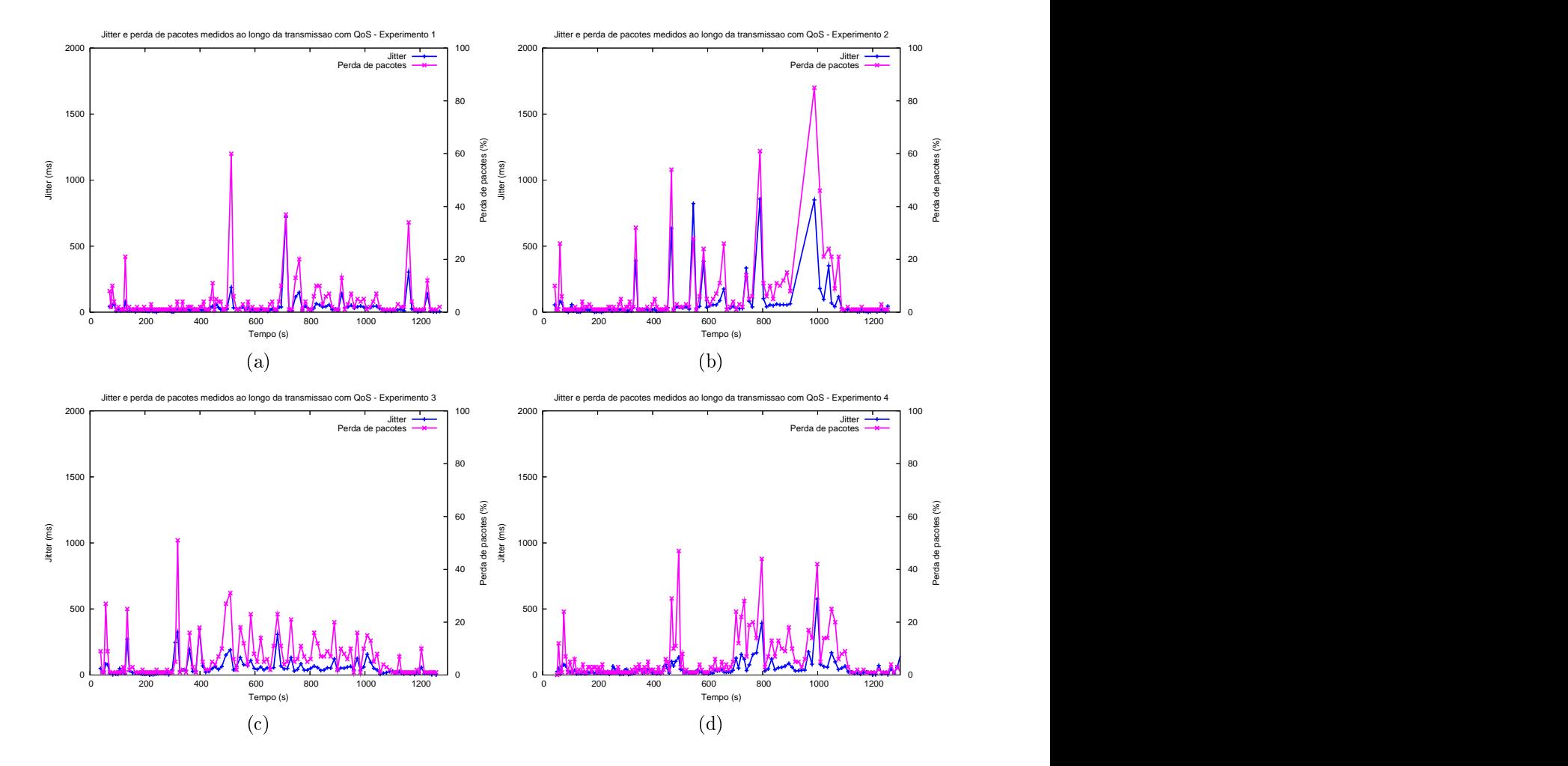

para a escolha do melhor caminho a probabilidade de um pacote chegar ao nó vizinho om su
esso. Sendo assim, em um urto espaço de tempo a rota es
olhida pode variar.

Figura 6.4: *Jitter* e perda de pacotes no cenário 2 com o *framework* - (a) Experimento 1; (b) Experimento 2; (
) Experimento 3; (d) Experimento 4.

Um ponto observado nos testes que é preciso levar em consideração é que o raio de alcance de cada nó roteador da rede Mesh não é constante ao longo do tempo, e não são iguais entre si. Assim, dependendo da atividade dos elevadores, da movimentação e da quantidade de pessoas que estavam nas salas e orredores durante os testes, a rota es
olhida pelo OLSR não era sempre a mesma em todos os experimentos, nos mesmos locais. Isso porque o valor da métrica usada para a escolha da melhor rota também variava om o tempo. Tempo a tempo a sensa de sensa de sensa de sensa de sensa de sensa de sensa de sensa de sensa de s

A disposição dos roteadores da rede Mesh no prédio da Es
ola de Engenharia era tal que, algumas vezes, alguns roteadores que não se enxergavam passavam a se omuni
ar por apenas um salto. Isso também permitia que o caminho encontrado pelo OLSR se alterasse. Dependendo das ondições do ambiente, a es
olha dessa nova rota era rápida e, por isso, não ausava tantos prejuízos à qualidade da transmissão. Outras vezes, a

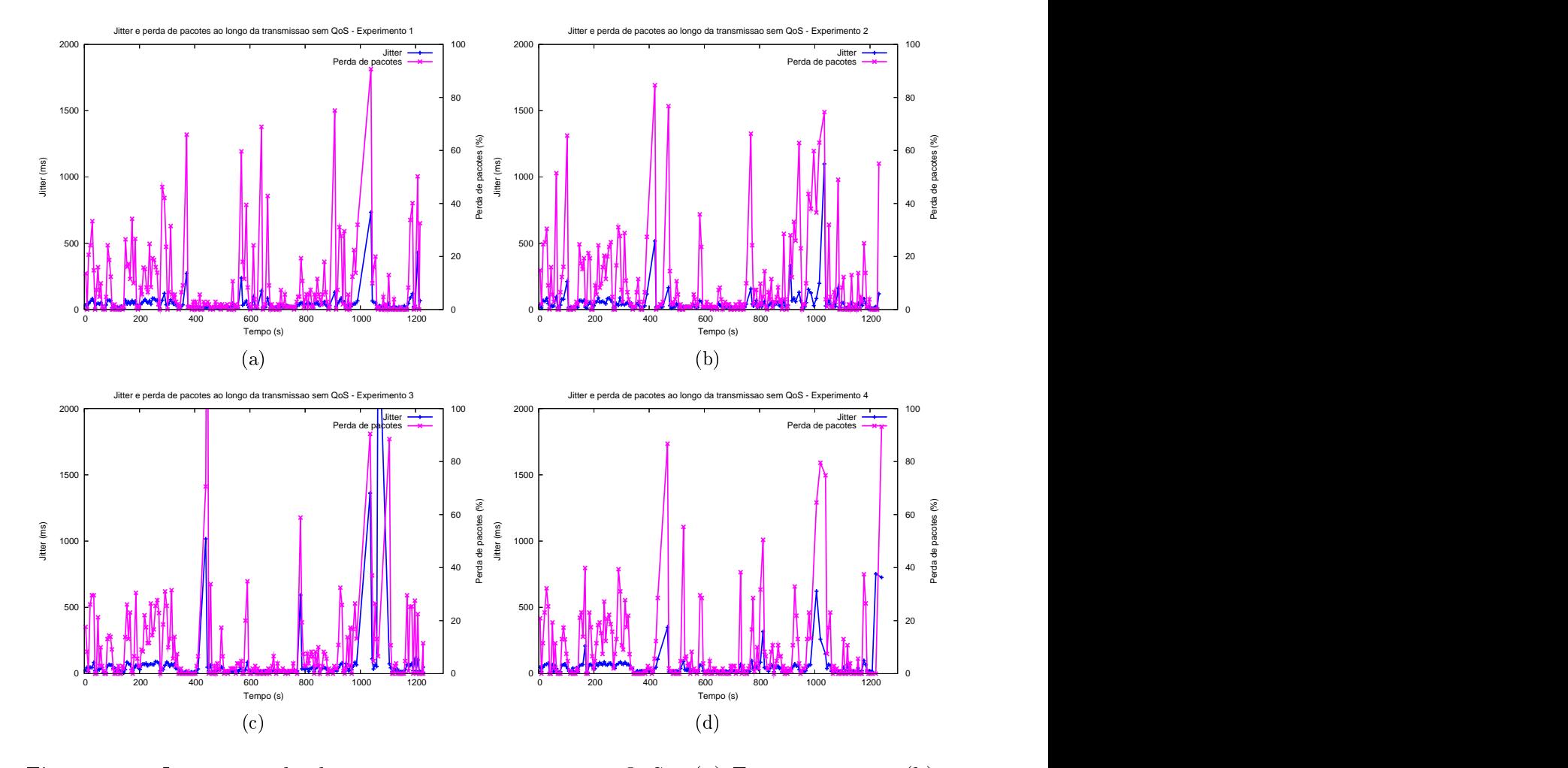

descoberta do novo caminho causava pequenos períodos de desconexão.

Figura 6.5: *Jitter* e perda de pacotes no cenário 2 sem QoS - (a) Experimento 1; (b) Experimento 2; (
) Experimento 3; (d) Experimento 4.

Comparando os resultados para os cenários 1 e 2, com e sem qualidade de serviço ofere
ida, foi possível per
eber que o framework desempenhou um papel importante na estabilização da qualidade da transmissão. A melhora de desempenho também foi visível na reprodução do vídeo. Nos momentos de maior degradação do ambiente, o vídeo que estava sendo re
ebido sem QoS apresentou muitas falhas, além de ser per
eptível a grande quantidade de pa
otes que hegaram fora de ordem.

Os gráficos a seguir apresentam os resultados dos testes dos cenários 3 e 4, em que o ambiente sofreu perturbação provocada por dois tipos de tráfegos extra injetados na rede: (i) om 1 minuto de teste, foi disparada uma operação de FTP de um arquivo de 23Mbytes, e após dois minutos do fim da sua transferência, iniciou-se outro FTP similar - esse procedimento foi repetido até o fim da execução; (ii) aos 10 minutos, o nó cliente, que já estava re
ebendo um vídeo a partir da apli
ação de video
onferên
ia utilizada para os testes, fez uma requisição de um vídeo na Internet, que foi transmitido pela rede Mesh sem requisição de QoS.

As figuras 6.6 e 6.7 apresentam os resultados de *jitter* e de perda de pacotes nos testes do enário 3, om o framework e sem ele, respe
tivamente.

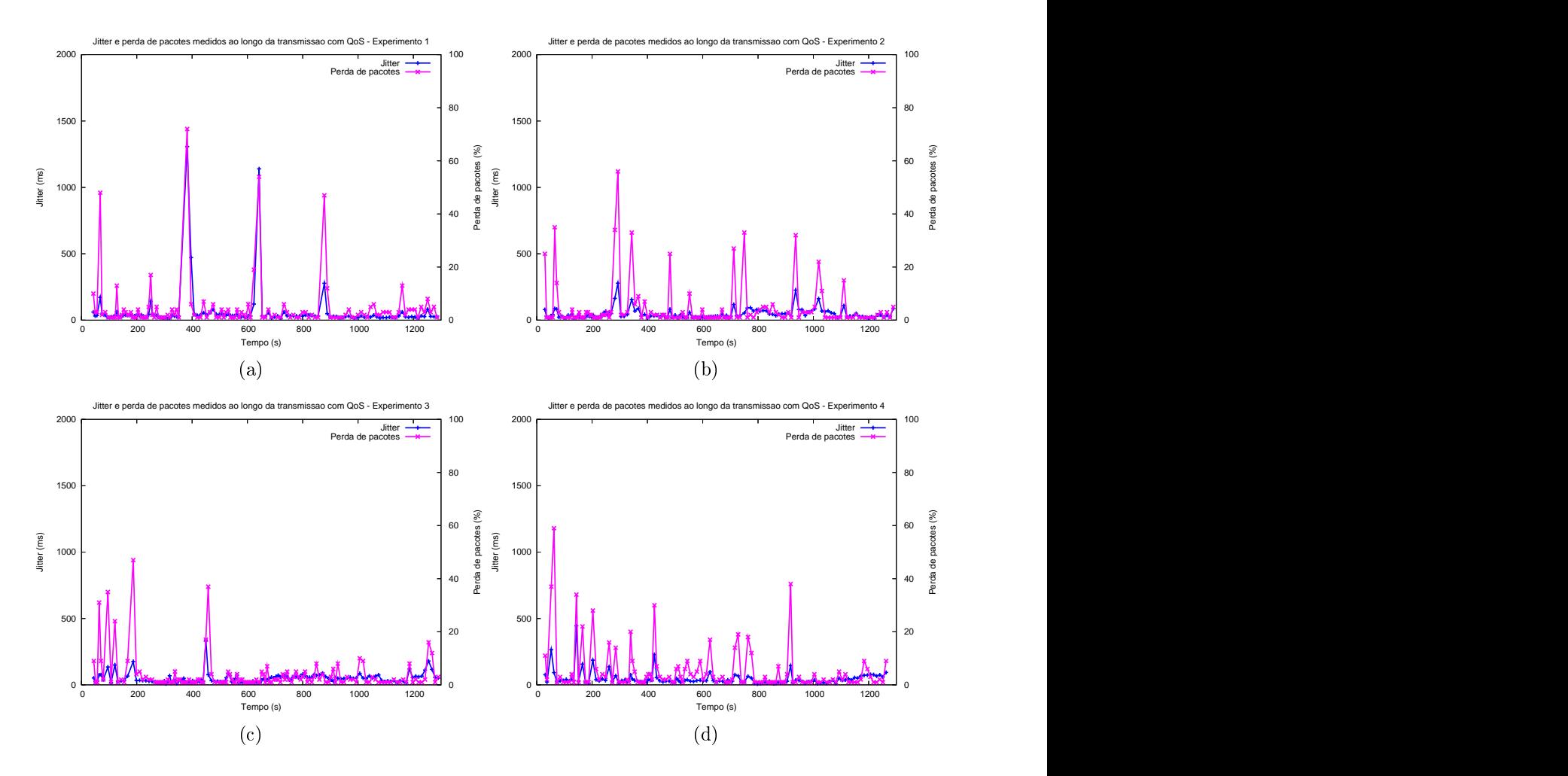

Figura 6.6: *Jitter* e perda de pacotes no cenário 3 com o *framework* - (a) Experimento 1; (b) Experimento 2; (
) Experimento 3; (d) Experimento 4.

Os resultados mais interessantes não podem ser vistos nos gráficos e foram obtidos a partir da observação da qualidade dos dois vídeos requisitados pelo nó liente: o vídeo recebido pela aplicação de videoconferência e o vídeo requisitado na Internet. Nos testes sem QoS, nos quais os dois tráfegos estavam disputando a mesma banda, da lasse HTB Outros, a visualização dos dois vídeos ficou prejudicada. Como foi explicado, a classe HTB Outros, que recebe os pacotes de fluxos sem QoS, tem uma quantidade reduzida de largura de banda reservada para si. Além disso, não é permitido a ela pegar banda emprestada com as outras classes. Assim, como os dois fluxos de vídeo não requisitaram suporte à qualidade de serviço, um prejudi
ou a transmissão do outro quando foram requisitados ao mesmo tempo.

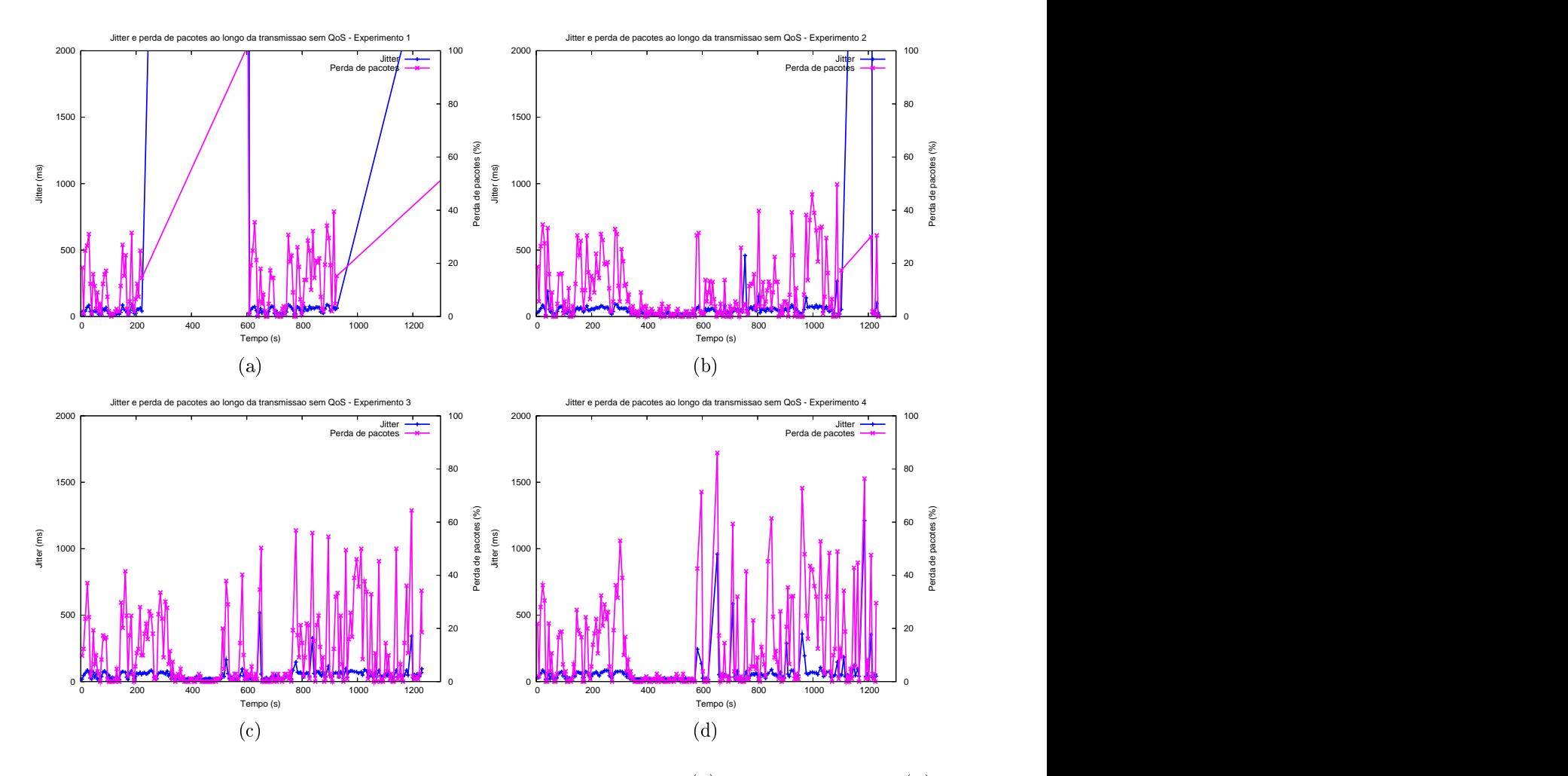

Figura 6.7: *Jitter* e perda de pacotes no cenário 3 sem QoS; (a) Experimento 1; (b) Experimento 2; (
) Experimento 3; (d) Experimento 4.

Já nos testes com QoS, em que os pacotes de cada tráfego estavam sendo encaminhados para uma lasse diferente, um não afetou a transmissão do outro. O vídeo re
ebido pela apli
ação de video
onferên
ia estava re
ebendo suporte a QoS na sua transmissão, enquanto o vídeo requisitado na Internet estava sendo tratado sem priorização e sem mecanimos de adaptação. As classes que têm largura de banda reservada para os fluxos de vídeo om suporte à qualidade podem pegar mais banda emprestada om outras lasses, além da fatia que lhes foi dada de direito.

Esses resultados reforçam a importân
ia da proposta de ofere
er reserva de re
ursos para os fluxos contínuos ao longo do backbone da rede Mesh. Essa reserva propicia uma maior priorização na transmissão para os tráfegos multimídia e para aquelesque desejarem o suporte a QoS, como os fluxos de controle.

Ainda analisando os gráficos da figura 6.7, para o caso sem QoS podem-se observar, no experimento 1 (figura 6.7(a)), períodos de desconexão, como entre 200 e 600 segundos, o que gerou taxas bem elevadas tanto de *jitter* quanto de perda de pacotes. Não é possível identi
ar a ausa exata desse efeito, mas ele provavelmente foi gerado por uma instabilidade na rede. É importante ressaltar que não foram es
olhidos para serem aqui analisados apenas resultados de testes de quando o ambiente estava em boas ondições, mas também de quando a rede apresentava instabilidade nos enla
es.

As figuras 6.8 e 6.9 apresentam os resultados dos testes do cenário 4 com o framework e para a implementação sem QoS, respe
tivamente. Esses experimentos foram exe
utados em momentos em que a rede Mesh não apresentava transmissões estáveis, o que era per eptível ao usuário. Como nesse enário adi
ionalmente o nó liente se move, a geração de novas rotas em alguns momentos foi lenta e gerou pequenos períodos de desconexão.

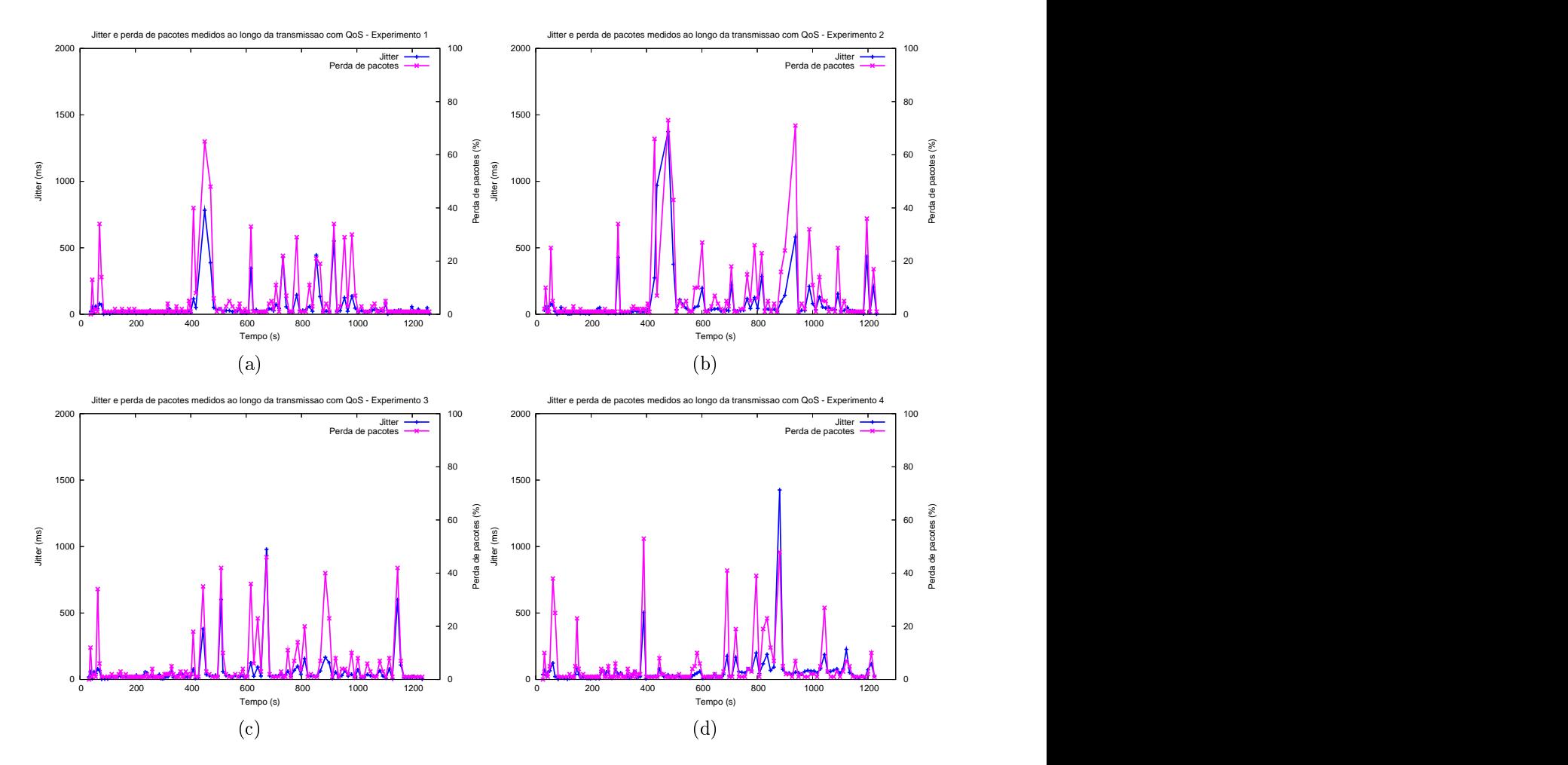

Figura 6.8: *Jitter* e perda de pacotes no cenário 4 com o *framework* - (a) Experimento 1; (b) Experimento 2; (
) Experimento 3; (d) Experimento 4.

Esses períodos de desconexão podem ser observados, por exemplo, no experimento 2 dos testes com  $QoS$  (figura 6.8(b)) entre os instantes 400 e 500s. O framework espera a chegada de 100 pacotes para fazer uma monitoração, e como o enlace estava com qualidade ruim, e pou
os pa
otes estavam hegando ao liente, o tempo entre uma monitoração e

outra foi um pou
o maior. Essa instabilidade da rede asou uma perda de pa
otes de 60%, o que gerou, consequentemente, um pico também no *jitter* medido.

Já no experimento 4 dos testes sem  $Q_0S$  (figura 6.9(d)), a instabilidade da rede gerou uma por
entagem de perda de pa
otes e um jitter bem elevados entre os segundos 790 e 1120. Isso ausou uma grande degradação na qualidade do vídeo reproduzido e provo
ou ongelamentos e atrasos na imagem.

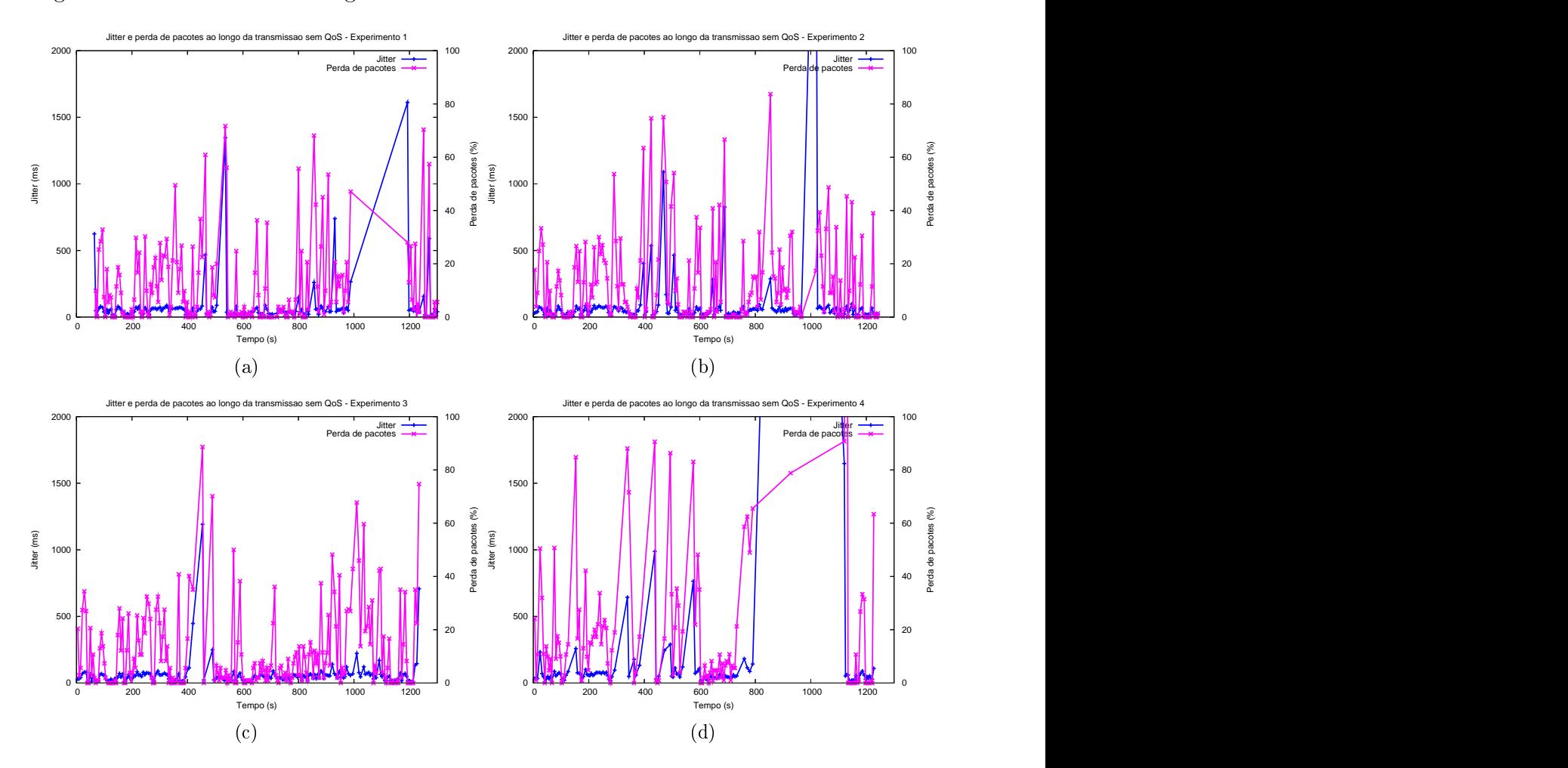

Figura 6.9: *Jitter* e perda de pacotes no cenário 4 sem QoS - (a) Experimento 1; (b) Experimento 2; (
) Experimento 3; (d) Experimento 4.

Com esses resultados foi possível comprovar a eficiência do framework proposto, tanto nos valores das guras de mérito avaliadas quanto na qualidade da imagem per
ebida no nó cliente. Para dar suporte a QoS a fluxos multimídia em redes sem fio, é preciso monitorar a qualidade da transmissão e realmente diminuir a taxa de envio de pa
otes no aso de uma degradação do ambiente. Esse pro
esso permite que a qualidade da mídia reproduzida no liente não apresente tantos ongelamentos e atrasos. A próxima seção irá apresentar os resultados de *jitter* e de perda de pacotes do framework ao longo dos experimentos, a
ompanhados da variação da taxa de envio de dados.

## 6.3.2 Resultados do Framework ao Longo dos Testes do Protótipo

Os gráficos a seguir apresentam o processo de acionamento da adaptação agindo nos momentos de degradação da rede. Os resultados serão mostrados em dois tipos de gráficos. Primeiramente, será apresentada a evolução da taxa de envio juntamente om os valores de *jitter* calculados em cada monitoração. Depois, será apresentada a mesma taxa de envio durante a transmissão, só que a
ompanhada dos valores medidos da por
entagem de perda de pa
otes.

Para que o framework acione a adaptação por causa de uma degradação da rede, é preciso que apenas um dos requisitos apresente um valor acima do limite máximo. Para reverter o mecanismo de adaptação, é preciso que ambos, o *jitter* e a perda de pacotes, apresentem valores abaixo do limite mínimo.

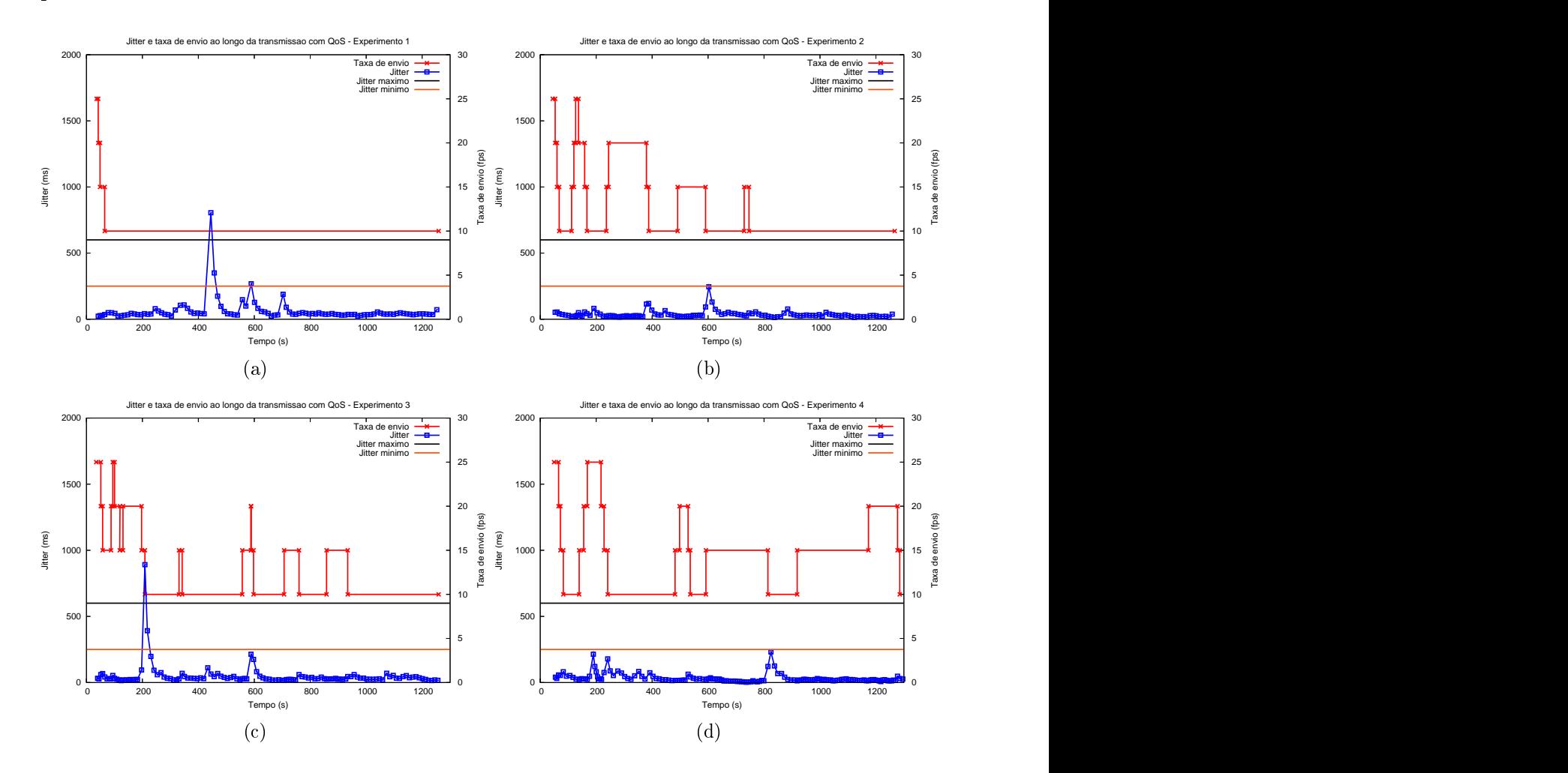

Figura 6.10: *Jitter* e taxa de envio no cenário 1 com o *framework* - (a) Experimento 1; (b) Experimento 2; (
) Experimento 3; (d) Experimento 4.

As figuras 6.10 e 6.11 apresentam os resultados para *jitter* e perda de pacotes, respe
tivamente, para os quatro experimentos do enário 1. No experimento 1 (6.10(a) e

 $6.11(a)$ , mesmo com o nó cliente parado, o *jitter* e a perda de pacotes não apresentaram valores suficientes que ficassem abaixo dos limites mínimos especificados para os testes. Isso fez com que a taxa de envio dos pacotes do servidor se mantivesse em 10fps, no nível de adaptação mais baixo.

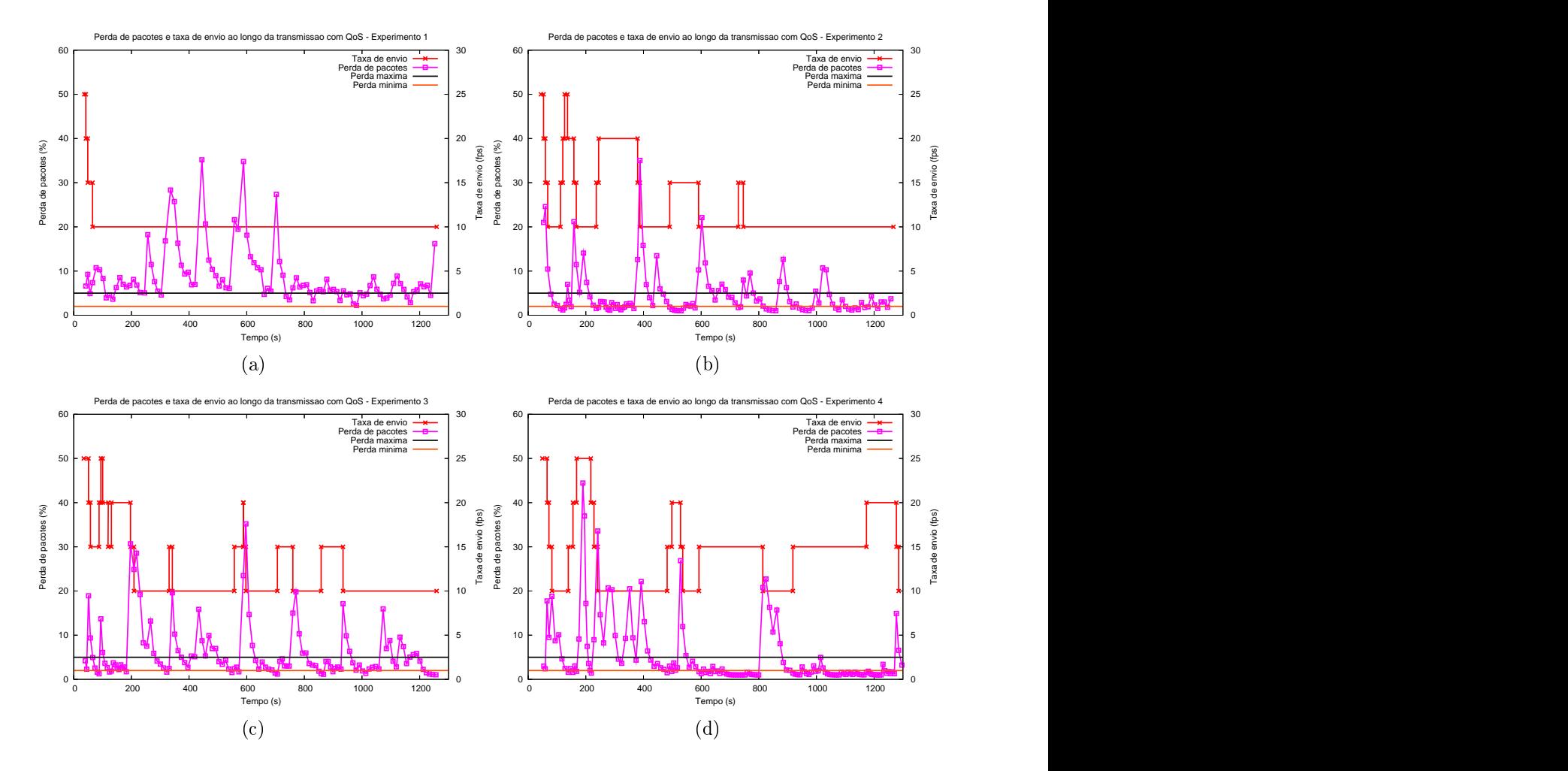

Figura 6.11: Perda de pacotes e taxa de envio no cenário 1 com o framework - (a) Experimento 1; (b) Experimento 2; (
) Experimento 3; (d) Experimento 4.

Nos experimentos 2, 3 e 4, o sistema de adaptação foi acionado, e o processo que procura o nível ótimo de transmissão para o fluxo também pode ser observado. Nos gráficos  $6.10(b)$  e  $6.11(b)$ , no instante 150s, o fluxo apresentou valores de *jitter* e de perda de pa
otes abaixo dos limites mínimos, permitindo passar do nível 1 para o nível 0. Porém, o nível 0 nesse momento era o "nível ótimo", e o fluxo já tinha estado nele por duas vezes e apresentado uma qualidade ruim. Assim, o *framework* decidiu manter o fluxo no nível 1. Logo em seguida, no instante 160s, a porcentagem de perda de pacotes excedeu o limite máximo, o que fez air a taxa de envio do servidor. Assim, a de
isão de não voltar ao nível 0 permitiu que a qualidade do fluxo se estabilizasse mais rapidamente, a partir do instante 250s.

Antes dos 400s, o fluxo apresentou uma perda de pacotes acima do valor limite e pre
isou, por isso, a
ionar o pro
esso de adaptação, que diminui a taxa de transmissão. Depois da adaptação acionada, o fluxo conseguiu manter novamente a qualidade desejada pela aplicação. Mas, ao tentar aumentar a taxa de envio de pacotes, o framework mais uma vez percebeu que o nível ótimo, agora o nível 1, não conseguiu manter a qualidade desejada, e por isso não pôde ser mais considerado ótimo. Por essa razão, o framework manteve o fluxo no nível 2, a uma taxa de 15fps.

As figuras 6.12 e 6.13 apresentam a evolução do *jitter* e da perda de pacotes ao longo da execução dos quatro experimentos do cenário 2. Como já foi citado anteriormente, estes gráficos apresentam picos maiores que os gráficos do cenário 1, pois o nó cliente está se movendo, o que faz com que novas rotas precisem ser formadas.

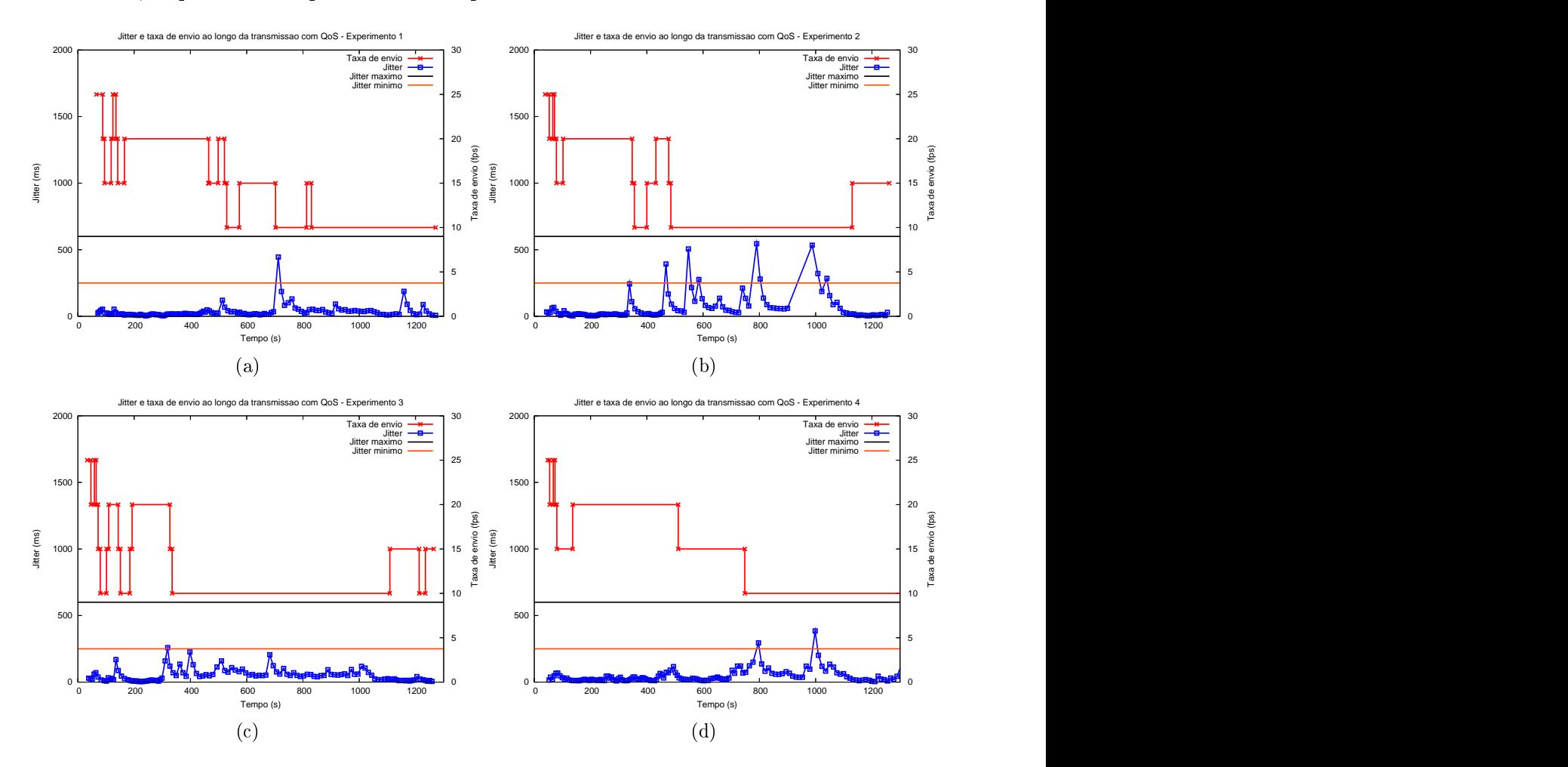

Figura 6.12: *Jitter* e taxa de envio no cenário 2 com o *framework* - (a) Experimento 1; (b) Experimento 2; (
) Experimento 3; (d) Experimento 4.

No experimento 4 (figuras  $6.12(d)$  e  $6.13(d)$ ), o mecanismo de adaptação conseguiu estabelecer a melhor taxa de envio para o fluxo a 20fps logo no início da transmissão (145s). Porém, aos 470s, a por
entagem de perda de pa
otes ex
edeu o limite máximo, e o nó destino enviou um relatório de QoS para a origem, avisando-a para diminuir a taxa de envio. No entanto, de forma atípi
a, ausada pelo anal TCP de ontrole, esse relatório demorou 45 segundos para hegar ao nó origem. Nesse tempo, o nó destino fez mais 4 monitorações e
ontinuou a enviar um relatório de QoS para a origem requisitando a diminuição da taxa de envio. Isso fez com que, quando o fluxo pôde voltar para o nível 1 (530s), o *framework* não permitisse que isso acontecesse, já que o fluxo tinha ficado muito tempo nesse nível sem onseguir manter a qualidade desejada (4 monitorações).

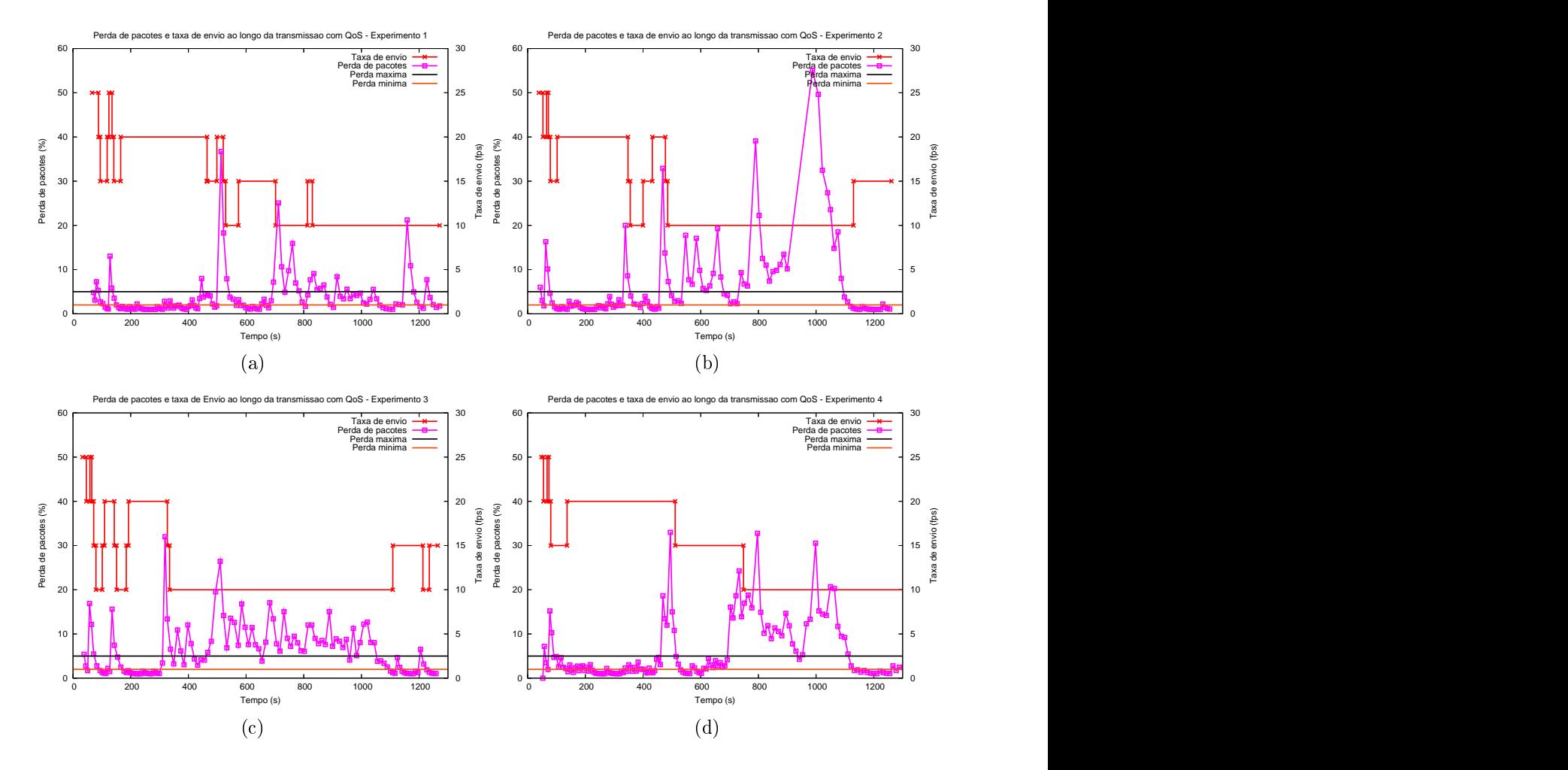

Figura 6.13: Perda de pacotes e taxa de envio no cenário 2 com o framework - (a) Experimento 1; (b) Experimento 2; (
) Experimento 3; (d) Experimento 4.

No mesmo experimento 4, aos 700s, a porcentagem de perda de pacotes excedeu mais uma vez o limite máximo, atingindo 16%. O nó destino então enviou um relatório de QoS para o nó origem, pedindo que passasse o nível de adaptação do fluxo de 2 para 3. Esse relatório, também de forma atípi
a, demorou para hegar ao nó origem (65s), o que permitiu que o nó destino fizesse mais 5 monitorações. Mais à frente, aos 1130s, quando o fluxo apresentou valores de *jitter* e de perda de pacotes abaixo do limite mínimo, o framework não pde voltar ao nível de adaptação 2, já que este já tinha apresentado uma qualidade ruim por muito tempo.

Os experimentos para os enários 3 e 4 foram exe
utados om um tráfego extra sendo injetado na rede para causar perturbação. Os resultados não apresentaram muitas diferenças em relação ao que já foi mostrado nos enários anteriores. O me
anismo de monitoração e o pro
esso de adaptação mais uma vez trabalharam em onjunto para estabilizar a qualidade do fluxo.

É importante ressaltar que não foram olo
ados neste trabalho apenas os melhores resultados obtidos, mas também aqueles resultados de testes em que o ambiente apresentava problemas nos enlaces. Dessa forma, foi possível avaliar o comportamento do framework quando a rede estava em boas ondições e quando apresentava instabilidade.

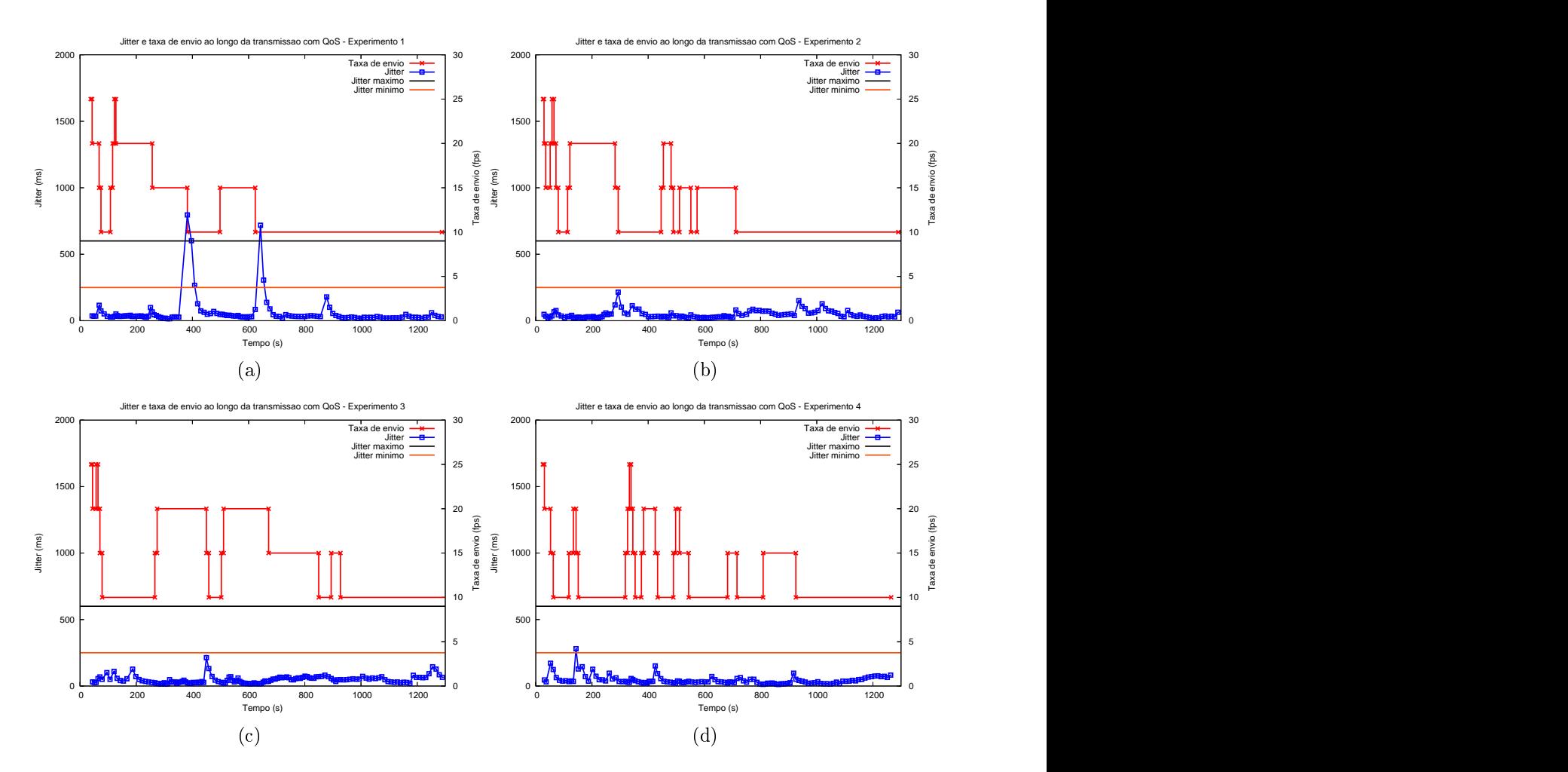

Figura 6.14: *Jitter* e taxa de envio no cenário 3 com o *framework* - (a) Experimento 1: (b) Experimento 2; (
) Experimento 3; (d) Experimento 4.

As figuras 6.14 e 6.15 mostram os gráficos do cenário 3. Os tráfegos extras gerados foram dois: (i) um FTP foi iniciado em média a cada 4 minutos; (ii) aos 10 minutos de exe
ução, o nó liente, que já estava re
ebendo um vídeo om suporte a QoS pela

apli
ação de video
onferên
ia, também requisitou um vídeo da Internet, que foi transmitido sem QoS. Nesse enário também foram dete
tadas anomalias no anal TCP que ausaram a demora na entrega de alguns relatórios de QoS para a origem; isso manteve o fluxo degradado nessa situação por mais tempo. Como já foi mencionado, nos dias em que os experimentos desse enário foram exe
utados, a rede ReMesh apresentava alguma instabilidade, além de não estar operando em 54Mbps, que é sua capacidade máxima. Esse fato fez diminuir a largura de banda disponível para os fluxos e aumentar a disputa per encomplex and the contract of the contract of the contract of the contract of the contract of the contract of the contract of the contract of the contract of the contract of the contract of the contract of the contract

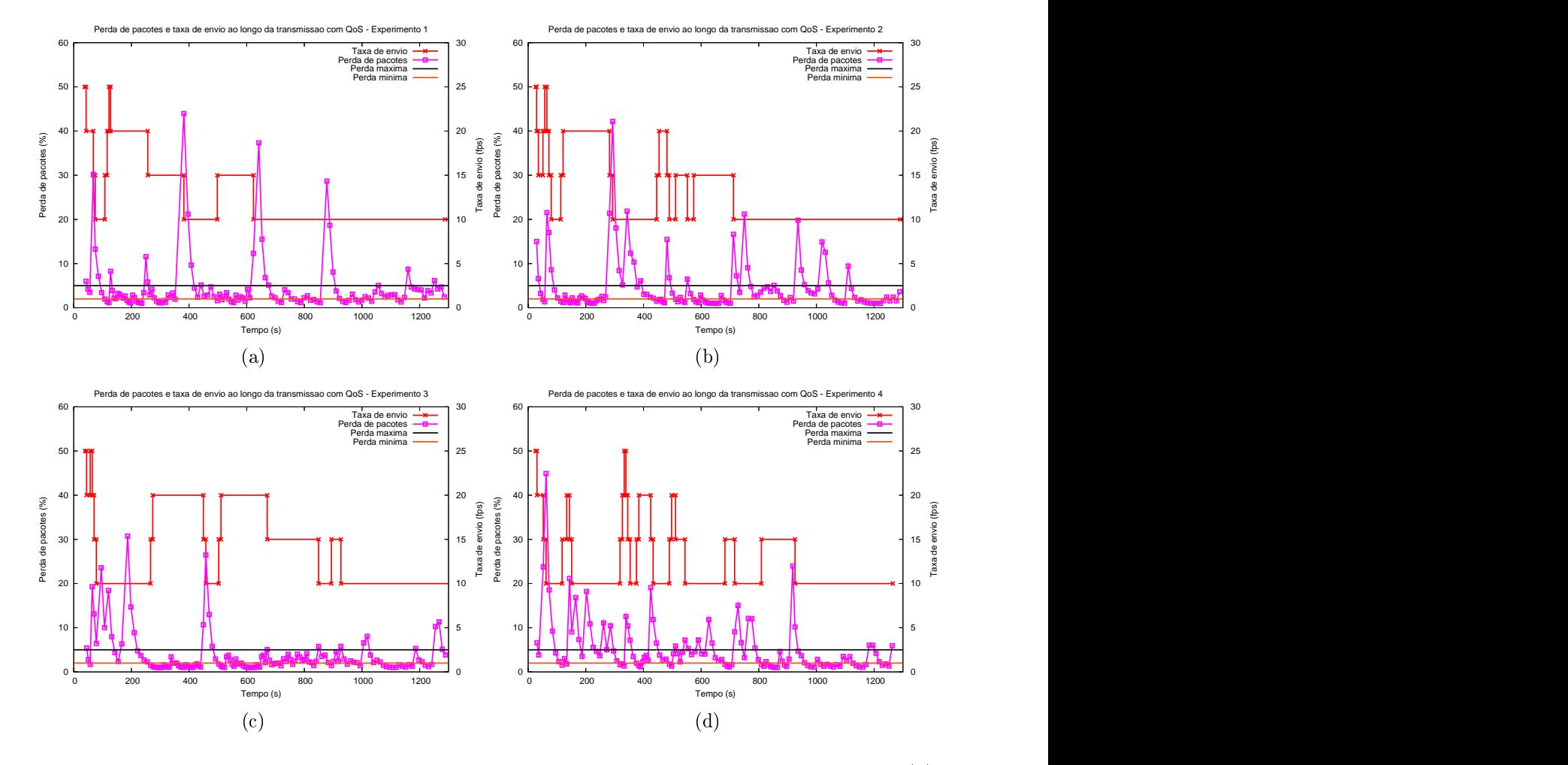

Figura 6.15: Perda de pacotes e taxa de envio no cenário 3 com o framework - (a) Experimento 1; (b) Experimento 2; (
) Experimento 3; (d) Experimento 4.

Analisando os gráficos dos experimentos, é possível observar que, em um ambiente real, o mesmo enário apresentou resultados bem diferentes entre si. Isso se deve às interferências inerentes aos ambientes sem fio. Durante os testes foi visível a perturbação ausada, por exemplo, por um grupo de alunos que saíam todosjuntos de uma sala de aula. A potên
ia do sinal re
ebido diminui momentaneamente, e muitas vezes o proto
olo de roteamento tenta encontrar uma nova rota com qualidade melhor.

Os testes no ambiente real comprovaram a eficiência do framework proposto. Como o ambiente de simulação não reproduz as interferências inerentes às redes sem fio, alguns enários que, no estudo preliminar, apresentaram desempenho satisfatório em taxas de transmissão mais altas, omo 25fps, nos testes do protótipo pre
isaram atuar om taxas menores, hegando algumas vezes a manter a menor taxa, de 10fps. Os testes de simulação também não lidam om limitações te
nológi
as dos dispositivos utilizados e om os atrasos gerados pelo tempo de pro
essamento da apli
ação. Esses fatores
ontribuem para que os resultados obtidos nos dois tipos de testes sejam um pou
o diferentes para os mesmos

As figuras 6.16 e 6.17 apresentam os gráficos dos resultados do cenário 4. O tráfego extra gerado para este enário foi o mesmo utilizado para o enário 3.

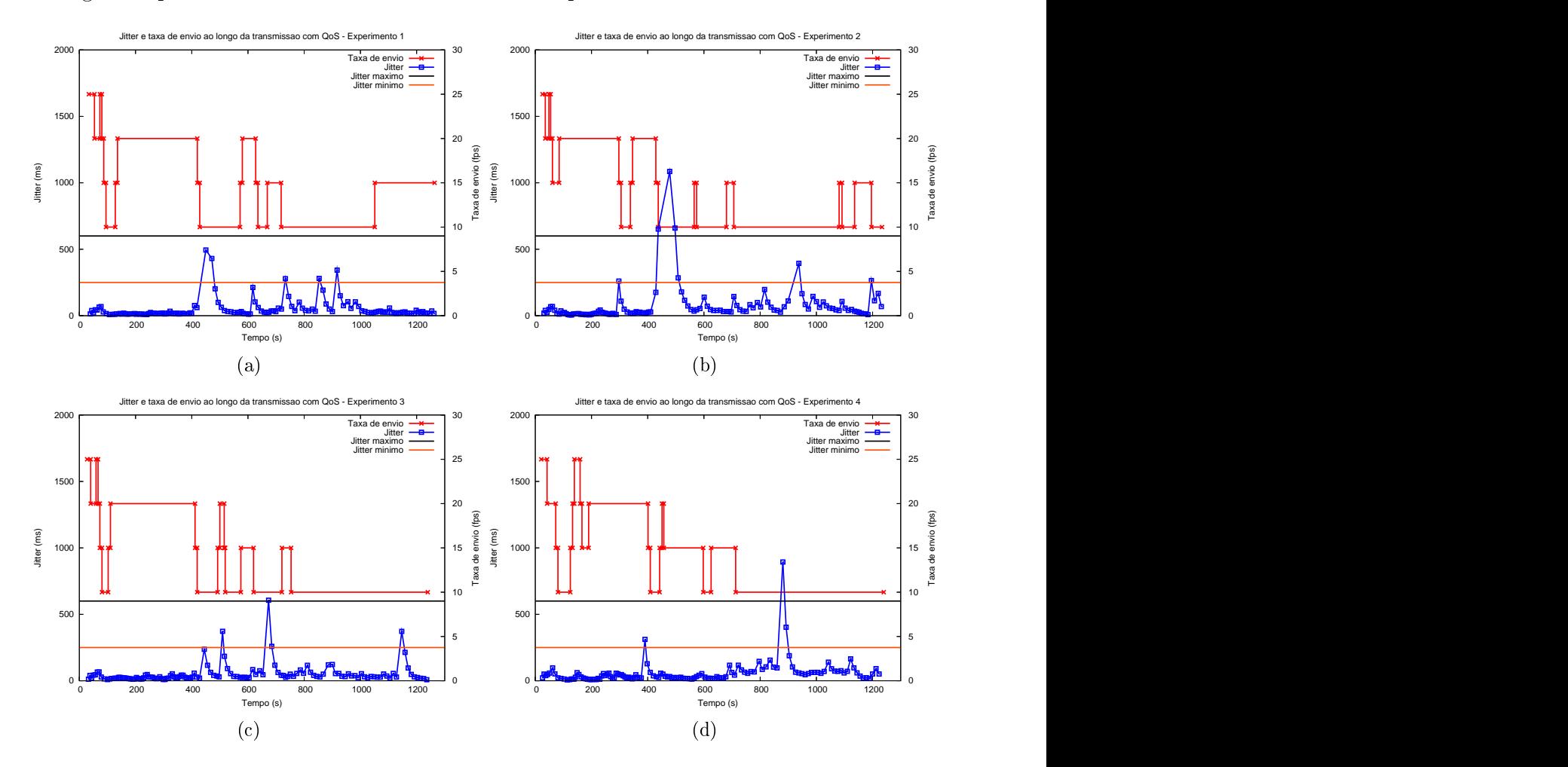

Figura 6.16: *Jitter* e taxa de envio no cenário 4 com o *framework* - (a) Experimento 1; (b) Experimento 2; (
) Experimento 3; (d) Experimento 4.

O resultado mais importante dos cenários com tráfego extra foi observado na prática: nos testes om o framework, a transferên
ia de um vídeo não atrapalhou a visualização do outro, já que no backbone eles eram classificados como pacotes de classes distintas. Já nos

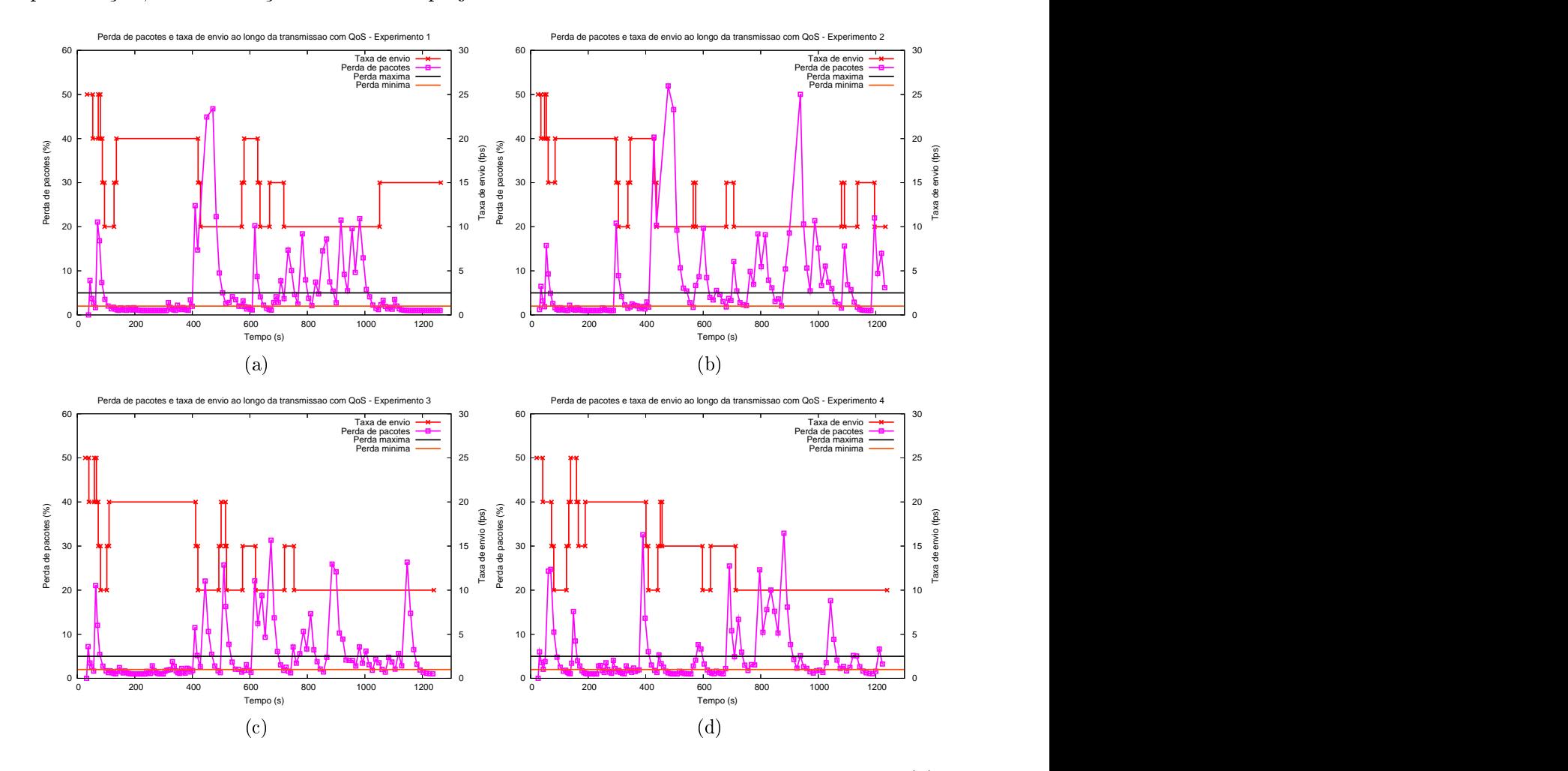

testes sem QoS, como os dois vídeos estavam disputando banda da classe de fluxos sem priorização, a visualização dos dois foi prejudi
ada.

Figura 6.17: Perda de pacotes e taxa de envio no cenário 4 com o framework - (a) Experimento 1; (b) Experimento 2; (
) Experimento 3; (d) Experimento 4.

Os enários om o nó em movimento apresentam uma estabilização da qualidade do fluxo no início dos testes, já que o nó cliente está perto do nó servidor. Nesses testes, podese per
eber que a transmissão do vídeo passando apenas por um salto onseguiu manter a taxa de envio de pacotes em 20fps. Esse efeito pode ser observado nos gráficos do cenário  $4$  (figuras 6.16 e 6.17) e do cenário 2 (figuras 6.12 e 6.13), em que, em média nos primeiros 400s, enquanto o liente ainda estava próximo ao servidor, a taxa de envio de pa
otes se encontrava por volta dos 20fps. Após esse instante, os valores de perda de pacotes e de jitter começaram a variar por causa da movimentação do cliente e, consequentemente, do afastamento deste em relação ao servidor.

Por volta do instante 1080s, o cliente já está novamente perto do servidor. Assim, a taxa de envio tende a aumentar, hegando aos 20fps. Esse efeito pode ser per
ebido, por exemplo, no experimento 1 do cenário 4 (figuras 6.16(a) e 6.17(a)). Já no instante

1050s, quando o nó liente omeça a se aproximar do nó servidor, o framework per
ebe uma melhora na qualidade da transmissão e onsegue aumentar a taxa de transmissão de 10fps para 15fps. Provavelmente, se o experimento tivesse ontinuidade, a taxa de envio de pa
otes iria aumentar até hegar novamente a 20fps, que é a taxa que apresentou melhor qualidade do fluxo.

Os gráficos apresentados neste capítulo reforçam os resultados das simulações mostrados no apítulo 4. Da mesma forma que no estudo preliminar, o framework respondeu às quedas de qualidade da transmissão a
ionando o me
anismo de adaptação adequadamente.

Apesar dos enários terem sido os mesmos nos testes do protótipo e da simulação, o omportamento do ambiente foi bem diferente, o que faz o framework agir de forma distinta em ada tipo de teste. A razão dessa diferença de omportamento pode ser atribuída a alguns fatores. Primeiramente, no ambiente de simulação, os testes dos enários 1 e 2 foram realizados realmente sem interferên
ia. Já no ambiente do protótipo, a movimentação de pessoas nas salas e corredores e a existência de outros dispositivos sem fio impossibilitou que os testes fossem realizados sem nenhuma interferên
ia.

Em segundo lugar, o proto
olo de roteamento utilizado na simulação foi diferente do usado nos testes do protótipo. Como já expli
ado, não foi possível realizar os testes do estudo preliminar com o protocolo OLSR, mas apenas com o DSR. A diferenca principal entre esses dois protocolos é que o OLSR faz parte do grupo dos pró-ativos, que mantêm suas tabelas de rota periodicamente atualizadas, e o DSR é um protocolo reativo, que bus
a uma rota entre dois nós apenas quando se ne
essita transmitir dados.

A terceira justificativa para a diferença de comportamento entre os ambientes é a própria topologia da rede Mesh. Enquanto no ambiente de simulação o raio de al
an
e dos nós móveis se mantém sempre o mesmo, no ambiente real ele varia om o tempo e entre os nós, por ausa de obstá
ulos omo paredes, elevadores e o próprio movimentar de pessoas. Ainda pode ser citado o fato de que é preciso lidar com as possíveis falhas do hardware, o que não acontece na simulação.

Mesmo om essas diferenças, os testes do protótipo apresentaram resultados positivos. O ponto mais importante que pode ser tirado desses experimentos é a observação da reprodução do vídeo. A diferença entre a transmissão om e sem suporte a QoS é per
eptível ao usuário liente.

# Capítulo 7 de agosto 7 de agosto 7 de agosto 7 de agosto 7 de agosto 7 de agosto 7 de agosto 7 de agosto 7 de

# Conclusão

# 7.1 Introdução

Este trabalho bus
ou apresentar uma solução para forne
er qualidade de serviço a transmissões multimídia em redes  $Mesh.$  Os ambientes sem fio possuem características inerentes à sua natureza, omo a instabilidade dos enla
es, gerada pela possível mobilidade dos nós e pelas interferên
ias ausadas por ruídos, pelo movimentar depessoas e ainda por outros dispositivos sem fio. O próprio compartilhamento do meio pelos nós participantes pode ausar olisões, atrasos e perdas dos pa
otes.

As redes Mesh têm como principal objetivo formar um backbone sem fio para fornecer a
esso banda larga omunitário. Dessa forma, será possível montar uma rede de baixo usto para os moradores de um bairro, por exemplo,ou ainda ofere
er a
esso à Internet banda larga para os alunos e professores que morarem nos arredores de sua universidade. Foi com esse último foco que o projeto ReMesh desenvolveu um protótipo de rede Mesh na Universidade Federal Fluminense.

O framework de suporte a QoS em redes Mesh proposto neste trabalho é formado por um onjunto de me
anismos que, juntos, permitem que a mídia transmitida apresente a qualidade desejada pelo usuário. Esses prin
ipais elementos são:

- A especificação de requisitos de QoS por parte da aplicação, que permite haver uma parti
ipação do usuário no pro
esso de suporte a QoS;
- Um sistema de sinalização in-band, que envia junto com os pacotes de dados informações de controle para o *framework* e auxilia, assim, o funcionamento dos principais me
anismos;
- O processo de reserva de recursos, que tem como objetivo fornecer garantias de largura de banda e priorização para a transferência de fluxos multimídia;
- O mecanismo de monitoramento do fluxo, que permite que os requisitos de QoS sejam avaliados durante a transmissão, omparando os resultados obtidos om os valores especificados pela aplicação; e,
- O sistema de adaptação, que age em conjunto com o monitoramento, permitindo que a transmissão dos dados se adapte às ondições da rede e apresente o desempenho desejado pela apli
ação.

Com esse sistema definido, foi realizado um estudo preliminar para avaliar a viabilidade dos mecanismos propostos, para escolher os melhores valores para os parâmetros dos algoritmos utilizados, e para verificar se o *framework* realmente apresentaria um desempenho satisfatório. Para isso, foram feitas simulações no ambiente ns-2. A proposta denominada INSIGNIA foi usada omo base de omparação para os resultados do framework. O INSIGNIA é um framework para suporte a  $Q$ oS em redes Ad Hoc para fluxos de tempo real. Ele também utiliza um mecanismo de reserva de recursos e propõe, como adaptação do fluxo às más condições da rede, que pacotes menos importantes sejam enviados por melhor esforço. Os resultados dessa omparação foram os melhores possíveis: o framework para redes Mesh apresentou um desempenho superior ao do INSIGNIA em todos os enários testados.

Após a on
lusão do estudo preliminar, o framework foi então implementado no protótipo de redes Mesh montado na Universidade Federal Fluminense pelo projeto ReMesh. Os resultados dos testes no protótipo seguiram o que a simulação já havia indicado e também permitiram observar os resultados visuais de transmissões reais.

A transmissão do vídeo apresentou realmente uma melhora significativa com o suporte a QoS forne
ido pelo framework. Todos os testes realizados sem o framework tiveram uma degradação per
eptível na visualização da mídia, o que gerou ongelamentos no vídeo e aumentou a quantidade de pacotes que chegaram fora de ordem no destino. Já com o framework de suporte a QoS, a perda de pacotes e os atrasos observados não causaram uma degradação per
eptível na visualização da mídia, na maior parte dos testes.

A implementação do framework no protótipo da rede Mesh também permitiu a avaliação da tecnologia atual. Inicialmente, a proposta era a de que os testes fossem feitos tanto em dispositivos de pequeno porte como também em laptops. Porém, não foi encontrada uma versão do protocolo de roteamento OLSR para Pocket PC que fosse compatível com a

versão então usada nos roteadores. No entanto, em um trabalho paralelo, o aluno Robson Hilario da Silva [da Silva 2006] realizou testes de transmissão de vídeo em redes sem fio infra-estruturadas com *Pockets PC*; tais testes podem ser usados como indicativo de como teriam sidos os resultados om tal te
nologia.

Acompanhando os resultados desses testes, é possível perceber que esses pequenos dispositivos ainda não têm capacidade de processamento suficiente para receber um fluxo de vídeo e visualizá-lo com qualidade, além de monitorar as condições da rede e executar um protocolo de roteamento. No trabalho citado, o nó cliente deve monitorar a potência do sinal dos pontos de a
esso da rede infra-estruturada e de
idir o melhor momento de fazer uma migração entre eles, enquanto re
ebe e visualiza quadros de vídeo. Para que fosse possível ao *Pocket* conseguir processar todas as tarefas no prazo, a taxa de envio teve que ser reduzida a apenas 1 quadro por segundo. Já nos testes com *laptop* no mesmo ambiente, a taxa de envio pôde ser de 30fps, que é a máxima utilizada.

Fazendo uma comparação com o nosso *framework* de suporte a QoS, o nó cliente também precisa fazer monitorações da qualidade da transmissão, medindo jitter e perda de pa
otes. Além desses ál
ulos periódi
os e da re
epção e visualização do vídeo, o liente também precisa executar o protocolo de roteamento OLSR, para manter a comunicação com o servidor enquanto se move. Assim, pode-se concluir que, com a tecnologia hoje disponível para pequenos dispositivos, não seria possível obter resultados satisfatórios nos testes om o framework.

A próxima seção irá apresentar os trabalhos futuros propostos para a aprimoração do framework de suporte a QoS em redes Mesh.

### **Trabalhos Futuros**  $7.2$

Ao estudar as odi
ações existentes para vídeo, é possível per
eber que o bit rate de saída do vídeo pode ser alterado, gerando mais ou menos volume de dados a ser enviado pela rede. Uma proposta interessante é que, em vez de alterar a taxa de captura de uma âmera ou a taxa de envio dos pa
otes, o módulo de odi
ação do vídeo fosse alterado para que gerasse um vídeo com uma qualidade inferior, mas que o *bit rate* fosse menor, o que diminuiria a quantidade de bytes enviados na rede.

Em relação ao sistema de reserva de recursos, mais classes poderiam ser criadas para forne
er qualidade e largura de banda para outros tráfegos prioritários, omo, por exemplo, as mensagens de ontrole do OLSR. Na implementação atual, as mensagens tro
adas entre os nós para montar a tabela de rotas são lassi
adas omo um tráfego não prioritário e, por isso, vão para a lasse Outros.

O prin
ipal objetivo do trabalho apresentado foi o de implementar um protótipo de um framework de suporte a QoS em redes Mesh. Para isso, foi ne
essário fazer algumas simplificações nos mecanismos propostos. A reserva de recursos, por exemplo, é fixa em todos os roteadores do *backbone*. A largura de banda foi dividida por classes de fluxos, e não por ada onversação. Uma outra alternativa é a de implementar uma alo
ação dinâmi
a de reservas, na qual os recursos sejam reservados apenas para os fluxos que requisitarem esse serviço, com a quantidade desejada e pelo tempo em que o fluxo estivesse ativo. Outra simpli
ação feita para que fossepossível utilizar as ferramentas disponíveis do sistema, sem a alteração ou inserção de novos programas, foi a ausência de um controle de admissão. Esse mecanismo permite que um fluxo não tenha permissão para transmitir seus dados, quando a rede já está saturada e não existem mais re
ursos disponíveis.

O sistema de monitoração também foi simplificado, apresentando um tamanho fixo de janela. Para que a monitoração pudesse a
ompanhar as ondições da rede, seria interessante que o tamanho da janela de monitoração fosse definido de forma dinâmica. Se a rede estivesse muito instável e ongestionada, o tamanho da janela seria menor, o que permitiria uma rápida per
epção dos problemas do ambiente por parte do framework. Caso o ambiente estivesse estável, e om pou
os usuários ompetindo pelo meio, o tamanho da janela poderia ser maior, o que possibilitaria ao framework executar menos monitorações.

A utilização de dispositivos om o padrão IEEE 802.11e permitiria que fosse implementado um mecanismo de reserva de recursos diretamente na camada MAC. As especifiações desse padrão prevêem que haja um me
anismo responsável por forne
er qualidade de serviço através da reserva de largura de banda no nível de ontrole de a
esso ao meio. A prin
ípio, ainda não existem dispositivos no mer
ado om esse padrão.

Duas questões muito importantes, quando se trabalha em ambientes sem fio, são a segurança e o controle do gasto energético. As redes wireless utilizam o ar como meio de transporte dos pa
otes, o que pode permitir a aptação das mensagens por ter
eiros. Além disso, é importante haver sistemas de autenticação de usuário e criptografia dos dados, o que evita a invasão por pessoas mal inten
ionadas e a violação ou orrupção do onteúdo das mensagens que trafegam na rede. No entanto, para dispositivos de pequeno porte, que possuem baixa apa
idade de pro
essamento e apa
idade energéti
a limitada, o uso desses me
anismos pode prejudi
ar o fun
ionamento de outros sistemas e onsumir muita energia. Dentre todas as funções que uma máquina deve pro
essar, a omuni
ação sem fio é uma das que mais consome energia. Um mecanismo que controle esse consumo para prolongar a vida do nó na rede também auxilia no processo de fornecimento de QoS. já que em níveis muito baixos de energia a re
epção de pa
otes a prejudi
ada.

Outra questão de segurança neste trabalho é em relação a lientes mali
iosos. Como a decisão de adaptação do *framework* é de responsabilidade do cliente, o servidor pode ser alvo de nós que querem se aproveitar dessa situação e requisitar uma taxa de envio maior do que as ondições da rede podem suportar. Para se evitar isso, é pre
iso ter um me
anismo de re
onhe
imento dos lientes onáveis por parte do servidor.

Na avaliação dos resultados do protótipo, pode-se perceber que, com a configuração utilizada para os limites de *jitter* e de perda de pacotes, o *jitter* não influenciou tanto no a
ionamento do sistema de adaptação quanto à perda. Seria pre
iso exe
utar mais testes om o protótipo, utilizando diferentes faixas para os limites, e avaliar a atuação do jitter nesses asos, omprovando ou não a ne
essidade da monitoração desse parâmetro para o forne
imento de QoS. Se fosse inserida na apli
ação a transmissão do áudio, é intuitivo prever que, nesse tipo de tráfego, a medição de jitter seja realmente indispensável.

Para que a implementação do framework seja mais amplamente avaliada, mais testes deveriam ser executados. Além disso, a escala desses testes deveria ser maior, inserindo mais lientes móveis que requisitassem um vídeo om suporte a QoS ou simplesmente perturbassem o meio. Isso não foi possível por falta de uma equipe trabalhando nos testes.

O sistema de adaptação poderia prover um me
anismo mais elaborado de ontrole, através do uso de ontroladores tipo PID, por exemplo. Porém, por serem estesme
anismos mais complexos, a baixa capacidade de processamento e a capacidade energética limitada dos pequenos dispositivos pode ser um problema para a exe
ução adequada desses

# $7.3$

O desenvolvimento e a implementação da rede Mesh e do framework de suporte à qualidade de serviço permitiram onhe
er, na práti
a, as vantagens e as limitações dos ambientes sem o. Quando uma arquitetura é proposta para esse tipo de ambiente e apenas simulações são feitas, os resultados obtidos nem sempre correspondem à realidade.

O resultado da nossa proposta para suporte a QoS, em omparação om outros traba-

lhos estudados, reafirma alguns conceitos por esses defendidos e a eficácia dos mecanismos por nós propostos. A reserva de recursos num ambiente em que existe escassez de largura de banda, por exemplo, e em que todos os participantes da rede precisam disputá-los, torna-se importante principalmente para fluxos contínuos. Os testes com o framework comprovaram que a priorização desse tipo de tráfego resulta em melhor qualidade da mídia
## Referências

- [Aguayo et al. 2004] Aguayo, D.; Bicket, J.; Biswas, S.; Judd, G. e Morris, R. Link-level Measurements from an 802.11b Mesh Network. SIGCOMM, Portland, Oregon. EUA, v. 34, n. 4, p. 121–132, Agosto 2004.
- [Ahn et al. 2002] Ahn, G.-S.; Sun, L.-H.; Veres, A. e Campbell, A. T. SWAN: Service Differentiation in Stateless Wireless Ad Hoc Networks. In: INFOCOM, Nova York, NY, EUA, v. 2, p. 457 – 466, Junho, 2002.
- [Akyildiz et al. 2005] Akyildiz, I. F.; Wang, X. e Wang, W. Wireless Mesh Networks: a Survey. Computer Networks and ISDN Systems, Amsterdam, Holanda, v. 47, n. 4, p. 445-487, Janeiro 2005.
- [Bicket et al. 2005] Bicket, J.; Aguayo, D.; Biswas, S. e Morris, R. Architecture and Evaluation of an Unplanned 802.11b Mesh Network. In: MOBICOM, Colônia, Alemanha, p.  $31 - 42$ , Agosto, 2005.
- [Calafate 2002] Calafate, C. M. T. OLSR for Windows 2000 and Pocket PC. 2002. Disponível em:  $\langle \text{http://www.grc.upv.es/calafate/olsr/olsr.htm>}.$
- [Calhoun et al. 2005] Calhoun, P. R.; O'Hara, B.; Suri, R.; Kelly, S.; Williams, M. G.; Hares, S. e Winget, N. C. Light Weight Access Point Protocol (LWAPP). Cisco Systems, Facetime Communications, Nokia, Nexthop Technologies, 2005. Disponível em:  $\langle$ http://www.ietf.org/internet-drafts/draft-ohara-capwap-lwapp-03.txt>.
- [Clausen e Jacquet 1997] Clausen, T. e Jacquet, P. Resource ReSerVation Protocol (RSVP) – Version 1 Functional Specification. Internet Engineering Task Force. September 1997. Disponível em:  $\langle \text{http://rfc.net/rfc2205.txt>}$ .
- [Clausen e Jacquet 2003] Clausen, T. e Jacquet, P. Optimized Link State Routing **Protocol (OLSR)**. Internet Engineering Task Force, Outubro 2003. Disponível em:  $\langle$ http://rfc.net/rfc3626.txt>.
- [Draves et al. 2004a] Draves, R.; Padhye, J. e Zill, B. The Architecture of the Link Quality Source Routing Protocol. Microsoft Research, 2004.
- [Draves et al. 2004b] Draves, R.; Padhye, J. e Zill, B. Comparison of Routing Metrics for Static Multi-Hop Wireless Networks. In: SIGCOMM, Portland, Oregon, EUA. p. 133-144, Agosto, 2004.
- [Draves et al. 2004c] Draves, R.; Padhye, J. e Zill, B. Routing in Multi-Radio, Multi-Hop Wireless Mesh Networks. In: MOBICOM, Philadelphia, PA, EUA, p. 114-128, Setembro, 2004.
- [Dynamics 2001] Dynamics. HMIP Code from HUT. 2001. Disponível em: <http://dynami
s.sour
eforge.net/>.
- [Guimarães et al. 2004] Guimarães, R.; Morilo, J.; Cerdà, L.; Barceló, J.-M. e Garden of Service and Service and Service and Service and Service and Service and Service and Service and Service and Service and Service and Service and Service and Service and Service and Service and Service and Servic **Overview**. Polytechnic University of Catalonia, Julho 2004. Disponível em:  $\langle \text{http://people.ac.upc.edu/rpaoliel/publications/report-upc-dac-2004-29.pdf} \rangle$ .
- [Hubert et al. 2003] Hubert, B.; Graf, T.; Maxwell, G.;van Mook, R.;van Oosterhout Paul B Schroeder, M.; Spaans, J. e Larroy, P. Linux Advanced Routing & Traffic Control **HOWTO**. 2003. Disponível em:  $\langle \text{http://www.lartc.org/}>.$
- [INSIGNIA 2001] INSIGNIA. INSIGNIA Enabling Services in Mobile Ad Hoc Networks. 2001. Disponível em:  $\langle \text{http://comet.columbia.edu/insignia/}\rangle$ .
- [Jacquet et al. 2001] Jacquet, P.; Mühlethaler, P.; Clausen, T.; Laouiti, A.; Qayyum, A. e Viennot, L. Optimized Link State Routing Proto
ol for Ad Ho Networks. In: Proceedings of the 5th IEEE Multi Topic Conference (INMIC 2001), Lahore, Paquistão. p. 62–68, Dezembro, 2001.
- $[Johnson et al. 2004]$  Johnson, D. B.; Maltz, D. A. e Hu, Y.-C. The Dynamic Source Routing Protocol for Mobile Ad Hoc Networks (DSR). IETF MA-NET Working Group, Julho 2004. Expirado em Janeiro de 2005. Disponível em: <http://www.ietf.org/internet-drafts/draft-ietf-manet-dsr-10.txt>.
- [Kassler et al. 2000] Kassler, A.; Burness, L.; Khengar, P.; Kovacs, E.; Mandato, D.; Manner, J.; Neureiter, G.; Robles, T. e Velayos, H. BRENTA - Supporting Mobility and Quality of Service for Adaptable Multimedia Communication. In: IST Mobile Summit 2000, Galway, Irlanda, Outubro, 2000.
- [LARTC 2005] LARTC. Linux Advanced Routing & Traffic Control. 2005. Disponível em:  $\langle \text{http://www.lartc.org/}>.$
- [Lee et al. 2001] Lee, S.-B.; Ahn, G.-S. e Campbell, A. T. Improving UDP and TCP Performance in Mobile Ad Hoc Networks With INSIGNIA. Communications Magazine, IEEE, v. 39, n. 6, p. 156-165, Junho 2001.
- [Lee et al. 1999] Lee, S.-B.; Ahn, G.-S.; Zhang, X. e Campbell, A. T. INSIGNIA. IETF MANET Working Group, Outubro 1999. Espirado em Maio de 2000. Disponível em:  $\langle$ http://www3.ietf.org/proceedings/99nov/I-D/draft-ietf-manet-insignia-01.txt>.
- $[Lee et al. 2000] Lee, S.-B.; Ahn, G.-S.; Zhang, X. e Campbell, A. T. **INSIGNIA: an**$ IP-based Quality of Servi
e Framework for Mobile Ad Ho Networks. Journal of Parallel and Distributed Computing, v. 60, n. 4, p. 374-406, 2000.
- [Lin e Gerla 1997] Lin, C. R. e Gerla, M. Asynchronous Multimedia Multi-hop Wireless Networks. In: IEEE INFOCOM, Kobe, Japão, p. 118-125, Abril, 1997.
- [MeshNet 2005] MeshNet. Santa Barbara Mesh Network. 2005. Disponível em: <http://moment.
s.u
sb.edu/meshnet>.
- [Microsoft 2005] Microsoft. Microsoft Mesh Networking Academic Resource Toolkit. 2005. Disponível em: <http://research.microsoft.com/mesh/>.
- [Mirhakkak et al. 2000] Mirhakkak, M.; Schult, N. e Thomson, D. Dynamic Quality-of-Service for Mobile Ad Hoc Networks. In: MobiHoc, Boston, Massachusetts, EUA. p. 137–138, Agosto, 2000.
- [Mohapatra et al. 2003] Mohapatra, P.; Li, J. e Gui, C. QoS in Mobile Ad Hoc Networks. IEEE Wireless Communications, v. 10, n. 3, p. 44–52, Junho 2003.
- [Nortel 2005] Nortel. Wireless Mesh Network Solution. 2005. Disponível em: <http://products.nortel.com/go/solution\_content.jsp?parId=0&segId= 0&catId=-9227&prod\_id=47160&locale=en-US>.
- $[NS-2 2000]$  NS-2. The Network Simulator ns-2. 2000. Disponível em:  $\langle$ http://www.isi.edu/nsnam/ns/>.
- $[OpenWRT 2005]$  OpenWRT. **OpenWRT Wireless Freedom**. 2005. Disponível em:  $\langle$ http://www.openwrt.org>.
- [Perkins et al. 2003] Perkins, C. E.; Belding-Royer, E. M. e Das, S. R. Ad Hoc On-Demand Distance Vector (AODV) Routing. Internet Engineering Task Force, Julho 2003. Disponível em:  $\langle \text{http://rfc.net/rfc3561.txt>}$ .
- [ReMesh 2005] ReMesh. Universidade Federal Fluminense. 2005. Disponível em:  $\langle \text{http://mesh.ic.uff.br.}\rangle$ .
- [Ruiz e Garcia 2002] Ruiz, P. M. e Garcia, E. Adaptive Multimedia Applications To Improve User-Per
eived QoS in Multihop Wireless Ad-ho Networks. In: IEEE International Conferen
e on Wireless LANs and Home Networks, Atlanta, EUA, p. 673684, Agosto, 2002.
- [Sanzgiri e Belding-Royer 2004] Sanzgiri, K. e Belding-Royer, E. M. Leveraging Mobility to Improve Quality of Service in Mobile Networks. In: MobiQuitous, Boston. Massachusetts, EUA, p. 128–137, Agosto, 2004.
- [da Silva 2006]da Silva, R. H. **Uma Implementação de um Sistema Adaptativo para** Comuni
ação Multimídia em Redes Sem Fio Infra-estruturadas. Dissertação de Mestrado Instituto de Computação, Universidade Federal Fluminense, Niterói, RJ, Brasil, Outubro 2006.
- [Sobrinho e Krishnakumar 1999] Sobrinho, J. L. e Krishnakumar, A. S. Quality-of-Service in Ad Hoc Carrier Sense Multiple Access Wireless Networks. IEEE Journal on Selected Areas in Communications, v. 17, n. 8, p. 1353 – 1368, Agosto 1999.
- **ISABEL** tion. Systems at Systems, A. ISABEL C. ISLAMIC C. In the Context of the Context of the Context of the Context of the Context of the Context of the Context of the Context of the Context of the Context of the Context of the  $\langle \text{http://www.agora-2000.com}/\rangle.$
- [Cisco Systems 2005] Cisco Systems, I. Cisco Wireless Mesh Networking Solution. 2005. Disponível em:  $\langle \frac{http://www.cisco.com/go/wirelessmesh}{$ .
- [Tsarmpopoulos et al. 2005] Tsarmpopoulos, N.; Kalavros, I. e Lalis, S. A Low-Cost and Simple-to-Deploy Peer-to-Peer Wireless Network based on Open Source Linux Routers. In: TRIDENTCOM, Trento, Itália, p. 92-97, Fevereiro, 2005.
- [VMesh 2005] VMesh. Wireless Network Testbed at University of Thessaly, Volos, Greece. 2005. Disponível em:  $\langle \text{http://vmesh.inf.uth.gr/>}.$
- [Xiao 2004] Xiao, Y. IEEE 802.11e: QoS Provisioning at the MAC Layer. IEEE Wireless Communications, v. 11, n. 3, p. 72-79, Junho 2004.
- [Xue et al. 2003] Xue, J.; Stuedi, P. e Alonso, G. ASAP: An Adaptive QoS Protocol for Mobile Ad Hoc Networks. In: 14th IEEE International Symposium on Personal, *Indoor and Mobile Radio Communications*, Beijing, China, p. 7-10, Setembro, 2003.
- [Zhu et al. 2004] Zhu, H.; Li, M.; Chlamtac, I. e Prabhakaran, B. A Survey of Quality of Service in IEEE 802.11 Networks. IEEE Wireless Communications, v. 11, n. 4, p. 6-14, Agosto 2004.